## **REVUE DES!** *STANDARDS A*

 $29 - 20,00$ 

# LISTING :<br>ASTRONOMIE

# PENIOMING

L'AMSTRAD<br>EN RELIER<br>CAO SD

**Mensuel n' 29 Décembre 1987** 

**Micro Informatique**<br>CPC - PCW - PC1512

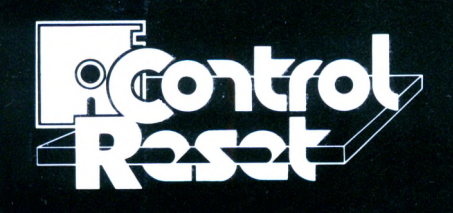

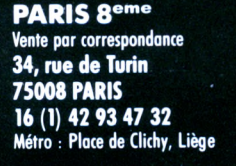

### **PARIS I2eme**

**60, cours de Vincennes 75012 PARIS**

**Métro : Porte de Vincennes**

**PARIS 15eme près de la Porte de Versailles 44, rue Cronstadt 75015 PARIS**

**Métro : Convention**

**Conditions** de vente **Pour éviter les frais du contreremboursement, nous vous conseillons de régler vos commandes intégralement (y compris frais de port). Forfait de port 40 <sup>F</sup> jusqu'à 5 K, au-delà nous consulter. Nos prix sont TTC. •marques déposées, photos non contractuelles.**

Nos boutiques sont ouvertes du Mardi au Samedi de 10 h à 19 h sans interruption. Nos produits sont garantis 1 an.

# *SPECIAL AMSTRAD*

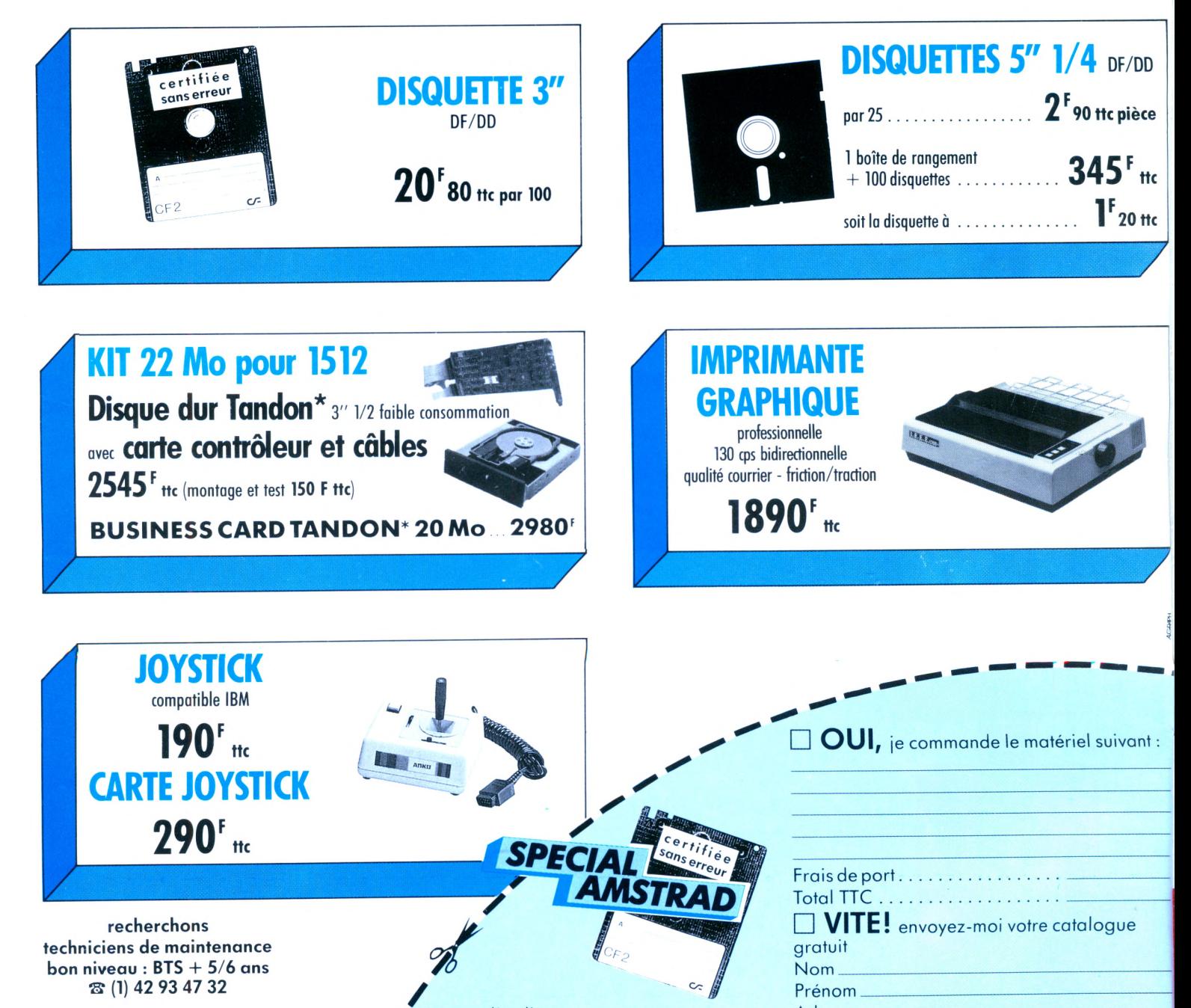

**BON A DÉCOUPER ET A RENVOYER A CONTROL RESET/ 34 RUE DE TURIN 75008 PARIS/**

Marque d'ordinateur Signature :

Adresse\_ \_\_ \_\_\_\_\_\_\_\_\_ —------------------------- <sup>1</sup>

Code postal-

## **D E C E M B R E**

Couverture : Patrick Lopez

 $\mathbf{A}$  mstrad Expo  $\mathbf{B}$ idouille

Entretien CAO 3D

11  $72$ a vitrine du libraire  $\mathbf{C}_{\text{atprog}}$ 

18

20 94  $\mathbf{L}$  a programmation des graphismes  $\mathbf{R}$ SX en vrac

> $24$  100 A mstrad à l'école Trucs et astuces

Branchez le Turbo A bonnement

A stronomie planétaire 20000 lieues sous Ocean

## $\sim$  51 8 68

**c**<sup>o</sup> 29

 $14$  80 Actualité Pentominos

89  $\mathbf C$ ourrier des lecteurs  $\mathbf C$ réation et animation de sprites

28  $\sim$  102 I nitiation à CP/M Essai logiciels utilitaires

30 106

34 107  $\mathbf A$ nti-erreurs II Essai logiciels de jeux

 $36$  110 T out sur les fichiers **A** mstrad Computer Show

42 112

# **LA**

**EDITC** 

## **GUERRE DES MEDIAS**

**J**<br>*J*<br>*J*<br>*J*<br>*J*<br>*J*<br>*J*<br>*J*<br>*J ean Kaminsky, directeur de publication d'une revue dédiée à Amstrad* MH vient de nous *faire parvenir un communiqué. Editeur indépendant d'Amstrad il s'insurge contre les pratiques actuelles de la société française. Obligé de changer son titre en 1988, mais après avoir largement bénéficié des aides d'Amstrad, il n'estpas content et on le comprend.*

*Dans son communiqué il pose la question : la presse doit-elle être libre et indépendante de toute marque ? La réponse est évidente. D'autant que si l'on en croit J. Kaminsky, Amstrad France serait intervenu pour faire annuler un accord d'édition avec un confrère anglais aux motifs que "nous ne voulons pas de nouveaux magazines aédiés à Amstrad" sic Amstrad France ? Toutefois il sort un nouveau magazine en janvier et édité par qui ? Devinez ! L'auteur de ce communiqué précise "nous ne sommes pas à vendre". Une bonne conclusion.*

*Directeur de la publication*

# **S. FAUREZ**<br> **S. FAUREZ**<br> *Directeur de la publication*

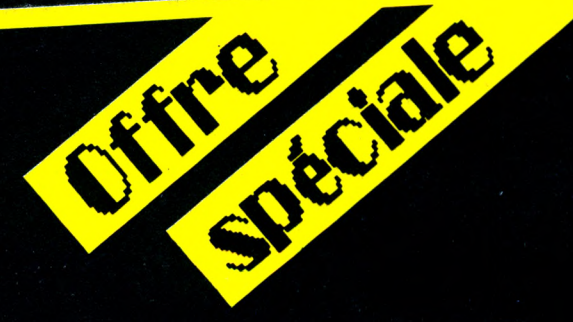

Le traitement de texte favori de votre

Amstrad<br>Tasword 464 K7<br>Tasword "D" et 6128 + Mailmerge ..........360 ttc Tasword <sup>464</sup> ............................ <sup>360</sup> ttc Tasword D" et <sup>6128</sup> <sup>+</sup> Mailmerge Tasword P.C.W + Mailmerge..................... 495 Hc Tasword PC + Mailmerge ...........

#### TASPRINT

## Le typographe - donnez du caractère à votre matricielle

Tasprint CPC K7, 5 polices de caractères .... 190 ttc Tasprint CPC Disc ... ' j\_ -oractères.............. <sup>230</sup> ,,c Tasprint PCW, 8 polices de caractères........230 ttc Tasprint PC, 25 polices

+ générateur de polices .395 ttc

Copies d'écran haute résolution en huit tons de gris et deux formats A4 et A3 Tascopy CPC K7 .................. .230 ttc ...................................................... .................

MASTERFILE<br>Les gestionnaires de fiches et données Lourgue au 6128 et au PCW<br>dédiés au 6128 et au PCW Masterfile 3^pour <sup>61</sup>r2pCW........... <sup>550</sup> ttc **<sup>u</sup>.^^^S-^^^eille";VeV^eurS <sup>L</sup>d50e20e"985\_^\_\_**

MASTERCALC<br>Le tableur du CPC 6128, simple à utiliser, rapide et puissant ....... <sup>300</sup> ttc

Mastercalc 6128 .............................

L'artiste en lettres pour toutes vos affrches, annonces, réclames etc...

Tas-sign CPC et PCW . .300 ttc Tas-sign IBM PC et compatibles . .395 ttc

. . . 330 ttc ""ïï«lr.\* carolog-. d. di^.».. de «rdmiqv.. .vrCK ^S'd.<cenrp.es> bene.V.. mpid. e.

dis-moi ce que tu manges, je te dirai ce

que c'est...<br>Aliment, un programme professionnel de calcul alimentaire. .. . . i <sup>500</sup> ttc

Aliment CPC . 3 800 ttc Aliment PC

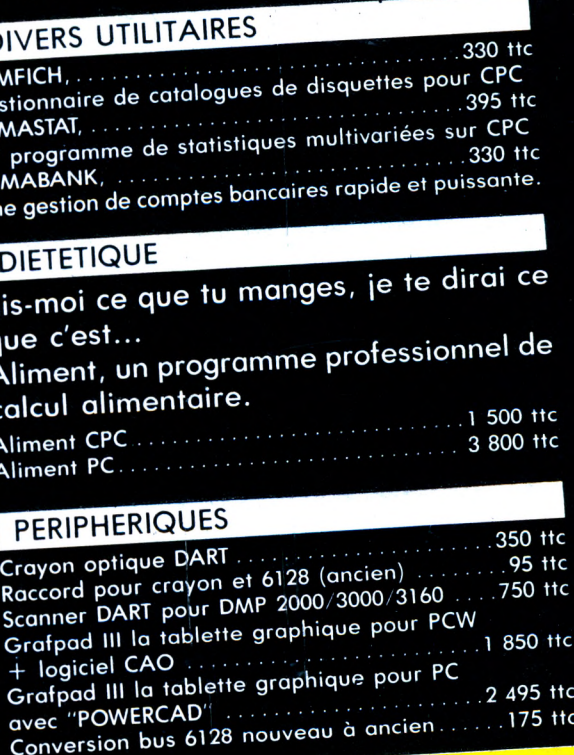

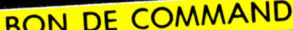

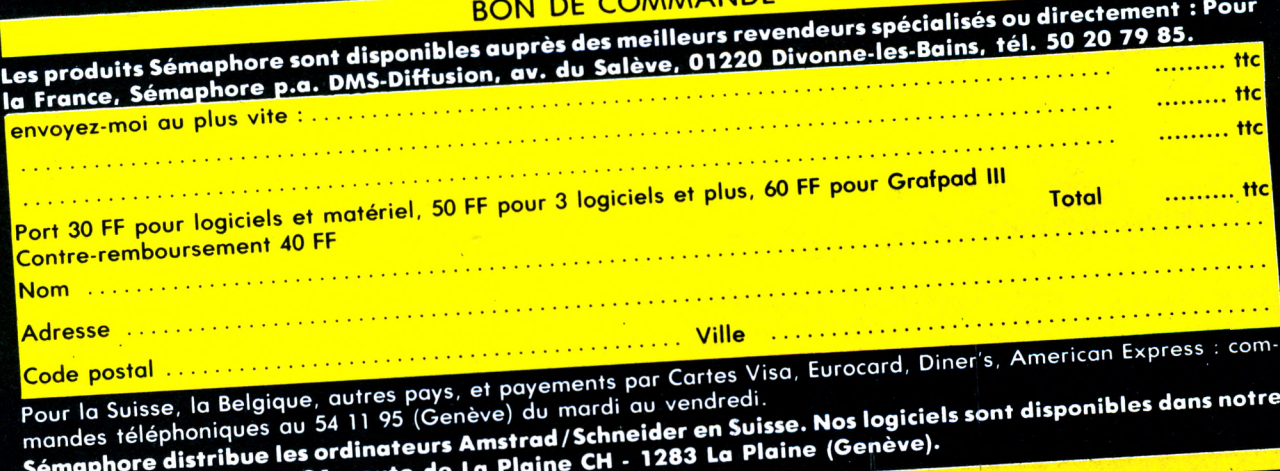

Sémaphore distribué les crans<br>magasin : Sémaphore, 94, route

## RIA. E L

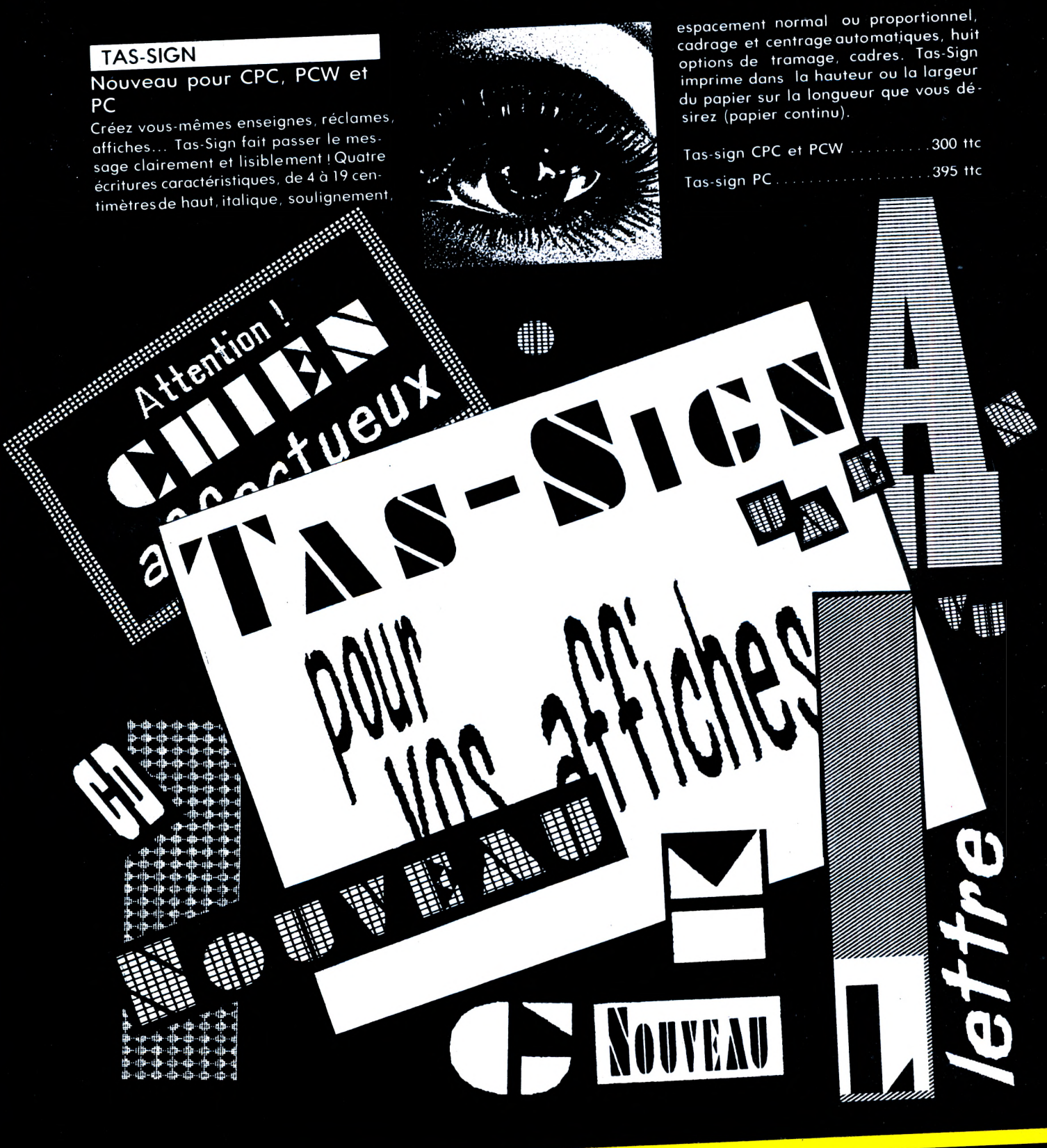

## AMSTRAD EXPO 87 : FLASHS

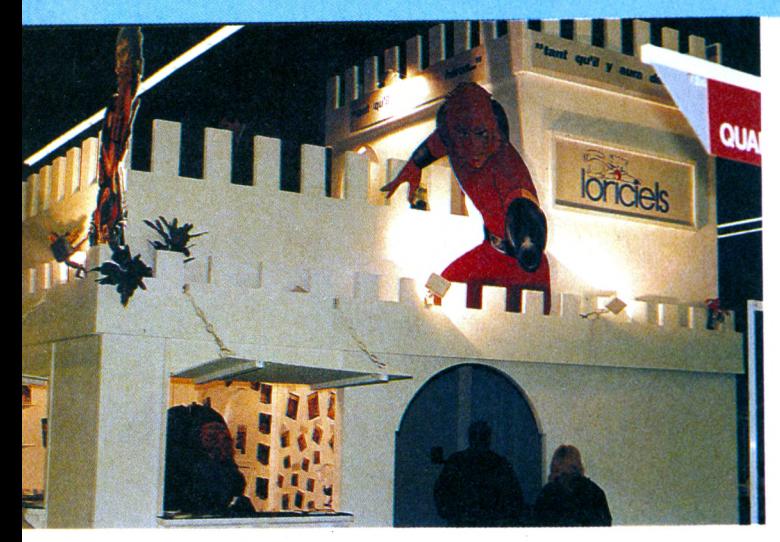

*• US GOLD était particulièrement présent avec ses animations et son grand concours sur OUT-RUN. La finale a eu lieu le 15.1 1.87 au Racing Kart Buffo (les Etards-77) avec comme enjeu un kart de compétition 100 cm<sup>3</sup> Yamaha... L'heureux gagnant a été Christophe ROQUET, loans habitant <sup>à</sup> Ponthierry (77) qui est reparti avec une coupe US GOLD (en plus de son kart, bien sûr...).*

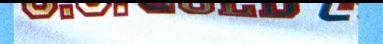

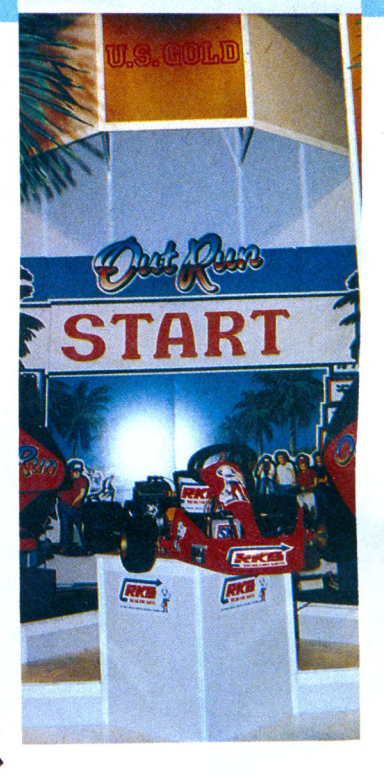

*• LORICIELS. Pour l'occasion, Loriciels avait à nouveau sorti son château fort ardemment défendu par Cobra. Dans son enceinte,* nous avons pu *découvrir en avant-première BILLY II ainsi que PHARAON que le Studio d'Annecy nous a fait découvrir par /'intermédiaire de Frédérik Spada et Christophe Perrotin.*

> *• MICROIDS. De son côté, Microïds évoluait en pleine simulation sportive avec SUPER SKI dont nous vous livrerons le banc d'essai prochainement ainsi que QUAD qui devrait être bientôt disponible sur CPC.*

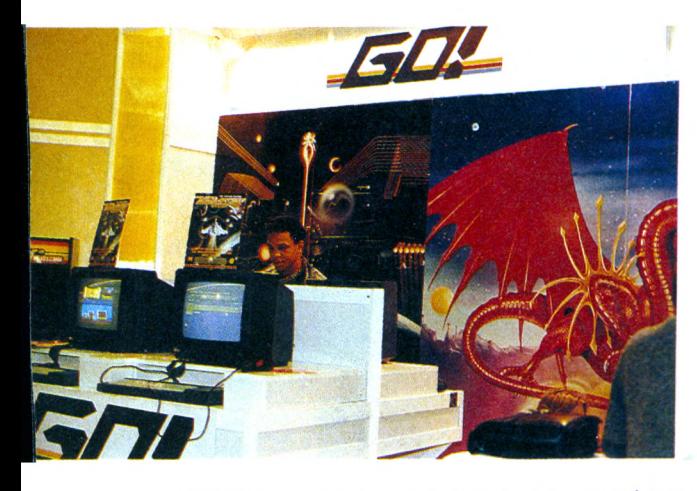

**• GO** *! Le petit jeune GO ! était présent et bien présent avec notamment TRANTÔR.*

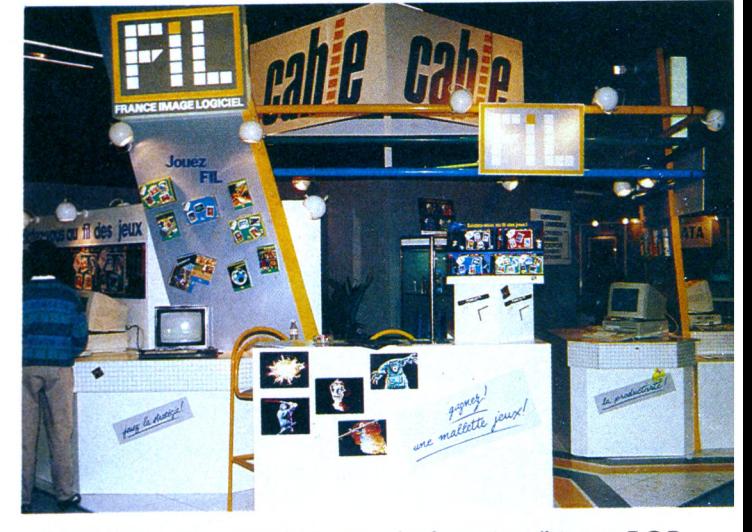

*• CABLE représentait à lui tout seul Infogrames (bientôt BOB MORANE*), Ere *Informatique (bientôt Q1N) et FIL (bientôt les MALLETTES DE JEU).*

## **Salon professionnel ou grand public ?**

Avec les deux premières éditions la règle du jeu était claire : il s'agissait d'un salon grand public.

Avec cette édition il n'en va pas de même. La direction a cherché à transformer "la foire aux Amstrad" (ici le terme doit être compris comme étant une surface de vente) en un salon qui se voulait "pro".

Si l'on écoute les confidences de couloir il s'agit d'un semi-échec même si la presse aux ordres de la publicité dira le contraire. Pour certains le résultat est inférieur à celui obtenu lors du Festival de la Micro.

La PDG d'AMSTRAD avouait en confidence qu'elle attendait mieux que cela et ne couvrirait sans doute pas ses frais. En mal de confidences, (heureusement notre reporter traînait ses oreilles à proximité) elle laissait entendre, suite à quelques incidents entre exposants le vendredi, que, pour la version 88, il serait interdit de vendre sur place.

Voilà une erreur qui risque de coûter quelques exposants et démontre une certaine inexpérience dans l'organisation de ce type de manifestation. L'Amstrad Expo n'est pas le Forum PC !

Quelques personnalités assistaient au grand débat dont le thème était la démocratisation de l'informatique : RATP, Mutuelles du Mans et le représentant d'un laboratoire pharmaceutique . Ce dernier valait à lui seul le déplacement !

Avec force sourires, il expliqua, lors du débat, que la direction réunissait régulièrement les cadres. Ils avaient constaté lors de ces réunions, qu'au bout de quelque temps, l'auditoire na,suivait plus, une certaine somnolence semblant atteindre tout le monde. Pour remédier à cela il a acheté des Amstrad et chacun dispose du sien lors des réunions. Les interventions sont sur disquettes. Ce brave homme a constaté que depuis

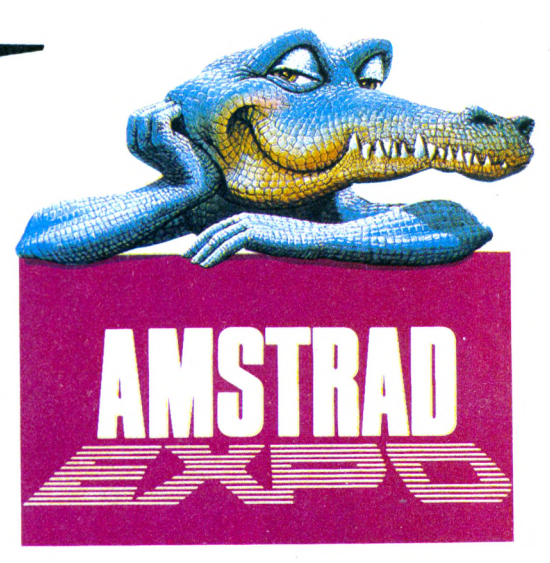

les gens portent plus d'attention au thème de la réunion (Si vous lisez bien). Quel constat d'échece dans le domaine de la communication. Il n'en reste pas moins que nous avons constaté avec regret l'absence du nouveau portable Amstrad. C'était pourtant l'occasion. Enfin au vu des statistiques, nombreux sont ceux qui définissent Ams-

trad comme le premier vendeur de matériel professionnel, oubliant que le marché se partage entre "pro" et "grand public" avec une forte vente dans ce secteur, ce qui est très bien.

**S. F.**

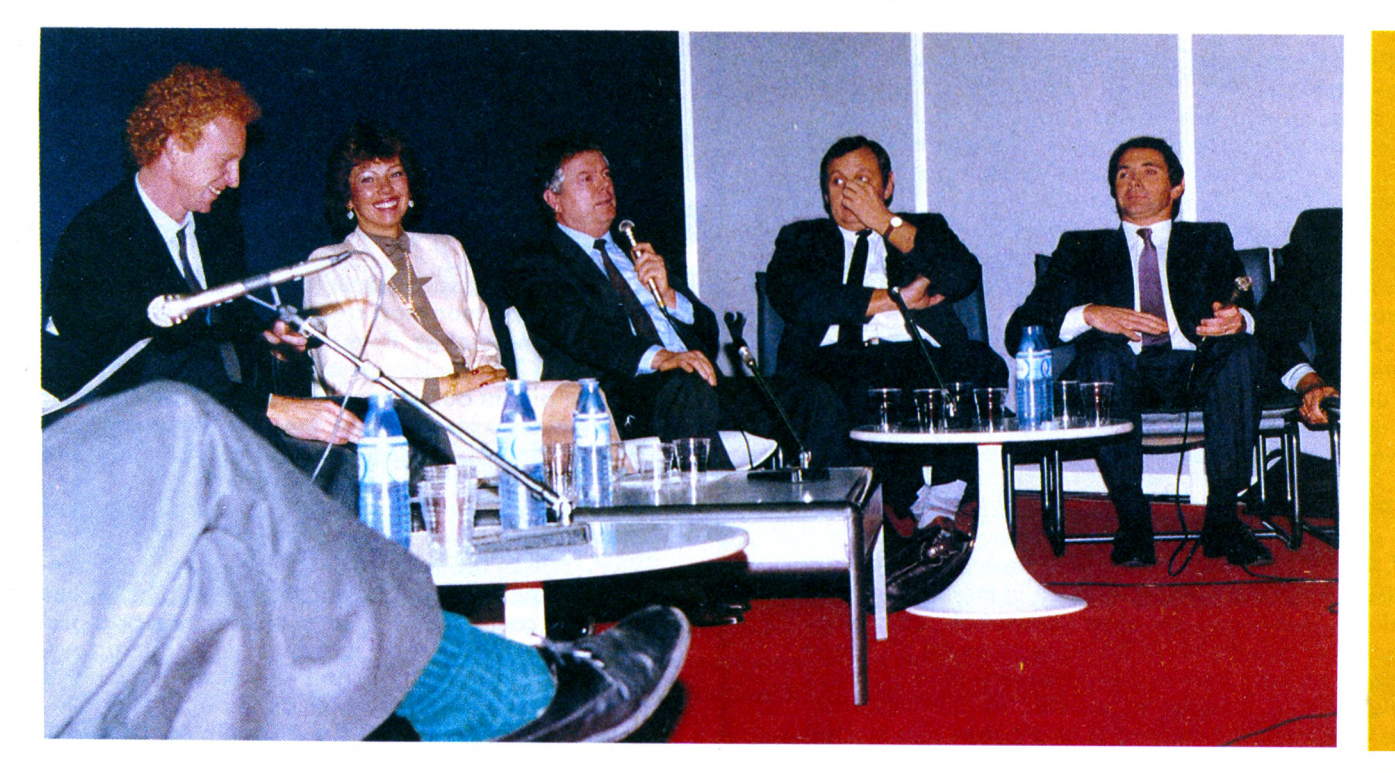

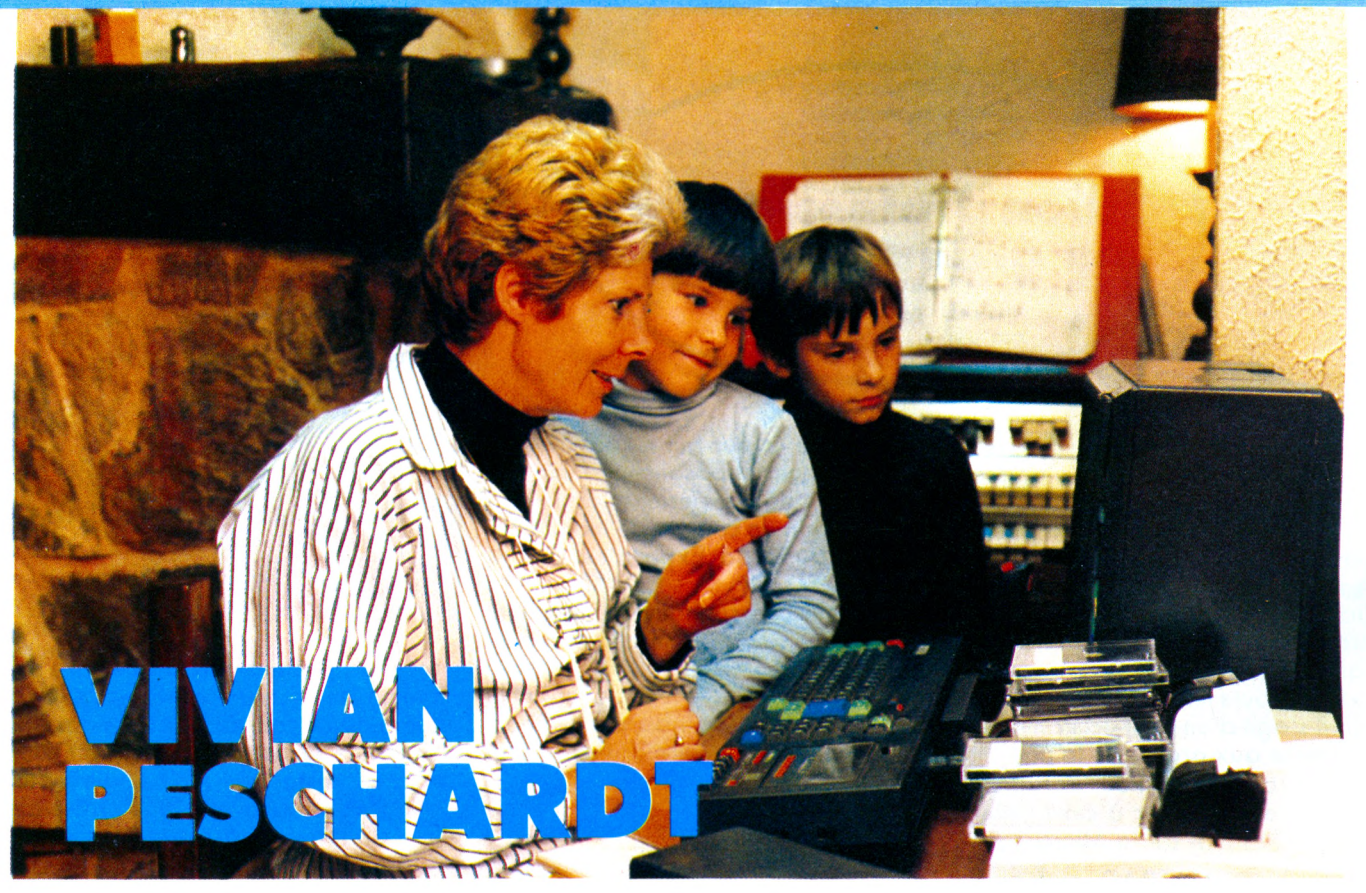

**•**

**WWW.WWW.WWW** 

**V ivian Peschardt est l'auteur de l'ensemble de logiciels présents dans le sac à dos Amstrad (voir les bancs d'essai dans CPC 28 et Amstar 15). Voici un bref portrait du programmeur.**

#### **CPC : Comment avez-vous** *découvert l'informatique ?*

*V.P. :* Il y a 3 ans environ nous avons acheté un Amstrad pour notre fils. Mais très vite nous nous sommes rendu compte qu'il n'existait pas de logiciels adaptés aux tout-petits.

#### **CPC : C'est** *alors que vous avez décidé de créer vous-même ces logiciels qui vous manquaient.*

*V.P. : Oui,* je me suis mise à la programmation avec l'aide de mon mari. J'ai utilisé les travaux d'une classe de maternelle pour servir de support à mes programmes. Ensuite ceux-ci ont été testés avec succès par les enfants et les enseignants.

#### **CPC : Vous avez donc** *envisagé de passer à une diffusion plus importante ?*

*V.P. :* En effet étant donné l'accueil de mes premiers programmes, j'ai pensé qu'ils méritaient d'être édités. Mes ennuis ont alors commencé , car j'ai dû contacter pas moins de 16 éditeurs avant d'obtenir une réponse positive. C'est assurément la partie la plus difficile. En effet les sociétés les plus importantes ne répondent même pas et d'autres plus modestes n'étaient pas vraiment adaptées à ce que je recherchais.

Finalement 4 de mes programmes (Bébé compte, additionne, complète et colorie les formes) ont été édités par Loisitech. Mais le véritable départ s'est • amorcé avec Carraz Editions.

#### **<sup>|</sup> CPC : Que vous** *apporte cette société ?*

**( V.P.** : C'est la seule qui se consacre entièrement au logiciel éducatif. J'ai également trouvé des person-• nés capables de m'aider dans mon travail. Jacque line Carraz est très dynamique et s'investit totalement dans ce qu'elle fait.

#### **! CPC :** *Fabriquez-vous vos programmes de ; A à Z ?*

**V.P.** *:* je m'occupe de tout, programmation et gra-• phismes, mais mon mari crée les routines en langage machine nécessaires. Pour ma part je ne connais que le BASIC. Bien sûr les programmeurs de Carraz Edi-) tions m'aident aussi. Je passe pas mal de temps sur les dessins et je m'appuie sur une documentation précise afin d'obtenir le meilleur résultat possible.

#### *CPC : Avez-vous envisagé d'utiliser un autre ordinateur que l'Amstrad ?*

*V.P. : Je* pense de plus en plus à l'Atari qui, m'at-on dit, possède des capacités graphiques et une mémoire confortables. C'est d'ailleurs mon gros pro blème avec l'Amstrad : la mémoire. J'ai beaucoup d'imagination et entre mon projet et les réalités informatiques je dois rogner de çi de là pour arriver à caser dans les 40 Ko disponibles. D'autant

plus que mes programmes utilisent largement le graphisme et ce sont eux qui occupent le plus de place.

#### **CPC : A** *votre avis que doit être un programme éducatif pour les tout-petits ?*

*V.P. :* L'enfant ne doit pas être bloqué au cours du programme, il ne doit pas devoir faire appel à un adulte. Les couleurs choisies ne doivent pas faire mal aux yeux. Le programme doit être esthétiquement parfait et ne comporter aucun bugs et posséder plusieurs niveaux de difficultés. Surtout il doit être testé auprès des enfants, ce sont les meilleurs juges : ils ne se trompent jamais.

#### **CPC :** *Et les résultats ?*

*V.P. :* Les enfants apprennent plus rapidement et plus facilement : l'ordinateur ne les fâche pas, ne es pénalise pas. C'est plus stimulant.

#### *CPC : Quels sont vos projets ?*

*V.P.* : Il y a plusieurs programmes qui vont sortir : les identiques, complète le dessin, algorithmes et un autre logiciel devant permettre de remettre en place les dates historiques. De plus je me suis lancée dans un jeu éducatif (c'est un marché encore inexploré) et graphique qui s'intitulera "Troll". Tout cela me passionne et j'envisage même de m'exporter vers les Etats-Unis. Vous voyez que je sais employer mon temps **1Q**

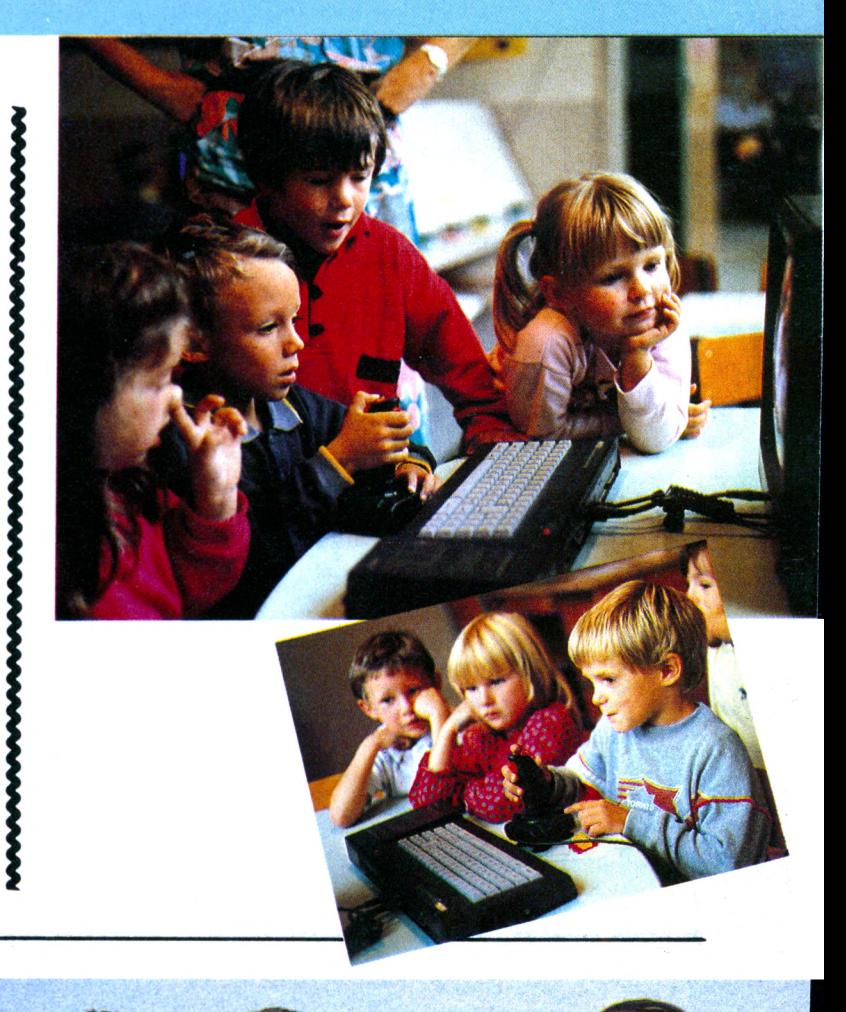

il y en a qui ne regretteront pas d'avoir connu **Carraz Editions.** 

> inq logiciels dans un sac à dos ! C'est un grand cadeau intelligent pour des petits enfants intelligents.

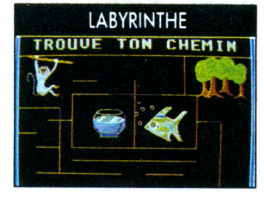

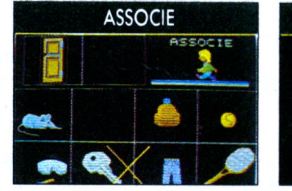

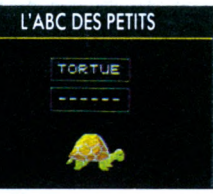

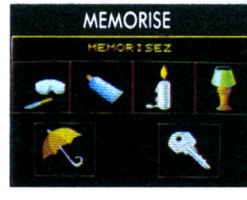

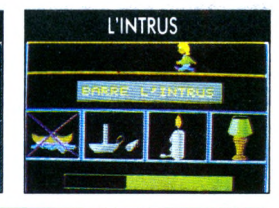

Disponible sur Amstrad CPC, Atari ST couleurs, Thomson.

*DUDES!Fl DESA VOIR A U PL.AISIPD APPRENDRE*

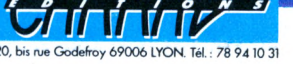

# **CARNET D'ADRESs<sup>E</sup>**

**. loriciels** 81 rue de la Procession<br>92500 Rueil-Malmaison

ERE INFORMATIQUE 92500 No. NET MEDIANTIQUE 63000 Cle

1:Bd Hippolyte Marque<br>94200 lyry/Seine

71104 Chalon/Saône Cédex<br>• FRANCE IMAGE<br>LOGICIEL (FIL)<br>Tour Galliéni 2 - 36 avenue Galliéni Tour Galliéni 2 - 30 ave.<br>93175 Bagnolet Cédex

## **OKTEL VISION**

25 rue Michelet 92100 Boulogne Billancourt

**, (jBl SOFT** <sup>1</sup> voie Félix Eboué 94000 Créteil Cédex

**.** INFOGRAMES<br>79 rue Hippolyte-Kahn<br>69100 Villeurbanne

**8P** 64 - 3 rue de l'Arrivée 75749 Paris Cédex 15

> **Forteresse Bivouac Trantor**

> > **Freddy Hardest**

## **. technimusique**

**(TMPI) \_** Centre commerciale-du-Bac<br>de la rue Fontaine-du-Bac

63000 Clermont-Ferrand 22 Lintord Porum<br>
8 Rockingham Drive<br>
8 **AMS**<br>
166-70 Wilderspool Lauseway Milton Keynes MK<br>
166-70 Wilderspool Lauseway Milton Keynes MK Varrington WA4 6QA - ENGLAND<br>Warrington WA4 6QA - ENGLAND

• GO !<br>Units 2/3 Holford Way Holford BAY FNGLAND Birmingham B

**• |MAG|NE** Voir US Gold

**• MICROIDS**<br>81 rue de la Procession **92500 Rueil Malmaison** 

64 bis Cours Jean-Jaurès 38000 Grenoble

**. OCEAN**

*loriciels Infogrames*

*Go !*

*Imagine*

## Voir US GOLD<br>• GREMLIN **Graphics Software**<br>Alpha House - 10 Carver ST

Alpha House

**Stop Press**

**Magic Sound**

**Birdie** 

<span id="page-9-0"></span>**• TITUS 1**  $\overline{11715}$ <br>163 avenue des Arts<br>03370 Montfermeil

## **•** *k***EMPSTON**

qvenue des Arts<br>70 Montfermeil<br>**KEMPSTON**<br>Linford Forum<br>ckingham Drive 22 Linford Forum<br>Rockingham Drive<br>Linford Wood<br>Milton Keynes MK14 6LY<br>ENGLAND<br>**• MICRO**<br>• PELICATION<br>13 rue Ste Cécile - 75009 Paris

**. DMS Diffusion**<br>Avenue du Salève

Avenue du Saleve<br>01220 Divonne-les-Bains<br>**REFIVARE** 

## SS-57 rue du Tondu<br>33000 Bordeaux<br>**CAPRAZ EDITIONS**

20 bis rue Godefroy - 69006 Lyon

**BANCS D'ESSAIS nECE NUMERO Les Ripoyi**

*Cobra Soft Fre Informatique*

*H. Bittner*

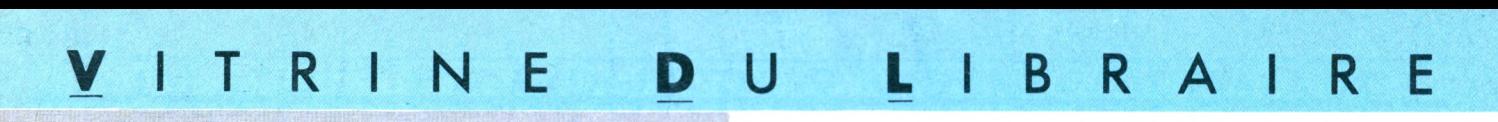

#### **CLEFS POUR AMSTRAD PC Système de base**

k

*Daniel MARTIN PSI*

**f**<br>MS1 <sup>l</sup> pourrait paraître étrange de publier un ouvrage spécifique à **RAD PC 1512** puisque cet appareil se veut être compatible avec qui vous savez ; cela s'explique par le fait que le PC 1512 est livré, en plus du DOS de MICROSOFT dans sa version 3.2, avec DOS Plus de Digital Research qui a également, ceci explique cela, développé l'intégrateur GEM sous lequel tourne BASIC 2 de LOCOMOTIVE

SOFTWARE. Tout se tient. Ce livre traife tout d'abord de l'architecture interne du PC 1512 où l'on découvre l'organisation particulière de fa mémoire du circuit de visualisation avec ses

quatre modes d'affichage, l'émulation du CRTC 6845 et son adressage, le générateur de caractères, L'horloge temps réel, la table d'adresses des périphériques, la procédure d'initialisation, le fonctionnement de la souris et du crayon optique, les interruptions matérielles avec la table complète des variables systèmes de la RAM. Nous passons alors à DOS Plus avec ses commandes internes et externes développées sous le format : rôle, syntaxe, commentaires et exemples d'utilisation. Viennent ensuite l'écriture des fichiers BATCH, l'arborescence des répertoires, la redirection des entrées/sorties, l'organisation générale de DOS Plus - composants du système, exécution des programmes, initialisation, environnement, gestion des fichiers - la structure du répertoire, l'environnement initial, la gestion de la mémoire, les tâches d'arrière-plan, l'appel des fonctions systèmes type CP/M (toutes les fonctions passent en revue), DOS Plus par rapport à l'environnement du concurrent MS/DOS, le mécanisme d'appel, les codes d'erreurs, la gestion de fichiers et de périphériques, les attributs de fichiers, la table de fonction du MS/PC DOS. BASIC 2 est l'objet du chapitre suivant avec les fonctions du langage puis les commandes pour lesquelles les exemples d'utilisation sont relativement rares, les messages d'erreurs, les menus, un rappel des touches de fonctions, les valeurs par défaut des paramétrés textes et graphiques, la gestion des fichiers - un des points forts de BASIC 2 - le mode multi-utilisateurs et le traitement des erreurs. L'ouvrage s'achève sur quelques pages de trucs et astuces et d'annexes. Un ouvrage qui devrait contenter ceux qui possèdent déjà un ouvrage sur MS-DOS et un autre

sur la programmation.

#### **PROGRAMMATION SYSTEME ET BIOS DE** L'AMSTRAD PC.

**GRAMM** 

Marcel COTTINI<br>PSI

**f** est nécessaire au<br>
programmeur de bien<br>
connaître la machine<br>
(pour) laquelle il doit<br>
s est nécessaire au programmeur de bien connaître la machine travailler. Ce livre est un déshabillage complet de l'AMSTRAD PC 1512 et l'auteur nous livre la machine à nu. Nous voyons d'abord l'AMSTRAD PC et son environnement où il est traité des notions élémentaires - bit, segment, adresse, pointeur, ports - de la prise de contact physique avec l'appareil, de la structure détaillée de chaque maillon le composant - unité centrale, clavier, écran vidéo. Vient ensuite la description détaillée de l'unité centrale et des composants actifs : microprocesseur 8086-2 organisation de la mémoire, adressage, architecture, registres, pile - contrôleur d'interruption

#### M *Pierre TACONNET*

programmable - circuit 8259A-2, registres internes, mots de commandes temporisateur-compteur programmable - circuit 8253 PIT NEC, fonctions, affectation des bits du registre mode, tables de vérité, horloge en temps réel (RAM NRV) - circuit MC 146818, real time clock (RTC), demandes d'interruption, adressage interface programmable de périphériques - circuit PPI 8255, ports, écriture système - contrôleur vidéo couleur intégré - circuit CRTC MC6845, affectation des registres, programmation, crayon optique - contrôleur DMA initialisation, structure, registres - émetteurrécepteur asynchrone universel - ports parallèle et sériel, programmation contrôleur lecteur de disquettes - interface, contraintes, registres, programmation, commandes. C'est au ROS (système d'exploitation résident) et à son environnement qu'est consacré le chapitre suivant. Autotests à la mise sous tension, autotests lors de la réinitialisation du système. Le tout dans les moindres détails. Puis il s'agit des interruptions logicielles et matérielles : NMI (non masquables), INTR (demandes d'interruption), interruption RESET. On atteint alors le dernier chapitre qui concerne les interruptions ROS, BIOS et fictives gui, après quelques généralités les concernant, sont rigoureusement détaillées dans une longue suite de descriptions de fonctions. Très certainement le livre que tout programmeur ou tout utilisateur averti se doit d'avoir à portée de la main s'il veut programmer sur PC 1512. Tout y est détaillé et fort bien commenté.

## **MIRAGE IMAGER version T U R O enfin le TRANSFERT et la SAUVEGARDE ULTRA-RAPIDES !**

**RECHARGEZ UN PROGRAMME DE 64 Ko EN 14 SECONDES ! APRES L'AVOIR TRANSFERE EN UNE VINGTAINE DE SECONDES avec la version TURBO du MIRAGE IMAGER LE PERIPHERIQUE QUI TRANSFERE et SAUVEGARDE 100 % DES PROGRAMMES**

## **LE MIRAGE IMAGER TURBO**

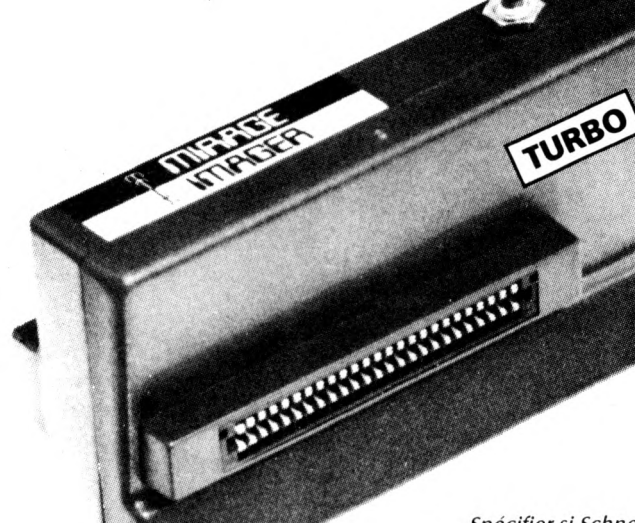

**>C 464/664 : jL'!ement450 FF**

**crt compris**

**CPC 6128 : seulement500 FF Port et câble 6128 compris**

*Spécifier si Schneider ou 6128 AZERTY "Nouvelle broche" S. V.P.*

#### **MANUEL COMPLET de 3000 mots entièrement en Français**

#### **<sup>3</sup> MIRAGE IMAGER version TURBO est disponible maintenant, hez nous, la RUPTURE DE STOCK N'EXISTE PAS.**

#### **caractéristiques :**

- . VEGARDE 64 Ko SUR DISQUETTE EN UNE VINGTAINE DE SECONDES
- CHARGE UN PROGRAMME DE 64 Ko EN 14 SECONDES !
- ANSFERT K7 / DISQUETTE ou DISQUETTE / CASSETTE et SAUVEGARDE K7 / K7 ou SQUETTE / DISQUETTE de tout programme protégé ou non jusqu'à 128 Ko (64 Ko sur 464/664)
- UVEGARDE K7 EN 3 VITESSES (normale, rapide et TURBO)
- 70LKIT incorporé qui affiche les adresses, INK, PEN et autres details des programmes : écrans, permettant un bidouillage acharne et intensif.
- 
- éce au TOOLKIT, contemplez instantanément les résultats des bidouillages effectues <sup>1</sup> ODE 64 K ou 128 K avec les CPC 6128
- e branche en 2 secondes
- èmement simple à utiliser : géré par menus et l'on presse UN SEUL BOUTON pour

transterer/sauvegarder/recharger. Ne prend aucune place en RAM, n'est donc pas détectable par l'ordinateur. Très amical, détecte les erreurs de l'opérateur 8 K RAM et 8 K ROM incorporés Compresse afin d'utiliser un espace minimum sur disque ou cassette Sauvegarde en un seul bloc (pratique pour archivage) Compatible avec les ROMS et cartes d'extension et permet aussi de les invalider Pour usage personnel Comporte un bus d'extension pour raccorder d'autres périphériques Stoppez un jeu à n'importe quel moment, sauvegardez et reprenez-le au même endroit TOUS les programmes transférés fonctionnent !

VENTE EXCLUSIVEMENT PAR CORRESPONDANCE - Envoyez vite votre commande (en Français) à : **DUCHET COMPUTERS** <sup>51</sup> Saint-George Road - CHEPSTOW NP6 5LA - ANGLETERRE. Téléphone : +44.291.257.80 **ENVOI IMMEDIAT LE JOUR MEME PAR AVION dans le Monde entier REGLEMENT PAR :**

MANDAT POSTE INTERNATIONAL en francs - EUROCHEQUE en livres sterling (vous faites la conversion) ou CHEQUE BANCAIRE en livres sterling compensable en Angleterre (votre banque fait la conversion)

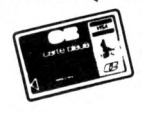

ou carte de crédit internationale VISA, EUROCARD, MASTERCARD, ACCESS

Rédiger les mandats, etc... à l'ordre de DUCHET Computers. Si vous êtes pressé, réservez votre commande EN PARLANT EN FRANÇAIS ! Téléphonez à Caroline, |ean-Pierre ou Didier au 44.291.257.80 de 8 h à 19 h.

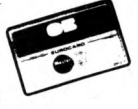

## DUCHET COMPUTERS & SIREN SOFTWARE

**51 Saint-George Road - CHEPSTOW - NP6 5LA - ANGLETERRE. Tél. +44.291.257.80**

**TN EXCLUSIVITE 700 MATERIEL ET DES PROGICIELS SUPER CHOUETTES EN FRANÇAIS \_\_\_\_\_\_\_\_\_\_\_\_\_\_\_\_\_\_\_\_\_\_\_\_ POUR AMSTRAD - SCHNEIDER 464/664/6128\_\_\_\_\_\_\_\_\_\_\_\_\_\_\_\_\_\_\_\_\_\_\_\_**

### **FAITES EXPLOSER EN STEREO LES EFFETS SONORES ET MUSICAUX DE VOS LOGICIELS AMSTRAD AVEC L'AMPLI STEREO**

## **SOUNDBLASTER (195.00 FF Port compris)**

SOUNDBLASTER, miracle de la technologie miniature moderne, se raccorde directement au moniteur et à l'ordinateur. Tous les câbles et prises sont fournis. Reliez vos enceintes Hi-Fi ou autoradio (jusqu'à 40 watts par canal) directement au SOUNDBLASTER sans avoir à passer par votre chaîne Hi-Fi ! Chargez vos logiciels d'arcade favoris et faites trembler les murs ! Terrorisez votre entourage avec des effets sonores terribles ! L'ampli stéréo SOUND-BLASTER (10 cm x 6 cm x <sup>2</sup> cm) pèse 100 grammes. Il est livré prêt à fonctionner avec : câble et prise de raccord au moniteur, câble et prise de raccord à l'ordinateur, cinq mètres de câble pour enceintes, prise pour casque d'écoute, deux boutons de réglage volume et balance, et instructions complètes en français.

**SOUNDBLASTER ne vaut que 195.00 FF port compris.** (Pour expédition hors Europe ajouter 20 FF S.V.P.). **CADEAU GRATUIT !** A tout acheteur du SOUNDBLASTER nous offrons en cadeau un magnifique casque d'écoute stéréo ultra-léger.

*Note : les enceintes Hi-Fi ne sontpas fournies avec SOUNDBLASTER.*

### **ENFIN ! UN PROGRAMMATEUR D'EPROM ULTRA RAPIDE POUR AMSTRAD CPC !**

Se relie à l'ordinateur en un instant. Comporte un support à force d'insertion nulle pour travail soigné et rapide. Faites une copie de sauvegarde de vos ROMS commerciales. Transférez vos programmes personnels Basic ou machine.code, routines, RSX, sur EPROM. Copie de ROM originale en RAM ou sur disquette. Programme les EPROMS 8K ou 16K à partir de RAM disquette ou K7. Programmation ultra-rapide : une EPROM de 16K est programmée en moins de 2 minutes et demi. L'interface PROGRAMMATEUR D'EPROM est livrée avec son logiciel utilitaire disquette 3" ou K7 (spécifiez S.V.P.) transférable sur EPROM. Instructions complètes en français.

**L'interface PROGRAMMATEUR D'EPROM ne vaut que 550.00 FF (port compris)**

(Pour expédition hors Europe ajouter 25 FF S.V.P.).

## **LOGICIELS UTILITAIRES EN FRANÇAIS :**

**TURBOLOCKS** la disquette utilitaire en Français pour transférer de K7 <sup>à</sup> disquette les programmes récents et nouveaux protégés par le NOUVEAU "Speedlock". Transfert automatique et intégral en une opération. Extraordinairement facile à utiliser.

TURBOLOCKS sur disquette 3" (464/664/6128).... (Pour expédition hors Europe ajouter 10 FF S.V.P.). **150.00 FF port compris.**

**CASSELOCKS** la cassette utilitaire en français pour la sauvegarde K7/K7 des programmes récents et nouveaux protégés par le NOUVEAU "Speedlock". Enfantin à utiliser. CASSELOCKS sur K7 uniquement ne vaut que : **100.00 FF port compris.**

(Pour expédition hors Europe ajouter 10 FF S.V.P.).

**ADAPTATEUR** périphériques AMSTRAD CPC vers SCHNEIDER et AZERTY "nouvelles broches". Vous êtes l'heureux possesseur d'un nouvel AMSTRAD AZERTY ou d'un SCHNEIDER. Félicitations ! Cependant, il ne vous est pas possible de lui raccorder les périphériques des AMSTRAD QWERTY car les broches sont différentes. Quel dommage ! procurez-vous notre cordon adaptateur et le tour est joué ! Vous pourrez maintenant connecter tous les périphériques/interfaces conçus pour "l'ancienne" broche AMSTRAD.

Cordon ADAPTATEUR "nouvelle/ancienne" broche **120.00 FF port compris.** (Pour expédition hors Europe ajouter 10 FF S.V.P.).

VENTE EXCLUSIVEMENT PAR CORRESPONDANCE - Envoyez vite votre commande (en Français) à : **DUCHET COMPUTERS** 51, Saint-George Road - CHEPSTOW NP6 5LA - ANGLETERRE. Téléphone : +44.291.257.80 **ENVOI IMMEDIAT LE JOUR MEME PAR AVION dans le Monde entier**

**REGLEMENT PAR :**

MANDAT POSTE INTERNATIONAL en francs - EUROCHEQUE en livres sterling (vous faites la conversion) ou CHEQUE BANCAIRE en livres sterling compensable en Angleterre (votre banque fait la conversion)

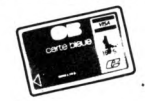

ou carte de crédit internationale VISA, EUROCARD, MASTERCARD, ACCESS

Rédiger les mandats, etc... à l'ordre de DUCHET Computers. Si vous êtes pressé, réservez votre commande EN PARLANT EN FRANÇAIS ! Téléphonez à Caroline, Jean-Pierre ou Didier au 44.291.257.80 de 8 h à 19 h.

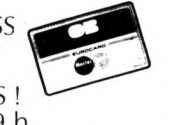

Les programmes en français sont Copyright DUCHET COMPUTERS & SIREN SOFTWARE. Leur diffusion commerciale même partielle sous quelque titre *ou forme que ce soit et par qui que ce soit est formellement interdite.*

#### *• PETREL INFORMATI-*

*A •* C

*QUE : après microsave voici* save +. Cet *appareil permet de sauvegarder des données précieuses sur disque durant une coupure de courant. Son autonomie est de 114 d'heure (prix 999 F TTC). Le modèle spécial PCW (8256, 8512 et 9512) garde l'écran allumé pendant 112 heure environ. Vous avez largement le temps de continuer* à *travailler et de sauver éventuellement votre œuvre. Le tout se présente sous la forme d'un boîtier de 850 grammes. Son prix est de 1399,50 F TTC. A noter : moyennant un câble, le modèle PCW peut se brancher sur un CPC (autonomie près d'1 heure mais la frappe s'effectue en "aveugle"). Le même éditeur propose un logiciel de gestion de cave et base de données répertoriant 342 vins (250 F TTC le litre). L'auteur, M. Dolibard vous proposera une mise à jour annuelle moyennant 35 F. Pour tous renseignements, notez bien la nouvelle adresse : 6, rue Isambard, 27120 Paçy/Eure et le numéro de téléphone : 32.26.16.65.*

*• HISOFT : Knife* + est un *utilitaire de réparation de disque pour tous les Amstrad fonctionnant sous CP/M + , donc pour 6128 et PCW.*

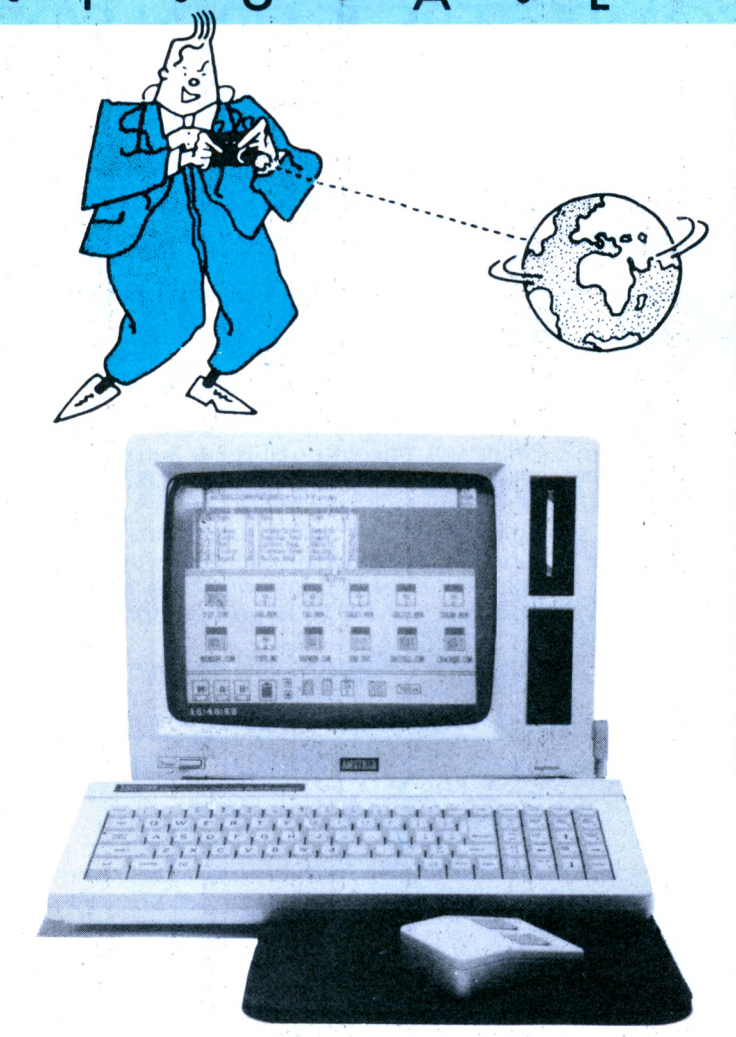

*• VU A L'AMSTRAD COMPUTER SHOW : chez* Kempston (oui, oui ce sont également les fabricants de la<br>souris) on se met à l'heure du ''GEM'' sur PCW. En effet *"Jeeves" est un accessoire tournant sous CP/M en collaboration avec un autre programme (Wordstar, Craker ou Supercalc). Jeeves vous offre des utilitaires disques, une calculatrice, une horloge, un calendrier et un répertoire téléphonique, tout ceci accessible à partir du programme*

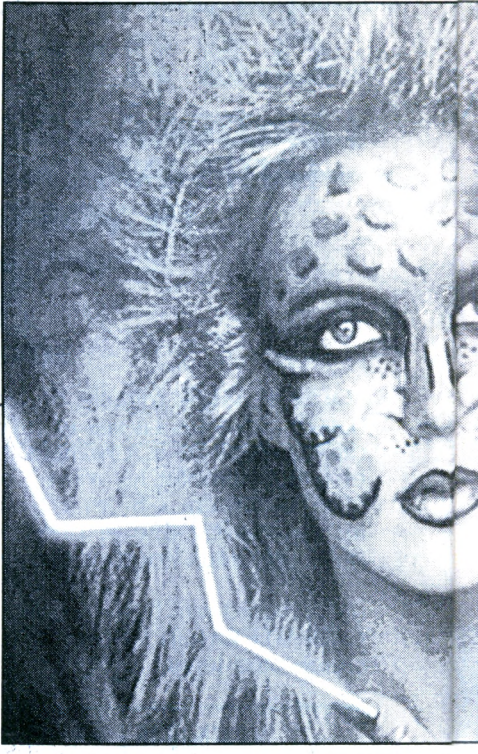

*ROMBO PRODUCTIONS : avait presque terminé son digitaliseur vidéo pour PC et présentait une version PCW très supérieure à celle des CPC. Un autre digitaliseur chez Electric Studio cette fois-ci. Ces appareils sont très performants si on les utilise avec une caméra et sur des images fixes.*

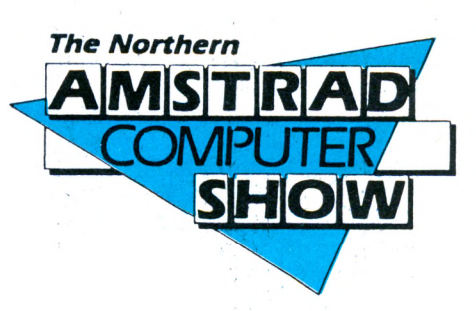

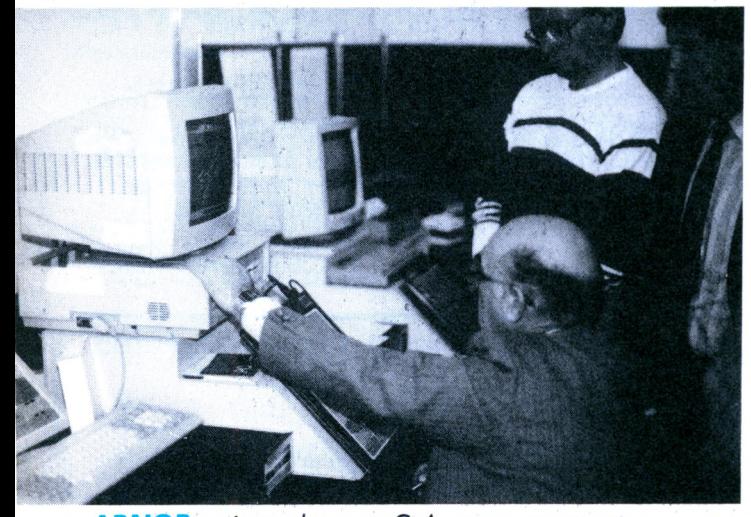

*• ARNORaprès son Arnor nous propose un idiome totalement original, le BCPL qui, paraît-il, est* à *la fois simple et puissant et surtout lisible. (Banc d'essai dans un prochain CPC)\Model Universe : un utilitaire de dessin et d'animation en 3D disponible également en ROM.*

*GRAPHPAD distribué en France par Sémaphore, cette tablette graphique pour PC et le logiciel qui l'utilise seront très utiles aux professionnels de la CAO (conception assistée par ordinateur ). Toutes les fonctions sont accessibles sur la tablette, un stylet permet de désigner l'option choisie. Cet ensemble puissant n'est pas gourmand en mémoire puisqu'il*

*se contente de*

*256 ko.*

#### *• ELECTROMUSIC RESEARCH :*

(ou *EMR pour les intimes) en la personne de Mike Beecher démontrait les qualités de ses interfaces Midi* avec *force pianos électroniques et synthétiseurs. Il faut voir le* 4o4 *piloter un DX7 !*

*• METROTEC : présentait toute une gamme d'utilitaires : de la PAO, su PC et CPC (Easipublish) ainsi que des logiciels de dessins techniques qui semblaient assez performants et dont /'utilisation était facilitée par le Trackerball. (£ 59.95).*

*• PORTEX : un agenda révolutionnaire puisque géré à la fois manuellement et par programme : les données sont saisies, gérées et archivées par le logiciel et le résultat est imprimé sur un listing spécial comportant des feuillets séparés par des perforations. L'agenda comporte des crochets métalliques permettant d'enlever ou d'ajouter des feuillets. Ce programme sera bientôt disponible en France.*

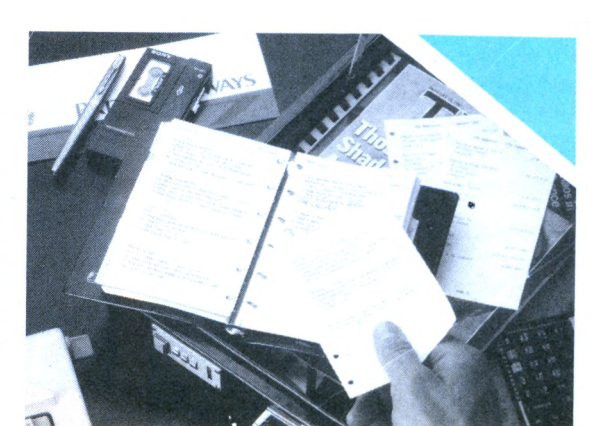

*• DES "GOODIES" : CPM Ltd vous propose différentes housses, des "Things" sortes de petits bras en plastique supportant une feuille de papier. Ceci pour vous permettre de taper un listing sans avoir à baisser la tête. On ajoute également une touche de plonk-box pour les étourdis qui laissent traîner leur disquette n'importe* où. *N'oublions pas les tapis de souris pour que les petites bêtes puissent courir* à *leur aise.*

 $une$ *série de logiciels pour p budgets : intitulés 1295 référence au prix anglais* (£ 12.95). On *trouve : une feuille de calcul électronique ; un traitement de textes et une gestion de fichiers. Il existe également une version "3 en 1" au prix de* £ 29.95 *(Pour PC et compatibles).*

*COCOTRON*<br> *•* **LOGOTRON** :<br>
série de logiciels pour p<br>
budgets : intitulés 1292<br>
référence au prix ang<br>
(£ 12.95). On trouve :<br>
leuille de calcul électrique :<br>
un traitement de te

THINGI

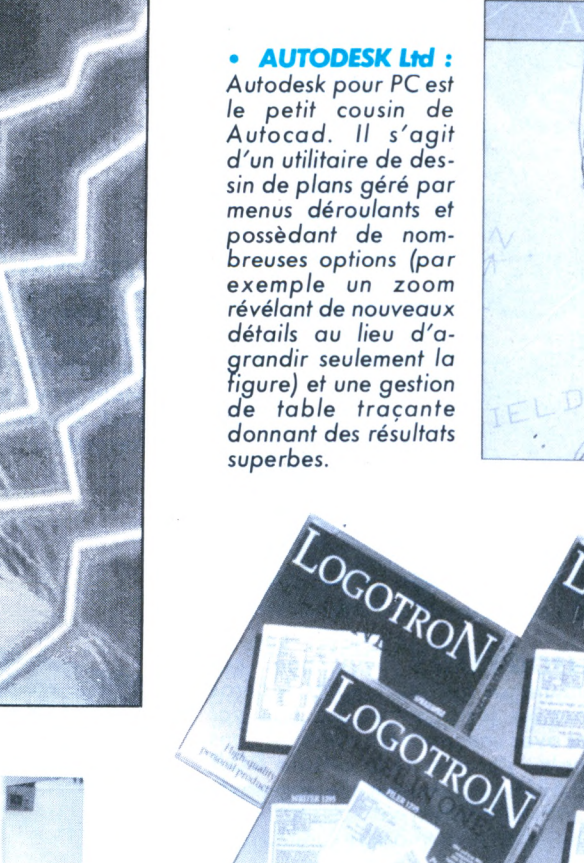

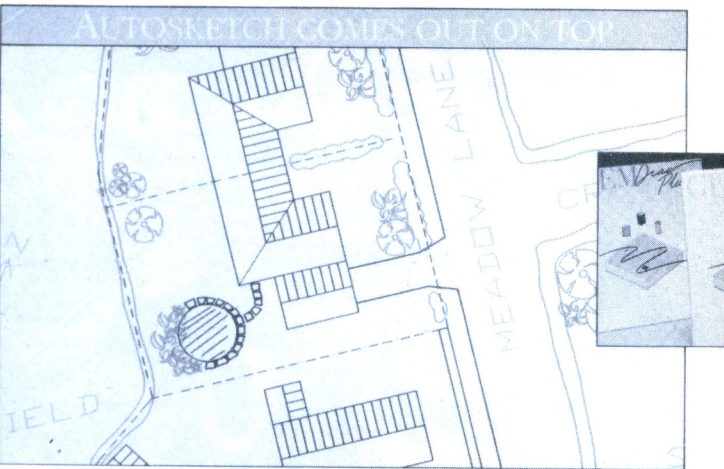

**A •** C • T • <sup>U</sup> • A • <sup>L</sup> • <sup>I</sup> • T • <sup>E</sup>

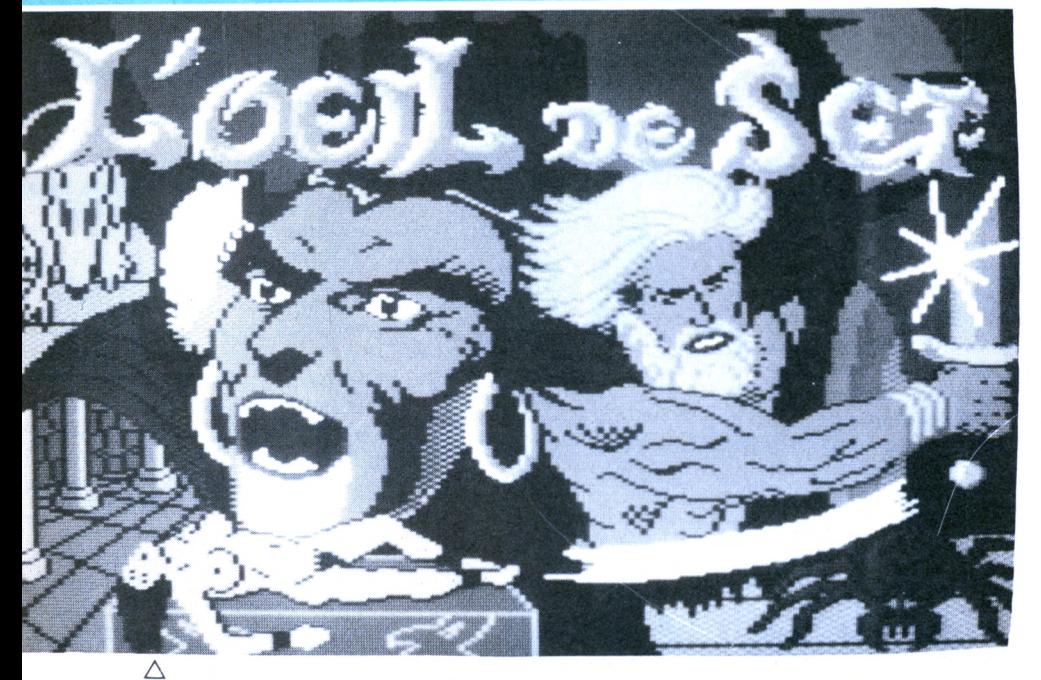

*• FIL : ils sont déjà fin prêts pour Noël chez FIL en proposant 2 MALLETTES DE JEUX sur Amstrad chacune contenant respectivement les logiciels suivants : Express Raider, Super Soccer, Tai Pan et Xevious pour la première ; Canadair, Dwarf, Star Raiders II et Starglider pour la seconde.*

*. UBI SOFT :* nous avons *droit actuellement à toute une gamme de jeux de rôle ; le dernier en date s'appelle L'ŒIL DE SET où vous êtes chargé de récupérer le sceptre magique de Fynsk qui vous a été dérobé par le nécromancien Atrackses... Suspense à la clé !*

*• TITUS : les as du volant (ou les fous du volant) vont être servis avec CRAZY CARS qui va leur permettre de piloter les plus prestigieuses voitures de sport du monde... et te tout en 3D bien sûr.*

*• SOFTHAWK : le service de DST (Délapinisation Sur Terre) a encore fait des siennes ! Résultat : votre chère Culnégonde est retenue prisonnière dans le château... Aurez-vous assez de ressort, vous le grand SKAAL, pour lui porter* secours ?

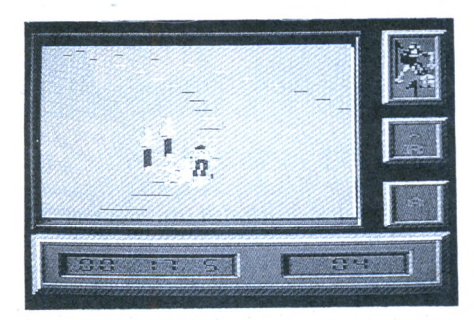

<span id="page-15-0"></span>*• MICROIDS : avec l'arrivée de la neige,* nous pouvons *saluer la naissance de SUPER SKI qui s'avère être une excellente simulation de ski avec 4 disciplines à votre disposition : slalom, slalom géant, descente et saut... Et si vous préférez la vitesse sur 4 roues, alors n'hésitez pas* à vous *tourner vers QUAD qui vous fera vivre des courses endiablées dans le désert.*

*• INFOGRAMES : attention, car l'aventurier de tous les dangers, le héros de tous les temps arrive sur tous* vos *écrans* avec une *première aventure dans la jungle : j'ai nommé le célèbre BOB MORANE... Cette nouvelle gamme de produits vous conduira ensuite en pleine science-fiction puis en pleine chevalerie...*

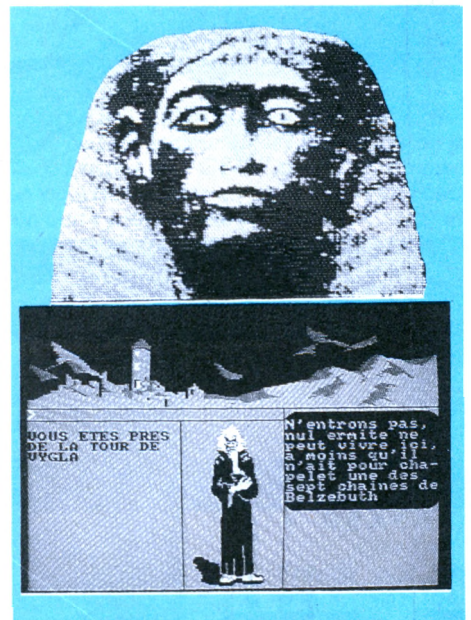

*: en cette fin d'année, chacun va pouvoir trouver son bonheur dans les produits Loriciels. En effet, vous pourrez suivre à l'écran HAN D'IS-LANDE qui respecte l'histoire contée par Victor Hugo -, par ailleurs, le Studio d'Annecy* nous *livre son second logiciel avec PHARAON qui est un jeu d'aventure aux superbes graphismes digitalisés. Enfin, Loriciels a pensé spécialement à Noël en proposant un COFFRET CADEAU qui est une compilation de[s](#page-15-0) 4 logiciels suivants : L'Aigle d'Or, Le 5\* Axe, Sapiens et MGT.*

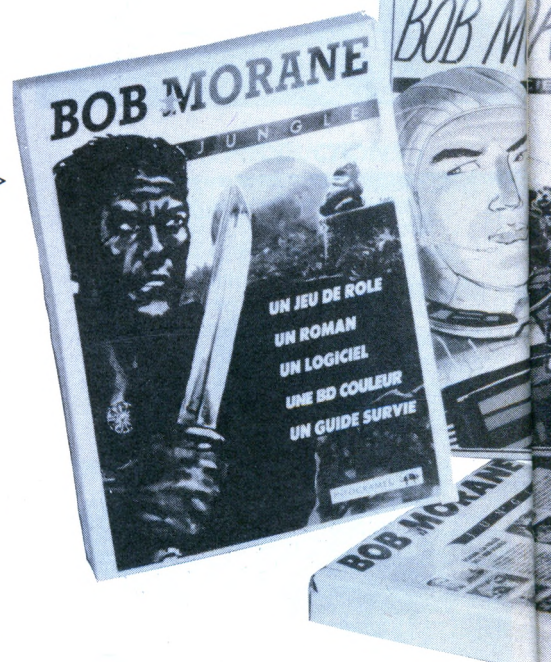

*• GREMLIN GRAPHICS : la plus célèbre souris détective de Walt* Disney *va bientôt effectuer ses enquêtes sur vos CPC. BASIL a en effet une délicate mission qui consiste* à sauver son *meilleur ami le docteur Dawson des griffes du redoutable Ratigan...*

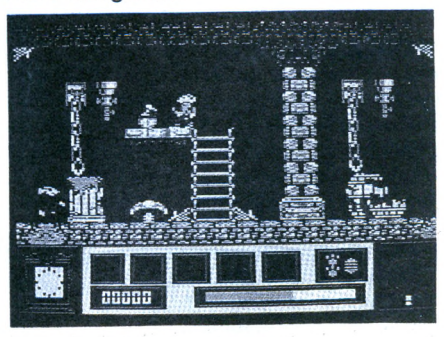

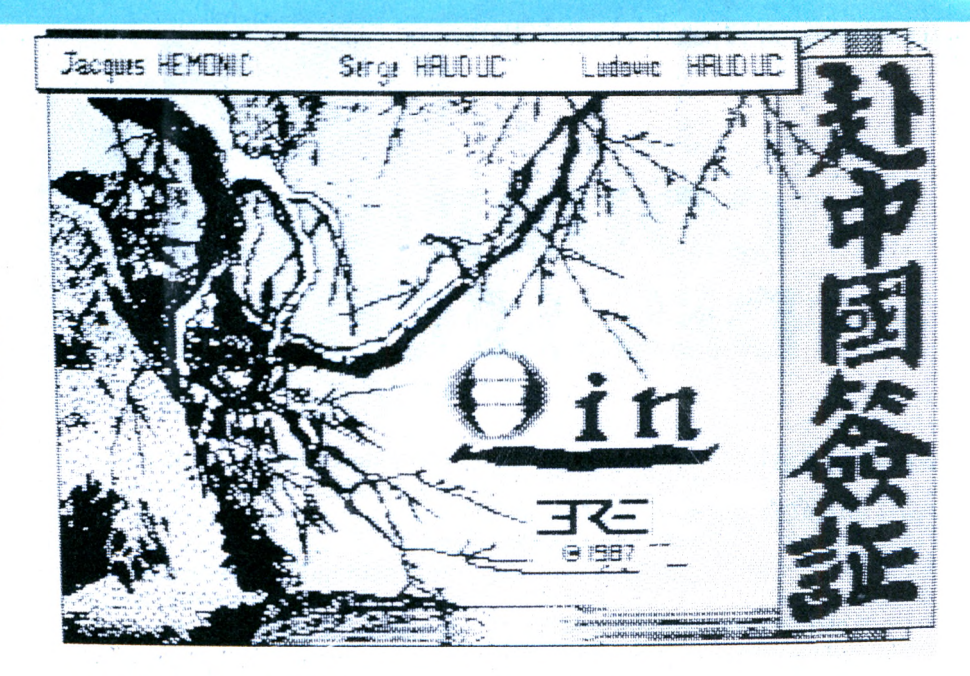

*• ERE INFORMATIQUE : si vous êtes attiré par /'Orient, vous n'allez pas pouvoir résister au plaisir de vivre une aventure dans la Chine éternelle ; pour*

**XF 010130 HZ 008000 3? DDDDDO ERRE DUES**

*cela, il vous faudra pénétrer dans l'empire de* **QIN** *et découvrir le secret que cache le vase millénaire transmis de père en fils.*

*• OCEAN : jeu de café, quand tu nous tiens ! Vous allez pouvoir vous délecter non pas avec une mais deux adaptations de jeux de café. Il s'agit de COMBAT* ◁ *SCHOOL où vous devez vous entraîner très durement pour obtenir une "vraie" mission et de GRYZOR qui vous entraîne sans ménagement dans les corridors de la mort.*

#### *NOUVELLES ASSOCIATIONS.*

*Amstrad réflexions. Siège social : 6, rue Edmond-Rostand, 94190 Villeneuve-St-Georges. Adresse postale : BP 9, 94190 V.-St-Georges. Tél. 43.89.55.55. Après 19 h. . 43.82.31. 54.*

*Club informatique et audiovisuel. Siège social : relais nature, 64, avenue Bolivar, ,13014 Marseille.*

*Association pour l'accession à la culture informatique (A.A.C.I.). Siège social : 12, rue d'Annam, 75020 Paris.*

*Club amateur do robotique, électronique, informatique et systèmes. Siège social : 17, avenue Gambetta, 91130 Ris-Orangis.*

*Club informatique de Cornimont. Siège social : mairie, 88310 Cornimont.*

*Club Micro do La Combo-de-Lancoy. Siège social : chez* M. Serge *Masson, La Combe-de-Lancey, 38190 Brignoud.*

*• USGOLD : vous allez pouvoir vous plonger dans les fortes sensations que peuvent procurer la pratique du skateboard, le but ultime étant d'effectuer un tour de* **720 °** tout en *transperçant l'air.*

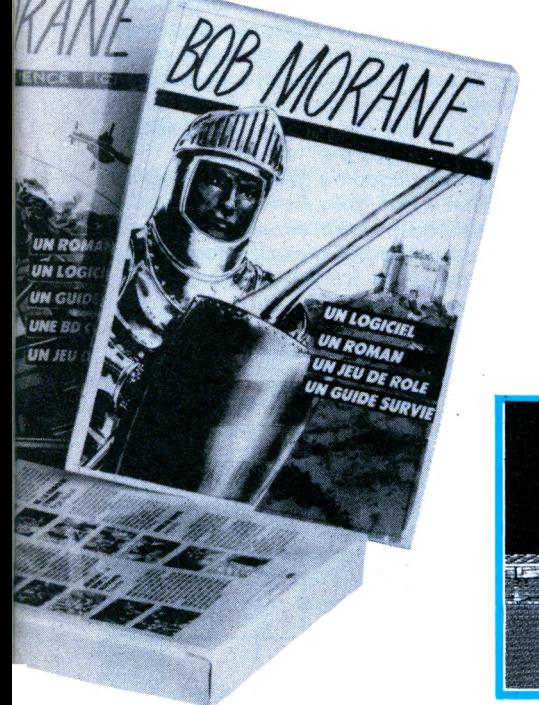

*• NOUVEAUTES MICRO APPLI-CATION ; la série de livres consacrée au sauvetage de toute personne en difficulté s'intitule* SOS. On *y trouve SOS Programmation Amstrad PC, SOS Turbo PC, SOS GWBASIC, SOS MSIDOS et SOS V/ord. Ces guides ontpour but de vous amener rapidement à /'information*

*désirée sur un sujet précis. Il est vrai que les programmes imprimés dans certains livres sont parfois longs à taper. Micro Application présente une collection livre + disquette pour PC ou Atari ST permettant de mieux profiter des exemples fournis. Les prix s'échelonnent de 199 à 349 F TTC.*

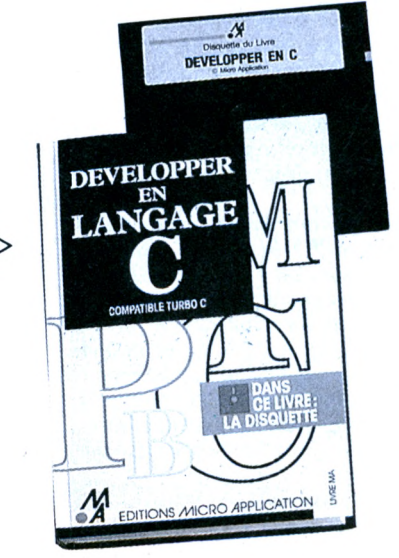

# **COURRIER DES LECTEURS**

#### **ANTI-SLASH**

*Pierre RAMADIER de Buzançais bute sur l'utilisation de* " x"que *l'on appelle ANTI-SLASH.*

ous ce nom barbare se cache une barre de division que l'on distingue de l'autre ("/") par ce qu'elle donne un résultat sans reste. Essayez 10  $\diagdown$  4, vous obtiendrez 2 pour résultat. C'est le moyen le plus pratique qui <sup>s</sup>'offre au programmeur pour obtenir la partie entière du résultat d'une division sans <sup>s</sup>'encombrer de décimales inutiles et parfois nuisibles. En outre, lors de la saisie de programmes, il est prudent de ne pas confondre les deux signes de division. Une erreur pourrait être la cause d'un plantage !

#### **IMPRIMANTES**

De *nombreux lecteurs ont entré le programme MACHINE* A *ECRIRE de CPC HS n <sup>0</sup> 5 en précisant qu'ils ne possèdent pas le modèle indiqué par l'auteur.*

ans le domaine de l'informatique, où tout est logique et

cohérence, il n'existe pas plus de compatibilité entre tel ou tel microordinateur qu'il n'en existe entre tel ou tel modèle d'imprimante. Pour ces dernières, il existe un standard tout relatif "imposé" par la marque EPSON. De nombreuses marques ont adopté, peu ou prou, les codes EPSON. Mais de nombreuses marques disposent de leurs propres codes qui ne sauraient convenir aux autres machines. Aussi, lorsqu'un programme fait appel <sup>à</sup> l'utilisation d'une imprimante, soyez prudents, et ne vous lancez pas dans la saisie si vous ne connaissez pas bien votre matériel.

Les imprimantes sont généralement vendues avec un manuel (parfois en anglais), et il est toujours possible d'adapter un programme en modifiant les codes. Voyez donc votre manuel, et évitez, dans la mesure du possible, de nous demander les codes d'une imprimante. Nous ne possédons pas tous les modèles du marché !

#### **NOTA BENE**

Voici *quelques conseils que vous voudrez bien suivre avant de* nous envoyer

En *premier lieu, n'omettez pas de faire figurer vos nom et adresse ! Quelques doux rêveurs attendent encore une réponse qu'ils ne recevront pas. Ensuite, précisez le modèle de CPC que vous utilisez, ainsi que les périphériques (lecteur de disquettes, imprimante, etc.). Si vous écrivez au sujet d'un programme que vous n'arrivez pas* à *faire tourner, ayez la gentillesse de préciser le numéro de la revue, le titre du programme (toujours les distraits), et la page. Cela accélérera les recherches. Apportez un maximum de précision sur le problème que vous rencontrez. Lorsqu'un message d'erreur s'affiche, précisez le type de message et la ligne* à *laquelle il s'affiche.*

*D'autre part, utilisez le programme ANTI-ERREURS* (sans vous tromper de version), *lisez et relisez BUG, OU ES-TU ? de Michel ARCHAMBAULT dans CPC* n° 23, cela vous *fera, dans la plupart des cas économiser un timbre. De nombreuses réponses aux erreurs de saisie y figurent, comme de nombreuses réponses figurent dans le manuel du CPC que certains lecteurs n ont jamais ouvert I D'autres réponses figurent dans le mode d'emploi des programmes publiés Enfin, n'oubliez pas qu'il n'est pas possible de développer une réponse par le courrier. Aussi, ayez la bonté de ne pas* nous *demander un cours complet sur l'assembleur et limitez vos questions à trois (sans sous-questions camouflées!). Si vous suivez ces quelques conseils/ il nous sera possible de raccourcir consiaérablement la durée de traitement du courrier. Merci.*

#### *CPC* **PRO ?**

*L'éditorial du mois précédent a suscité vos réactions. Voici* quelques *extraits de lettres.*

#### *De M. BREILLAT (77)*

*J'ai 35 ans et* me suis *offert mon CPC 464 en janvier 85 donc au tout début, sans rien connaître à l'informatique. A l'époque (bientôt 3 ans) c'était la grande mode mais mon appareil n'a pas fini dans un placard et fonctionne tous les jours sans aucun problèmes.*

*Je me suis débrouillé tout seul jusqu'à l'apparition simultanée de 2 revues (coïncidence ?).*

*Comme beaucoup je les ai achetées pendant plusieurs mois pour finalement ne garder que CPC qui ouvrait largement ses* colonnes à *la programmation (en Basic, c'est le seul langage que je maîtrise, et sans aucune honte) tout en conservant une partie magazine. Bravo aussi pour la qualité des programmes (même simples)* envoyés par les lecteurs.

*Et pour beaucoup de gens, "Pro" signifie "d'un niveau plus élevé que le leur". Mais c'est aussi la meilleure façon de progresser et en qualité d'ex-débutant,* je dis *un grand merci à Michel Archambault pour ses articles d'initiation qu'on ne retrouve pas ailleurs.*

*D'autre part je garde dans mes cartons le listing du jeu des 1000 bornes. Je trouve Ta procédure de chargement des codes mal commode puisque pour un non-virtuose du clavier il faut plusieurs heures pour les taper. N'aurait-il pas mieux valu les mettre sous forme de Datas, ou bien existe-t-il une méthode permettant d'interrompre la frappe, de sauvegarder et de reprendre le lendemain sans avoir à tout* recommencer ?

**AMIS DU LOTO**

*ne gaspillez plus votre mise !*

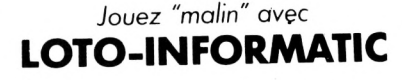

Le programme d'analyses, de sélections et de combinaisons de jeux dont vous rêviez pour mettre le maximum de chance de gagner de votre côté

DOC + CADEAU TRES UTILE pour la confection de vos grilles gratuitement sous réf. CPC

> INFORMATIC Applications BP Nº78 - 67800 BISCHEIM

**f** listing de Mille-Bornes. En fait il est ous êtes nombreux à avoir reculé devant le gigantesque possible de rentrer ce programme en plusieurs fois à condition de se munir d'un peu de rigueur. Le listing chargeur doit être modifié en ligne 60 : DEBUT = 33000. C'est en effet à cet endroit que le programme lit l'adresse de départ. Prenons un exemple : vous commencez à taper normalement le listing data (c'est-à-dire <sup>à</sup> partir de 33000) puis vous décidez de vous arrêter en 34000. Il suffit de faire BREAK (touche ESC deux fois) puis de taper <sup>l</sup>'instruction SAVE"DATA1", B, 33000, 1000 (vous pouvez remplacer DATAI par un nom de votre choix). La lettre "B" indique une sauvegarde en binaire, le deuxième paramètre est l'adresse de départ du programme (ici 33000) et 1000 représente la longueur dudit programme  $(34000-33000)$  = 1000). Une fois la sauvegarde effectuée, on peut éteindre l'ordinateur. Lors de la reprise de la frappe il faudra recharger le listing chargeur et modifier la ligne 60 en donnant la nouvelle adresse de départ (dans notre exemple 34000) il ne reste plus qu'<sup>à</sup>

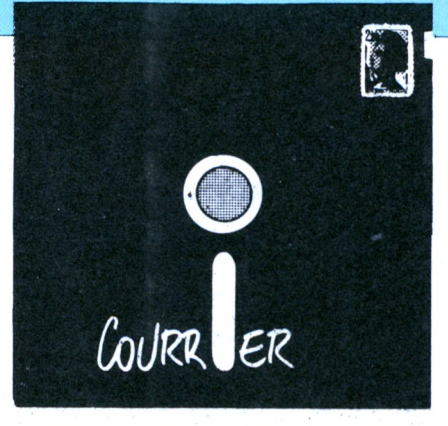

relancer et taper à nouveau les datas <sup>à</sup> partir de 34000. Ensuite il faut suivre la même procédure que précédemment en modifiant les paramètres. Et ainsi de suite jusqu'<sup>à</sup> la fin du listing. Finalement, vous obtiendrez une série de programmes (DATAI, DATA2,...) qu'il vous suffira de réunir par des LOAD successifs puis de sauver grâce <sup>à</sup> un SAVE,"DATA", B, 33000, 713Q. Et voilà le tour est joué !

#### *De M. Le Quellec (72)*

*Fidèle lecteur depuis le <sup>n</sup>* <sup>0</sup> J, *j'ai acheté* ce jour votre *dernier né, le 28 de novembre 87.*

*Votre édito m'inquiète. Comme je vous l'ai déjà écrit le 30 juin dernier, je considère que CPC est de très loin le meilleur mensuel français traitant*

*d'Amstrad.*

*Vous seriez donc trop "PRO" ! Je ne suis plus un gamin (55 ans déjà II!) et lorsque j'ai commencé il y a un peu plus de* 2 ans *à* vous *lire, j'étais quasiment ignare en informatique. Aujourd'hui, j'ai la prétention de me "défendre" en programmation BASIC et ceci grâce à votre revue pur au moins 80 % (laissons quand même 1*9 % aux *livres divers et <sup>1</sup> % symbolique* à *Amstrad Magazine). Pourvu que ce "bruit" de votre fin de*

*CPC début 88 ne soit que de la malveillance car je perdrais ainsi de quoi alimenter ma passion.*

*L'article mensuel de M. Archambault vaut à lui seul amplement les 20 "balles".*

*Je reviens au trop "PRO". Répondez qu'il y a AMSTAR que j'ai acheté jusqu'au n° 12 (uniquementpour les conseils de M. Archambault). Là il y a des jeux.*

ous vous livrons quelques éléments de la très longue lettre de notre lecteur.

Bien sûr que non, nous n'arrêtons pas CPC ! Peut-être allons nous le transformer un peu dans les mois à venir ! Toute la rédaction est heureuse de constater que CPC vous apporte un plus.

Notre ambition est ainsi réalisée.

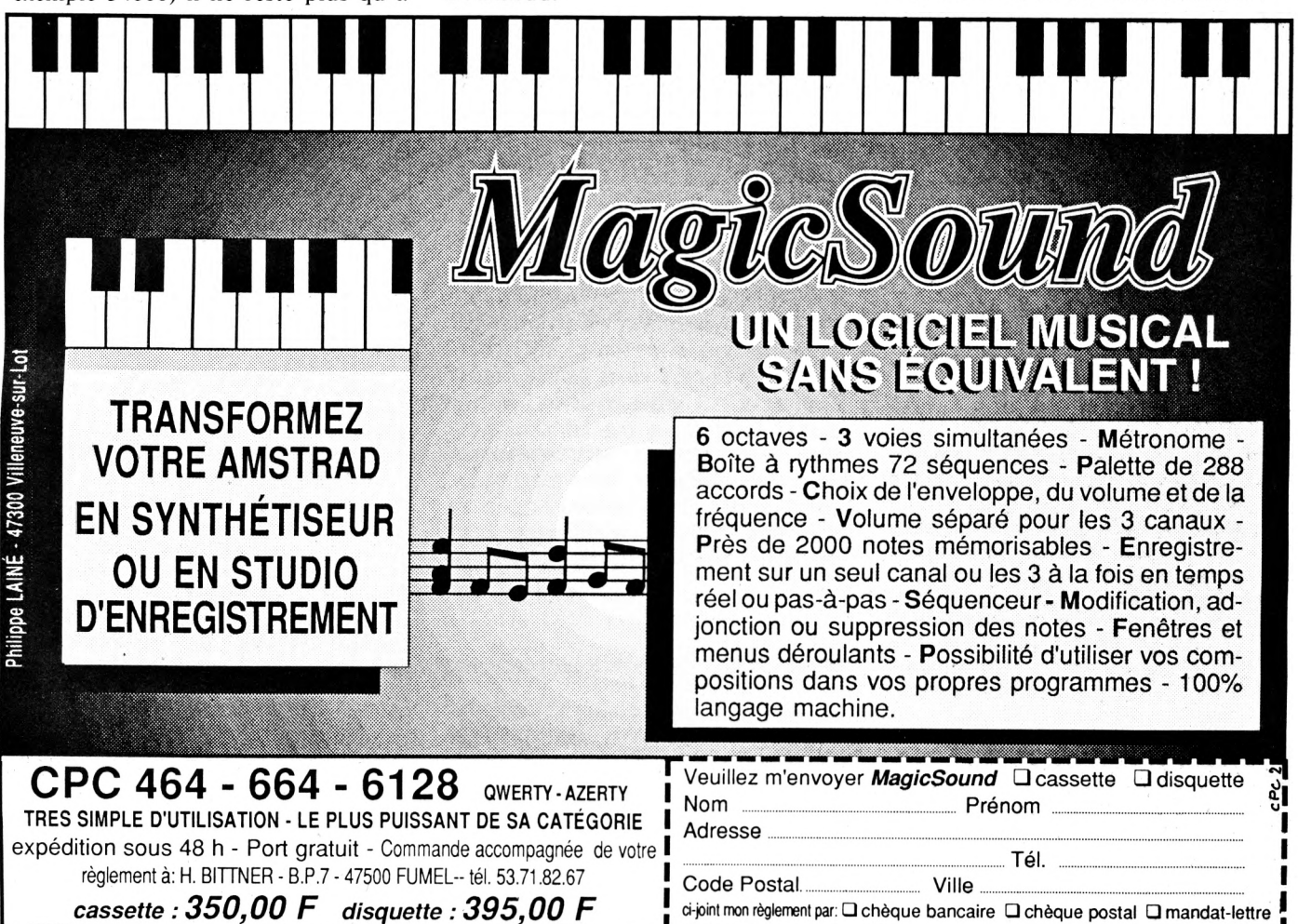

**LA PROGRAMMATION DE ^GRAPHISMES**

 $Michel$  *ARCHAMBAULT* 

Le ton est donné pour cet article : on ne va pas décrire en détail le rôle et la syntaxe de chaque fonction graphique (voir votre manuel AMSTRAD), mais leur utilisation sur le plan pratique. Autrement dit on va énoncer des astuces et dénoncer des "galères".

 $\lambda$ 

 $\sqrt{2}$  $\overline{\phantom{a}}$ 

#### **LA CONCEPTION SUR PAPIER QUADRILLE**

/ /

> C'est bien par là qu'il faut commencer car c'est absolument obligatoire. Je serais personnellement incapable de programmer le tracé d'un simple triangle sans l'étape papier.

> Il s'agit de papier ordinaire quadrillé 5x5 mm. Etant donné que les coordonnées d'écran sont de 640x400 "points" cela se traduit par un rectangle de  $16 \times 10$  cm avec un carreau =  $20$  points, ou encore  $32 \times 200$  cm avec un carreau  $= 10$  points. Dessinez au crayon car les retouches sont fréquentes.

> Petit gadget fort utile : Un carton avec une fenêtre évidée de 161 x 101 mm : ce gabarit d'écran est posé sur la feuille pour pointer les quatre angles ; on trace le dessin, on replace le gabarit pour mieux y centrer le motif, et c'est alors que l'on trace le cadre complet et définitif en s'appuyant sur les bords de la fenêtre en carton.

> Pour établir les paramètres des DRAW il nous suffira de compter les carreaux, en multipliant par 20 (ou par 10). Et il est bien rare que l'on commette une étourderie ; je veux dire que huit fois sur dix le RUN conduit du premier coup à l'image souhaitée.

> La plupart du temps on conçoit en  $16 \times 10$  cm et l'on ne passe à l'échelle double (10 points par carreau) que pour 'grossir'' certaines zones comportant des détails petits.

**Programmer du graphisme est un domaine bien à part puisque les règles habituelles du BASIC sont inapplicables : On ne dit plus "Je dois faire telle chose précise, à moi de la programmer", mais "Je dispose de quelques outils, peu nombreux, à moi de concevoir quelque chose de présentable". Autrement dit c'est maintenant le "cahier des charges" qui doit tenir compte des possibilités du micro-ordinateur. Je pense que c'est là la çjrande réglé : Ne pas s'obstiner à vouloir obtenir telle belle image si son tracé à l'écran dépasse les dix secondes. Le plaisir esthétique serait alors neutralisé par une exaspération due à la lenteur.**

*JS*

**Attendez-vous à repenser plusieurs fois votre projet de graphisme si celui-ci se montre trop lent ; non seulement l'image en elle-même, mais aussi la façon de la tracer. Par exemple, saviez-vous que les DRAW horizontaux sont trois fois plus rapides que les DRAW verticaux ? Le manuel ne le dit pas...**

#### **DRAW OU DRAWR ?**

Le point de départ du trait est fixé par un PLOT, sinon c'est le point d'arrivée du trait précédent qui est pris en compte. Avec DRAW il faut donner les coordonnées absolues du point d'arrivée ; avec DRAWR on indique le déplacement à effectuer, ce sont des coordonnées relatives, d'où la signification du "R" final

de DRAWR. Exemple DRAWR 60, -40 veut dire que l'arrivée du trait est <sup>à</sup> 60 points à droite et 40 points plus bas. Oubliez DRAW et **n'utilisez que des DRAWR.** Que des avantages :

还典

— Les paramètres relatifs sont plus faciles à évaluer sur le papier quadrillé.

Pour déplacer un motif (ou le répéter ailleurs) il suffit de changer le PLOT de l'unique point de départ et le reste suit.

On peut concevoir des routines (GOSUB) pour dessiner tel genre de motif.

Exemple : On ne dispose pas de la commande BASIC BOX qui permet de dessiner un rectangle. Faisons-la.

340 PLOT  $150,40$ : L = 120: H = 70: GOSUB 32000

32000 Rectangle largeur L / hauteur H 32010 DRAWR 0,H:DRAWR L,0: DRAWR 0,-H:DRAWR -L,0 32020 RETURN

Comparez la simplicité d'écriture de la ligne 340 avec tous les calculs que vous devriez faire pour dessiner ce rectangle avec des DRAW. Ici aucun calcul donc aucun risque d'erreur. Je vous laisse deviner tous les "effets spéciaux" que l'on peut très facilement obtenir avec ce GOSUB 32000 au cœur d'une bouc'e FOR NEXT !

Pour des motifs plus compliqués qu'un rectangle il est normal que l'on ait une discontinuité des traits, c'est-à-dire que l'on soit obligé d'abandonner le dernier point d'arrivée pour repartir d'un tout autre point. Alors là ne commettez pas la gaffe de programmer un PLOT mais un PLOTR, c'est un PLOT relatif par rapport au point d'arrivée du tout dernier trait. Ainsi pour ajouter un croisillon dans nos rectangles il faudrait ajouter

32015 PLOTR L/2,0:DRAWR 0,H: PLOTR -L/2,-H/2:DRAWR L,0

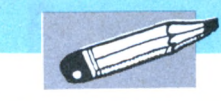

54000 ' CERCLE

 DEG:PLOT X + R,Y,COL FOR A%=0 TO 360 STEP 10 DRAW R\*COS(A%) + X,R\*SIN  $(A\%$ ) + Y:NEXT

54040 RETURN

Pour une fois on utilise DRAW car ici les calculs trigonomètriques sont plus simples donc plus rapides. Si COL = 0 le cercle sera bleu clair (couleur par défaut). Et pour tracer un disque (plein) ? Changement complet de tactique : on parcourt le demi-cercle de gauche de haut en bas, et de chacun de ces points on trace une corde horizontale :

54100 ' DISQUE

54110 DEG:FOR  $A = 90$  TO 270 STEP 0.6

54120 PLOT  $X + COS(A)*R, Y + SIN(A)*$ R,COL

54130 DRAWR -2\*R\*COS(A),0:NEXT 54140 RETURN

Comme vous le constatez on arrive toujours à se tirer d'affaire avec rarement plus de trois lignes de BASIC...

#### **LES GRANDS TRAVAUX**

Vous décidez d'entreprendre un graphisme complexe donc assorti d'un listing long ; par exemple le dessin d'un camion semi-remorque vu de profil.

A moins d'être complètement maso, pas question de foncer au clavier avec des rafales de DRAWR. Du calme...

1. Le plan sur papier peut se diviser en plusieurs parties : cabine, portière, plateau, remorque, roues et accessoires. On commence par la cabine ; on numérote les segments de traits, très important par la suite, par exemple de <sup>1</sup> à 28.

2. Toujours sur papier on liste ces segments de <sup>1</sup> à 28 avec en face leurs déplacements relatifs X,Y, évalués en comptant les carreaux. Par exemple

<sup>1</sup> : -120,-20

2 : -30, -40 etc.

3. On entre sur des lignes de DATA ces paramètres de déplacements. Cinq segments par ligne,  $(=10$  valeurs numériques) ce qui nous fera ici six lignes au total.

4. On programme cet élément de dessin. 3420 PLOT 150,300:FOR N= <sup>1</sup> TO 28: READ X,Y:DRAWR

X,Y:NEXT:'cabine

3429 STOP

Et on passe à l'élément suivant, dont les segments vont être numérotés eux aussi <sup>à</sup> partir de 1. (La ligne "en 9" 3429 est une ligne provisoire).

Avantages de cette façon de faire : — A l'essai il se passe une anomalie à partir de tel endroit, le plan papier indique qu'il s'agit du segment 14. C'est donc le quatrième couple de valeurs de la troisième ligne de DATA qu'il faut corriger. On y va directement sans chercher. Code d'erreur OUT OF DATA ERROR : Il manque des DATA ; facile de repérer la ligne de DATA qui ne contient pas ses dix "vecteurs" maxi.

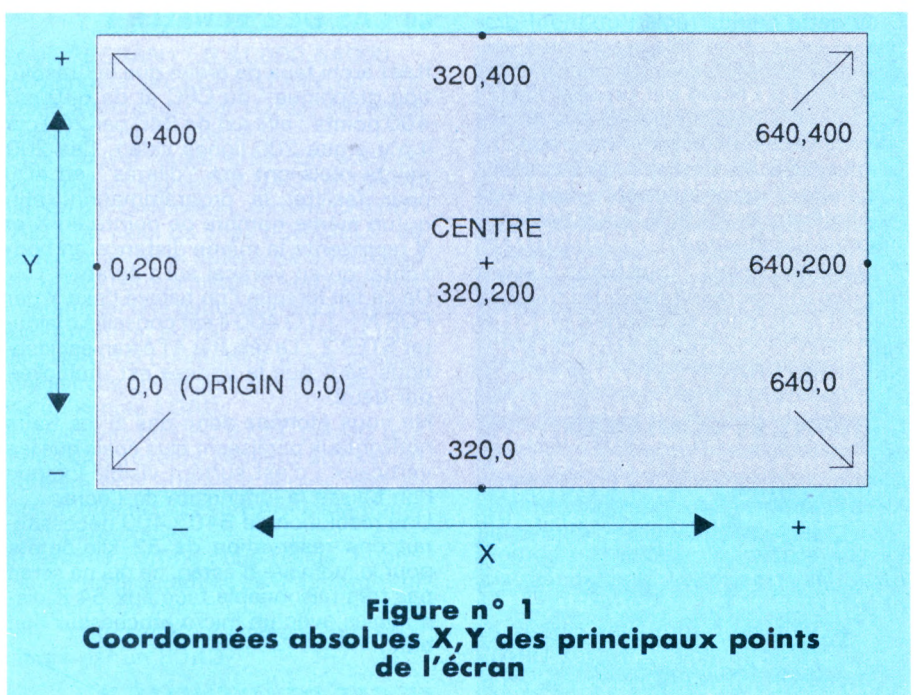

Essai du dessin complet. Catastrophe ! Un gribouillis se superpose au dessin (oubli d'un vecteur ou d'un signe moins). Voila pourquoi on a mis des STOP provisoires ! Après chaque élément tracé correctement on tape CONT, on voit alors quel est l'élément coupable et aussi son numéro de segment.

— C'est correct mais la portière paraît un peu basse. Il suffit de modifier les valeurs du PLOTR qui commence le module "portière".

En fait il faut surtout retenir les points suivants :

Il faut programmer sur papier le maximum de choses, choses que l'on recopie ensuite "bêtement" au clavier. Je .<br>sais que cela a un aspect "écolier" assez déplaisant, mais bien moins que d'attraper des migraines pour rechercher le bug graphique.

Beaucoup d'ordre et de rigueur dans la frappe des lignes de DATA. Toujours le même nombre de valeurs par lignes, et pas de lignes trop longues.

— Ici le bug est toujours dû à une étourderie, et le BASIC ne le signalera pas, il trace... C'est le plan et la liste sur papier qui permettent de le localiser rapidement dans le listing. Sans eux vous seriez condamné à errer dans un marécage de DATA. (Bon courage !).

Il faut concevoir un dessin structuré en plusieurs éléments, arbitraires mais assez distincts. Imaginons le contraire : on aurait dessiné ce véhicule en commençant par sa silhouette que l'on "garnit" ensuite. Tentant n'est-ce pas ? Coup dur "il ne faut pas une remorquefourgon bâchée mais une remorque à béton" : TOUT est à refaire ! Alors qu'en dessin structuré...

Vous constatez que l'on est déjà très loin des petits programmes-exemples du manuel AMSTRAD : on utilise les mêmes commandes mais dans une architecture de programme spécialement conçue pour faire face aux problèmes pratiques du graphisme.

#### **L'APPOINT DES CARACTERES GRAPHIQUES**

Examinez les caractères graphiques du CPC, ceux dont le code ASCII est supérieur à 127 : "J'ai bien quelques lettres grecques, un petit bonhomme qui marche, mais que voulez-vous que je fasse de tous ces gouzi-gouzi pointus ?" Avezvous remarqué que ce sont des pièces de puzzle faites pour être accolées ou superposées ? Essayez.

10 FUSEES = CHR\$(1 97) + CHR\$(207)  $+$  CHR\$(207) + CHR\$(246)

20 CLS:FOR N = <sup>1</sup> TO 35

30 LOCATE N,12:PRINT SPC(1); FUSEE\$:NEXT

animation (trop) rapide et ultra simple. Le SPC(1) à gauche du motif sert à effacer sa trace. Essayez aussi cette trame :  $50$  T\$ = STRING\$(15,134)

60 CLS:FOR  $N = 10$  TO 16

70 LOCATE 10,N:PRINT T\$:NEXT

Six lignes BASIC qui donnent à réfléchir... et c'est pourtant du "texte". Une vraie mine d'or, une fois mis dans un décor créé par des DRAWR. D'autant plus que grâce à TAG on peut se passer des LOCATE et positionner ces "mots graphiques" au pixel (point) près par PLOT et PRINT.

Nous avons déjà consacré un long article sur l'utilisation pratique de TAG, voir CPC n° 17 page 38. Toutefois rappelons ces quelques règles essentielles :

— En "état TAG" le "curseur graphique" fixé par PLOT, PLOTR, MOVE, MOVER ou la fin d'un DRAWR, désigne l'angle supérieur gauche du premier

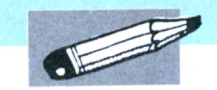

D'où cette grande règle : un motif graphique est un ensemble programmé uniquement en déplacements relatifs. Il est positionné à l'écran par un seul PLOT. Il est conseillé de concevoir ces motifs comme des sous-programmes appelés par des GOSUB. Ceci afin de se constituer une "graphothèque" que l'on rechargera par MERGE pour des programmes ultérieurs.

Autre petit conseil "tout bête" : avant de programmer redéfinissez les touches 4, 5 et 6 du pavé numérique.

KEY <sup>1</sup> 32,"PLOT":KEY <sup>1</sup> 33,"PLOTR" : KEY 134,"DRAWR"

#### **ORIGINE ET COULEURS**

L'écran graphique du CPC présente certains avantages sur ses concurrents : L'origine graphique est dans l'angle

en bas à gauche, exactement comme dans les classiques graphiques sur papier.

Un trait peut sortir des limites de l'écran et en revenir. (Essayez DRAW 900,600:DRAW 0,200).

L'origine peut être déplacée par la commande ORIGIN, même en dehors de l'écran. (Exemple ORIGIN -200,-80).

La taille d'un dessin est la même en MODE 0, <sup>1</sup> ou 2 ; seule l'épaisseur du trait change.

— Le MODE 2 conduit à une haute définition graphique.

Les échelles X et Y sont égales en points. (L= 100:H = 100:GOSUB 32000 donne un carré).

On peut mélanger du texte au graphisme (des LOCATE).

On peut positionner des caractères (lettres, chiffres, caractères graphiques) au point près par la commande TAG.

— Il n'est pas nécessaire de répéter l'indication de la couleur des traits. (Analogie avec PEN ou PAPER).

Cela implique en revanche quelques précautions à prendre :

— Débuter et terminer un programme par ORIGIN 0,0 (valeur par défaut), car elle reste en mémoire même après un NEW...

Dès le premier PLOT définir la couleur graphique, exemple PLOT 20,50,3 pour tracer en rouge. Inutile de le répéter dans les DRAWR. Par défaut le CPC trace en bleu clair (teinte 2) et non en jaune ; c'est logique : PAPER 0, PEN 1, graphe 2. A noter que l'on peut aussi changer de couleur par le troisième paramètre optionnel d'un DRAW, DRAWR ou PLOTR.

Nous n'avons pas encore parlé de MOVE et MOVER ; c'est exactement comme PLOT et PLOTR mais eux ne laissent pas la trace d'un petit point à l'écran. De ce fait ils n'ont pas droit au paramètre couleur, et c'est à cause de cela qu'ils sont moins utilisés que PLOT et PLOTR. En revanche on les préfère pour positionner des PRINT en TAG parce qu'ils ne créent pas un petit point parasite en haut à gauche du premier caractère.

#### **LE CAS DE L'ECHELLE Y**

Il est archi faux de croire que la "résolution graphique" du CPC et de 640 par 400 points : elle est de 640 par 200 car il n'y a que 200 lignes vidéo. Ces 200 points réels ont été "dilatés" en 400 pour faciliter la programmation, afin qu'un même nombre de points en X et Y représente la même distance en horizontal qu'en vertical sur l'écran.

De ce fait lorsque l'on balaye l'axe Y par FOR N = <sup>1</sup> TO 400 il est conseillé d'ajouter STEP 2 : Le résultat à l'écran est identique sauf que la vitesse est multipliée par deux.

Ne vous étonnez donc pas si les traits horizontaux paraissent plus épais que les verticaux ; c'est surtout visible lorsque l'on baisse la luminosité de l'écran.

Une résolution de  $640 \times 400$  nécessiterait une réservation de 32 kilo-octets pour la mémoire d'écran, ce qui ne serait pas très raisonnable face aux 64 K disponibles avec un micro-processeur huit bits...

#### **LE CAS DE L'ECHELLE X**

Les 640 points de l'échelle X sont bien réels, oui mais en MODE 2... En MODE <sup>1</sup> c'est 320, et 160 points en MODE 0. Ce petit programme d'essai sera plus convaincant :

10 MODE  $2:ST = 1$ 

 $20$  TO = TIME

30 FOR  $N = 1$  TO 640 STEP ST

40 PLOT N,200,1 :DRAWR 0,100:NEXT 50 T1 =TIME:PRINT (T1-T0)/300; "secondes"

Après RUN, modifiez la ligne 10 par MODE  $1:ST = 2$  et enfin MODE  $0:ST = 4$ . Vous obtiendrez chaque fois exactement la même chose à l'écran mais respectivement en 5 secondes, 2,5 et 1,25 seconde ! Donc quatre fois plus vite en MODE 0 avec un STEP 4.

A chaque fois que vous programmez du graphisme en MODE <sup>1</sup> pensez à mettre des STEP 2 à vos boucles FOR NEXT...

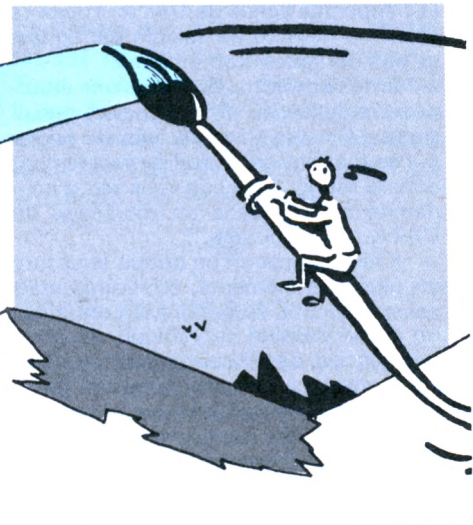

#### **LES SURFACES COLOREES**

Dans notre BASIC il manque cruellement la commande PAINT ou FILL qui permet de colorer, de "remplir" une surface délimitée par des traits à l'écran.

Pas question de vouloir la créer en BASIC, ce serait soporifique par sa lenteur. On peut alors faire appel à des RSX (routines en assembleur) précédemment publiés, ou bien encore reconsidérer le problème...

Puisque nous ne savons pas remplir l'intérieur d'un pourtour, ne faisons pas de pourtour et empilons directement des traits horizontaux de longueurs définies. Un exemple simple et utile ?

Faisons un sous-programme analogue au précédent qui nous fera des rectangles pleins

10 DEFINT A-Z:CLS

20 L = 200:H = 150:PLOT 300,100,2: GOSUB 32100

30 END 32100 ' RECTANGLE PLEIN L/H  $32110$  FOR N = 1 TO H STEP 2 32120 DRAWR L,0:MOVER -L,2:NEXT 32130 RETURN

On trace ainsi N/2 traits horizontaux (ici 75) de longueur L, puis on revient à gauche (de -L), on monte de 2 points et on recommence. Durée du tracé avec ces valeurs : 0,46 seconde. Correct ?

Remarquez que nous remplissons par des traits horizontaux, car avec des traits verticaux la durée est de 1,72 seconde ! Tenez-vous le pour dit...

La durée d'un remplissage est en outre grosso modo proportionnelle à la surface. Donc avec notre BASIC on change la stratégie du tracé selon qu'il s'agisse de pourtours ou de surfaces. En graphisme, plus que dans d'autres domaines de programmation, il faut beaucoup cogiter AVANT de se mettre au clavier. C'est toujours très payant car la première idée est toujours simpliste, donc longue à programmer et lente à l'écran.

Et c'est particulièrement vrai en ce qui concerne les cercles.

#### **LES TRACES DE CERCLES**

La fonction CIRCLE est la seconde grande absente de notre BASIC. Le manuel AMSTRAD propose de tracer des points tous les degrés ! Et en MODE 2 cela fait un pointillé qui oblige <sup>à</sup> faire un point par demi-degré, et c'est bigrement long 720 PLOT calculés... Grotesque. Mieux vaut tracer une suite de "cordes" tous les dix degrés, soit 36 DRAW consécutifs. Aucun risque de pointillés, forme impeccable même en MODE 2 et durée de 1,5 seconde quel que soit le rayon !

10 CLS:X = 320:Y = 200: ' Centre au milieu d'écran

30 GOSUB 54000

40 END

Job

<sup>20</sup> <sup>R</sup> = 190:COL = 3: ' Rayon 190, Couleur rouge

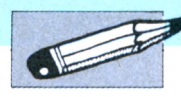

caractère affiché par PRINT.

— Faire suivre la chaîne par un pointvirgule, sinon apparition de caractères bizarres. Exemple

PLOT 223,1 39,3:TAG:PRINT "Ordinateur";:TAGOFF

— Ne jamais oublier le TAGOFF FINAL, sinon un PRINT normal après un LOCATE serait impossible.

— Le curseur graphique se trouve alors à droite et en haut du dernier caractère affiché, ici le "r".

— Un "pavé-caractère" fait toujours seize points graphiques de haut, mais huit de large en MODE 2, seize en MODE <sup>1</sup> et trente-deux en MODE 0.

La couleur de la chaîne est la couleur graphique en cours (le troisième paramètre) et non celle de PEN.

Pour de petits motifs il est plus rapide de programmer des caractères graphiques que des mini DRAWR... Et n'oubliez pas que vous pouvez créer vos propres caractères par SYMBOL.

Un autre avantage des caractères est leur rapidité d'affichage et d'effacement par des blancs, d'où une utilisation facile pour des animations suffisamment rapides.

#### **LES TRACES TRES LONGS**

Si la page d'écran graphique à laquelle vous tenez tant est vraiment longue à se réaliser, vous avez tout intérêt à l'enregistrer en binaire une fois faite. Donc un petit programme à part se terminant par

SAVE "ECRAN <sup>1</sup> ",B,&C000,&4000 qui donnera un ECRAN1.BIN de 17K rapide à recharger par LOAD, du moins à partir d'une disquette...

Vous pouvez aussi créer un superbe décor par un logiciel de DAO  $(=$  Dessin Assisté par Ordinateur), comme CHERRY PAINT ou celui de chez LORICIELS. Le fichier écran ainsi obtenu sera rechargé par LOAD, et sur celui-ci vous pourrez programmer une petite animation graphique. Attention au fait que certains logiciels de DAO conduisent à des images enregistrées qui ne sont pas récupérables par un simple LOAD.

Si vous avez un CPC 61 28, pensez que les 64K de réserve peuvent stocker en mémoire trois images d'écrans, soit au total quatre écrans en RAM instantanément permutables.

En somme rien ne nous oblige à commencer un programme de graphisme sur un écran vidé par un CLS ; on peut très bien "compléter" un écran complexe chargé par un LOAD.

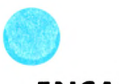

#### **ENCART N°1**

**LES AXES X ET Y** (voir figure 1) Beaucoup d'entre vous ont tout oublié de leurs souvenirs scolaires en ce qui concerne les axes des graphiques. D'où ce petit rappel : dans le sens gauche-droite c'est

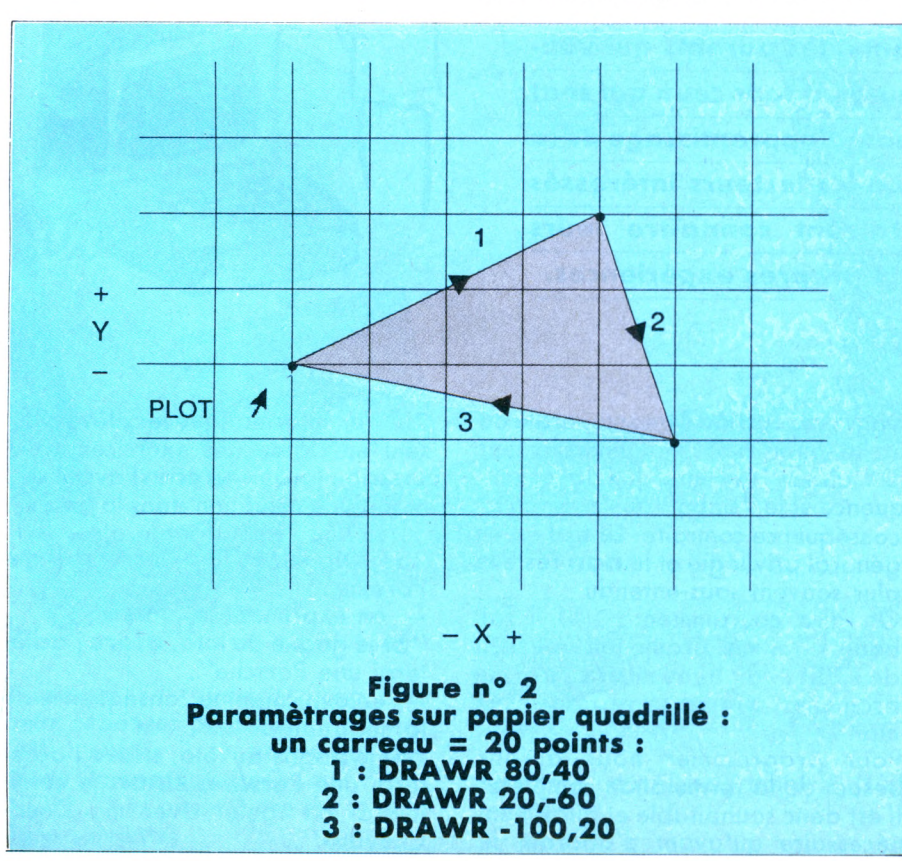

#### **CONCLUSION**

**Vous voyez que quelques astuces très simples et une façon de s'y prendre plus rationnelle, vont réduire considérablement le temps de la programmation tout en augmentant la fiabilité et la vitesse de tracé. Vous constatez qu'il n'y a pas de formules de sorcier ; tous ces "trucs" ont été trouvés en raisonnant AVANT de toucher au clavier. En fait la principale difficulté de la programmation graphique est de pouvoir maîtriser son impatience, pour se donner le temps de cogiter avec l'ordinateur éteint. Cela évite de s'embarquer joyeux dans ce qui peut facilement devenir une galère, et qui parfois coule...**

**En revanche des habitudes rationnelles donnent confiance en soi ; on sait alors que l'on est capable en moins d'une heure de pro-Ïjrammer un graphisme mpeccable.**

X, de bas en haut c'est Y. Pensebête, la lettre Y a une barre verticale, pas le X.<br>Un déplacement en sens inverse est dit "négatif". Ainsi pour aller de 100 points à gauche et 50

 $\sum_{i=1}^{n}$ 

est dit "négatif". Ainsi pour aller de 100 points à gauche et 50 points à gauche et 50 points à gauche et 50 points à gauche et 50 points à gauche

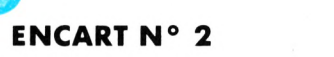

#### **TRAITS EN DOUBLES PASSAGES**

Pour effacer un trait il n'y a pas d'autre moyen que de "repasser par dessus" avec la couleur du PAPER. Par exemple PLOT 0,0:DRAWR 640,400,3:DRAWR -640,-400,0

On peut tracer une seconde fois un trait parce que ça arrange de repasser par là ; par exemple dans une boucle FOR NEXT lisant des déplacements en DATA. Il n'empêche que c'est un peu moins rapide que de se déplacer par MOVER ou PLOTR.

A • M • S • T • R • A • D A L'E • C • O • L • E

## **APPRENDRE A PROGRAMMER EN BASIC AU CM2... POURQUOI PAS ?**

*J. REINGOT*

*A* **la suite de l'introduction de l'informatique à l'Ecole Primaire, j'ai été amené à conduire une expérience avec des élèves de Cours Moyen 2<sup>e</sup> année pendant ces deux dernières années. Je me propose de relater cette expérience en essayant d'analyser - sans prétention aucune - ses implications pédagogiques. Cela me paraît susceptible d'intéresser, outre les enseignants, les parents qui voudraient initier leurs enfants et au-delà tous ceux qui sont confrontés aux problèmes que pose l'apprentissage de la programmation. Je souhaite que les lecteurs intéresses particpent à ce travail en faisant connaître leurs réflexions ou le résultat de leurs propres expériences.**

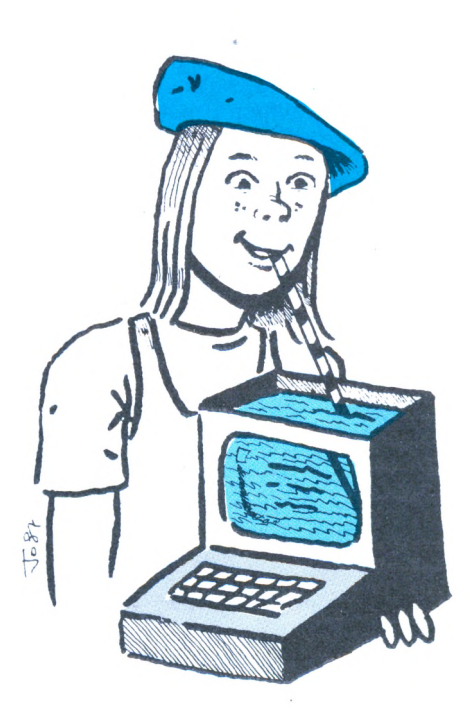

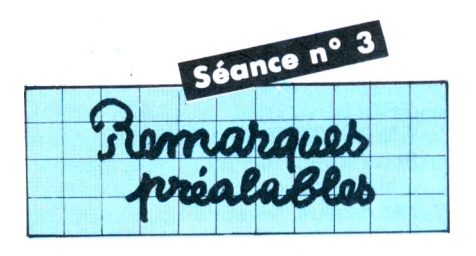

Nous abordons une notion essentielle en informatique, il convient donc de la traiter avec le maximum de précautions et de n'aller plus loin que lorsqu'elle aura été suffisamment comprise, assimilée et employée.

Dans l'expression courante, orale ou écrite, on sous-entend généralement le "alors" qui introduit la conséquence et le "sinon" qui introduit la conséquence contraire. Le **oui** est en général privilégié et le **non** reste le plus souvent sous-entendu.

On dira couramment : **"Si** il fait beau j'irai me promener" au lieu de : **"Si** il fait beau **alors** j'irai me promener, **sinon** je resterai chez **\_\_;zz** moi

Pour programmer nous aurons besoin de la formulation complète. Il est donc souhaitable et quasiment nécessaire qu'avant d'aborder le

"IF" en informatique les élèves fassent en classe des exercices d'expression (oraux ou écrits) avec l'emploi d'une condition dans la phrase.

en sous-entendant le alors : **"Si** je gagne au loto j'achèterai une Porsche".

en exprimant le alors :

**"Si** je gagne au loto, **alors** j'achèterai une Porsche".

— en exprimant la conséquence de la négation du si :

**"Si** je gagne au loto, **alors** j'achèterai une Porsche, **sinon** je continuerai de rouler avec ma Deux-Chevaux".

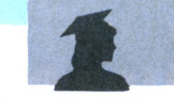

Il faudra multiplier les exercices de ce genre en faisant bien reconnaître à chaque fois :

quelle est la condition,

quelle est la conséquence positive, quelle est la conséquence négative. Notons que ces exercices servent aussi à une bonne utilisation de la concordance des temps et à corriger les fautes trop souvent commises dans ce genre de phrases du type "Si j'aurais su, j'aurais pas venu" et autres moins caricaturales mais trop fréquentes hélas.

Les mots BASIC sont la traduction littérale des mots français : IF = SI - $THEN = ALORS - EISE = SIMON.$ Nous n'emploierons pas le ELSE ce qui sera un avantage pour ne pas compliquer la formulation et un inconvénient pour la compréhension. On pourrait faire autrement mais il faut bien faire un choix.

Le ELSE ce sera donc le passage à la ligne suivante du programme. Ici l'organigramme a du bon :

si il fait beau

non

je reste chez moi

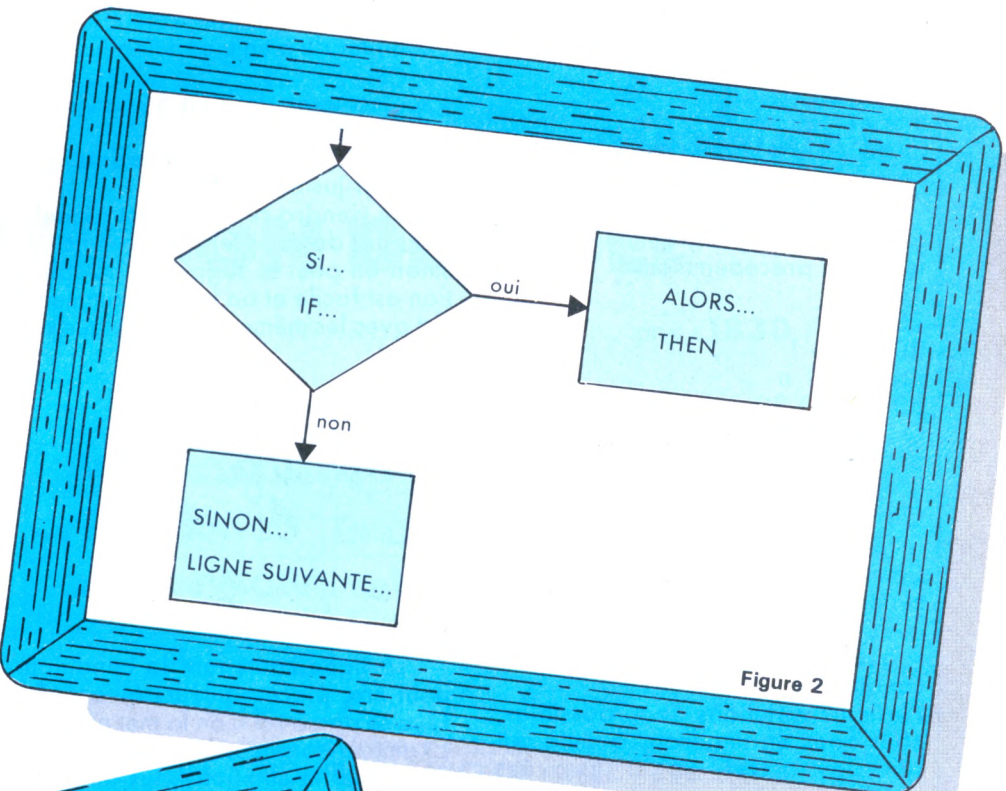

20 Prends un livre sur le bureau 30 Va le poser sur la table 40 Reviens à la ligne 20 et exécutons-le... Nous voulons maintenant nous arrê-

ter à 5 livres : il va falloir poser une condition et la formuler : "Si tu as déjà 5 livres"

et formuler la conséquence :

"Alors va te rasseoir" si c'est oui. "Sinon continue" si c'est non.

Si les élèves ont été convenablement entraînés dans les exercices préalales ils trouveront sans difficulté les réponses. On peut inventer d'autres situations.

A quel endroit va-t-on insérer la condition dans le programme ? Plusieurs solutions sont possibles... arrêtonsnous à la suivante et fléchons les 'itinéraires''.

- 10 Lève-toi
- 20 Prends un livre sur le bureau
- 30 Va le poser sur la table
- 35 Si tu as déja 5 livres alors va à la ligne 50
- 40 Va à la ligne 20

50 Retourne à ta place et assiedstoi.

Réaliser le programme et suivre son déroulement en comptant les livres. Inventer d'autres "programmes".

A chaque IF il faudra envisager les deux réponses possibles : OUI... Alors il se passe quelque chose (la conséquence) NON... il se passe autre chose (à la ligne suivante)

Déquence de tra-

Figure 1

alors je vais alors le venter

 $\overline{\omega}$ 

Revenons au "programme" très concret : 10 Lève-toi

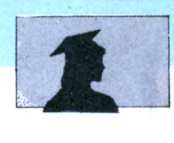

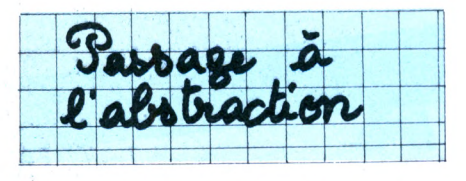

Revenons au programme "compteur" vu précédemment :

- 10 CLS
- $20 n = 0$
- $30 n = n + 1$
- 40 PRINT n
- 50 GOTO 30

On le fait fonctionner, on répète pas à pas ce qui se passe en traduisant le BASIC en français.

On veut s'arrêter à 5

Quelle est la condition à poser ? Comment la formuler ? Comment formuler la conséquence si c'est oui ? si c'est non ?

A quel endroit devra-t-on insérer la condition ?

Plusieurs solutions sont possibles, nous nous en tiendrons à celle qui suit, les autres seront essayées ultérieurement.

- 10 CLS
- $20 n = 0$
- $30 n = n + 1$
- 40 PRINT <sup>n</sup>
- 45 IF n = 5 THEN GOTO 60
- 50 GOTO 30
- <sup>60</sup> PRINT "fin"

Faire tourner le programme, flécher les itinéraires dire pas à pas ce qui se passe en "traduisant" le BASIC en français.

Bien insister sur la ligne 45 oui alors on va à 60 non sinon on continue ligne 50

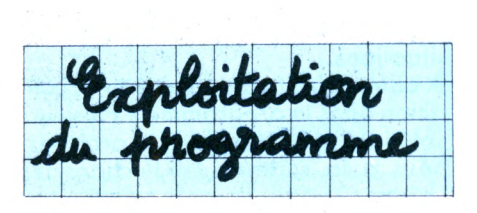

Les élèves suggèrent les transformations possibles, qui sont nombreuses, et les expérimentent.

- Modifications des paramètres
- de la borne supérieure (ligne 45)
- de l'initialisation (ligne 20)

—- de l'incrémentation (ligne 30) modifier <sup>1</sup> paramètre, puis 2 à la fois, puis les 3 ensemble

— modification du message final (ligne 60)

En fin de séquence chaque élève devrait être capable de program-**26**

mer :

"compter de <sup>p</sup> en <sup>p</sup> depuis <sup>n</sup> jusqu'à m

Ex. "compter de <sup>5</sup> en <sup>5</sup> depuis <sup>25</sup> jusqu'à 375"

(veiller à donner des nombres qui tombent juste I)

L'idée viendra certainement à quelques uns de compter "à reculons" ; sinon on peut le suggérer. La solution est facile et on peut recommencer avec les mêmes variantes que cidessus.

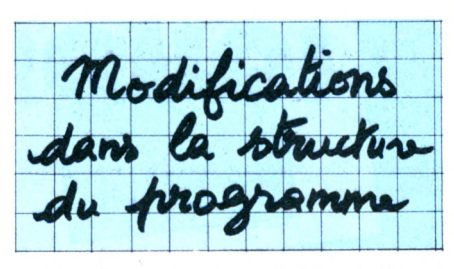

— La ligne contenant la condition peut être placée ailleurs qu'en 45. Que se passe-t-il si on la met en 35 ? Examiner soigneusement le résultat et trouver la solution (plus difficile) 35 IF n>5 THEN GOTO 60

— Essayons d'autres modifications de structure

- 70 GOTO 10
- 70 GOTO 20
- 70 GOTO 30
- Si tout va bien on peut essayer 35 IF n>5 THEN GOTO 20

et flécher le programme en conséquence.

L'ensemble de ce travail s'étalera sur plusieurs séances (en alternant avec d'autres exercices pour éviter la monotonie) et il faudra revenir très souvent sur le mécanisme au cours de l'année scolaire.

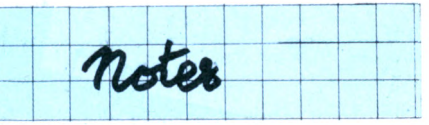

J'emploie systématiquement la formulation

THEN GOTO 60 (alors) (va à) (la ligne 60) La formulation abrégée, acceptée par la machine : "THEN 60'' pourra être introduite ultérieurement.

J'utilise des lettres comme noms de variables et je proscris des noms de variables tels que :

 $[nombre = nombre + 1]$  ou  $[fruitS]$ ="pomme"

avec le double souci d'alléger le travail de frappe et de passer le plus souvent possible au stade de l'abstraction. Il suffit de noter dans un coin du tableau à quoi correspond tel ou tel nom de variable afin que les élèves puissent s'y référer.

Au fur et <sup>à</sup> mesure des besoins j'introduis les instructions "BASIC" nécessaires :

—- supprimer une ligne (N° + ENTER)

— ajouter une ligne (faire constater que la machine la met automatiquement à sa place)

— LIST pour vérifier

— emploi des guillemets : pour le moment je me contente de faire constater que la machine affiche "textuellement" ce qui est entre guillemets.

L'ensemble de ce travail est très important, l'esprit logique se développe II! Il faut éviter qu'il devienne lassant pour les élèves. L'aspect ludique peut être apporté par des messages libres un peu fantaisistes à la ligne 60. Les élèves sont néanmoins très satisfaits de faire exécuter par la machine des exercices traditionnels tels que : "compte de 17 en 17 de 324 à 749" exercices fastidieux sur le cahier qu'il est agréable de voir faire à sa place, rapidement et sans erreurs, par l'ordinateur.

Cette année dès la fin de la classe après la première séance des enfants se sont précipités dans une grande surface du quartier où se trouvent quelques Amstrad et ont épaté leurs copains, et le public, en expérimentant leurs toutes fraîches connaissances...

C'est bon signe.

SI VOUS AVEZ L'INTENTION DE **CRÉER** OU SI VOUS AVEZ DÉJÀ CRÉÉ **VOTRE BOUTIQUE INFORMATIQUE** REJOIGNEZ-NOUS AVEC LA FRANCHISE **SON VIDEO 2000** ET DEVENEZ UN DISTRIBUTEUR **POINT MICRO** POUR **MOINS DE 20000 F II!** DISTRIBUTEUR AGRÉÉ **AMSTRAD. COMMODORE. ATARI. ORIC et COMPATIBLES PC.** RENSEIGNEMENTS : **Tél. 56.91.15.81.**

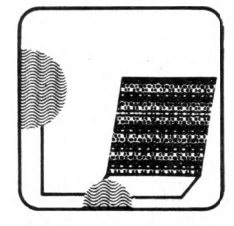

# **ACLOR MICRO-INFORMATIQUE**

- Métro:
- Trinité
- St Georges

#### **FAMILIALE ET PROFESSIONNELLE**

33 rue de la Rochefoucault 75009 PARIS tel. : (1)48.74.27.27

## **PROMOTION NOËL**

### **• SUPER PROMO <sup>1</sup> CPC 464 mono** prix : **1830 <sup>F</sup> ne**

(Dans la limite des stocks disponibles)

#### **• PROMOTION LOGICIELS**

- **— 15** % de remise sur les logiciels de jeux
- **- <sup>10</sup>** % sur les logiciels éducatifs
- **- <sup>5</sup> %** sur les logiciels professionnels
- **— 5 %** sur la librairie

#### **• PROMOTION ORDINATEURS**

- **- <sup>5</sup> %** de remise sur l'achat d'un ordinateur (HT) à valoir sur un logiciel
- **- <sup>20</sup> °/o** sur les logiciels de jeux
- **- <sup>1</sup> <sup>5</sup> %** sur les logiciels éducatifs
- $\cdot$  10 % sur les logiciels professionnels
- **- <sup>5</sup>** °/o sur la librairie

• Nous expédions dans toute la France métropolitaine + frais de transport

- MARQUES : **AMSTRAD - EPSON - THOMSON - VICTOR - NEC - ETC...**
- FORMATION ASSISTANCE S.A.V. DEPOT/VENTE

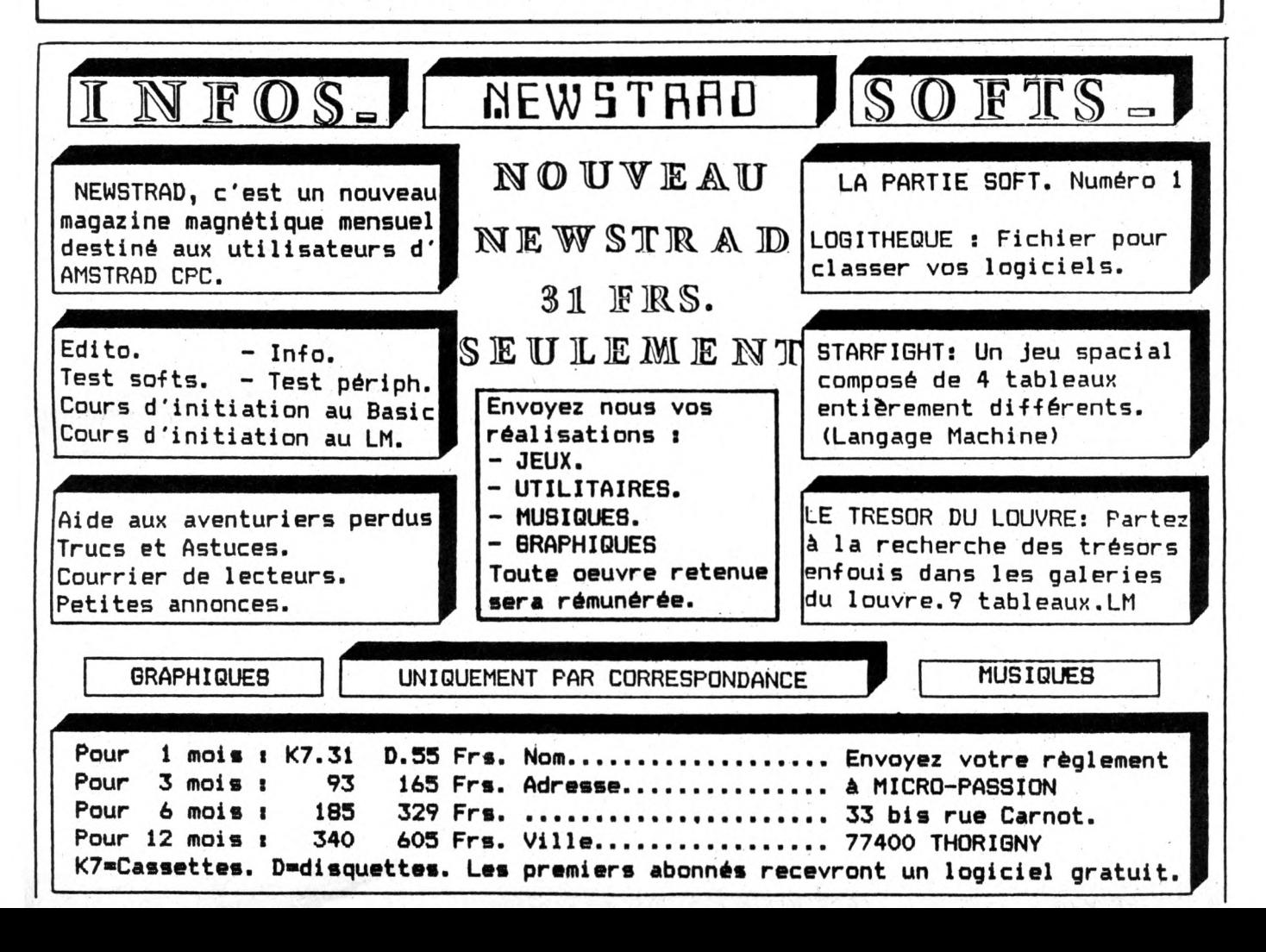

# **INITIATION A CP/M**

#### *Francis VERSCHEURE*

**Nous continuons donc**

**notre étude des**

**fonctions du BDOS de**

**CP/M Plus. Les deux**

**fonctions qui suivent la**

**fonction 50 d'appel**

**direct au BIOS, sont les**

**fonctions 59 et 60 qui**

**sont associées aux RSX**

**de CP/M Plus. Les RSX ou**

**Résident System**

**Extension sont des**

**modules spéciaux qui**

**viennent ajouter des**

**fonctions à CP/M. Le**

**meilleur exemple en est**

**GSX ou Graphie System**

**Extension, que vous**

**utilisez lorsque vous**

**programmez en LOGO.**

**C'est malheureusement**

**tout ce que nous**

**pouvons en dire.**

Passons donc aux fonctions suivantes, dont certains exemples sont donnés en figure 1.

Récupération des blocs libres sur disque. Cette fonction permet de faire le ménage sur les disques en ligne. Elle examine les blocs alloués et libère les blocs alloués temporairement comme ceux d'un fichier que l'on a créé mais qui n'a pas été fermé correctement.

En entrée : C = 98

En sortie : A = 0 si l'opération réussit et OFFH si une erreur s'est produite. Le code physique de cette erreur est dans le registre H.

#### **TRONCATURE D'UN FICHIER**

Cette fonction permet donc de réduire la taille d'un fichier existant en supprimant de ce fichier tous les enregistrements ayant un numéro relatif supérieur à une valeur. Cette valeur qui sera donc le numéro du dernier enregistrement du fichier après l'opération, est stockée dans les octets 33 à 35 du FCB du fichier concerné. Ce fichier doit être fermé. Ce numéro d'enregistrement doit correspondre à un enregistrement existant, c'est-à-dire pas au-delà de la fin du fichier et pas dans un trou où il n'y a rien. (Cas d'un fichier ayant des numéros d'enregistrement non contigus, par exemple de 0 à 100 puis de 1000 à 2000. La zone 101 à 999 est un trou). En entrée : C = 99 DE = adresse du FCB du fichier avec en numéro d'enregistrement relatif le numéro qui sera celui du dernier enregistrement conservé. En sortie :  $A = 0$  si OK et OFFH sinon. Code erreur dans H.

#### **ECRITURE D'UN LABEL DE DISQUE**

Un Label de disque ou Etiquette est un poste spécial du catalogue qui contient des informations non pas sur un fichier mais sur le support, c'est-à-dire la disquette. Revoyez à ce sujet les commandes SET et SHOW en ce qui concerne les noms de disque et protection par mot de passe.

Cette fonction crée donc un Label de disque.

En entrée : C=100 DE = adresse d'un FCB. La zone nom de fichier contient le nom du disque. La zone disque qui précède le nom désigne l'unité dans

laquelle se trouve la disquette concernée. L'octet <sup>1</sup> 2 du FCB contient les drapeaux suivants :

Bit 7 : Mot de passe requis

Bit 6 : Activation stockage date et heure d'accès

Bit 5 : Activation stockage date et heure de mise à jour

Bit 4 : Activation stockage date et heure de création

— Bit 0 : Toujours à 1, signale que c'est un Label.

En sortie : A = 0 si OK et OFFH sinon. Code erreur dans H.

Note : dans les drapeaux le bit 6 exclut le 4 et vice versa.

D'autre part pour activer les datations il faut que le catalogue ait été initialisé par l'utilitaire INITDIR.

Lecture du Label de disque.

Cette fonction permet de lire les drapeaux du Label du disque s'il en existe un.

En entrée: C=101 E= numéro du lecteur de disque où se trouve la disquette.

En sortie : Si l'étiquette existe, A contient la valeur des drapeaux, sinon A vaut 0. En cas d'erreur A vaut OFFH et H contient le code erreur.

#### **LECTURE DES PARAMETRES D'UN FICHIER**

Cette fonction permet de lire le mode de protection d'un fichier ainsi que les datations si celles-ci sont activées. En entrée :  $C = 102$  DE = adresse d'un

FCB désignant le fichier concerné.

En sortie :  $A = 0$  si OK, OFFH sinon avec code erreur dans H.

Si le fichier a été trouvé, le mode de protection se trouve à l'octet 12 du FCB et les datations de 24 à 31.

Voici la signification de l'octet 12 :

- Bit 7 : Autorisation de lecture seule.
- Bit 6 : Autorisation d'écriture.

Bit 5 : Autorisation de suppression. Et les positions exactes des datations :

Octets 24 à 27 : Datation de création

ou d'accès suivant le mode.

— Octets 27 à 31 : Datation de mise à jour.

Enfin voici le format des datations :

Octet 0 et 1 : Champ date codé comme un entier sur 16 bits. La valeur <sup>1</sup> correspond au <sup>1</sup> janvier 1978.

Octet 2 : Heure en BCD. (Binaire code décimal ex  $18H = 18$  heures).

— Octet 3 : Minutes en BCD

#### **ECRITURE D'UN XFCB**

Voyons tout d'abord ce qu'est un XFCB. C'est une extension à un poste normal de fichier dans le catalogue. Sa structure est donc similaire à celle du FCB standard, avec l'octet 12 contenant les drapeaux de protection par mot de passe, lequel mot de passe se trouve stocké sous forme cryptée dans les octets <sup>1</sup> 6 à 23. Cette fonction est donc essentiellement utilisée dans l'utilitaire SET pour la gestion des protections. En entrée :  $\tilde{C} = 103$  DE = adresse du XFCB à écrire.

En sortie : A = 0 si OK et OFFH sinon avec code erreur dans H.

#### **FIXE DATE ET HEURE DU SYSTEME**

Cette fonction permet de mettre à jour date et heure du système.

En entrée :  $C = 104$  DE = adresse d'une zone de 4 octets contenant date et heure, format identique à la fonction 102. En sortie : Rien. Lecture de la date et de l'heure.

Cette fonction permet de récupérer la date et l'heure.

En entrée :  $C = 105$  DE = adresse d'une zone de 4 octets.

En sortie : La zone de 4 octets contient date et heure. Le registre A contient en BCD la valeur des secondes.

Le mois prochain nous terminerons notre étude des fonctions du BDOS de CP/M Plus, en attendant vous pouvez vous amuser à écrire un utilitaire permettant de décoder correctement les dates du système en jour, mois, an, c'est un excellent exercice.

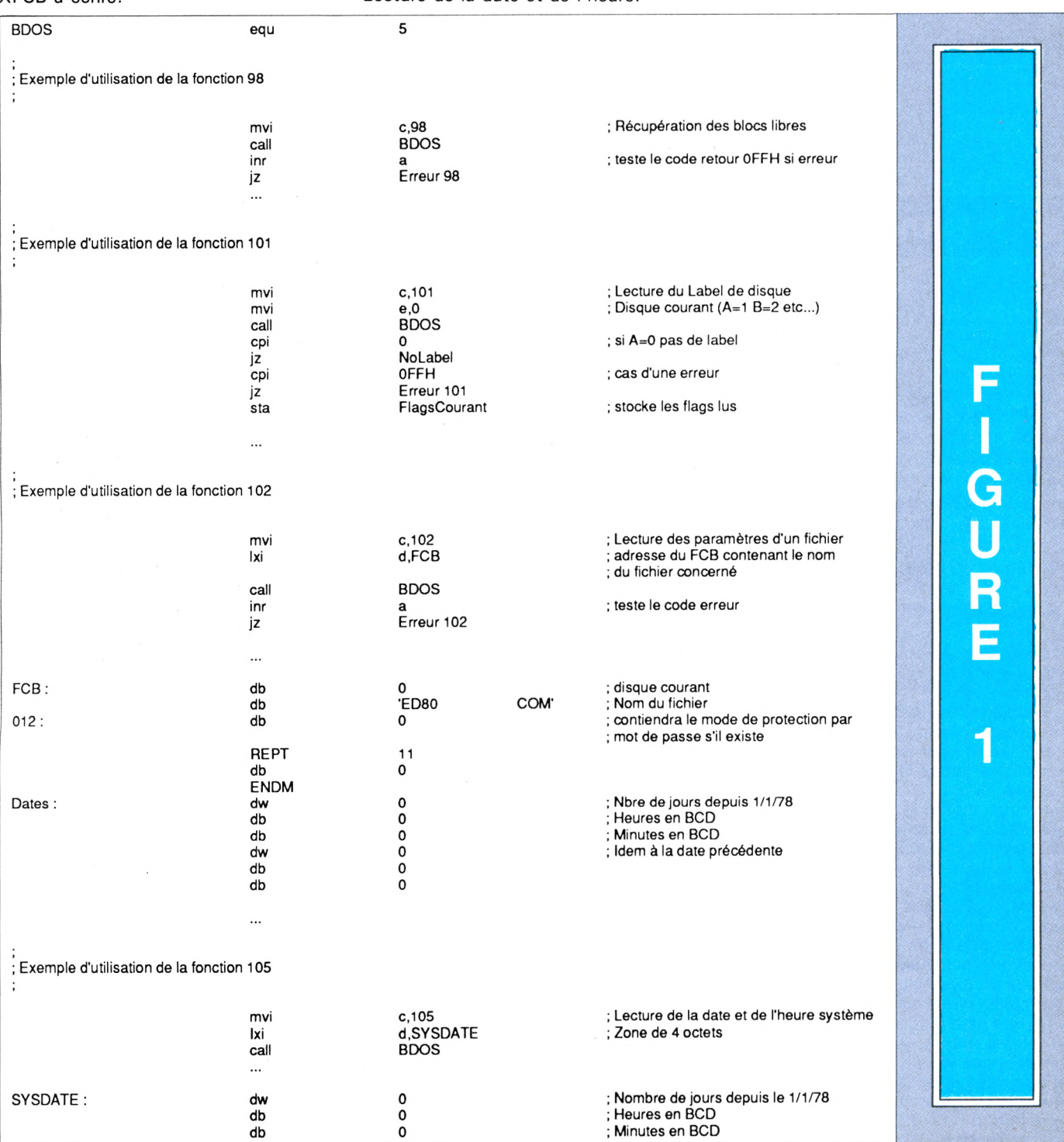

*Yves GERAULT*

**3' PARTIE**

**PETIT TOUR UN PETITS TOURS DEUX PETITS TOURS TROIS . ET PUIS S'EN VA.**

Z

TA.

NCH

**MULKETE** 

**es deux articles qui précèdent vous donnaient le mode d'emploi des instructions de débranchements conditionnels CASE et IF THEN ELSE et inconditionnel GOTO. En terme informatique vous avez à votre disposition 2 des 3 structures de base : la sequentialité et les débranchements. Reste a voir la troisième : l'itération, c'est ce qui va faire l'objet de cet article.**

#### **LA NOTION DE REPETITIONS**

Supposons que nous voulions faire la somme de 100 nombres entiers sur une feuille de papier, comment nous y prendrions-nous ?

La première idée serait d'aligner ces 100 nombres les uns sous les autres et comme en primaire bien nous rappeler notre table d'addition et prier pour que personne n'entre dans la pièce pendant ce temps-là. Cette méthode contient trop d'aléas ; oublions là.

Une autre méthode consiste en l'utilisation d'une variable intermédiaire qui servirait de sous-total, exactement comme fonctionnent les caisses enregistreuses des supermarchés. Au départ le sous-total fait 0, on rentre la première valeur, on fait l'opération : sous-total plus la valeur entrée on garde le résultat en mémoire dans sous-total, on entre la valeur suivante, on recommence les mêmes opérations et ainsi de suite. Ce n'est qu'à la fin que l'on demande le résultat final avec les fioritures adéquates : la date, l'heure, un message personnalisé, etc. (pour plus de détail voir votre magasin habituel, il se fera un plaisir de vous en montrer le fonctionnement, plus la facture sera longue et plus il sera content. Alors ne vous en privez pas I). Le tableau <sup>1</sup> illustre ce principe de fonctionnement.

La programmation d'un tel calcul en utilisant uniquement la séquentialité (opérations effectuées les unes après les autres dans l'ordre où elles sont trouvées) demanderait beaucoup trop de lignes d'instructions. Pour simplifier cette écriture il nous faut définir une nouvelle notion : l'INVARIANT.

#### **Tableau <sup>1</sup> : Analyse du problème : addition de 100 nombres.**

*'t.*

sa kulturan da kare

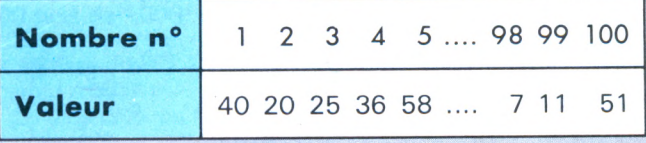

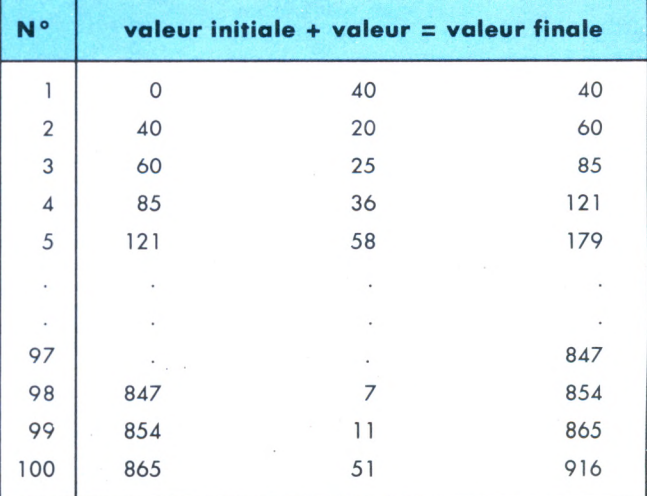

#### **LA NOTION D'INVARIANT**

Expliquer cette notion est aussi complexe que de définir la prose à monsieur JOURDAIN. C'est une notion intuitive, qui est évidente pour certains et difficilement admise par d'autres. Elle est comparable à la démarche intellectuelle fait par un observateur arrivant devant une tapisserie : au bout d'un certain temps il va trouver quel est le motif de base qui se répète indéfiniment. C'est ce motif qui est l'INVARIANT.

#### **Tableau 2 : Algorithme de l'addition de ces 100 nombres.**

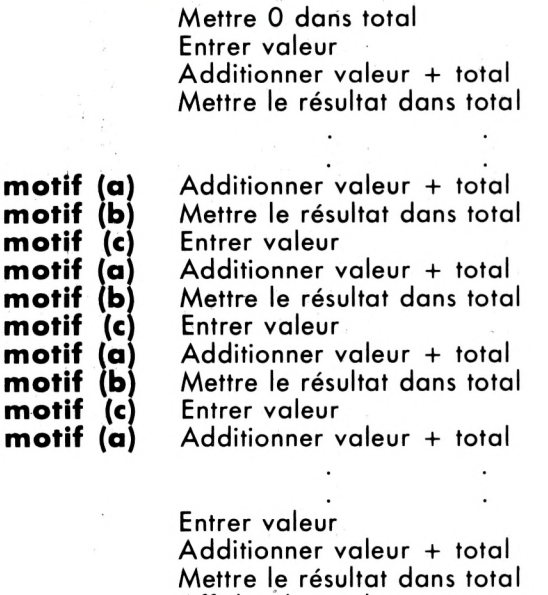

Développons le rouleau de notre tapisserie, ce qui va nous donner le tableau 2. Nous voyons apparaître le motif de base qui se répète vers le haut et vers le bas. Nous venons de définir UN INVARIANT. Mais est-ce le seul ? Le tableau 3 nous mon-

Afficher le total

#### **Tableau 3 : Les invariants possibles.**

#### **Invariant <sup>1</sup>**

Additionner valeur + total Mettre le résultat dans total Entrer valeur

#### **Invariant 2**

Mettre le résultat dans total Entrer valeur Additionner valeur + total

#### **Invariant 3(le vrai)**

Entrer valeur additionner valeur + total mettre le résultat dans total de sortie de notre structure. En effet, notre invariant a été déterminé au milieu de notre tapisserie, car c'est là qu'il est le plus facile à voir. Mais, s'il est invariant, il doit être vrai dès la première boucle et toujours vrai à la dernière boucle : IL DOIT SE REPETER UN NOMBRE ENTIER DE FOIS. De ce fait, il n'en existe qu'un seul qui vérifie TOUTES ces propriétés, mais il n'est pas toujours facile à découvrir. C'est une question d'expérience, et bien sûr, ceux qui ont déjà fait du BASIC sont très nettement avantagés.

#### **L'INSTRUCTION REPEAT... UNTIL**

Le tableau 4 nous donne la syntaxe de cette instruction. Au risque de passer pour un perroquet rappelons que la ligne éditeur est différente de la ligne PASCAL, et, que c'est uniquement la ligne PASCAL qui est reconnue par le compilateur. La ligne éditeur est faite pour la commodité du programmeur et pour l'esthétique.

#### **Tableau 4 : Syntaxe de l'instruction REPEAT UNTIL.**

#### **repeat**

*instruction simple ou multiple* **until** expression *booléenne vrai ;*

Cette structure est la plus simple des instructions itératives et se comprend aisément car elle rapproche de celle du langage parlé : répéter cette action jusqu'à ce qu'une condition soit remplie. Cette instruction commence par le mot clef REPEAT. Il est suivi par une instruction simple ou multiple (dans certains ouvrages on dit aussi COMPOSEE). Elle se termine par le mot clef UNTIL suivi d'une expression booléenne suivie d'un point virgule. (Comme d'habitude).

Le listing <sup>1</sup> donne la résolution de notre problème en PAS-CAL en utilisant cette structure. A noter l'existence de la variable compteur qui nous permet de vérifier la condition : centième valeur entrée. Il ne faut surtout pas oublier d'initialiser le contenu des variables : PASCAL TURBO ne remet pas systématiquement les variables à zéro lorsqu'il crée une variable, ce n'est pas un défaut, cette propriété est très pratique lorsqu'on enchaîne des programmes.

#### **Listing <sup>1</sup> : Résolution de l'addition de 100 nombres entiers à l'aide de l'instruction repeat until.**

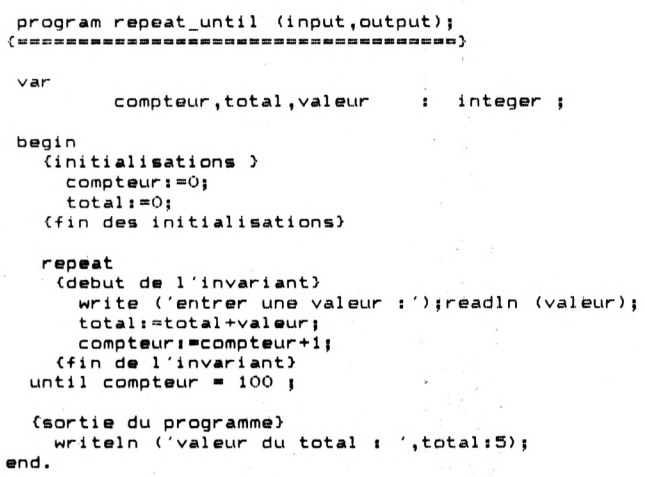

Pour être complet sur cette instruction, signalons que lorsqu'elle est utilisée avec une instruction multiple il n'est pas nécessaire d'encadrer le bloc par un BEGIN et un END. C'est une subtilité du PASCAL. En effet, le compilateur arrive lui-même à déceler le début et la fin du bloc grâce aux mots clef REPEAT et UNTIL. Si vous les mettez, il n'y aura pas d'erreur détectée bien sûr, mais cela fera une identation supplémentaire, et, les 80 colonnes sont vites remplies. En définitive cela permet de gagner entre <sup>1</sup> et 3 colonnes suivant vos goûts. Du point de vue de l'esthétique c'est souvent appréciable.

#### **L'INSTRUCTION WHILE.. DO..**

Dans l'instruction REPEAT le test de terminaison est effectué après avoir exécuté les instructions de l'INVARIANT, ce bloc d'instruction est donc TOUJOURS exécuté au moins une fois. Cette structure est quelques fois inacceptable vu le problème à solutionner. L'instruction WHILE.. DO., permet de pallier cet inconvénient. En français elle se dirait TANT que une condition est remplie FAIRE les actions de l'invariant, cela semble anodin comme différence avec l'instruction précédente, mais en fait, on s'aperçoit assez vite que cela ne correspond pas à une structure de pensée couramment rencontrée chez Monsieur tout le monde et beaucoup de gens sont gênés par la mise en œuvre correcte de cette structure.

#### **Tableau 5 : Syntaxe de l'instruction WHILE DO.**

**while** *expression booléenne vrai* **do** *instrucfion simple ou multiple ;*

Le tableau 5 donne la syntaxe de cette instruction. Elle est introduite par le mot clef WHILE suivi d'une expression booleenne elle-même suivie par le mot clef DO et se termine par une instruction simple ou multiple. Il est évident que l'encadrement de l'invariant par un BEGIN et un END pour transformer la suite d'instructions simples en UNE instruction multiple est indispensable. Cette non-fermeture par un mot-clef de certaines instructions en PASCAL est un de ses petits défauts.

Le listing 2 nous donne une solution en PASCAL de notre problème en utilisant cette instruction. Il faut signaler que les initialisations et l'expression booléenne peuvent être très différentes lorsqu'on passe de la structure REPEAT à celle de WHILE : il s'agit de 2 manières totalement différentes de résoudre un problème.

#### **L'INSTRUCTION FOR.. DO..**

Cette instruction est très semblable à celle du BASIC mais elle en diffère notablement par certains côtés. Elle est source de beaucoup d'erreurs dans les programmes. Certaines sont faciles à corriger puisque le compilateur les détecte, d'autres le sont beaucoup moins car la syntaxe étant correcte l'ordinateur accepte votre prose mais ne fait pas ce que vous, demandez. Ceci est d'autant plus sournois que dans 99 % des cas cela se passe très bien.

#### **Tableau 6 : Syntaxe de l'instruction FOR DO.**

Indice croissant **for** *ident-l = ident-2* **to** *ident-3* **do** *instruction simple ou multiple ;*

Indice décroissant **for** *ident.l = ident.2* **down to** *ident.3 do instruction simple ou multiple ;*

*\_\_\_ \_\_\_\_\_\_\_\_\_\_\_\_\_\_\_\_\_\_\_\_\_\_\_\_\_\_\_\_\_\_\_\_\_\_\_\_\_\_\_ \_\_\_\_ \_\_\_J*

Cette instruction s'exprime en français de la manière suivante : POUR une variable repérée par ident <sup>1</sup> à laquelle on AFFECTE une valeur CROISSANT ou DECROISSANT depuis la valeur ident 2 jusqu'à la valeur ident 3 par PAS de une unité, effectuer les opérations suivantes. La syntaxe de cette instruction est donnée au tableau 6. Elle est introduite par le mot clef FOR suivi d'un identificateur suivi du symbole de l'affectation < : = > suivi de deux identificateurs séparés par le mot clef TO ou DOWNTO suivis du mot clef DO et terminée par une instruction simple ou multiple.

Cette syntaxe appelle plusieurs remarques.

Les identificateurs présents entre FOR et DO ne peuvent pas être du type REAL.

```
Listing 2 : Résolution de l'addition de 1 00
  nombres entiers à l'aide de l'instruction
  while do.
program while_do (input,output)j
var
         compteur,total,valeur i integer |
                                                               var
begi n
   {initialisations )
                                                               begi n
    compteur: = 0;
     totali"Oj
   {■fin des initialisation»)
   while compteur <> 100 do
    begin ' {début de l'invariant)
      write ('entrer une valeur i');readln (valeur);
      total:=total+valeur;
    compteur:=compteur+1;<br>end: {fin de l'invari}
         (fin de l'invariant)
  {sortie du programme) «
    writeln ('valeur du total : ',total:5);
                                                              end.
end.
```
#### **Listing 3 : Résolution de l'addition de 100 nombres entiers à l'aide de l'instruction for do.**

```
program repeat_until (input,output);
           compteur, total, valeur : integer ;
    {initialisations )
      total :=0;
    {fin des initialisations)
    for compteur := 1 to 100 do<br>begin (debut de l'invar
        compteur :- i to iov ao<br>begin   (debut de l'invariant)<br>write ('entrer une valeur :');readln (valeur);
        total:=total+valeur;<br>end : {fin de l'inva
                  (fin de l'invariant)
  {sortie du programme?
     writeln (valeur du total : ',total:5);
```
 $-$  Il ne faut pas confondre le symbole de l'affectation  $\lt$  : =  $>$ avec celui de l'égalité  $\lt$  =  $>$ . Cette erreur est détectée par le compilateur.

Comme dans l'instruction précédente la présence des mots clefs BEGIN et END pour effectuer la transformation instructions simples en une instruction multiple est INDISPENSABLE.

*— La valeur de la variable ident <sup>1</sup> à la sortie de cette instruction est N'IMPORTE QUOI. Tout à fait exceptionnellement elle peut a voir la valeur de ident 3 mais ce n 'est pas une certitude. (ERREUR TRES FREQUENTE POUR LES DEBUTANTS).* Le listing 3 donne une résolution de notre problème par l'utilisation de cette instruction. On peut remaruer le rôle particulier de la variable compteur qui devient l'indice de la boucle. Cette instruction est très performante mais ne permet pas comme en BASIC de travailler avec un PAS variable. Il est très facile de contourner cette difficulté, et je laisse à la sagacité de chacun le soin de le faire.

#### **EXEMPLE D'UTILISATION DES ITERATIONS**

Le listing 4 donne une application assez étoffée d'utilisation des itérations. Il s'agit de rentrer les notes obtenues par un élève durant l'année et de déterminer s'il peut être admis en année supérieure en fonction de divers critères (la moyenne et aucune note inférieure à 5). Pour chaque élève est aussi fourni la moyenne des notes, Jeur écart type qui permet d'en connaître la dispersion ainsi qu'un graphe en barres horizontales visualisant le nombre de notes entre 0 et 5, 5 et 10, 10 et 15, 15 et 20.

Afin d'éliminer les erreurs de saisies évidentes, le programme rejette les notes supérieures à 20 et redemande une autre entrée.

#### **Listing 4 : Résolution de la saisie et de l'analyse des notes obtenues par un élève.**

**proqram notes <1nput,oaput); var note,min,max,sn,sn2,n05,n510,n1015,n1520, <sup>1</sup> ,nombr»\_note i integer» moyenne,ecart\_type i real <sup>|</sup> begin <1 ni tial <sup>1</sup>sati on)** min:=20;max:=0;sn:=0;sn2:=0;<br>n05:=0;n510:=0;n1015:=0;n1520:=0; **(saisie des notes) Write ('nombre de notes <sup>i</sup> 'Jjreadln (nombre.note)| for il- <sup>1</sup> to nombre\_note do beqi <sup>n</sup> repeat** - write ("entrer une note i");read (note);write (#13);<br>- if note > 20 then begin -write (#7);clreol end else writeln;<br>until note < 21; until note < 21;<br>if note < min then mini= note ; if note > max then max i= note;<br>case note of<br>5... in notic = note;<br>5... in notic = note;<br>5... in note;<br>15...20 in note;<br>15...20 in 15201=n1520+1; **el se» end» sni-sn+note|sn2i-sn2+note\*note, end » (maintenant on fait les calculs) moyennei-sn/nombre\_note» écart .typsi-sqrt(sn2/nombre\_note-moyenne«moyenne)» (et on sort les résultats)** cirecry<br>writeln("resultat de l'"eleve :');<br>writeln("note maximun = ',max:2);writeln ("note minimum = ',min:2);<br>writeln("moyenne = ',moyenne:5:2);<br>writeln("ecart type = ',ecart\_type:5:2);<br>{analyse des notes) (conclusion)<br>if (moyenne > 10) and (min > 4)<br>then writeln ('l''eleve est admis en annee superieure ')<br>else writeln ('l''eleve n''est pas admis en annee superieur')<br>end. (analyse des notes)<br>write (' 0 < notes < '5 : ');for i:=1 to n05 = do write ('\*');writeln;<br>write (' 4 < notes < 10' : ');for i:=1 to n510 =do write ('\*');writeln;<br>write (' 9 < notes < 10' : ');for i:=1 to n1520 do write ('

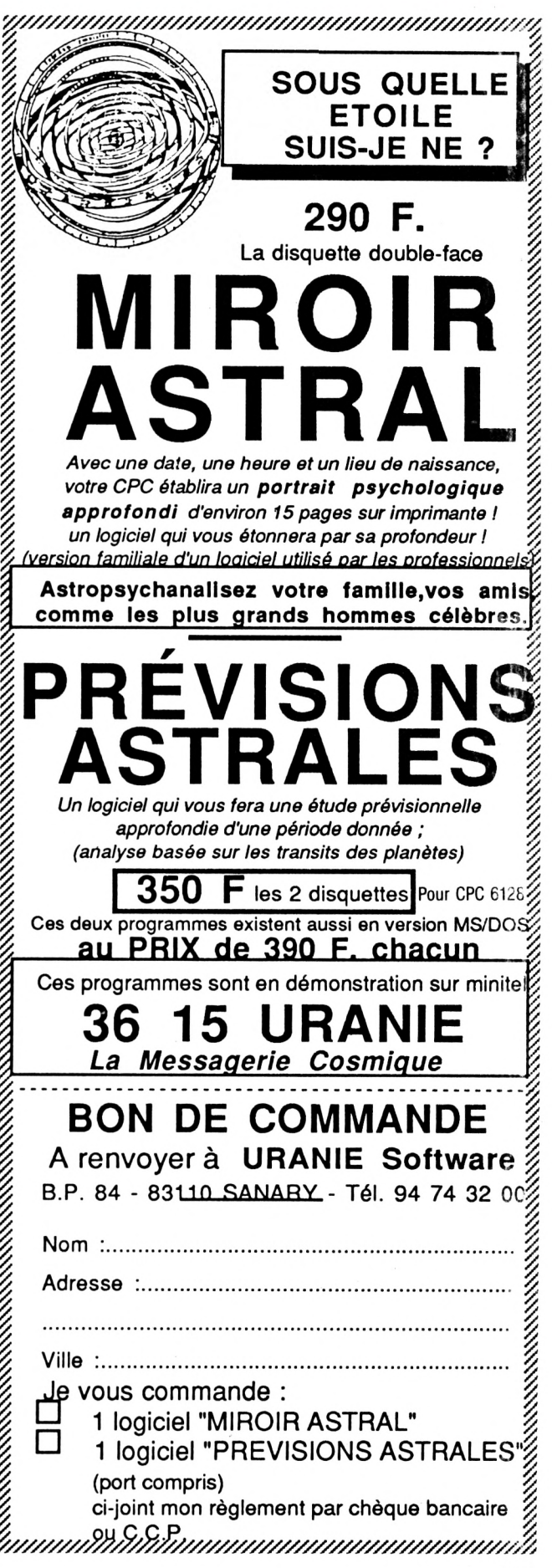

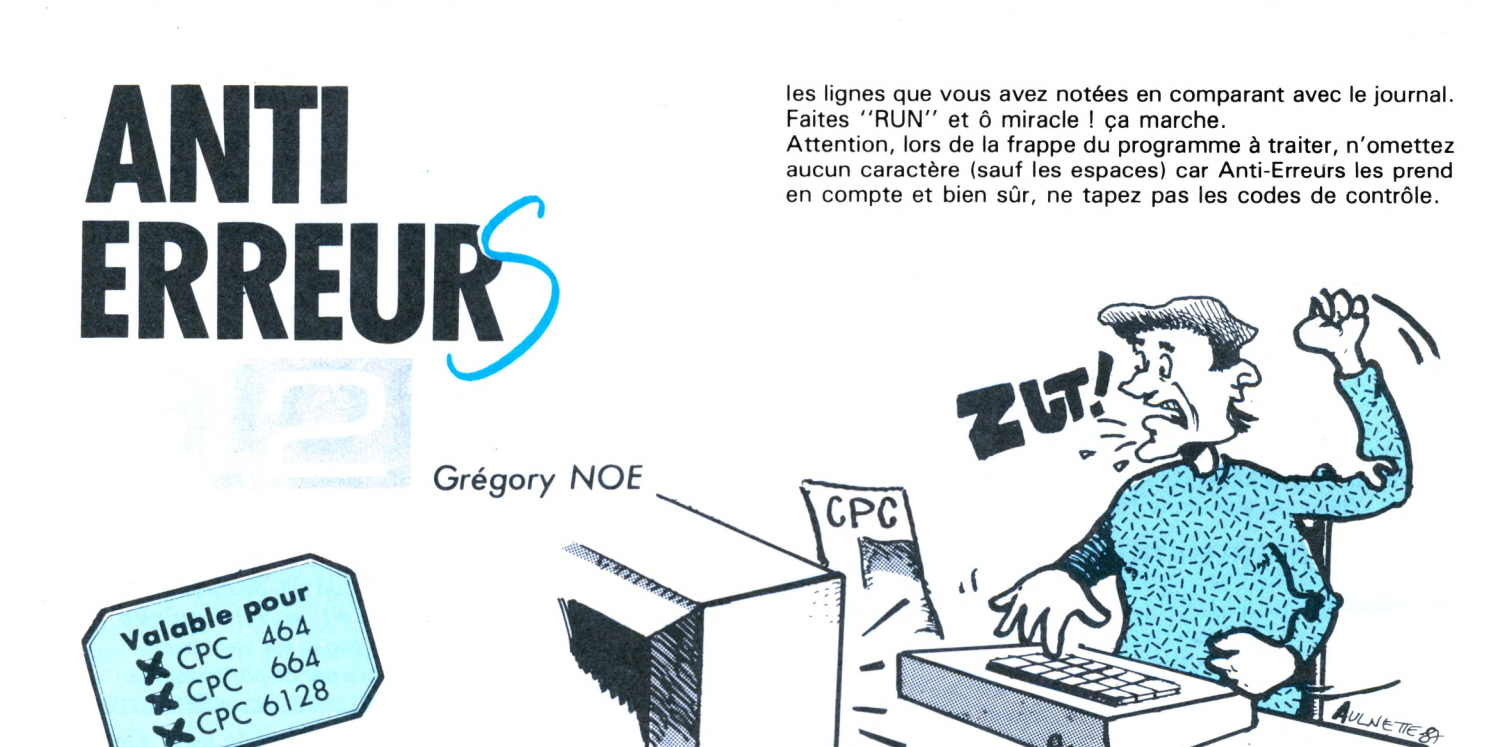

Il est difficile de taper un programme d'une revue sans commettre d'erreurs ! Quand les erreurs sont signalées (Syntax error in..., Line does not exist in...), la correction est facile puisque la ligne est indiquée, mais lorsqu'au ''point de vue" du CPC, le programme est correct, il peut en être tout autrement pour le lecteur :

Si le fonctionnement du programme ne correspond pas vraiment au programme original, alors il est impossible de retrouver l'erreur commise, à moins de comparer les lignes de votre pro gramme avec celles du journal mais c'est très long et on risque de passer sur une erreur sans la voir.

C'est pourquoi ce programme a été créé ; il est à utiliser si vous ne retrouvez pas vos erreurs.

La frappe d'un programme de votre journal favori (CPC) terminée, vous faites "RUN" et là, vous corrigez toutes les erreurs signalées par le CPC en vous référant au journal pour comparer. Si, malgré cela, il ne tourne toujours pas, suivez cette procédure :

— sauvez votre programme en ASCII grâce à l'instruction : Save "nom prog", A.

Puis, si vous êtes sur K7, rebobinez la bande jusqu'au début du fichier ;

— chargez Anti-Erreurs ;

— entrez le nom de votre programme et insérez le support où il se trouve (K7 ou disquette).

Après quelques secondes, les numéros de ligne vont défiler. Vous remarquerez qu'à chaque ligne correspond un code de 2 lettres sous cette forme : > XX < ; c'est le code qui va vous permettre de savoir d'où proviennent les erreurs. Pour cela, il faut que vous compariez les codes du journal à ceux de l'écran. Si un code diffère, notez sur papier le numéro de ligne qui correspond à ce code. Continuez ainsi jusqu'à la fin du listage. Le défilement terminé, recherchez votre programme et corrigez

**ATTENTION :** cette nouvelle version n'est pas compatible avec i'ancienne. Seuls les programmes publiés dans ce numéro possèdent un code antierreurs correct.

Les instructions de chargement restent, elles, inchangées.

#### En ligne 280 il faut écrire **DEFINT B-Z** et non DEFREAL A-Z.

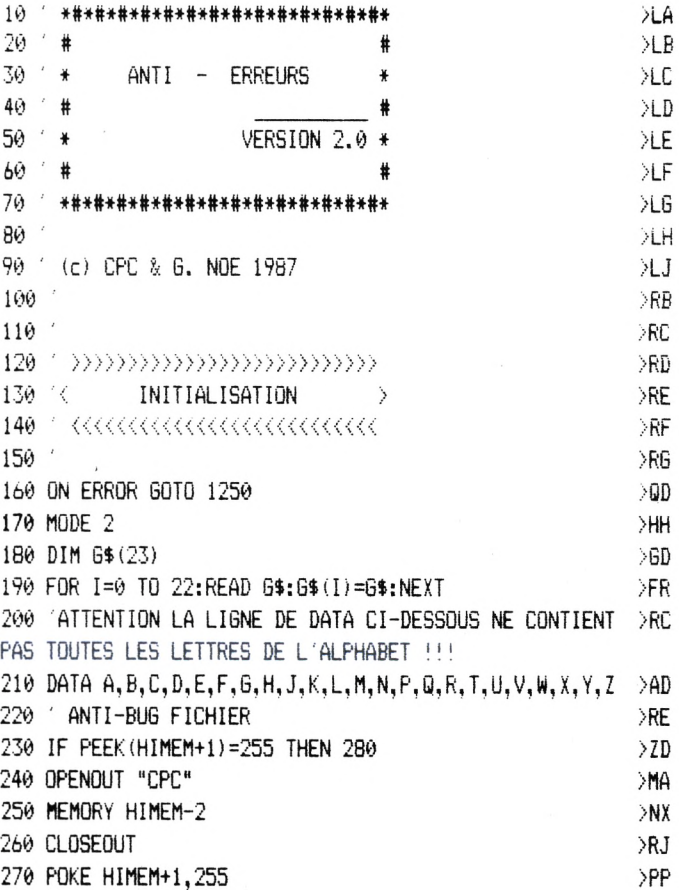

280 DEFINT B−Z > WH<br>290 ' > XTR 290  $\times$ TB <sup>300</sup> BORDER 6:INK0,1:INK 1,16:FEN 1:PARER <sup>0</sup> >JN 310 MOVE 0,16:DRAW 650,16  $>7K$ <sup>320</sup> PRINT TAB(27) "A <sup>N</sup> <sup>T</sup> <sup>I</sup> - <sup>E</sup> <sup>R</sup> <sup>R</sup> <sup>E</sup> <sup>U</sup> <sup>R</sup> <sup>S</sup> ":CHR\$(24 >GU );"Version 2.0";CHR\$(24) 330 MOVE 0,385:DRAW 650,385  $\mu$ J <sup>340</sup> LOCATE 24.25:PRINT"CPC REVUE DES STANDARDS AMSTRAD" >EV  $350$  WINDOW 1,80,3,23  $\rightarrow$ NL 360 M\$="Realise par Greqory NOE" >HJ <sup>370</sup> F\$="" ' ' >XA  $380$  FOR  $I=1$  TO LEN(M\$)  $\rightarrow$ PU  $390$  F\$=F\$+MID\$(M\$,1,1)  $\rangle$ PL 400 LOCATE 70-1,5:PRINT F\$  $\frac{11!}{2!}$ 410 FOR T=1 TO 100 >LQ 420 NEXT T, I  $\ge$  $430$   $\times$ 440 ' ♦\*\*\*♦\*\*♦♦♦»#«\*♦\*\*♦\*\*\*\*\*\*♦♦»♦«♦»\*♦ >fij 450 - >RK 460 LOCATE 2,1:PRINT"ENTREZ LE NOM DU FICHIER : ": > XT 470 INPUT "".NFt >FD 480 IF NF\$="" THEN PRINT CHR\$(7):60TO 460 26R 490 LOCATE 2,3:PRINT"IMPRIMANTE OU ECRAN (I/E)?" >VR <sup>500</sup> R\$="":WHILE R\$="":R\$=UPPER\$(INKEY\$):WEND >NK <sup>510</sup> IF R\$="I" THEN CA=8:PRINT"BRANCHEZ~LA..." ELSE <sup>540</sup> >XD 520 PRINT#8, CHR\$(27);"!";CHR\$(20) 2AR 530 GOTO 560 , 2F 540 IF R\$="E" THEN CA=0:GOTO 560 >YQ 550 GOTO 500  $>7B$ 560 CLS:LOCATE 2,3:PRINT"TANT QUE LE LISTAGEN EST PAS >QR TERMINE" <sup>570</sup> LOCATE 2,5:PRINT"NE PAS ARRETER LE MAGNETOPHONE OU >JW NE" 580 LOCATE 2,7:PRINT"PAS SORTIR LA DISQUETTE" >TL 590 LOCATE 2,10:PRINT"PRESSEZ UNE TOUCHE POUR LA LECTUR >HH E" 600 CALL &BB05 >LH  $610$   $\rightarrow$  RH <sup>620</sup> ' <««««««<«<««« >RJ 630 '< TRAITEMENT DU FICHIER <sup>&</sup>gt; >RK 640 ' >>>>>»>»>>»>>>>»)» >TA  $650$   $\times$ <sup>660</sup> OPENIN "!"+NF\$ >LF 670 CLS: PRINT"TRAITEMENT EN COURS..." >JR 680 IF LEN(A\$)=255 THEN A\$="":LINEINPUT#?,B\$:GOTO 1160 >YW 690 LINE INPUT#?,B\$:A\$=B\$ >UE  $700$  IF CA $\Diamond$ 8 THEN GOSUB 1310  $\rightarrow$ VF  $710$  IF INKEY(66)=0 THEN STOP  $>WN$  $720$   $\rightarrow$ RK 730 ' CALCUL DE LA CLE DE CONTROLE >TA  $740$   $\times$ 750 A=0:FLG=0 >MB  $760$  FOR  $I=1$  TO LEN(A\$)  $\rightarrow$  PH  $770$  L\$=MID\$(A\$,I,1)  $>$ MU 780 IF L\$=CHR\$(34) AND FLG=1 THEN FLG=0:60TO 840 >PC 790 IF L\$=CHR\$(34) AND FLG=0 THEN FLG=1:GOTO 840 >PD

800 IF L\$=CHR\$(32) AND FLGO1 THEN 850 >CX 810 IF L\$=CHR\$(39) AND FLG=0 THEN 860 >CA >ND IF FLG=1 THEN 840 L\$=UPPER\$(L\$) >MC A=A+ASC(L\$)+I XLU 850 NEXT I >PB 860  $\Sigma$ CH\$=STR\$(A) **DOC** CH\$=RIGHT\$(CH\$,LEN(CH\$)-1)  $YC$ L=LEN(CH\$):L2=LEN(CH\$)/2  $\lambda$ A=VAL(LEFT\$(CH\$,L2))  $>7Y$ C=INT(A/23) XAH P=A-(C»23) >LJ 930 C\$=G\$(P)  $>$  XC A=VAL(RIGHT\$(CH\$,L-L2)) >WH C=INT(A/23):P=A-(C»23) **PUT** C\$=C\$+G\$(P) ∑TD  $970'$  $\geq$ TG FOR 1=1 TO 6 洲 L\$=MID»(A»,I,1) >MY 1000 IF L\$<"0" OR L\$>"9" THEN 1030 XJ LI\$=LI»+L\$  $\Sigma$ 1020 NEXT ЖЕ  $\mathsf{VM\$}{\texttt{==}}$ ":FOR I=1 TO LEN(A\$):IF ASC(MID\$(A\$,I,1))<32  $>$ EK THEN VM\$=VM\$+" " ELSE VM\$=VM\$+MID\$(A\$,I.1) >MW 1040 NEXT I:B\$=VM\$ 1050 >XJ >YT 1060 IF CAO8 THEN 1070 ELSE 1090 1070 PRINT LI\$;TAB(10) >WZ 1080 LI\$="":GOTQ 1160 >ND 1090 LI\$="I':PRINT#CA,LEFT\$(B\$,55) ;TAB(57) ">";C\* >QM >UT 1100 IF LEN(B\$)<55 THEN 1160 1110 F6=1 >CG B\$=MID\$(B\$,56,LEN(B\$)) >UB 1130 PRINT#CA,LEFT\$(B\$,55) >VW >VB 1140 IF FG=1 AND CAL>8 THEN FG=0:GOSUB 1310:GOTO 1150 1150 GOTO 1100 >LG >HD 1160 IF EOF=-1 THEN CLOSEIN ELSE GOTO 680 1170 IF CA=0 THEN CALL &BB03:PRINT TAB(50) CHR\$(24);"UN >RJ E TOUCHE. ";CHR\$(24):CALL &BB05 1180 CLS:PRINT"MAINTENANT RECHARGEZ ";NF\$;" ET CORRIGEZ >JC LES LIGNES QUE VOUS AVEZ NOTEES.," 1190 END >YK >XF ----<br>1210 · «««««««««««««««» >XG '< TRAITEMENTS DES ERREURS <sup>&</sup>gt; >XH ' ««««««««««««««« >XJ 1240 >XK 1250 IF ERR=25 THEN CLS:PRINT CHR\$(7);CHR\$(24);"FICHIER >YC ASCII";CHR\$(24):END ELSE CONT  $1260$ >YB 1270 <sup>,</sup> ««««««««««««««««« >YC 1280 ATTENTE TOUCHE... > >YD ' ««««<«««««««« 1290 >YE 1300 >XG 1310 COM=COM+1:IF C0M>19 THEN CALL &BB03:PRINT TAB(50) >AF "UNE TOUCHE...":CALL &BB05:CLS:COM=1 1320 RETURN >EK

# **LES FICHIERS**

#### *Bernard BESSE*

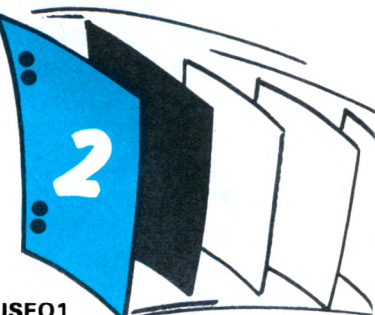

F

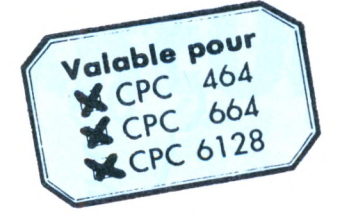

#### **Tri préalable des mouvements de mise à jour**

L'opérateur doit présenter les opérations de mise à jour classées dans l'ordre adopté pour le fichier principal (tri sur le nom, par exemple).

En effet, il serait impossible de traiter la Suppression de BER-NARD après celle de CHARLES. Un fichier séquentiel ne revient jamais en arrière.

La règle appliquée est la suivante :

— la Suppression ne peut porter que sur la fiche en mémoire (dite Dernier LU)

— il en est de même pour les MODifications.

— ADDitions :

Si les doublons sont permis (plusieurs MARTIN, par exemple), on conçoit que le nom (la clé) de la fiche à créer doive remplir la condition suivante :

Dernier ECRIT < = CLE < = Dernier LU

Le non-respect de cette règle entraînerait un déclassement du fichier, c'est-à-dire l'abomination suprême.

L'opérateur se rendra vite compte que le tri mental (coup d'œil sur la liste des mouvements à réaliser) ou manuel (manipulation de fiches papier) est loin d'être fiable dès que le nombre des mouvements dépasse une certaine taille (assez faible). Une "solution" ou plutôt une aide est alors la suivante :

trier par programme les CLES figurant sur la liste, soit avec les clés complètes, soit avec des clés tronquées (de 3 caractères par exemple) :

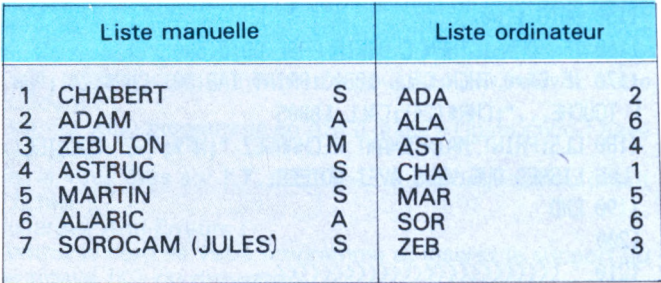

Cette liste, sortie sur imprimante, peut facilement faire l'objet d'un additif au programme présenté (MAJSEQ1)

Notons qu'une procédure "automatique" à partir d'un fichier disque des mouvements est impossible tant que des homonymes subsistent.

En effet, l'identification ne peut être que visuelle par comparaison des autres rubriques.

L'automatisation n'est donc possible qu'après l'attribution <sup>à</sup> chaque fiche d'un INDICATIF (numérique le plus souvent) unique.

Le tri doit alors être fait sur cet indicatif. Mais, dans ce cas, la consultation du fichier sur écran devient problématique quand cet indicatif n'est pas connu de l'opérateur.

Sur CPC, notons que ce fichier mouvements devrait être lu en mémoire avant le début de la mise à jour, puisqu'on ne peut avoir qu'un seul fichier en entrée.

#### **Déroulement du programme MAJSEQ1**

#### **Création**

- Faire RUN <sup>1</sup> 10
- Présentation du ou des répertoires (CAT)
- Fournir le nom du fichier et la date (validité non contrôlée)
- La séquence de CREATION ligne 2370 lit les DATA adé-
- quats et écrit la première fiche (paramètres) sur le Fichier et sur le Fichier.OLD. Numéro d'édition 0.

— Message pour inviter à inhiber ou supprimer les DATA paramètres avant de sauvegarder le programme.

Ceci évitera qu'une deuxième et intempestive création ne détruise ultérieurement la dernière version du fichier.

#### **Mise à jour Standard**

Faire RUN, non Fichier, date. Apparition écran de travail. L'écran est divisé en 4 fenêtres de haut en bas :

<sup>1</sup> - Rappel des Commandes (Add, Sup, Mod, Rech, Cont, Quit, Fin). Fichier LU, N° D'édition, date.

2 - Dernier ECRIT (clé de tri de la dernière fiche écrite). Dernière CDE choisie. CLE indiquée (dans le cas d'une commande R). Dernier LU (clé de tri de la fiche en mémoire).

0 - Affichage de la fiche en mémoire. Saisie des Add et des Mod.

3 - Lignes 24, 25 : les erreurs les moins évidentes y sont expliquées. Les autres sont signalées seulement par BIP.

#### **Commandes**

S - Suppression

La fiche en cours (affichée) n'est pas écrite en sortie.

La fiche suivante en entrée est lue et affichée

Eventuellement zzzzzz EOF *zzzzzz* est affiché.

La fiche supprimée est sortie sur l'imprimante.

#### M - MODification

L'opérateur est invité à saisir toutes les rubriques en indiquant leur numéro.

LA RUBRIQUE CLE NE PEUT ETRE MODIFIEE.

En effet, changer DURAND (Mlle) en MARTIN (Mme) détruirait le tri.

Dans ce cas, on procédera à la SUP de la fiche DURAND et ensuite à l'ADD de la fiche MARTIN (la fiche DURAND a été imprimée).

Dans le cas MARTIN changé en DURAND, l'opération se fera en deux passes.

#### A - ADDition

Le nom (ici variable de tri) doit être entré Dernier ECRIT et Dernier LU, ces limites comprises.

La saisie est sommaire, toutes les zones étant obligatoires et les modifications, après ENTER, impossibles.

#### R - Recherche

Il va de soi que A, S et M n'ont de sens que si l'on a en mémoire la fiche convenable, c'est-à-dire la fiche précise pour S et M, la fiche immédiatement supérieure ou égale pour A. 'est le but de la commande R.

L'action sur R déclenche une demande de CLE.
#### Exemple : on veut supprimer SOROCAM (JULES pas EDOUARD)

La dernier LU est HESSEB

Commande <sup>R</sup>

Puis  $CLE = SOR$  (par exemple)

On assiste à la valse des Derniers ECRITS et LUS. Le Dernier lu se fige sur SORBET. Alors, on utilise la commande C

C - Continuer

Cette commande lit et écrit UN enregistrement. On finira bien par tomber sur SOROCAM (JULES).

Attention à ne pas le dépasser. Il n'y a pas de retour arrière possible en séquentiel.

#### F - FIN

C'est la fin normale. On n'a plus de mouvements à traiter. Les derniers enregistrements (peu ou très nombreux sont lus et recopiés).

#### Q - Quitter

On peut préférer recommencer si l'on a commis trop d'erreurs. Les fichiers sont fermés sans échange de noms. Un message invite à mettre au panier les fiches mouvements imprimées et à considérer le fichier .OLD comme suspect.

#### **Reconstitution après incident**

Pour reconstituer la dernière version (FICH.CLI devenue illisible) à partir du fichier .OLD, il faut :

 $-$  faire :ren, $\partial f$ \$,  $\partial f$ . old\$

— refaire la mise à jour à partir des fiches mouvements listées sur imprimante (et soigneusement conservées à cet effet).

Les numéros d'édition papier et écran doivent correspondre. Evidemment, cela n'est pas possible si la dernière mise à jour s'est terminée par Q.

Dans ce dernier cas, il est prudent de refaire tout de suite le travail, de façon à disposer le plus tôt possible des deux versions successives.

## **FUSIONS**

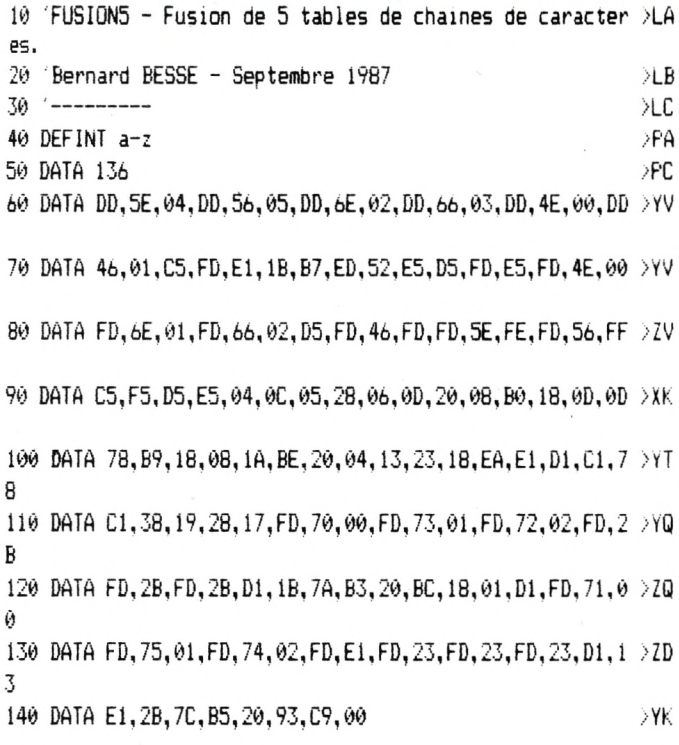

#### **| FUSION DE <sup>5</sup> FICHIERS OU TABLES**

Il s'agit de la solution du problème mentionné précédemment. Le programme FUSION5 opère sur 5 tables.

II comporte 3 parties :

- initialisation
- 
- 

**}** 

— routines.<br>Parmi ces dernières, seules les routines d'incrémentation des indices ont trait à la fusion.

Les routines de lecture qui leur correspondent dans le cas des fichiers pourraient être :

**In the angle** IF NOT EOF#1 THEN LINE INPUT#1,a\$: RETURN ELSE  $a$ = CHR$(255): RETURN$ 

IF NOT EOF#2 THEN LINE INPUT#2,b\$: RETURN ELSE  $b$ \$ = CHR\$(255): RETURN

IF NOT EOF#3 THEN INPUT#1,c\$: RETURN ELSE  $c$ \$ = CHR\$(255): RETURN

IF NOT EOF#4 THEN LINE INPUT#1,d\$: RETURN ELSE  $d$ \$ = CHR\$(255): RETURN

IF NOT EOF#5 THEN LINE INPUT#1,e\$: RETURN ELSE  $e$ \$ = CHR\$(255): RETURN

Si les canaux 1 à 5 étaient des canaux Disque.

Cette fois-ci, nous vous laissons le soin de dessiner l'organigramme à partir du programme, si vous le désirez. C'est une chose qu'il est utile de faire pour comprendre un programme, notamment avant de le modifier.

#### chose qu'il est utiliser qu'il est utiliser pour comprendre un programme, le programme, le programme, le progr<br>Le programme, le programme, le programme, le programme, le programme, le programme, le programme, le programme FICHIERS SEQUENTIELS - CON $\epsilon$

- Bonne économie de place (par rapport aux fichiers directs).
- $-$  Grande sécurité (version antérieure + mouvements)<br>  $-$  Consultation unitaire lente ou très lente
- 

Peu ou très performants suivant le "taux de mouvements" Par exemple, c'est la structure idéale pour une application comme la paye mensuelle (mouvements en nombre presque égal à celui des enregistrements du fichier PERSONNEL). Logique de coordination de plusieurs fichiers (dite "cinématique de fichiers'' parfois ardue.

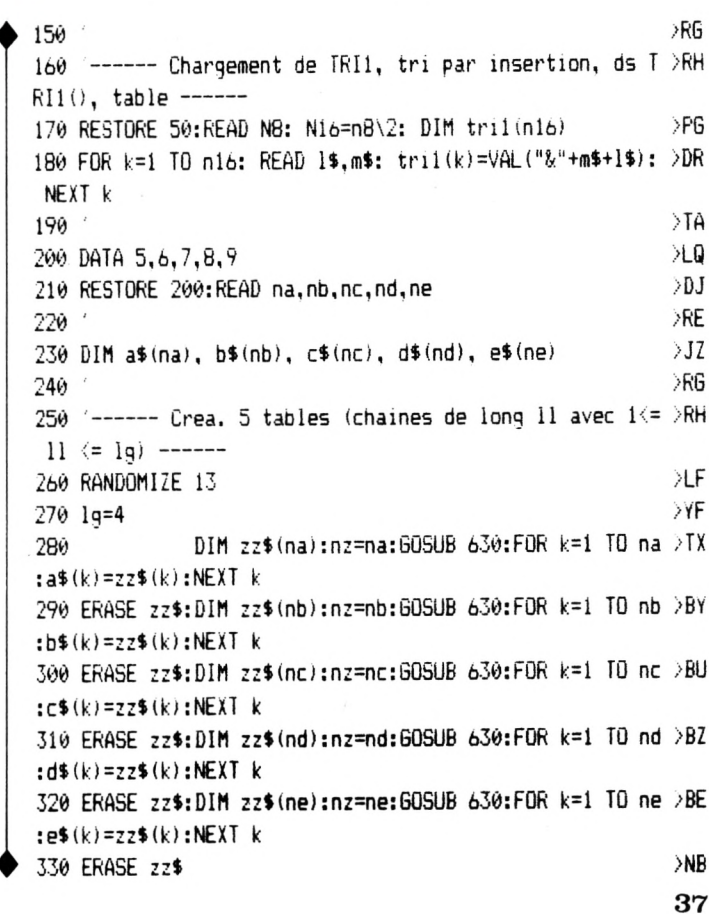

 $>$   $R$ H 340 350 '------------------- FIN INIT - DEBUT FUSION ------ >RJ  $---$ >CD 360 ia=0: ib=0: ic=0: id=0: ie=0: jf=0  $>$ JB 370 GOSUB 570 >JD 380 GOSUB 580  $\overline{\mathcal{F}}$ 390 GOSUB 590 26K 400 GOSUB 600 410 GOSUB 610 ЖВ ⇒ūN 420 IF  $a\$(ia)\(b\$(ib)$  THEN  $r\$(=a\$(ia)$  ELSE  $r\$(=b\$(ib)$  $> 10^{-1}$ 430 IF c\$(ic)<r\$ THEN r\$=c\$(ic) 440 IF d\$(1d) (r\$ THEN r\$=d\$(id) 2 X H  $> XN$ 450 IF e\$(ie) (r\$ THEN r\$=e\$(ie)  $\lambda$ UH 460 IF r\$=CHR\$ (255) THEN 540  $>$ TB 470 480 WHILE a\$(ia)=r\$: jf=jf+1:PRINT jf;a\$(ia):GOSUB 570: >FX WEND 490 WHILE b\$(ib)=r\$: jf=jf+1:FRINT jf;b\$(ib):GOSUB 580: >FD **WEND** 500 WHILE c\$(ic)=r\$: jf=jf+1:PRINT jf;c\$(ic):GOSUB 590: /FA WFND 510 WHILE d\$(id)=r\$: jf=jf+1:PRINT jf;d\$(id):GOSUB 600: >FX WFND 520 WHILE e\$(ie)=r\$: jf=jf+1:PRINT jf;e\$(ie):GOSUB 610: >FD **WFND**  $>2A$ 530 6010 420 DCX. 540 PRINT"------": PRINT"Fusion terminee": CLEAR: END  $>1A$ 550 560 '\*\*\*\*\*\*\*\*\*\*\*\*\*\*\* routines \*\*\*\*\*\*\*\*\*\*\*\*\*\*\*\*\*\*\*  $\geq$ TB 570 IF ia<na THEN ia=ia+1:RETURN ELSE a\$(ia)=CHR\$(255): >HG **RETHRN** 580 IF ib<nb THEN ib=ib+1:RETURN ELSE b\$(ib)=CHR\$(255): >JF **RETHRN** 590 IF ic<nc THEN ic=ic+1:RETURN ELSE c\$(ic)=CHR\$(255): >JN **RETHRN** 600 IF id<nd THEN id=id+1:RETURN ELSE d\$(id)=CHR\$(255): >JL **RETURN** 610 IF ie<ne THEN ie=ie+1:RETURN ELSE e\$(ie)=CHR\$(255): >JU RETURN >RJ 620 >FV∶ 630 : REM<crea chaines> ds ZZ\$ puis TRI DLR. 640 FOR k=1 TO nz DOR.  $650$  ll=INT (RND\*lg) +1  $660 - 22\$  (k) = "" >6D DLM. 670 FOR j=1 TO 11  $>6x$ 680 zz\$(k)=zz\$(k)+CHR\$(65+INT(RND\*26)) >PK 690 NEXT 3  $>NH$ 700 NEXT K >NM 710 IF nz <2 THEN 770 DRK  $720'$  $\partial T$ A 730 '--------- Tri de zz\$ --------- $\mathcal{F} \mathcal{F}$ 740 deb=2:CALL @tril(1),deb,nz,@zz\$(deb)  $750'$ ЭTС >TD 760 '------ Affichage Table ------770 FOR k=1 TO nz: PRINT zz\$(k);" ";:NEXT k >KA 780 PRINT: PRINT"------------∑WV AB 790 RETURN 800 '######

## **MAJSEQ 1**

10 MAJSEQ1 - Mise a jour fichier sequentiel (Tri asce )LA  $ndant) - 1$  lecteur 20 (c) Bernard BESSE - Aout 1987  $>1.5$  $30$   $-$ 2LC 40 Le present pam est ecrit pour 1 lecteur.  $>10$  $\Sigma$ 50 Pour le travail avec deux:  $($ u  $)$ LF 60 ' INHIBER (ou detruire) les lignes suivies de  $---1-- \mathfrak{m}=\mathfrak{m}=\mathfrak{m}$  inhibees par 18 DLG 70 REACTIVER les  $---2---2$ ЖH **BW** --------- $>$ TR 90 6010 130 \*\*\*\*\*\*\* 110 GOTO 2370" <----- RUN ICI pour CREATION nouveau Fi >FK  $other *$ \*\*\*\*\*\*\*  $> 4H$  $1.30 +$ XHF 140 GOSUB 560' <INIT-1>  $\rightarrow$ HF 150 GOSUB 720 <INIT-2> ੋਜਿਸ  $160^\circ$ XRJ 170 '--------- Fin INIT - Debut TRAITEMENT ---------180 GOSUB 1100' (LECT) lecture de la 2eme fiche et des DPC suivantes). ->7D  $190:$ >DG 200 CLS#0 210 IF rub\$(0,vtri)=mx\$THEN PRINT" A, Q et F seuls auto >EP rises) ": 60TO 230 220 ca=0:car=24:j=0:60SUB 1200' <ECRITURE FICHE> (sur e >YQ  $($ ran $)$  $YJ$ 230: 240 PRINT: PRINT"COMMANDE ? " **YL** ⇒0A 250 GOSUB 1380 (CMD) XUV 260 IF cmd\$<>"M"THEN CLS#0 270 cles="":60SUB 1350' <AFF.CLE> ⇒ūF >FW 280 IF cmd\$="A"THEN GOSUB 1470:GOTO 190" <ADD>  $>$  FW 290 IF cmd\$="S"THEN GOSUB 1780:GOTO 190 <SUP>  $> FD$ 300 IF cmd\$="M"THEN GOSUB 1580:GOTO 190 <MOD> 310 IF cmd\$="C"THEN 60SUB 1830:60TO 190' <CONT> ->FR 320 IF cmd\$="Q"THEN GOSUB 1890:END" <QUIT> ⇒BN 330 IF cmd\$="F"THEN cle\$=mx\$:60SUB 1350:60TO 380 <AFF. >QV  $CLE$ 340 IF cmd\$="R"THEN GUSUB 1270:GOTO 360" <CLE\$> ∋FH 350 PRINT#0,"Commande inconnue":GOSUB 1890:END' <QUIT>  $>YH$ ⇒ZC 360 : >PD 370 IF cles=""THEN 230  $57F$ **RA :** 390 WHILE cle\$>rub\$(0,vtri):GOSUB 1830:WEND' <CONT> XNQ  $> 0$ M 400 IF cles<rubs(0.vtri)THEN 190  $\lambda$ AE 410 IF rub\$(0,vtri)<>mx\$THEN 190 420 CLOSE IN: CLOSEOUT  $>$ RR >RJ 2430 | REN. @xvz\$. @f\$' "----1----XNE

440 "-----2---- :REN.@f.old\$.@f\$ DRI <del>Ô</del> 910  $450$   $- -2 - -18$  $> 8k$ 460 (REN. @f\$. @f. old\$  $> 10$ edit  $470$   $14$ >PB 480 REN, @f.old\$, @xyz\$' "----1---- $>16$ 940 PRINT#9.date\$ 490 "-----2---- PRINT"Edition";newedit:"sur Fichier ";f >TD 950 \$:" lecteur B" 500 "----2---- PRINT" ... ";oldedit;" ... ";f >RF  $.$ old\$;"  $...$  A" 510 PRINT"Edition"; newedit; "sur Fichier "; f\$' "----1--- >XE  $\sim$ 520 PRINT" ... ":oldedit:" ... ":f.old\$' "---- >PU r.LU, CLE, CMD  $1 - - - -$ 540 END  $\sum$ 550 '\*\*\*\*\*\*\*\*\* Routines \*\*\*\*\*\*\*\*\* ->TA 560 :REM(INIT-1) DLF. 570 IA >PC 580 OPENOUT"bidon": MEMORY HIMEM-1: CLOSEOUT  $>$ RD 590 DEFINT a-z:fa=0:vr=-1:mx\$=CHR\$(255)  $> HT$ 600 MODE 2:WINDOW#0.1.80.1.25:CLS >BW 1080 RETURN 610 LOCATE 5,4: PRINT"MISE A JOUR de FICHIER (TRI ASCEND )KB 1090 ANT)  $1100$ : REM<LECT> 620 LOCATE 5,8: PRINT"Bernard BESSE - Aout 1987" → WG 630 LOCATE 5,14:INPUT"Nom Fichier : ", f\$: f\$=UPPER\$(f) PD  $$)$  $FF.11D$ 640 LOCATE 5,18:LINE INPUT"DATE jj/mm/aa : ":date\$  $>YL$ 650  $\rightarrow$ TB 660 '------ nom des fichiers ------ $\geq$ TC 1150 RETURN 670 y=INSTR(f\$,","):IF y=0 THEN y=LEN(f\$)ELSE y=y-1  $>$  VR  $1160$ 680 f.old\$=LEFT\$(f\$,y)+".OLD" ⇒ X Q 1170 : REM(AFF.LU) 690 xyz\$=LEFT\$(f\$,y)+",xyz"' "----1---- $> \times D$ 700 RETURN  $>20$  $710^{-4}$ >RJ F zzz":RETURN 720 :REM<INIT-2>  $\lambda$ F 1190 730 DIM erreur\$(3) >MZ 740 erreur\$(1)="Cle  $\leftarrow$  Dernier Lu DFV. 1210 FOR k=1 TO nvar 750 erreur\$(2)="variable < Dernier ECRIT ou > Dernier L >NH  $\mathbf{H}$  $760$  erreur\$ $(3)$ ="espaces a la fin >FZ 770 OPENIN +\$  $>1$ H  $1240$  NEXT  $k$ 780  $\geq$ TF 1250 PRINT#ca:RETURN 790 '--- Lecture et recopie du 1er enregistrement (Nbre >TG 1260  $et$  noms var.) ---1270 :REM(CLE\$) 800 LINE INPUT#9, logo\$: IF logo\$<>"<?>"THEN PRINT"1ere F >VM iche non conforme": CLOSEIN: CLOSEOUT: END  $le$ 810 INPUT#9, nvar: INPUT#9, vtri: INPUT#9, oldedit: newedit=o >TG  $l$ dedit $+1$ 820 DIM nomrub\$(nvar), rub\$(1,nvar)  $\geq$ DC  $\theta$ 830  $\rightarrow$ TB  $1310:$  $840$   $-2$   $1B$  $\geq$  TC 850 (ERA.@f.old\$  $>$ MN **1330 RETURN** 860 OPENOUT f.old\$ >NW  $1.340$ 870 IA DPF. 1350 :REMKAFF.CLE> 880  $\overline{AB}$ 890 FOR k=1 TO nvar:LINE INPUT#9.nomrub\$(k):NEXT k >WQ 900 LINE INFUT#9, old.date\$ >WQ es: RETURN

 $5T<sub>A</sub>$ 920 PRINT#9, logo\$:WRITE#9, nvar:WRITE#9, vtri:WRITE#9, new >MD  $\overline{Q}$ 930 FOR k=1 TO nvar: PRINT#9, nomrub\$(k): NEXT k **SMR**  $\Sigma$ 960 WINDOW#0.1.80.1.25:CLS:GOSUB 2200' <COMMANDES>  $EQ$ 970 PRINT STRING\$ (79, CHR\$ (154));: y=VPOS (#0) XMR  $\Sigma$ 980 WINDOW#0, 1, 80, y+5, 23 990 WINDOW#1, 1, 80, 1, y  $>$ DN 1000 WINDOW#2, 1, 80, y+1, y+4: CLS#2' fenetre der. ECRIT, de >AP 1010 LOCATE#2.1.1:PRINT#2."Dernier ECRIT: DP.I 1020 LOCATE#2, 1, 2: PRINT#2, "  $C<sub>1</sub>$  $\Sigma$ K  $\frac{1}{2}$ 1030 LOCATE#2,1,3:PRINT#2,"Dernier - NH 1040 LOCATE#2.1.4: PRINT#2.STRING\$ (79.CHR\$ (131)):  $\mathcal{F}$ 1050 WINDOW#3, 1,80,24,25 **SRT** 1060 LOCATE#3.1.1: PRINT#3."--------------------------------- >GR ---------------- Erreurs - Appuyer/une touche ---1070 PRINT#8:PRINT#8,"--------- Mouvements MAJ ":f\$;" e >VT dition";oldedit;"---------" >FC DYC  $\lambda$ <sub>F</sub> 1110 IF  $rule(0, vtri) = max5$ THEN PRINT CHR\$(7): RETURN XVA 1120 IF EQF THEN rub\$(0,vtri)=mx\$:GOSUB 1170:RETURN' <A >XQ 1130 FOR k=1 TO nvar:LINE INPUT#9.rub\$(0.k):NEXT k  $>$ VD 1140 GOSUB 1170 (AFF.LU) >WH >FA  $YA$ **MA** 1180 LOCATE#2, 17, 3: IF rub\$ (0, vtri) <> ax\$THEN PRINT#2, CHR > QH  $$(1B): $rub$(0, vtri):$ RETURN ELSE PRINT#2.CHR$ $(1B):$ "zzz EO$  $YD$ 1200 :REMKECRITURE FICHE> (ecran ou impr.) >LP XNH 1220 PRINT#ca, " "; nomrub\$ $(k)$ ; **SYP** 1230 IF kOvtri THEN PRINT#ca.rub\$(j,k);ELSE PRINT#ca, >UK  $CHR$(car); rub$(j,k); CHR$(car);$ SUF  $>$ RH **SYR**  $FD$ 1280 LINE INPUT"CLE de recherche : ";cle\$:cle\$=UPPER\$(c >LB 1290 IF cles=""THEN 1310  $\sum$ 1300 IF cle\$<=rub\$(0,vtri)THEN er=1:60SUB 2260:60T0 127 >BQ  $\triangleright$ FR 1320 GOSUB 1350 <AFF.CLE>  $>$ WH  $>FA$ **SYA** XNR 1360 LOCATE#2,17,2:IF cle\$=mx\$THEN PRINT#2,CHR\$(18);"zz >KX | zzzz Fin ";f\$;" zzzzzz":RETURN ELSE PRINT#2,CHR\$(18);cl

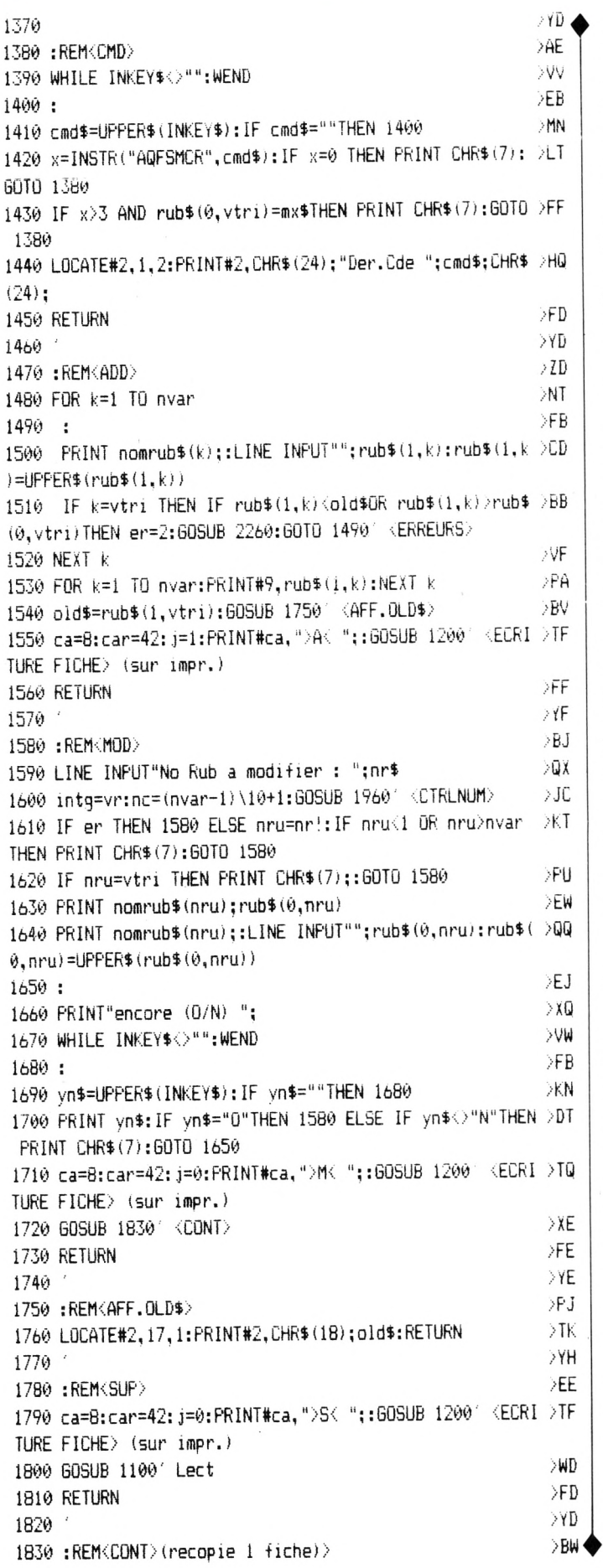

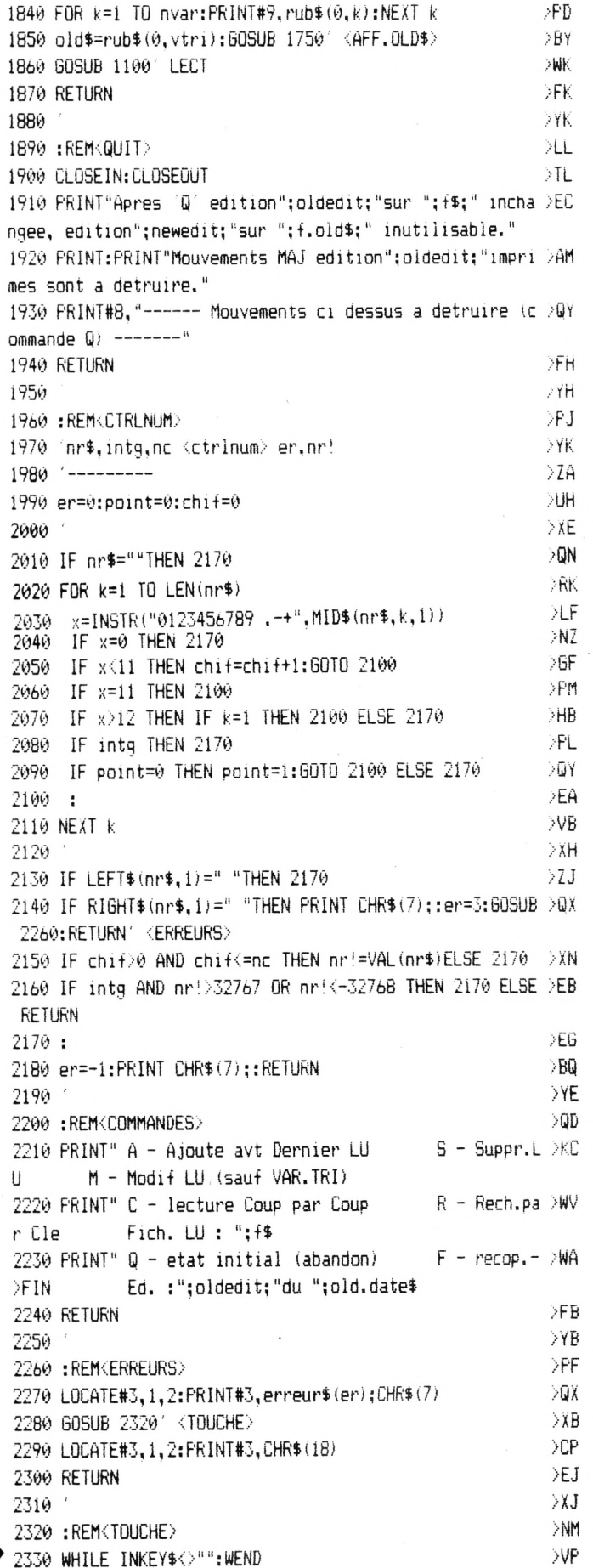

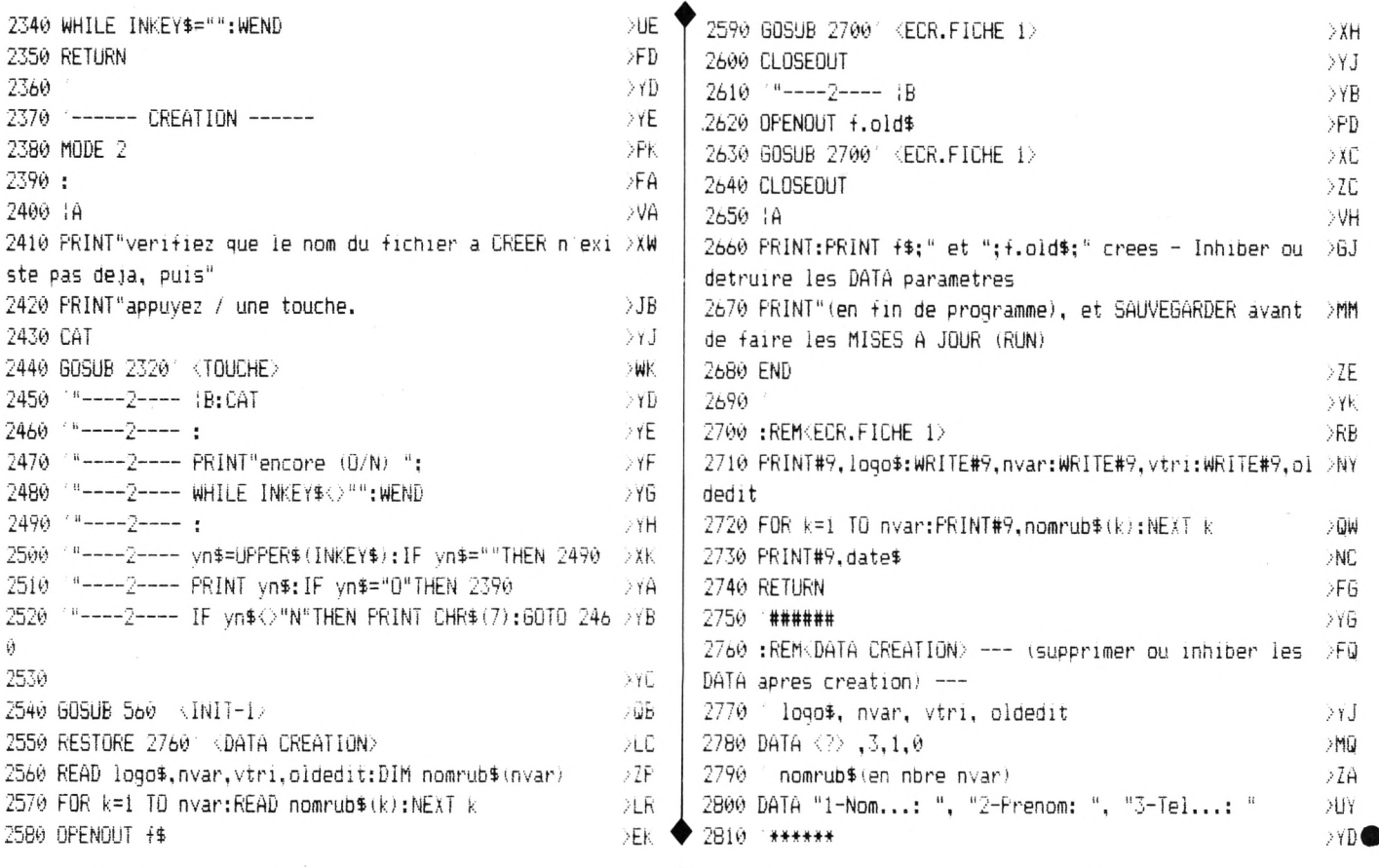

## MUSIC PRO

SUR AMSTRAD CPC 464, 664, 6128

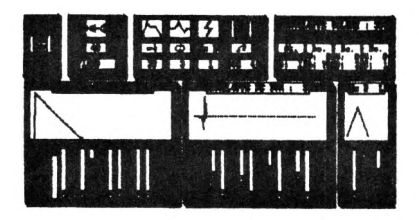

#### LE SYNTHETISEUR

MUSIC PRO c'est en premier lieu un synthétiseur puissant aux possibilités inégalées sur AMSTRAD.

il permet d'utiliser 40 sons entièrements programmables ainsi que 32 enveloppes de volume 32 enveloppes de ton et 20 enveloppes de bruit. Possibilité également de copier des enveloppes de bruit et de ton. Sauvegarde et chargement de sons par bloc de 40 sons ou son par son. Visualisation et accés direct aux principaux des 40 sons et visualisation détaillée de chaque paramètre.

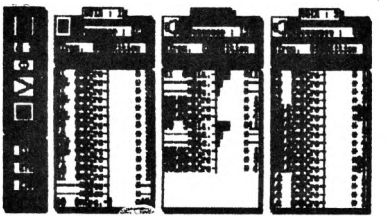

#### L'EDITEUR DE MUSIQUE

MUSIC PRO c'est aussi un éditeur musical d'un concept nouveau qui grâce à ses boites de dialogue et ses menus déroulants permet un apprentissage et une utilisation rapides.

MUSIC PRO gère de manière indépendante 40 séquences pouvant contenir jusqu'à 120 notes pour chacune des 3 voies avec une limitation de 640 notes par voie. Il est possible d'insérer ou d'effacer une note sur chaque séquence ainsi que de copier, d'effacer, d'inverser, de doubler chaque séquence sur chacune des voies

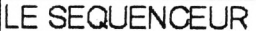

MUSIC PRO c'est enfin un séquenceur qui vous permet de chainer toutes les séquences créées avec l'éditeur afin de créer un long morceau que vous pourrez récupérer et interprèter dans votre propre programme. Dans un proche avenir vous pourrez également intégrer vos musiques ainsi créées dans la version 2 de AMSTRADEUS ce qui vous permettra d'imprimer la partition de votre morceau.

## A retourner à MUSIC LOGICIEL 79, rue HIPPONS EN 19100 VILLEURBANNE -----<br>Je règle ma commande par¤chèque banquaire ci joint (port gratuit)<br>Dontre remboursement (Palement à l'arrivée du colls postal)

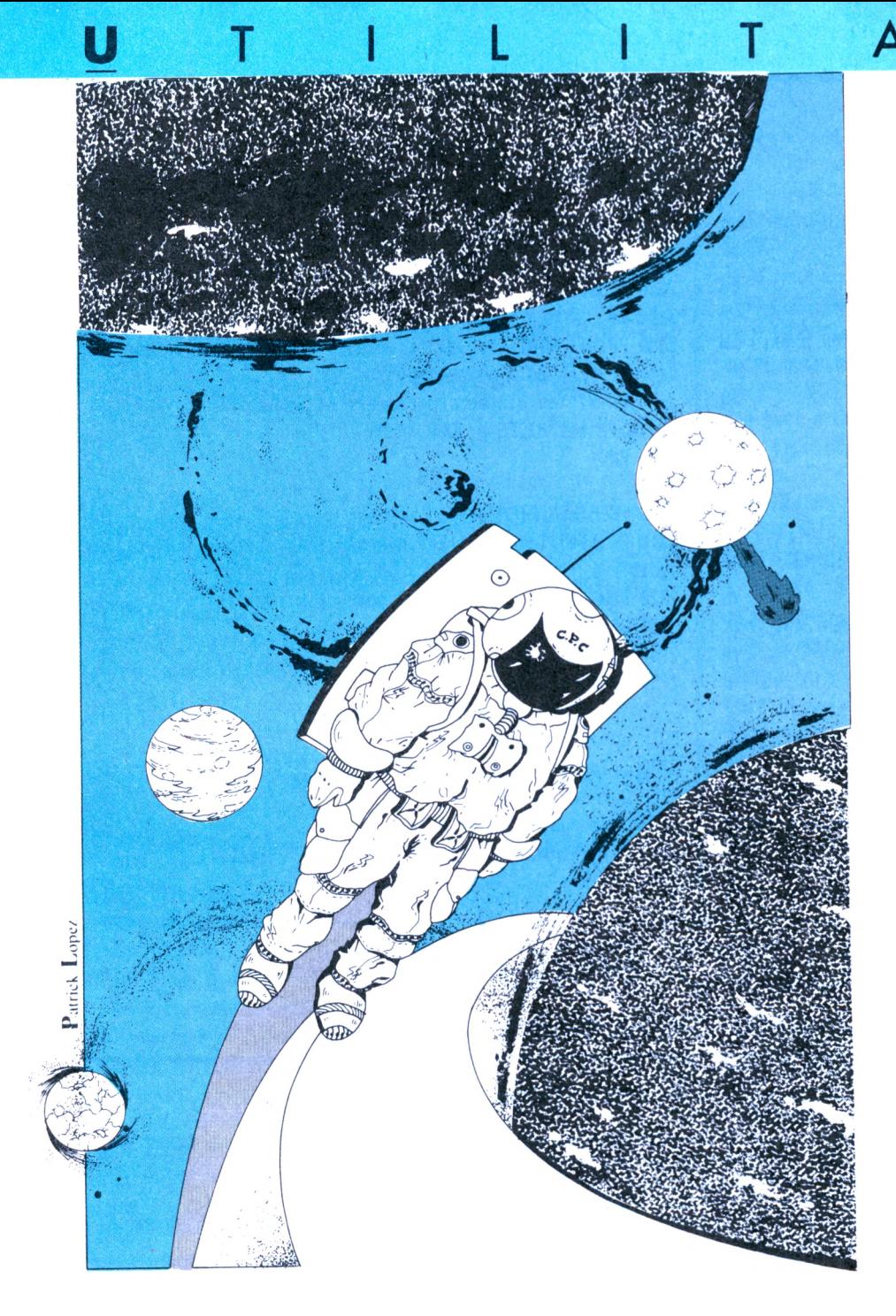

## **ASTRONOMIE PLANETAI**

Les options 2, 3, 4 et 5 peuvent défiler, suivant une unité de temps que vous choisirez qui pourra être soit la minute, l'heure, le jour, le mois ou l'année. Puis suivant cette unité, vous choisirez un pas de <sup>1</sup> à x (unité).

**1. COORDONNEES GENERA-LES** : C'est un tableau qui donne les coordonnées écliptiques, équatoriales, azimutales et horaires des planètes et astres, pour un lieu, une date et une heure donnés.

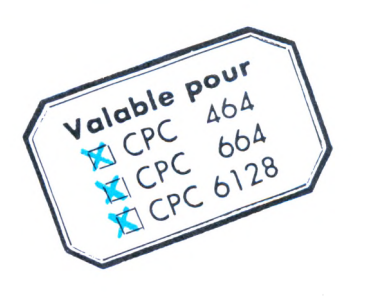

R E

Serge *BUISSON*

*Ce* **programme d'astronomie de visualisation réelle et de données de coordonnées, contient un menu de 5 options principales, avec 365 villes en mémoires, leurs coordonnées et la possibilité de rentrer celles d'un lieu déterminé par vous. (Les indications vous sont données dans le programme).**

**2. COORDONNEES PRECISES :** Idem que le n° 1, mais donne plus de détails. Il y a une seule planète par tableau. En plus des coordonnées, vous aurez le lever, le coucher, la magnitude, la distance et les phases pour la Lune.

**3. HEURE DÉ LEVER, COU-CHER :** C'est un tableau pouvant défiler comme le n° 2. Il donne l'heure de lever, de culmination et de coucher pour un lieu et une date donnés. Toutes les planètes et astres sont inscrits en même temps.

#### **4. VISUALISATION GÉOCEN-**

**TRIQUE :** Ce tableau visuel est la réplique exacte du ciel et de ce que vous pouvez y voir au même moment si, du lieu défini par vous, vous regardez le ciel en vous plaçant face au sud et en regardant d'est en ouest (sens géographique de la course des planètes).

Les phases de la Lune sont

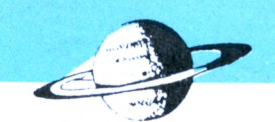

représentées par 8 figures dont 2 cercles, de la pleine lune à la nouvelle lune, etc. De plus, le jour se lève quand le Soleil apparaît sur l'écran et la nuit tombe quand il disparaît. Ce qui représente un certain intérêt pour la visualisation. Attention, l'endroit où est situé le petit bonhomme sur le bas du tableau (il regarde le SUD, donc il vous tourne le dos sur l'écran), est l'horizon "0" ; donc si vous êtes en pays montagneux, il vous faudra en tenir compte sur l'échelle de gauche, graduée de 5 en 5 degrés, et qui représente la hauteur (azimutale), sur l'horizon.

En face de chaque planète ou astre choisi, sa hauteur sera inscrite soit en positif au-dessus de l'horizon, soit en négatif en dessous de l'horizon, ce qui vous permettra en plus de les situer plus facilement.

#### **5. VISUALISATION HELIOCEN-**

**TRIQUE** : Ce tableau représente la vue des planètes dans l'espace, tournant autour du Soleil. Le point vernal est situé à droite. Attention, pour connaître l'amplitude des planètes par rapport au Soleil, il vous faudra les demander toutes. Dans le calcul de l'amplitude il n'est pas tenu compte de Pluton.

Le programme contient une routine de recopie d'écran. Elle est de Michel Archambault, tirée de son livre Programmes utilitaires pour Amstrad édité par Soracom. Elle concerne les DMP 2000 et autres compatibles EPSON.

Pour l'adapter au programme et tenir compte des différents CPC, elle a été mise en data et les adresses ont été changées de façon à la loger plus haut dans la mémoire.

Dans tous les cas, si vous souhaitez interrompre le défilement, appuyez sur la touche M et attendez que le programme revienne au menu.

Les possesseurs d'écran monochrome, pour une meilleure compréhension du programme, devront changer les couleurs des lignes suivantes :

liane 2440, remplacer ink 0,1 par ink 0,0

liane 2650, remplacer ink 0,2 par ink 0,7 puis ink 0,1 par ink 0,0

ligne 5320, remplacer ink 0,1 par ink 0,0 puis ink l,24parink 1,26 et ink 3,6 par ink 3,14

Attention, le 1<sup>er</sup> listing contient les caractères redéfinis qui serviront dans le programme principal. Donc tapez le Ier listing, sauvegardez-le sous le nom ASTRONOM puis tapez le 2<sup>e</sup>, sauvegardez-le sous le nom ASTRON87.

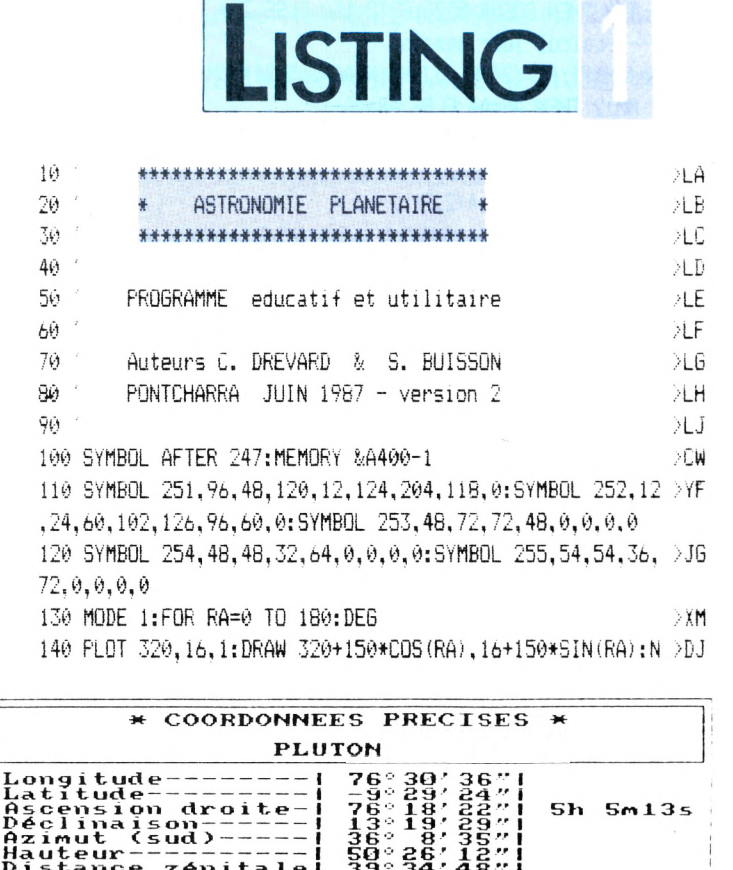

 $33\degree 34$ 

**Diamètre apparent----- Magnitude------------------------------ Heurte du Lever--------TU — Heure du Couchei—TU —**

Mercredi

RENNES<sup>48.11</sup><sup>8</sup>

nistance zénita<br>Angle Horaire--

**PLUTON**<br> **PLUTON**<br> **P** 

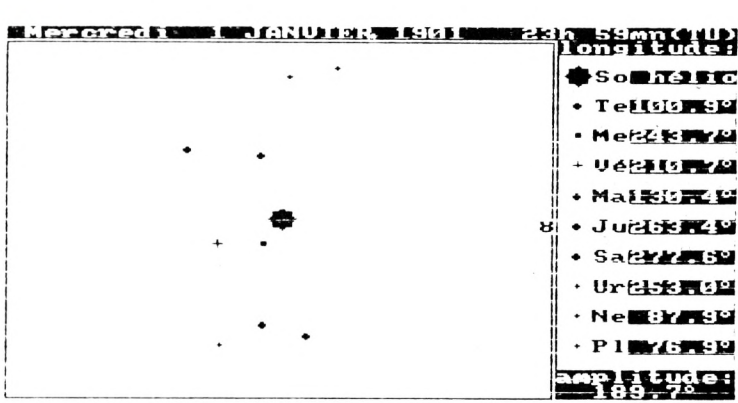

EXT

**I lh3Om47s**

 $\frac{165}{85}$ 

0.18sec/arc<br>5.14

150 FOR RA=0 TO 180 STEP 10  $\mathbb{R}$  >TN <sup>160</sup> PLOT 320,16,1:DRAW 320+500\*COS(RA),16+500»SIN(RA):N >JA EXT:RAD

170 FOR 1=1 TO 39:L0CATE I,1:PEN 2:PRINT CHR»(143!:LOCA >MV TE I,24:PRINT CHR\$(143):NEXT

180 FOR 1=1 TO 24:L0CATE 1,I:PRINT CHR»(143):LOCATE 40, >FE 1:PRINT CHR»(143);:NEXT

190 LOCATE 4,4:PRINT STRING\$(34,"-"):LOCATE 4,5:PRINT"- >QX ----- ";:PEN 3

<sup>200</sup> PRINT"ASTRONOMIE PLANETAIRE";:PEN 2:PRINT"------- ": >XR LOCATE 4,6:PRINT STRING»(34,"-")

210 LOCATE 4,9:PRINT"Programme de :":LOCATE 6,11:PRINT" >BW -calculs de coordonn"CHRt(252)"es.":LOCATE 6,12:PRINT"-

visualisation pian"CHR\$(252)"tes."

220 LOCATE 6,20:PRINT STRING\$(30,"-"):LOCATE 5,22:PRINT >VF STRING»(32,"-")

230 PEN 3:L0CATE 5,21,-PRINT CHR\$(248);" par C.DREVARD >KU & S.BUISSON ": CHR\$ (248)

240 ----- routine recopie d écran------ >RG

250 FOR I=&A400 TO &A400+180:READ A\$:POKE I,VALI"&"+A\$) >DU :NEXT

**43**

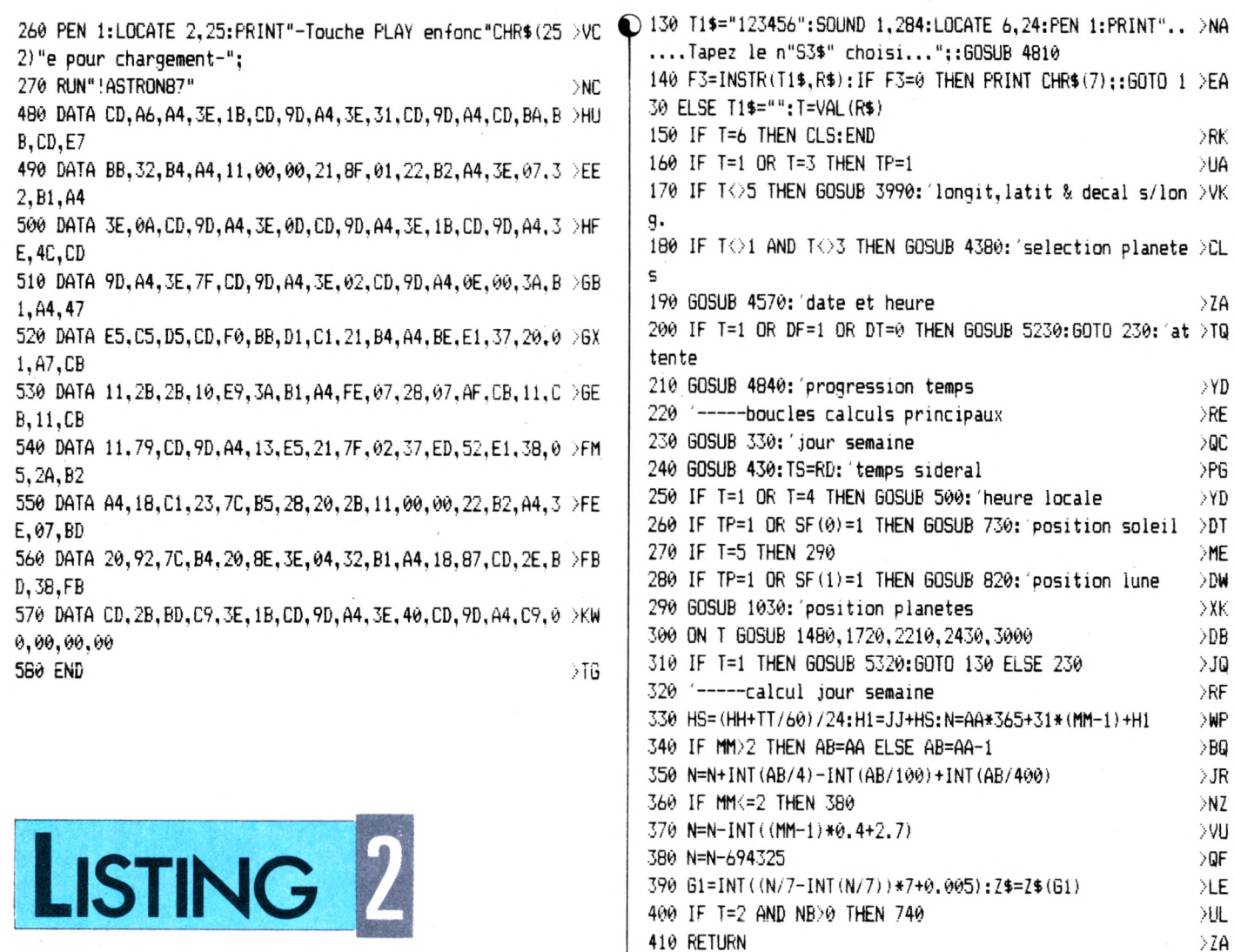

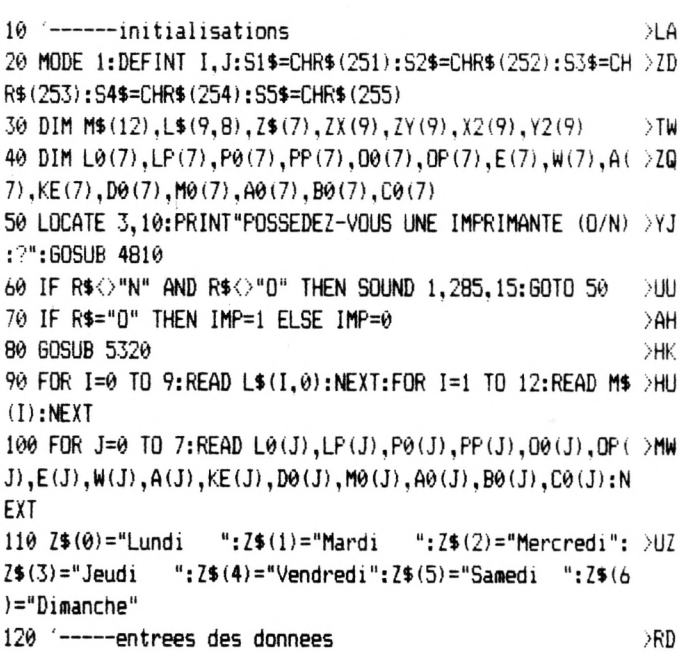

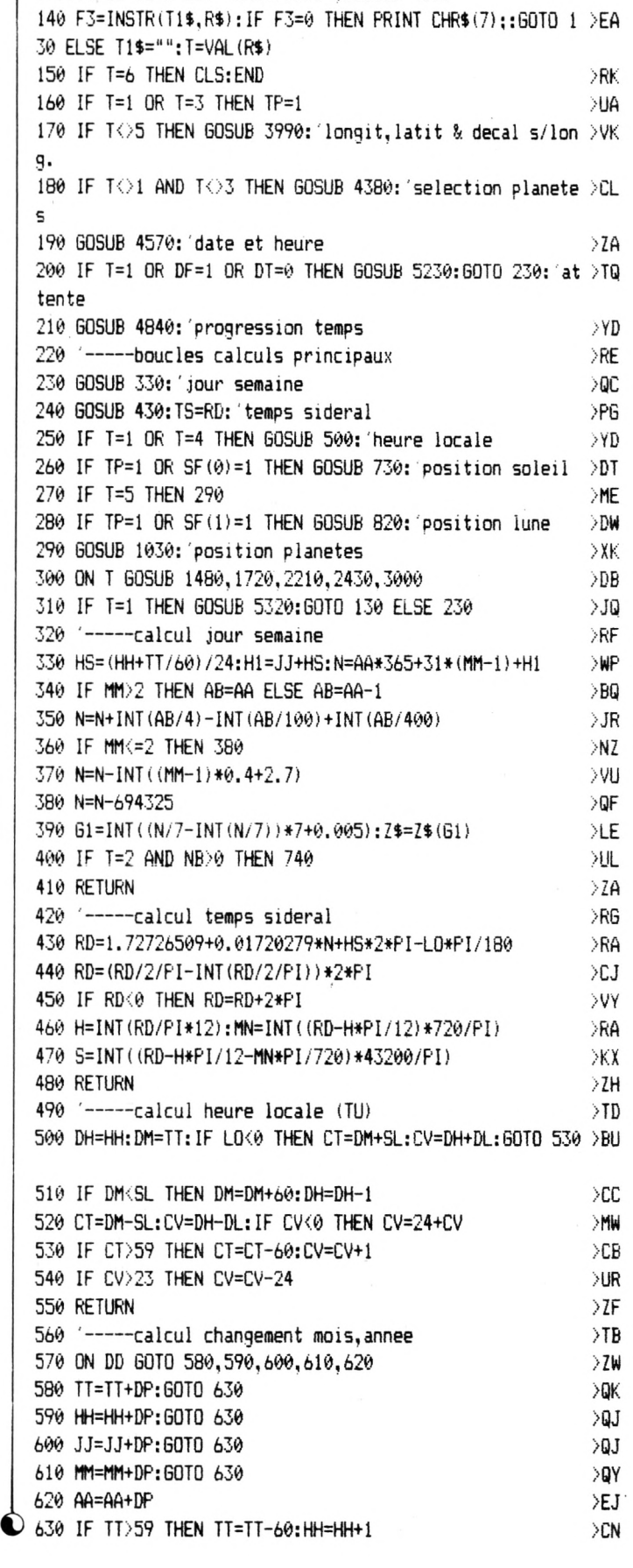

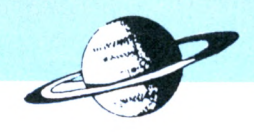

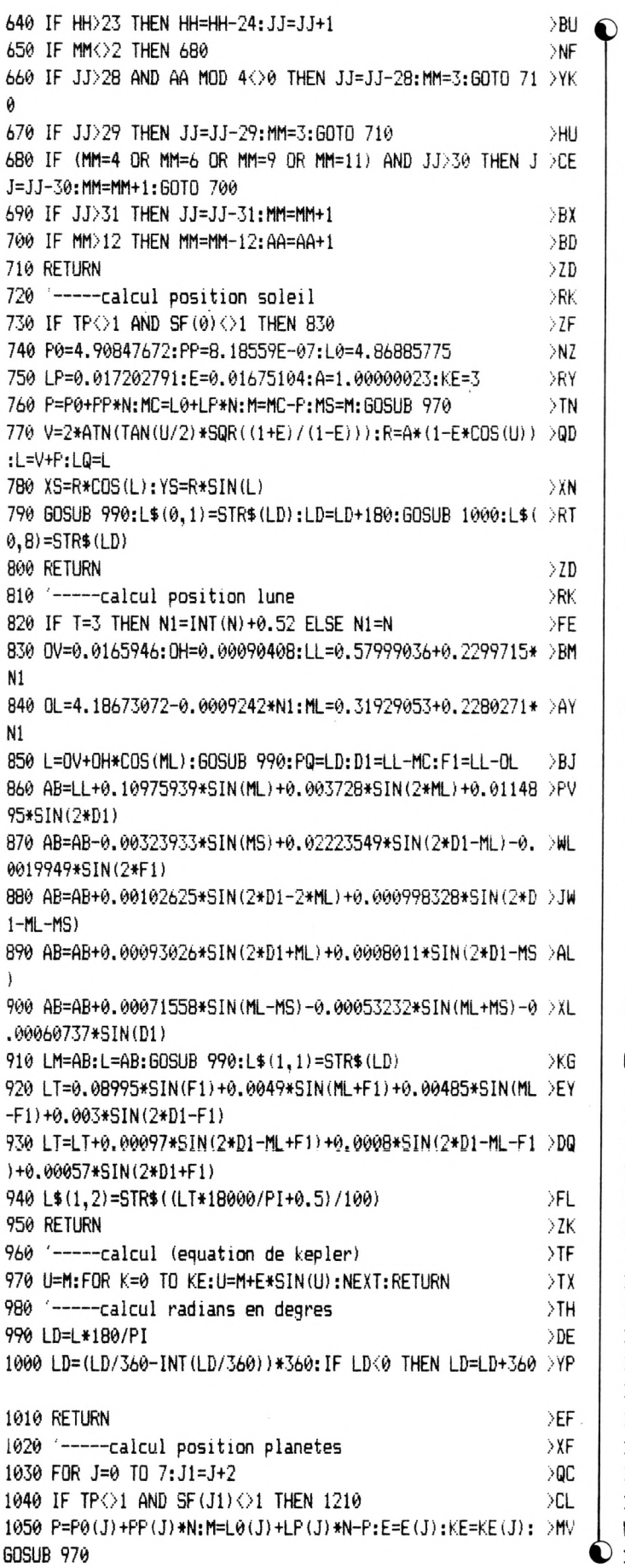

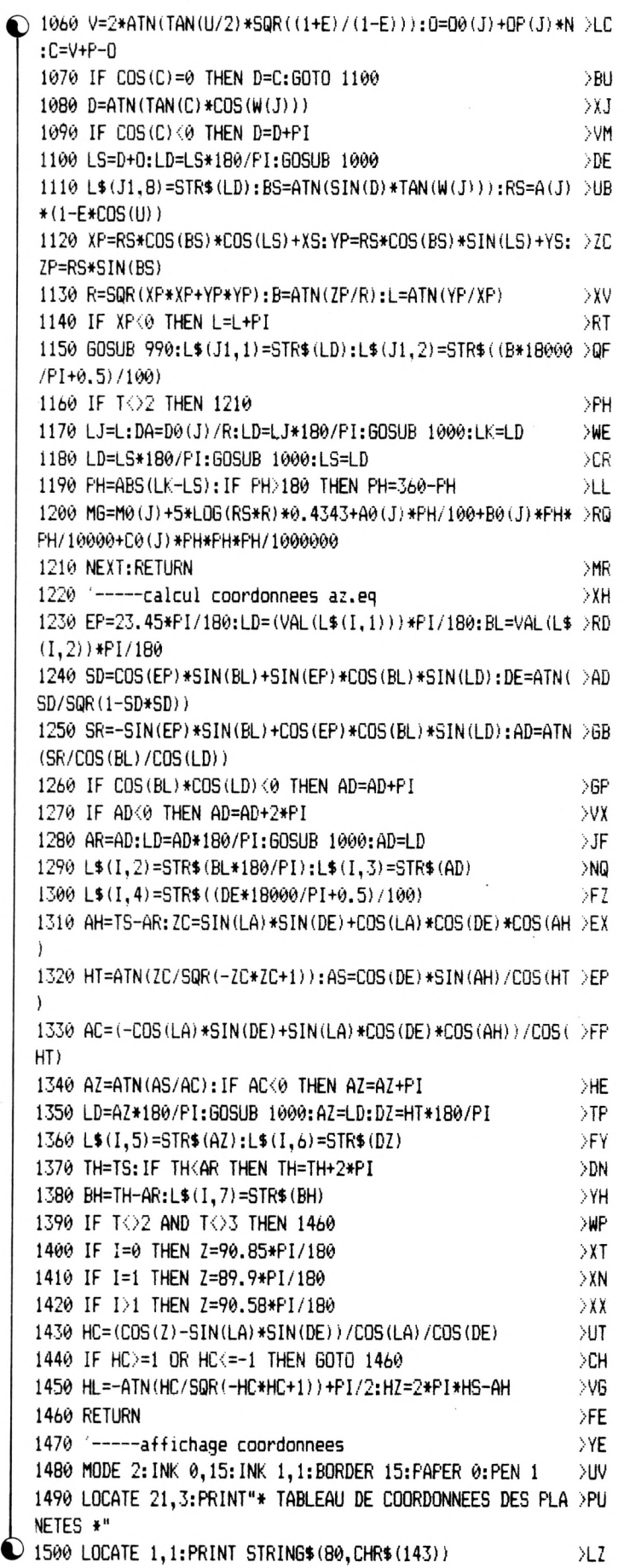

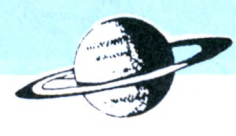

 $>YA$ 

>PL

 $>$  XU

 $>16$ 

 $>$ MQ

ЖF

>PF

>PY

 $>7A$ 

>FR

 $>WZ$ 

>MA >FF

 $> XG$ 

>PB

 $E$ LB $\bigodot$  H: MN: S 1510 LOCATE 1.5: PRINT STRING\$ (80.CHR\$ (131))  $>U$ A 1520 LOCATE 58, 23: PRINT"ASTRONOMIE PLANETAIRE" 1880 IF I=0 OR I=1 THEN GOTO 1910 1530 LOCATE 58.24: PRINT"AMSTRAD JANVIER 1987"  $>$ RB 1890 LOCATE 4,15: PRINT USING"Diam"+52\$+"tre apparent --- >XC 1540 LOCATE 56, 25: PRINT STRING\$ (25, CHR\$ (140)); >PD : ##.##":DA::PRINT"sec/arc" 1550 LOCATE 15.6: PRINT"Ecliptiques. Equatoriales. >NC 1900 LOCATE 4,16: PRINT USING"Magnitude ----------- | ##.# >KQ Horaires" Azimutales. #":MG 1560 LOCATE 2,8: PRINT "PLANETES LONGITUDE LATITUDE ASCE >EG 1910 IF I=1 THEN XX=PQ:LOCATE 2,14:PRINT"Parallaxe Equa >VR NSION DECLINAIS.AZIMUT(S) HAUTEUR ANG.HORAI": tor";:GOSUB 2160:RD=PQ\*PI/180:GOSUB 440:PRINT USING"##h 1570 PLOT 1,265,1:DRAW 638,265:PLOT 1,88:DRAW 638,88:PL >XD ##m##s": H: MN: S OT 1,56:DRAW 638,56 1920 IF I=1 THEN N1=INT(N)+0.52:N=N1:GOSUB 430:GOSUB 73 >XB 1580 F=0:FOR I=76 TO 556 STEP 80:PLOT I,88:F=F+1:IF F=1 >PU 0:60SUB 830:60SUB 1230:01=16:02=17 ELSE 01=17:02=18 OR F=3 OR F=5 OR F=7 THEN DRAW 1,335 ELSE DRAW 1,265 1930 IF HC<=-1 THEN LOCATE 4,Q1:PRINT"\*\*\*\*\*\*\*\*\*\*\*\*\*\*\*\* >GZ  $\lambda$  6 1590 NEXT \*\*\*\*\*\*\*\*\*\*\*\*\*\*\*\*\*":LOCATE 4,Q2:PRINT"\*\*\*\*\*\*\*\*\* pas de c 1600 F=1:LOCATE 1,21:GOSUB 3870:LOCATE 41,21:GOSUB 3900 >ZM oucher \*\*\*\*\*\*\*\*\*": GOTO 1970 1610 PLOT 1,1,1:DRAW 1,399:DRAW 638,399:DRAW 638,1:DRAW >GD 1940 IF HC>=1 THEN LOCATE 4.01: PRINT"\*\*\*\*\*\*\*\*\* pas de >DK lever \*\*\*\*\*\*\*\*\*\* ":LOCATE 4, Q2: PRINT"\*\*\*\*\*\*\*\*\*\*\*\*\*\*\*\*\*\*\*\* 1,1:PLOT 440,0:DRAW 440,56 1620 PAPER 0:60SUB 3940 >RT \*\*\*\*\*\*\*\*\*\*\*\*\*\*\*": GOTO 1970 1630 RESTORE:FOR 1=0 TO 9:60SUB 1230 >DC 1950 RD=HZ-HL:GOSUB 440:LOCATE 4.01:PRINT USING"Heure d >JB 1640 READ PL\$:LOCATE 2, I+10: PRINT PL\$ u Lever---TU-: ##h ##mn ##s";H;MN;S >EV 1650 FOR J=1 TO 7:AF=VAL(L\$(I,J)):LOCATE 1+J\*10, I+10 >VQ 1960 RD=HZ+HL:GOSUB 440:LOCATE 4.02:PRINT USING"Heure d >KQ 1660 IF AF=VAL(1\$(I,7)) THEN RD=AF:GOSUB 460: PRINT USIN >PB u Coucher-TU-: ##h ##mn ##s";H;MN;S 6"##h##m##s";H,MN,S ELSE PRINT USING" ###.###";AF;:PRIN 1970 IF I<>1 THEN 2080 T S3\$ 1980 RD=LM-LQ:GOSUB 440:PEN 1 1670 NEXT: NEXT: SOUND 1.285  $> 64$ 1990 IF RD<PI/24 THEN 2070 1680 IF DF=1 THEN 5170 >PR 2000 IF RD<11\*PI/24 THEN LOCATE 3,19:WRITE"Entre Nouvel >GK 1690 GOSUB 4810 >YB le Lune & 1er Quartier": 60TO 2080 1700 RETURN >FB 2010 IF RD<13\*PI/24 THEN LOCATE 13.19:WRITE"Premier Qua >BL 1710 '-----coordonnees precises  $>$ YR rtier": 60TO 2080  $\geq$ PH 1720 IF V6=1 THEN 1760 2020 IF RD<23\*PI/24 THEN LOCATE 4.19:WRITE"Entre 1er Qu >CF 1730 TI\$="\* COORDONNEES PRECISES \*":LG=2:VG=1:GOSUB 526 >DA artier & Pleine Lune": 60TO 2080 ø 2030 IF RD<25\*PI/24 THEN LOCATE 14,19:WRITE"Pleine Lune >RT 1740 PEN 3: BL\$=SPACE\$ ((36-LEN(L\$(NB,0)))/2):LOCATE 2,4: >XR ":GOTO 2080 PRINT BL\$:L\$(NB.0) 2040 IF RD<35\*PI/24 THEN LOCATE 2,19:WRITE"Entre Pleine >LH 1750 GOSUB 3940: PLOT 1.64.2: DRAW 639.64 >FD Lune & Dernier Quartier": GOTO 2080 1760 I=NB:FOR I=0 TO 9 >PB 2050 IF RD<37\*PI/24 THEN LOCATE 12,19:WRITE"Dernier Qua >BJ 1770 IF TP<>1 AND SF(I)<>1 THEN 2110  $>$ BN rtier": GOTO 2080 1780 LOCATE 2,19:PRINT SPACE\$ (38):LOCATE 2,20:PRINT SPA >JY 2060 IF RD<47\*PI/24 THEN LOCATE 2.19:PRINT"Entre Dernie >QK  $CE$(38)$ r Quartier & Nouvelle Lune":GOTO 2080 1790 SOUND 1,285:LOCATE 1,22:60SUB 3870:LOCATE 1,25:60S >X6 2070 LOCATE 13,19:WRITE"Nouvelle Lune" UB 3900: GOSUB 1230 2080 PEN 3: IF A4<0 THEN LOCATE 6, 20: PRINT L\$ (NB, 0); " In >HB 1800 PEN 2:XX=VAL(L\$(I,1)):LOCATE 2,6:PRINT"Longitude-- >DY visible "S1\$" "; HH"h "; TT; "mn": GOTO 2110.  $----"$ : 60SUB 2160 2090 IF A4<10 THEN LOCATE 4,20:PRINT"Difficilement visi >CU 1810 XX=VAL(L\$(I,2)):LOCATE 2,7: PRINT"Latitude-------- >VR ble "S1\$" l'horizon": 60TO 2110 2100 IF A4>10 THEN LOCATE 7,20:PRINT L\$(NB,0);" visible >ZT ";:GOSUB 2160 1820 A3=VAL(L\$(I,3)):LOCATE 2,8: PRINT"Ascension droite- >AE en ce moment" ";:XX=A3:GOSUB 2160:RD=A3\*PI/180:GOSUB 440:PRINT USING" 2110 NEXT **\*\*h#\*m\*#s";H;MN;S** 2120 IF DF=1 THEN 5170 1830 XX=VAL(L\$(I,4)):LOCATE 2.9:PRINT"D"S2\$"clinaison-- >BB 2130 IF DT=0 THEN 5190  $---"$ : 60SUB 2160 2140 GOSUB 570:GOSUB 5210 1840 XX=VAL(L\$(I,5)):LOCATE 2,10:PRINT"Azimut (sud)---- >XC 2150 RETURN 2160 SE=FIX(XX):XX=ABS(XX):NN=(XX-INT(XX))\*60:SN=(NN-IN >RM  $-$ ":: 60SUB 2160 1850 A6=VAL(L\$(I,6)):LOCATE 2,11:PRINT"Hauteur--------- >NX  $T(NN)$ ) \*60  $-$ ";:XX=A6:GOSUB 2160:A4=A6 2170 PRINT USING" | ###"; SE; : PRINT S3\$; USING" ##"; NN; 1860 LOCATE 2,12:PRINT"Distance z"S2\$"nitale";:XX=90-A6 >XA 2180 PRINT S4\$;USING"##";SN;:PRINT S5\$;":"; 2190 RETURN :GOSUB 2160 2200 '-----heures lever, culmine, coucher 1870 A7=VAL(L\$(I,7)):LOCATE 2,13:PRINT"Angle Horaire --- >AU  $\bigcirc$  2210 IF VG=1 THEN 2290  $-\frac{1}{k}$ :"::RD=A7:GOSUB 460:PRINT USING"##h##m##s";

46

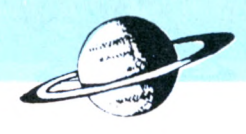

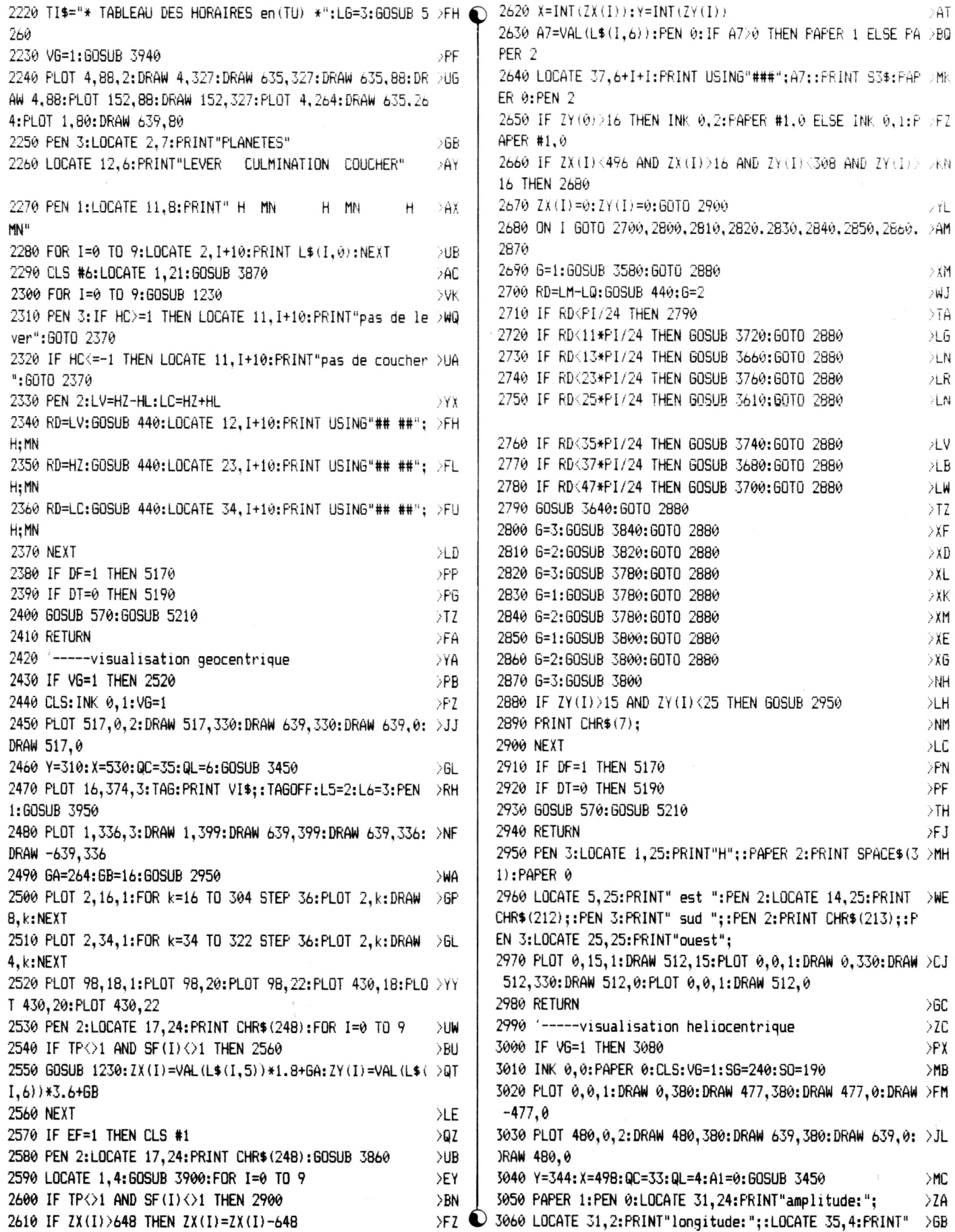

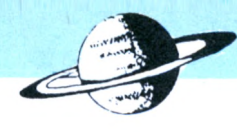

 $\mathord{\geq} B$  X

 $\mathord{\succ} \mathsf{FH}$  $>YH$ 

 $YB$ 

 $>YE$ 

 $Y6$ 

 $YJ$ 

 $>2A$ 

 $YD$ 

 $>YF$ 

X+6, Y+6: PLOT

 $X-2, Y-8:DRAW$  ) JM

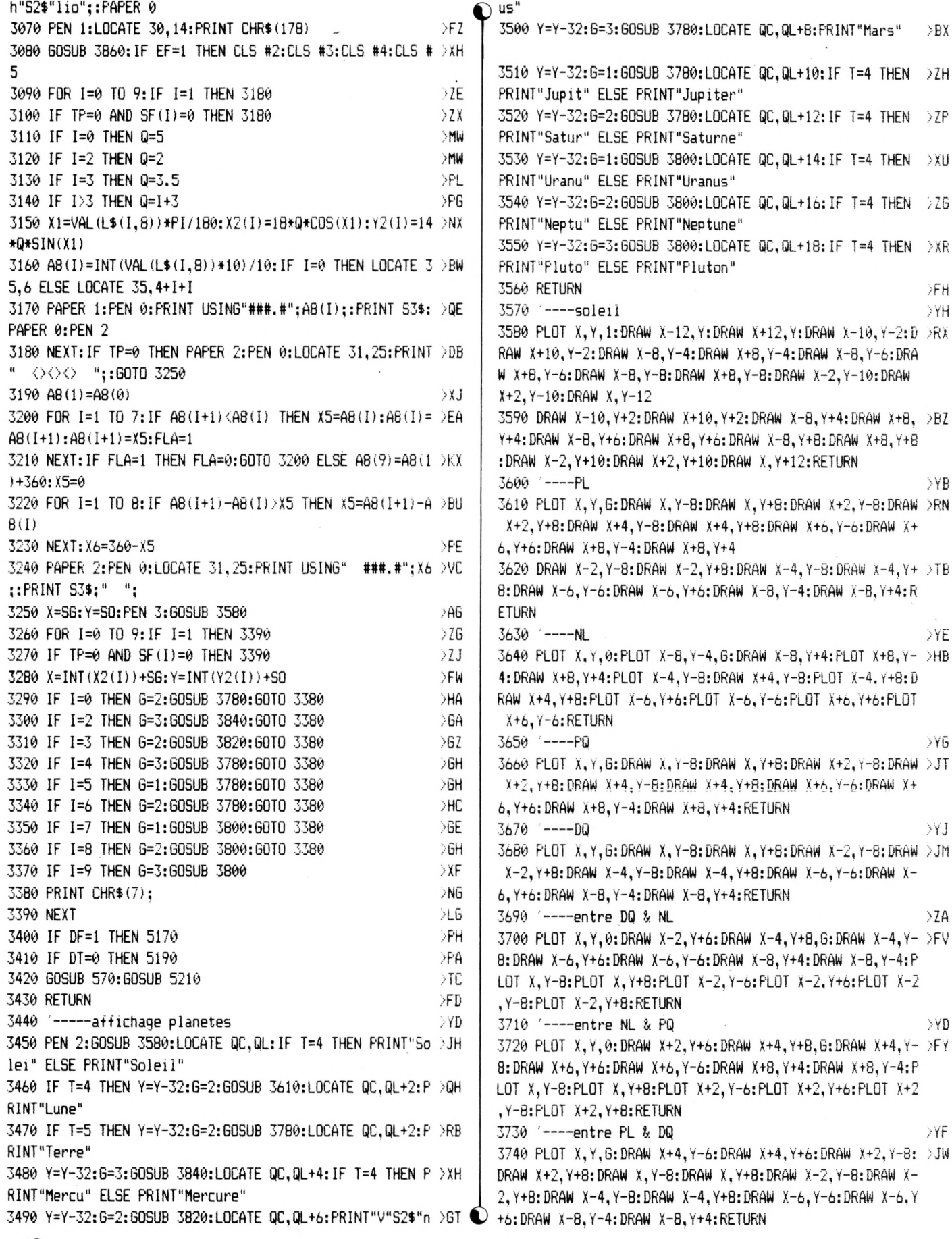

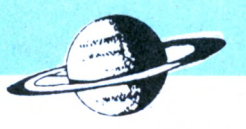

3750 '----entre PQ & PL ⇒үн С 3760 PLOT X, Y, G: DRAW X-4, Y-6: DRAW X-4, Y+6: DRAW X-2, Y-8: >JP DRAW X-2, Y+B: DRAW X, Y-B: DRAW X, Y+B: DRAW X+2, Y-8: DRAW X+ 2, Y+8: DRAW X+4, Y-8: DRAW X+4, Y+8: DRAW X+6, Y-6: DRAW X+6, Y +6: DRAW X+8, Y-4: DRAW X+8, Y+4: RETURN 3770 '---- jupiter, saturne, mars  $>$ YK 3780 PLOT X, Y, G: DRAW X-3, Y-1: DRAW X+3, Y-1: DRAW X-1, Y-3: >NK DRAW X+1, Y-3: DRAW X-3, Y+1: DRAW X+3, Y+1: DRAW X-1, Y+3: DRA W X+1.Y+3:RETURN 3790 '----uranus, neptune, pluton  $>7B$ 3800 PLOT X, Y, G: DRAW X-2, Y: DRAW X+2, Y: PLOT X, Y+2: PLOT X >RH  $Y-2$ : RETURN 3810 '---- venus >YE 3820 PLOT X, Y, G: DRAW X-4, Y: DRAW X+4, Y: PLOT X, Y-2: PLOT X >ZM , Y-4: PLOT X, Y+2: PLOT X, Y+4: RETURN  $3830$   $--$  mercure  $>96$ 3840 PLOT X, Y, G: PLOT X-2, Y: PLOT X+2, Y: PLOT X-2, Y+2: PLOT >AZ X, Y+2: PLOT X+2, Y+2: PLOT X-2, Y-2: PLOT X, Y-2: PLOT X+2, Y-2: RETURN 3850 '-----affichage jour et heure >YJ 3860 LOCATE 1.1  $>$  XE 3870 SOUND 1,284:PEN F:PAPER 2:PRINT" ";Z\$;" ";:PRINT U >CT SING"##";JJ;:PRINT" ";M\$(MM);AA;SPC(9-LEN(M\$(MM))); 3880 IF T=3 THEN PRINT"DH=";SE\$;USING"##h##mn ";DL;SL E >BU LSE PRINT USING"##h ##mn (TU) "; HH, TT 3890 PAPER 0: RETURN >PC 3900 PEN F:PAPER 2:PRINT USING" TS= ##h ##mn ##s":H:MN: >EZ S: 3910 IF T=2 THEN PRINT" d"S2\$"c.hor= ":SE\$:USING"##h >BY ##mn ";DL;SL; ELSE PRINT USING" H.locale= ##h ##mn  $"$ : CV: CT: 3920 PAPER 0: RETURN >PW 3930 '-----affichage coordonnees  $>YH$ 3940 PLOT 16,38,3:TAG:PRINT VI\$;:TAGOFF:L5=23:L6=24:PEN >DC  $\mathbf{1}$ 3950 LOCATE LEN(VI\$)+3,L5: PRINT USING"###.##"; ABS(LAT); >JA :PRINT S3\$;" Latitude ";: IF LAT>0 THEN PRINT"Nord" ELSE PRINT" Sud" 3960 LOCATE LEN(VI\$)+3,L6:PRINT USING"###.##";ABS(LO);: >YC PRINT S3\$:: IF LOK0 THEN PRINT" Longitude Est" ELSE PRIN T" Longit, Ouest" 3970 RETURN **SGC** 3980 '-----affichage syntaxe des villes  $>2C$ 3990 IF NVO0 THEN 4120  $>02$ 4000 TI\$="\*\* VISU LIEU ET SYNTAXE \*\*": GOSUB 5260 >TP 4010 LOCATE 2.8:PRINT" Ce programme contient 365 ville >BJ s en":LOCATE 2, 9: PRINT"m"S2\$"moire. Si la votre n'y f igure pas":LOCATE 2,10:PRINT"vous devrez choisir la plu s proche ou":LOCATE 2,11:PRINT"entrer les coordonn"S2\$" es de votre lieu.":PEN 3 4020 IF NV=0 THEN LOCATE 2,15: PRINT"VOULEZ-VOUS LIRE LE >GH S VILLES EN MEMOIRE":LOCATE 10, 22: PRINT"VOTRE CHOIX (0/ N) :":GOSUB 4810: IF R\$<>"0" AND R\$<>"N" THEN 4020 4030 IF R\$="0" THEN 4040 ELSE IF R\$="N" THEN 4120 **SMW** 4040 MODE 2: IC=0:RESTORE 5590:FOR I=1 TO 365: IC=IC+1:RE >TV AD BI\$, LON, LAT 4050 IF ICK=23 THEN PRINT #0," "BI\$ ELSE IF ICK=46 THEN DEF O

LOCATE 22. (IC-23): PRINT #0.BI\$ ELSE IF IC<=69 THEN LOC ATE 42, (IC-46): PRINT #0, BI\$ ELSE IF IC<=92 THEN LOCATE  $62. (IC-69): FRINT #0. BIS$ 4060 IF IC=92 OR I=365 THEN 4070 ELSE 4100  $>$ FX 4070 IC=0:LOCATE 17,25:PRINT"------A-P-P-U-Y-E-Z-----S-U >FD  $-$ R----[ ENTER ]------" 4080 GOSUB 4810  $>$  XH 4090 IF R\$<>CHR\$(13) THEN 4070 ELSE CLS >EJ 4100 NEXT: R\$="": MODE 1: GOSUB 5460  $\geq$ AH 4110 '-----entree longitude, latitude  $XJ$ 4120 TI\$="\*\* LIEU D'OBSERVATION \*\*": GOSUB 5260 >QX 4130 IF NV=1 THEN LOCATE 6,11: PRINT"MEME LIEU ?": GOSUB >XL 4810:IF R\$<>"0" AND R\$<>"N" THEN 4130 4140 IF R\$="0"THEN VI\$=VI\$:GOTO 4330 ELSE IF R\$="N"THEN >CH 4150 4150 LOCATE 6, 11: INPUT"VILLE...."; VI\$ >FZ 4160 VI\$=UPPER\$(VI\$):RESTORE 5590:LOCATE 6,14:PRINT"Je >EF cherche ses coordonn"S2\$"es..." 4170 FOR I=1 TO 365:READ BI\$, LON, LAT: IF BI\$=VI\$ THEN I= >BJ 365 4180 NEXT  $\lambda$ LE 4190 IF BI\$<>VI\$ THEN 4230 ELSE 4200 >AD 4200 LON=FIX (LON) +FIX (((LON) -FIX (LON)) \*1000/6)/100  $506$ 4210 LAT=FIX (LAT) +FIX ( ( (LAT) -FIX (LAT) ) \*1000/6) /100 **SVY** 4220 LO=-LON: GOTO 4320  $> 0E$ 4230 PEN 2:SOUND 1,285:LOCATE 4,14:PRINT"Je ne poss"S2\$ >AN "de pas ses coordonn"S2\$"es" 4240 LOCATE 9,15:PRINT"Veuillez me les indiquer":PEN 3: >TL LOCATE 10,16:PRINT"en degr"S2\$"s et d"S2\$"cimales" 4250 KEY DEF 39,1,46 >MJ 4260 PEN 1:LOCATE 3,18:PRINT"LONGITUDE: ";:PEN 2:PRINT" >ZA (n"S2\$"gative." 4270 LOCATE 3,19: PRINT X\$: " l'est de Greenwich) ":: INP >FV UT LOS: LO=VAL (LOS) 4280 IF LO>180 OR LO<-180 THEN SOUND 1,284,15,15:LOCATE >RV 26,19:PRINT SPACE\$(14):60TO 4260 4290 PEN 1:LOCATE 3.21: PRINT"LATITUDE: ": PEN 2 >PJ 4300 LOCATE 2,22:PRINT"(dans h"S2\$"misph"S2\$"re nord) " >UQ :: INPUT LAT\$: LAT=VAL (LAT\$) 4310 IF LAT>90 OR LAT<-90 THEN SOUND 1,284,15,15:LOCATE >RH 26, 22: PRINT SPACE\$ (14): GOTO 4290 4320 LA=LAT\*PI/180: VI\$=LEFT\$(VI\$, 16) >EL 4330 NV=1:VL=INT(LO\*60):LW=INT(VL/15)  $\overline{5}$ 4340 IF LW<0 THEN SE\$="+" ELSE SE\$="-" >CL 4350 DL=INT (ABS (LW) /60) : SL=ABS (LW) -DL\*60  $\times$ T 4360 RETURN  $>F<sub>G</sub>$ 4370 '-----entrees selection planetes  $YG$ 4380 TI\$="\*\* SELECTION PLANETES \*\*": GOSUB 5260  $\geq 2L$ 4390 LOCATE 2,6:PEN 1  $>$ PB 4400 IF T=2 THEN WRITE"Quelle PLANETE ou ASTRE voulez-v >HY ous." ELSE PRINT"Quelles PLANETES ou ASTRE voulez-vous. 4410 PRINT:PEN 2:RESTORE:FOR I=0 TO 9:READ PL\$ >PR 4420 IF T=2 OR T=4 THEN 4450 池6

4430 IF I=1 THEN 4460

4440 IF I=0 THEN PL\$="TERRE"

XWD 49

XNE

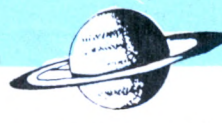

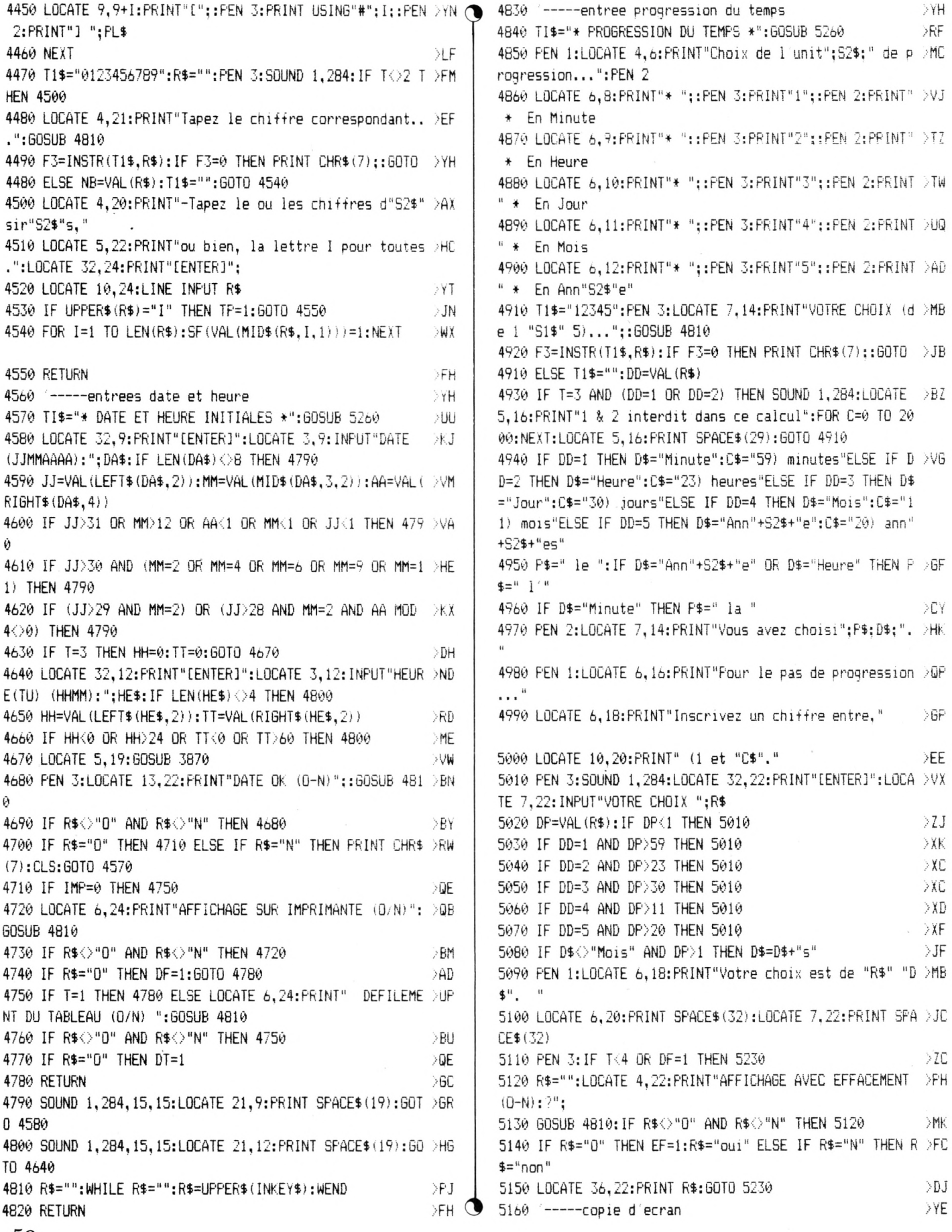

 $50\,$ 

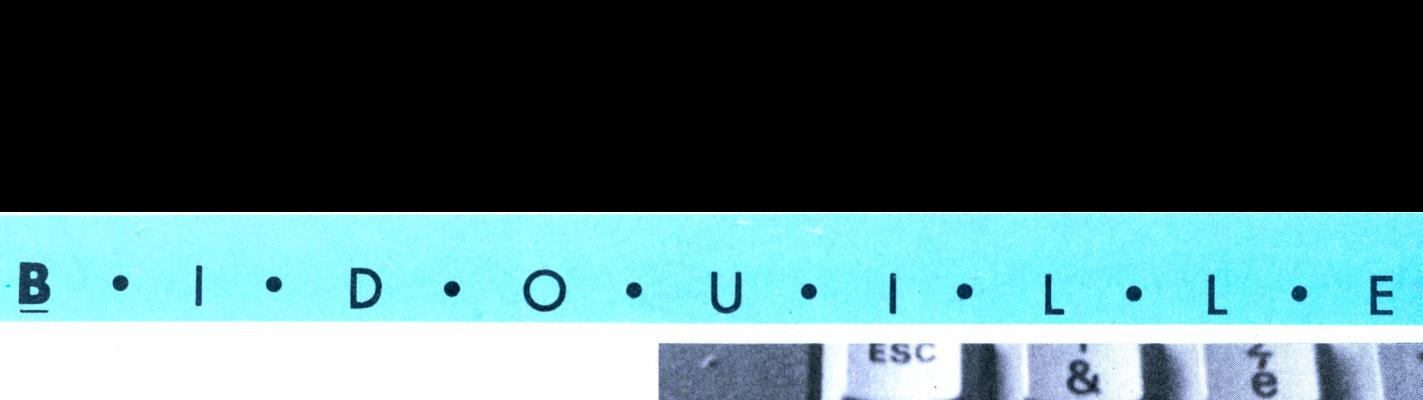

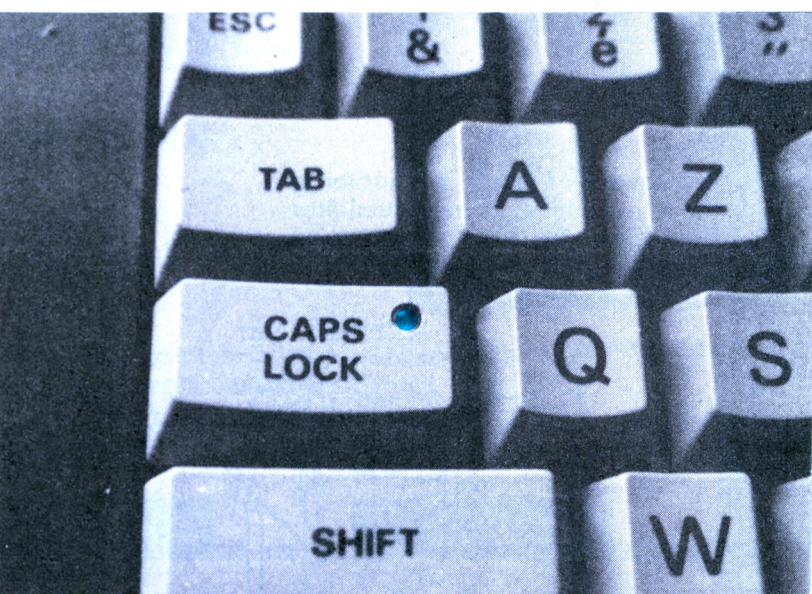

## **UN** *•Gilbert PIOT* **VOYANT "CAPS LOCK SUR CPC 6128 Voici un petit montage pour**

#### **PRINCIPE**

Un amplificateur opérationnel compare les deux tensions présentes aux bornes de la touche considérée. Un petit filtrage élimine les microimpulsions générées par ENTER, (entre autres touches). Ceci commande un monostable redéclenchable (d'autres anti-rebond à base de 7400 n'ayant pas donné satisfaction) éliminant les rebonds et les impulsions dues aux lectures du clavier par l'unité centrale.

Les impulsions ainsi mises en forme actionnent une simple bascule JK. Le voyant (une DEL ae diamètre 3 mm implantée dans la touche CAPS LOCK) est directement actionné par la sortie Q de la bascule.

#### **REALISATION**

Un circuit imprimé de 80x20 mm supporte les 3 circuits intégrés : — 'ampli op de type uA741 ou

- TL081 ou CA3140
- le monostable 74LS123 — la bascule 74LS73

Attention : les composants ne

disposent que de 12 mm entre le boîtier et le circuit du CPC.

Le petit circuit est juste calé sous le gros.

**CAPS LOCK** 

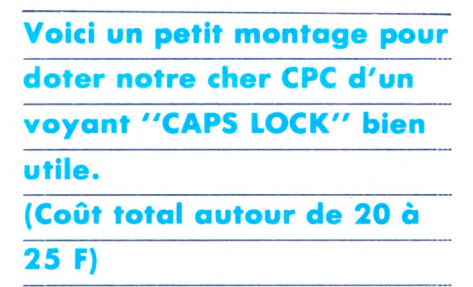

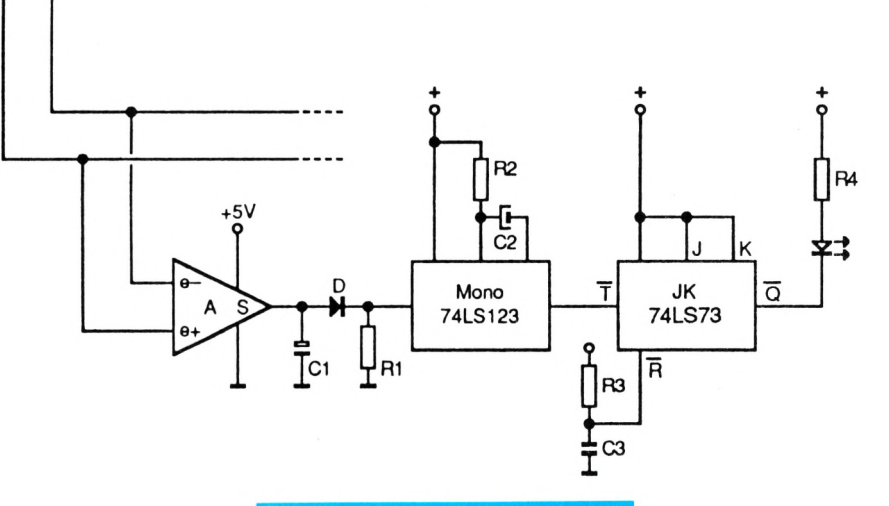

#### Figure 1 : Schéma de principe

 $C1 = 1 \mu F$  tantale

- $C2 = 10 \mu F$  tantale (Base de temps)
- C3 0,22 pF (Mise <sup>à</sup> zéro de la bascule <sup>à</sup> la mise sous tension du CPC.)
- D = 1N4001 (Sert à compenser la tension d'offset de l'ampli-op. D et R1 peuvent être supprimées après essais.)
- $R1 = 1$  k $\Omega$
- $R2 = 22 k\Omega$
- $R3 = 1$  k $\Omega$
- $\mathsf{R4}$  = 15 $\Omega$

A = TL081CP,  $\mu$ A741, CA3140 ou autres ampli-op, ou comparateurs

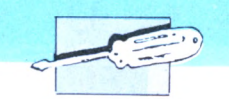

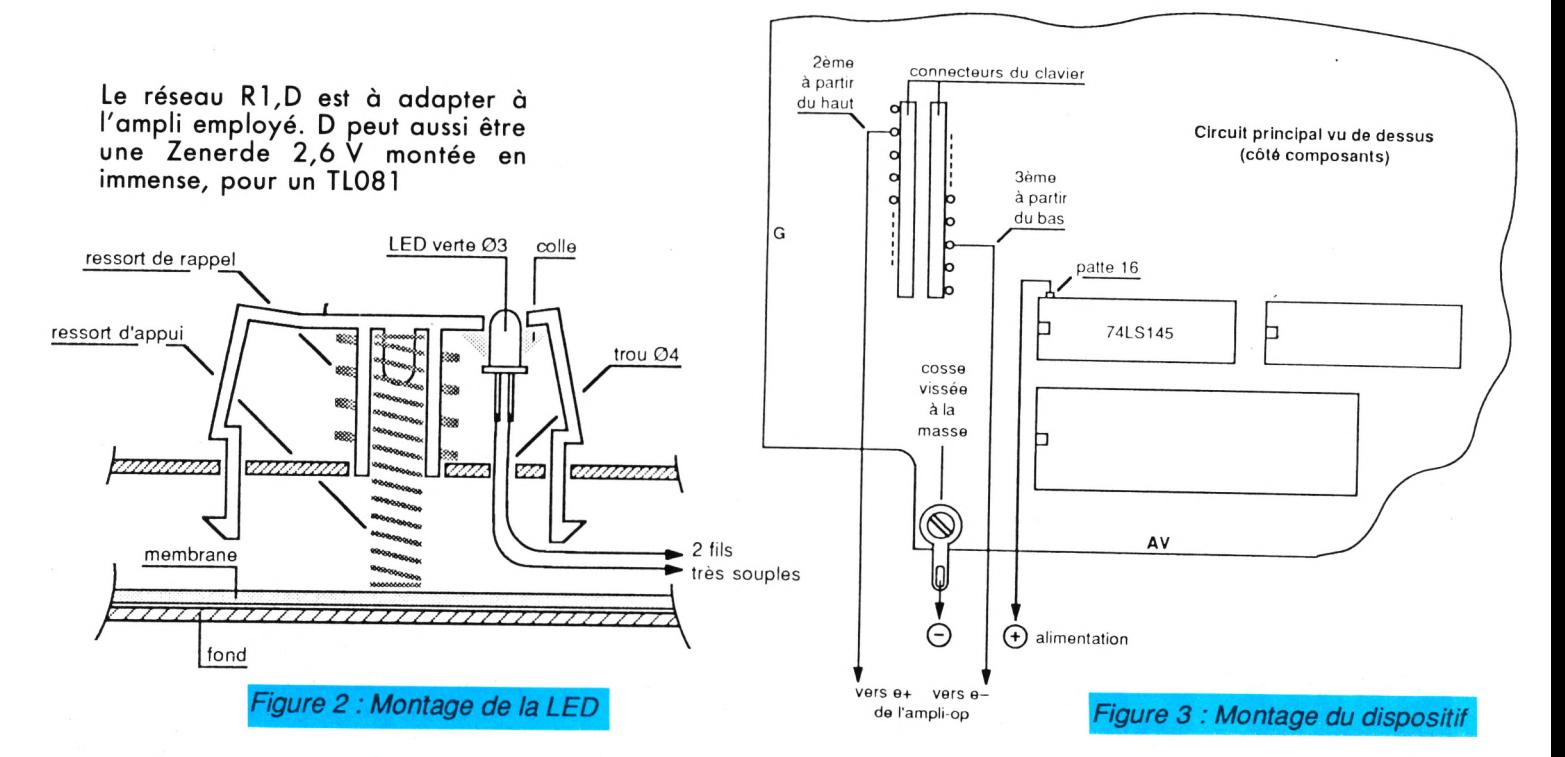

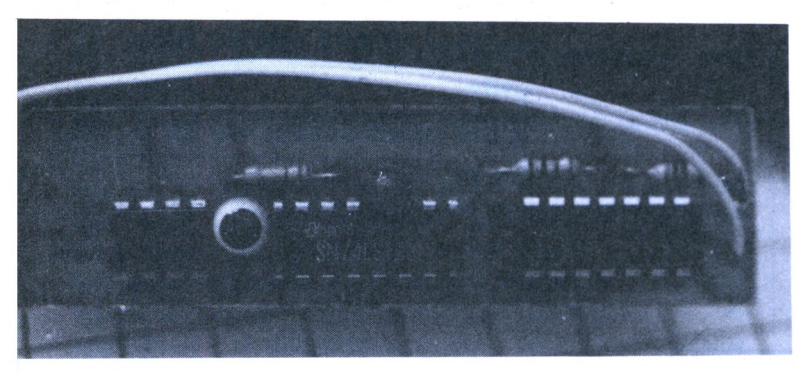

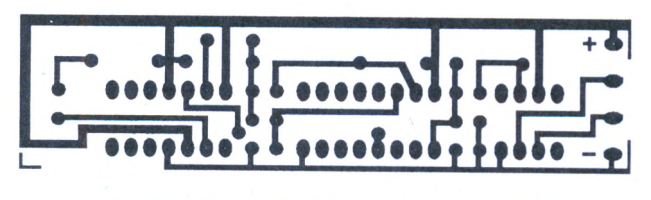

**Figure 4 : Circuit Imprimé (côté cuivre)** 

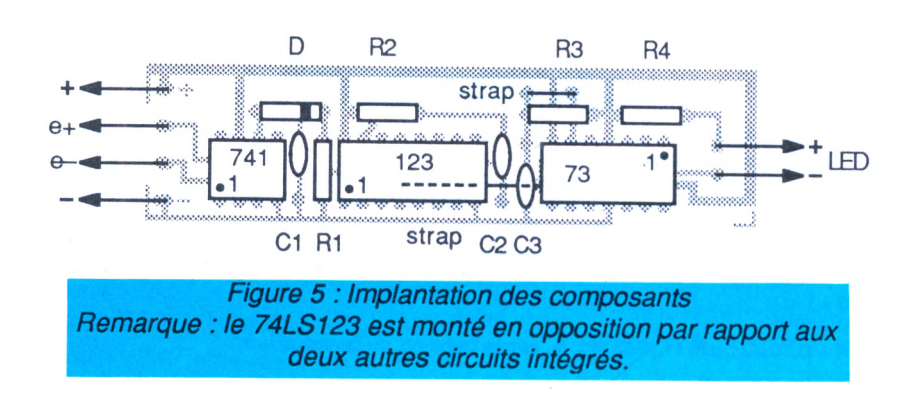

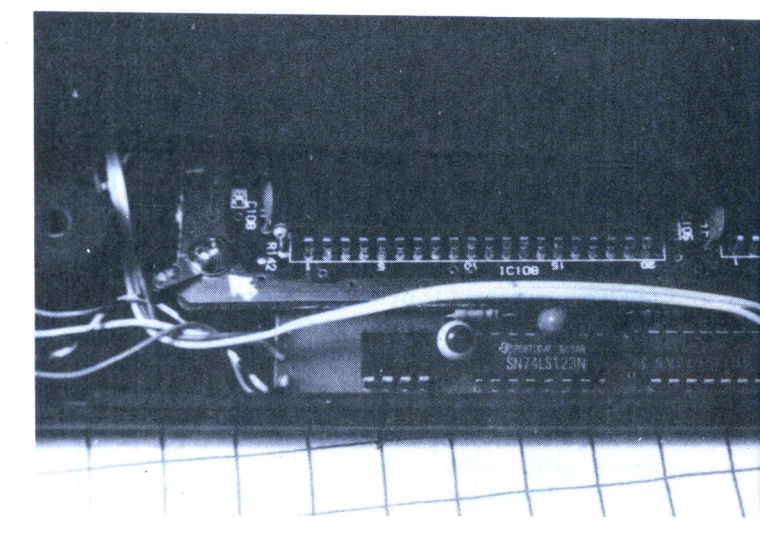

#### **REMARQUE**

Ne pas toucher à CAPS LOCK pendant que le CPC charge une disquette, sinon la bascule agira, mais l'ordre ne sera pas pris en compte par le CPC.

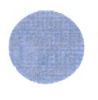

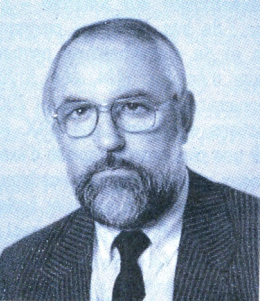

*Gérard PELLAN*

### **BRETAGNE EDIT\* PRESSE**

Confiance - Qualité - Service

**Notre Groupe** 7 ans d'expérience de vente dans le monde

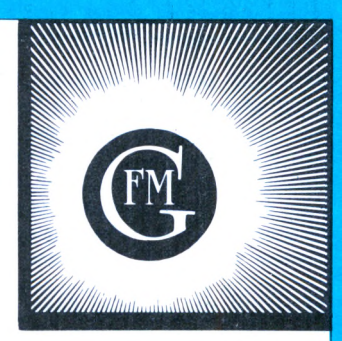

Le développement de la vente par correspondance est un fait que nul ne conteste. Pour de nombreux chefs d'entreprises, il représente même l'avenir. Ce système de vente dépend de 3 points essentiels.

### **L'EXPERIENCE**

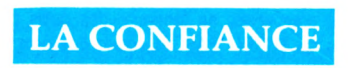

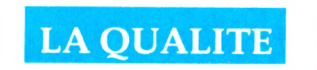

• Expérience : notre groupe fait de la VPC depuis 1980.

• La confiance : le choix des produits que nous soumettons à nos clients, émanation directe de nos relations privilégiées avec vous.

• La qualité : les produits proposés sont sélectionnés. Ce système commecial permet au client éloigné de faire son choix sans se déplacer. De notre côté, nous pouvons réduire les marges, donc vendre moins cher.

#### **CE CATALOGUE TOUCHE PLUS D'UN MILLION DE LECTEURS**

#### OFFRE SPECIALE **• Boîte DATA Case 5"1/4 (50 disk)** 120 F 10 disquettes D F D D 5'1/4 + Votre petit cadeau surprise gratuit Port et emballage 25 F d'une valeur de 50 F Total Lot **145 F • <sup>1</sup> Boîte DATA Case 3"1/2 (40 disk)** 260 F 10 disquettes D F D D 3'1/2 + Votre petit cadeau surprise Port et emballage 25 F d'une valeur de 50 F Total Lot **285 F • <sup>1</sup> Boîte DATA Case 3" (20 disk)** 340 F 10 disquettes MAXELL D F D D 3" + Port et emballage 25 F Votre petit cadeau surprise d'une valeur de 50 F Total Lot **365 F • Boîte DATA Case seule** 85 F+15 F Port **3" 3"1/2 5"1/4** et emballage 100F

Offre valable jusqu'au 31/12/87

### **FABRICANTS - ARTISANS -IMPORTATEUR**

Vous avez un produit à vendre. Ce produit peut intéresser noslecteurs ? N'hésitez pas à prendre contact avec nous. **G. PELLAN Tél : 99.57.90.37**

### **\_\_\_\_\_\_\_\_\_\_\_ MA BIBLIOTHEQUE INFORMATIQUE\_\_\_\_\_**

**\_\_\_\_\_\_\_\_\_\_\_\_\_\_\_\_\_\_ BASIC\_\_\_\_\_\_\_\_\_\_\_\_\_\_\_\_\_\_\_**

*INITIATION BASIC - niveau <sup>1</sup> - GW BASIC et BASIC Microsoft - <sup>H</sup> Lllen :* le "best-seller' de la micro-informatique. Les commandes et les instructions y sont étudiées à l'aide d'exemples de programmes fournis avec le résultat de leur action. Tout y est étudié : style, exemples, commentaires, présentation pour réduire l'effort d'assimilation au strict minimum. *CODE R 52 (176 pages) : 125 F.*

*INITIATION AUX FICHIERS BASIC - J. Bénard :* avec ce livre, vous découvrirez progressivement le "mécanisme" de la constitution d'un fichier en BA-SIC Microsoft puis celui de son exploitation. L'auteur, à l'aide d'exemples concrets, vous fait explorer successivement les fichiers en mémoire interne, à accès séquentiel et à accès direct, en évitant les écueils les plus courants, principales causes de per te de temps *CODE R 189 (160 pages): 115 F.*

*PASSEPORT POUR BASIC - R. Busch :* de ABS <sup>à</sup> XDRAUW, cet ouvrage regroupe toutes les commandes, fonctions et instructions des différents BA-SIC. Vous l'utiliserez soit comme un dictionnaire alphabétique pour connaître rapidement l'emploi d'un mot particulier, soit comme un guide de transcription de programmes, puisque les termes propres à certaines machines sont repérés par des symboles graphiques. Un livre clair et pratique à garder à portée de la main. *CODE R 402 (128 pages) : 45 F.*

*INITIATION <sup>A</sup> LA MICRO-INFORMATIQUE - Le microprocesseur - P. Melusson :* langages, calcul binaire, codages, fonctions logiques, technologie et organisation des microprocesseurs, le MC 6800 de Motorola, les mémoires, circuits et systèmes d'interface, la programmation.

*CODE R 407 (160 pages) : 45 F.*

*INITIATION BASIC -niveau <sup>2</sup> - programmation structurée - D. Crochet et D. Vilain :* ce livre accessible même aux débutants vous permet de réaliser des programmes dairs et efficaces, dignes de professionnels. Il vous montre comment pour chaque application aussi complexe soit-elle, définir les données et les traitements puis traduire son fonctionnement sous une forme graphique indépendante du langage de programmation. *CODE R 158 (272 pages) : 160 F.*

*REPERTOIRE MONDIAL DES BASIC - J. Bénard* les pièges liés à l'emploi d'un même mot-clé sur différents ordinateurs ; l'emploi des ordres BASIC sur les différentes machines ; le ou les ordres BASIC nécessaires pour une action précise sur un ordinateur donné ; tableaux comparatifs des symboles ; index des mots classés selon leur rôle ; liste des mots pour chaque version. Un outil précis, efficace, indispensable à tout programmeur en BASIC. *CODE R 123 (448 pages) : 185 F.*

*J'APPRENDS LE BASIC-M. Caut :* se servir d'un ordinateur peut paraître compliqué et réservé aux adultes. Dans ce livre, destiné aux 12 ans et plus..., guidé par un "prof sympa", on apprend le BASIC progressivement et en s'amusant De nombreux exercices sont proposés avec leurs corrections. *CODE <sup>R</sup> <sup>484</sup> - (128 pages) : <sup>75</sup> F.*

*PRATIQUE DU BASIC COMPILE - compilation programmation - H. Lllen :* ce livre expose de façon très pédagogique comment préparer puis com-<br>piler un programme avec le compilateur Quick BA-SIC, de Microsoft, en versions <sup>1</sup> et 2. <sup>H</sup> insiste, en particulier, sur les différences qui existent entre les BASIC compilé et interprété. De nombreux exemples, totalement développés, rendent évidentes toutes les notions à acquénr. *CODE 17 (160 pages) : 120 F.*

*30 PROGRAMMES POUR COMMODORE 64 -D. Lasseran* : des programmes vanés mettent en œuvre les commandes BASIC, le processeur audio et le processeur vidéo du Commodore 64. Ils peuvent être utilisés tels quels ou servir, avec ou sans modification, de point de départ ou de sous-programmes à des ensembles plus importants. *CODE R 406 (128 pages) : 45 F.*

-- PASCAL

*PRATIQUE DU TURBO-PASCAL : CREEZ VOS LOGICIELS -J.-J. Meyer :* ce livre vous enseigne de façon progressive et pédagogique comment analyser puis décomposer les applications même les plus complexes, se fabriquer des outils professionnels en TURBO PASCAL, créer des écrans de présentation ou de saisie, des menus déroulants, transférer des données entre progiciels, adapter toute imprimante à votre ordinateur... *CODE R 40 (224 pages) : 190 F.*

*TURBO PASCAL SUR AMSTRAD - P. Brandels et F. Blanc :* destiné aux possesseurs d'Amstrad 464, 664, 6128 et PCW 8256, ce livre leur permettra de maîtriser ce langage très puissant Toutes les commandes sont expiquées et illustrées pour arriver à un haut niveau de connaisances : faire de l'Assembleur à l'intérieur des routines Pascal, connaître le fonctionnement de Heap et de Pile, maîtriser les pointeurs, etc. Une bonne connaissance d'un langage comme le BASIC est nécessaire : *CODE P 310 (232 pages) : 150 F.*

*INITIATION PASCAL - J.-C. Guillemot :* le présent ouvrage s'est appuyé sur le PASCAL USCD tout en respectant au mieux les spécifications des normes établies par le projet SOL. Chaque point du langage fait l'objet d'un développement accompagné d'un diagramme de syntaxe et est illustré par des exemples. Les chapitres sont tous terminés par des exercices afin que le lecteur puisse vérifier ses connaissances. *CODE R 74 (224 pages) : 110 F.*

*<sup>70</sup> PROGRAMMES TURBO-PASCAL - M. Cacou et J.-C. Guillemot :* vous pouvez utiliser ce livre que vous sachiez ou non écrire des programmes en TURBO PASCAL. Les auteurs y décrivent soigneusement chaque programme en donnant des exemples testés sur IBM-PC. Les programmes reproduits représentent rigoureusement ceux qui ont fourni les résultats indqués. *CODE R 124 (192 pages) : 125 F.*

*INTRODUCTION AU TURBO PASCAL -D. Stlvlson :* cet ouvrage permet à l'utilisateur d'exploiter la puissance exceptionnelle de ce langage. *CODE S 0180 : 198 F.*

#### **\_\_\_\_\_\_\_\_\_\_\_\_\_\_\_ ASSEMBLEUR\_\_\_\_\_\_\_\_\_\_\_\_\_\_\_**

*ASSEMBLEUR DE L'AMSTRAD - M. Henrot :* pour lire cet ouvrage, il faut avoir une bonne pratique du langage BASIC. Dans une première partie, l'auteur donne les pnncipes de base de l'assembleur du Z80. Dans une seconde partie, les connaissances acquises sont appliquées aux particularités de l'Amstrad, notamment au générateur de son. Des routines et adresses utiles apprennent à utiliser à fond les pénphériques des Amstrad 464, 664 et 6128. *CODE P 295 (192 pages) : 105 F.*

*RSX et routines assembleur sur Amstrad - D. Roy et J.-J. Weyer :* de très nombreux programmes de graphismes et de mathématiques permettront aux possesseurs d'Amstrad (464, 664, 6128) d'améliorer leurs connaissances en assembleur Z80, grâce à des instructions spéciales : les RSX. Ils pourront ainsi obtenir une plus grande rapidité d'exécution et de très beaux graphismes. Les nombreux exemples et commentaires aident à assimiler facilement les instructions *CODE P 352 (368 pages) : 200 F.*

*INITIATION AU LANGAGE ASSEMBLEUR -B. Geoffrlon et H. Lllen :* ce livre vous enseigne comment programmer en assembleur au travers d'une cinquantaine d'exercices-programmes de difficulté graduée. Il s'appuie sur la famille des microprocesseurs 8080, 8085, Z80, MCS 800, etc. Il vous permettra d'aborder la programmation en assembleur aussi bien sur des micro-ordinateurs industriels que sur des machines standard de bureau. *CODE R <sup>1</sup> (192 pages) : 130 F.*

*GRAPHISME EN ASSEMBLEUR SUR AMSTRAD CPC - F. Plerot :* cet ouvrage permet de programmer des applications graphiques en assembleur sur Amstrad (464, 664, 6128). De nombreuses routines, livrées sous la forme d'un programme BASIC et d'un listing assemblé aident l'amateur initié à l'assembleur à progresser dans la connaissance de la programmation du Z80. *CODE P 340 (304 pages) : 145 F.*

*PROGRAMMER EN ASSEMBLEUR Z80 - A. Pinaud :* une initiation à l'assembleur Z80 : après quelques définitions et rappels sur l'assembleur en général, l'auteur détaille les instructions assembleur Z80, puis les pseudo et macro-instructions. Les derniers chapitres sont consacrés à des exemples. Le livre comporte de nombreux exercices corrigés. Deux annexes sont consacrées aux particularités de l'Amstrad et du MSX. *CODE P 373 (224 pages) : 165 F.*

*MIEUX PROGRAMMER EN ASSEMBLEUR - T. Lachand-Robert :* méthodes de programmation en assembleur Z80, accompagnées de nombreux exemples de programmes d'application fonctionnant sur les Amstrad CPC 464, 664 et 6128. *CODE S 0193 : 148 F.*

*TECHNIQUES DE PROGRAMMATION DES JEUX EN ASSEMBLEUR - G. Fagot-Barraly :* cet ouvrage contient des programmes de jeux écrits pour les ordinateurs Amstrad CPC 464, 664 et 6128. Chaque programme est accompagné d'une analyse pédagogique de la structure des phases essentielles et de tableaux résumant la fonction et les valeurs des principales variables. *CODE S 208 : 98 F.*

#### $-$  LANGAGE MACHINE

*PROGRAMMES EN LANGAGE MACHINE - S.* Webb : la façon de programmer l'équivalent des instructions BASIC : PRINT, GOTO, GOSUB, FOR/ NEXT... est tout d'abord étudiée, puis ces notions sont appliquées à la réalisation d'un jeu d'action. De nombreux sous-programmes pourront être réutilisés par le lecteur dans ses propres programmes. *CODE S 195 : 82 F.*

#### **\_\_\_\_\_\_\_\_\_\_AMSTRAD CPC ET PCW\_\_\_\_\_\_\_\_\_\_**

*EXERCICES EN BASIC POUR AMSTRAD -M. Charblt :* loin d'être un recueil fastidieux de problèmes et de solutions, ce livre adopte une démarche progressive et pédagogique. Il aborde les instructions BASIC par niveau. Avec l'énoncé du problème sont précisées les données en entrée et en sortie, l'analyse puis la solution du problème, les variables utilisées et des commentaires. Tous les programmes de cet ouvrage, destiné au débutant qui veut se perfectionner, fonctionnent sur Amstrad CPC 464, 664 et 6128. *CODE P 271 (256 pages) : 130 F.*

*VISA POUR LE BASIC - J.-M. Jego :* initiation au langage BASIC, cet ouvrage permet, non pas de devenir un expert en BASIC, mais d'apprendre à se faire comprendre par l'ordinateur. Chaque mot est envisagé dans la diversité des appareils existants et traité le plus complètement possible. *CODE P 261 (104 pages) : 65 F.*

*BASIC PLUS <sup>80</sup> ROUTINES SUR AMSTRAD - M. Martin :* l'auteur propose 80 routines pour simuler des fonctions qui n'existent pas directement sur la machine. Les possibilités du synthétiseur de son sont développées pour programmer un morceau de musique ou pour produire des effets spéciaux. Le lecteur trouvera également des instructions graphiques évoluées et une initiation au tracé en haute résolution. Le lecteur doit déjà connaître le BASIC de l'Amstrad CPC pour utiliser au mieux cet ouvrage. *CODE P 286 (168 pages) : 100 F.*

*AMSTRAD CPC : PROGRAMMES BASIC (rf 2) :* grâce à ce livre, offrez de super-programmes à votre Amstrad et notamment un désassembleur, un éditeur graphique, un éditeur de texte, etc. Tous les programmes sont prêts à être tapés et abondamment commentés. *CODE R 223 (184 pages) : 129 F.*

*AMSTRAD CPC : LE BASIC AU BOUT DES DOIGTS* fn° *3) :* introduction complète au BASIC de l'Amstrad CPC, ce livre permet d'apprendre facilement la programmation : instructions BASIC, analyse des problèmes, algorithmes complexes, etc. De nombreux exemples de programmes illustrent les notions développées. *CODE R 222 (198 pages) : 149 F.*

*AMSTRAD 6128 : LE GRAND LIVRE DU BASIC :* ce livre permet d'exploiter les capacités du BASIC locomotive. On y trouve : bases de programmes, fonctionnement interne du BASIC, les tris, fenêtres, masque d'écran, protection contre les copies, etc. *CODE R 268 (263 pages) : 149 F.*

*COMPILATION CPC rf 1, 2, <sup>3</sup> et <sup>4</sup> : <sup>70</sup> F.*

*PREMIERS PROGRAMMES AMSTRAD - R. Zaks :* quels que soient votre âge et votre formation, écrivez votre premier programme BASIC en moins d'une heure. Présentation claire, comportant de nombreux diagrammes et illustrations en couleur. *CODE S 105: 118 F.*

*UNIVERS DU PCW - P. Léon :* Environnement matériel, commande de CP/M 3.0 le BIDOS, le BIOS, fichiers binaires, éditeur de disquettes, désassembleur Z80, graphismes, caractère à la loupe. *119 F.*

*AMSTRAD : OUVRE-TOI (rf 4) :* ce livre constitue le meilleur point de départ pour les utilisateurs de l'Amstrad CPC 464, car il apporte les informations de base sur la mise en service, les connexions possibles et les rudiments nécessaires pour développer des programmes *CODE R 224 (130 pages) : 99 F.*

*AMSTRAD : LES JEUX D'AVENTURES (rf 5) :* ce livre fournit un système d'aventures complet, avec éditeur, interpréteur, routines utilitaires et fichiers de

jeux, ainsi qu'un générateur d'aventures pour programmer vous-même. *CODE R 225 (184 pages) : 129 F.*

*LA BIBLE DU PROGRAMMEUR DE L'AMSTRAD CPC (n° 6) :* aide indispensable pour les programmeurs BASIC et 'musf absolu pour les programmeurs en assembleur, cet ouvrage de référence, très complet, révèle tous les secrets du CPC. *CO-DE R 226 (600 pages) : 249 F.*

*AMSTRAD CPC 464 : TRUCS ET ASTUCES (rf 1) :* la structure hardware, le système d'exploitation, les tokens BASIC, le dessin avec joystick, de nombreux programmes (gestion de fichiers complète, éditeur de son, générateur de caractères...). Une mine de 'trucs" pour les rois de l'astuce. *CODE <sup>R</sup> <sup>221</sup> - (278 pages) : 149 F.*

*AMSTRAD : GRAPHISMES ET SONS SUR CPC (n° 8) : ce* livre vous fait découvnr les exceptionnelles capacités graphiques et sonores de l'Amstrad. Il en montre ensuite l'utilisation grâce à de nombreux programmes intéressants et utilitaires. *CODE R 230 (184 pages) : 129 F.*

*AMSTRAD : LE LIVRE DU LECTEUR DE DIS-QUETTE (rf 10) :* tout ce que l'on doit savoir sur le lecteur de disquettes. Ce livre contient aussi, bien sûr, le DOS désassemblé et commenté, une gestion de fichiers, un moniteur disque, un Disk Manager et de nombreux programmes utilitaires. *CODE R 232 (230 pages) : 149 F.*

*AMSTRAD CPC : Montages extensions et périphériques (rf 11) :* pour tous les amateurs d'électronique. Ce livre montre avec de nombreux schémas, tout ce que l'on peut réaliser en la matière. CODE R 235 (450 pages) : 199 F.

AMSTRAD : le livre du CP/M (n° 12) : avec ce livre, pas de problème pour maîtriser le CP/M, vous saurez rapidement tout sur ce DOS extrêmement puissant : sauvegarde, copie, manipulation des fichiers, exemples d'utilisation. *CODE R 233 (238 pages) : 149 F.*

*DES IDEES POUR LES AMSTRAD CPC (rf 13) :* des idées sous forme de nombreux programmes BASIC, couvrant des sujets très vanés et qui transformeront votre CPC (464, 664 ou 6128) en "petit génie". *CODE R 243 (264 pages) : 129 F.*

*LES ROUTINES DE L'AMSTRAD CPC (rf 14) :* pour bien connaître et bien utiliser les routines utiles des CPC 6128, 664 et 464. Un livre à la portée de tous qui contient de nombreux exemples et programmes et un désassembleur. *CODE <sup>R</sup> <sup>239</sup> - (264 pages) : 149 F.*

*DEBUTER AVEC L'AMSTRAD CPC 6128 (rf 15) :* ce livre s'adresse au débutant et explique tout ce qu'il faut savoir sur le logiciel, jusqu'à l'apprentissage du BASIC. *CODE R 248 (219 pages) : 99 F.*

*LA BIBLE DES AMSTRAD CPC 664 et 6128 (rf 16) :* ce livre de référence concerne les possesseurs d'Amstrad CPC 464, 664 et 6128. Vous y trouverez une foule de Trucs" indispensables dont un générateur de masques, des routines, des aides à la programmation, etc. *CODE R 250 (430 pages) : 199 F.*

*AMSTRAD CPC TRUCS ET ASTUCES, tome 2 (rf 17) :* parmi de nombreux trucs pour Amstrad CPC 664 et 6128 : l'analyse du système d'exploitation du processeur, le GATE ARRAY, les interfaces, le contrôle vidéo... *CODE R 251 (250 pages) : 129 F.*

*AMSTRAD CPC-PCW : le livre du logo (rf 18) :* cet ouvrage permettra au lecteur de profiter au maximum du LOGO livré avec l'Amstrad. Principaux thèmes abordés : les graphismes, les procédures, les récursions, les routines de tri, un générateur de masques, structure des données, intelligence artificielle... *CODE 234 (408 pages) : 149 F.*

*AMSTRAD : programmes éducatifs sur CPC (rf 19) :* ce livre est un recueil complet de programmes et d'applications prêts à fonctionner sur CPC. Chaque programme est très bien commenté et l'ouvrage couvre de nombreux sujets (mathématiques, chimie...). Ce livre est tout particulièrement destiné aux lycéens *CODE R 260 (303 pages) : 179 F.*

*AMSTRAD : communications, modem et minitel sur CPC (rf 20) :* un Amstrad, un téléphone, Un modem : la combinaison gagnante pour entrer dans la télématique. Aspect théorique vonctionnement d'une interface RS232, norme Vidéotex, description du fonctionnement du minitel. Aspect pratique : description d'une interface RS 232/minitel. Cet ouvrage est également d'une grande utilité aux utilisateurs d'un PCW. *CODE R 217 (206 pages) : 149 F.*

*AMSTRAD CPC ET PCW : la bible du graphisme* : tout sur le GSX. Ce livre est un must. Tout sur le graphisme sur CPC et PCW. Vous y trouverez notamment : programmation d'un Jogidel PAINT, graphismes de gestion (histogrammes...), graphismes vectorisés, fonctionnement et réalisation d'un light pen, graphismes en langage machine. Et enfin, pour la première fois, des explications claires sur le GSX. *CODE R 227 (558 pages) : 199 F.*

*AMSTRAD : le grand livre du PCW :* voici l'outil indispensable pour les débutants et un "must" pour l'utilisateur professionnel. Ce livre, clair et complet, regroupe notamment toutes les possibilités du PCW et répond à vos différentes attentes. Il solutionne avec efficacité tous les problèmes de programmation et d'utilisation du PCW. *CODE R 262 (408 pages) : 179 F.*

*UNIVERS DU PCW - P. Léon :* environnement matériel, commande de CP/M 3.0 le BIDOS, le BIOS, fichiers binaires, éditeur de disquettes, désassembleur Z80, graphismes, caractère à la loupe. *119 F.*

*<sup>102</sup> PROGRAMMES POUR AMSTRAD -J. Deconchat :* ce livre, idéal pour le débutant, va au fil de ses 102 programmes de jeux guider le lecteur dans l'exploration du BASIC Amstrad. Les programmes courts et faciles à recopier sont classés par niveau, chacun d'eux faisant appel à de nouvelles connaissances. Chaque niveau commence par une présentation des nouvelles instructions utilisées. Tous les programmes sont commentés, illustrés d'un exemple d'exécution et fonctionnent sur CPC 464, 664 et 6128. *CODE P 222 (248 pages) : 135 F.*

*SUPER JEUX AMSTRAD -J.-F. Sehan :* des jeux d'adresse, de réflexion et de hasard pour l'amateur déjà initié qui veut maîtriser rapidement le BASIC de l'Amstrad. Le lecteur apprend à construire des programmes de plus en plus complexes en s'aidant des commentaires de l'auteur et de la liste des variables. Les motos lumineuses, la grenouille, le serpent infernal, la chenille, etc. amuseront le lecteur tout en facilitant son apprentissage. *CODE P 257 (240 pages) : 140 F.*

*AMSTRAD EN FAMILLE - J.-F. Sehan :* une sélection de 40 programmes pour la maison touchant à sept domaines : les finances, la pédagogie, la cuisine, les jeux, le temps, la santé, le bricolage et quelques utilitaires. Chaque programme est accompagné d'un organigramme, d'une liste des variables et d'une explication de chaque ligne BASIC. Pour l'amateur initié au BASIC qui veut commencer à programmer efficacement. Pour CPC 464, 664 et 6128. *CODE P 240 (240 page\*) : 145 F.*

*AMSTRAD <sup>A</sup> L'ECOLE - D. Nielsen at A. Garcia-Ampudia :* 21 programmes d'enseignement assisté par ordinateur à recopier, pour aborder ou réviser les matières principales des classes du primaire : le calcul, le français et l'éveil. Destinés aux enseignants, parents et élèves, ces programmes en BASIC sont tous commentés et susceptibles d'être adaptés. Un cahier de vacances permet aux enfants de concevoir eux-mêmes de petits programmes. *CODE P 343 (232 pages) : 120 F.*

*MIEUX PROGRAMMER SUR AMSTRAD -M. Archambault :* complément pratique du manuel d'origine. L'art de concevoir et de créer un programme d'une manière efficace. Multiples astuces. Explique clairement certains points obscurs du manuel d'origine. 85 *F.*

*PROGRAMMES UTILITAIRES POUR AMSTRAD - M Archambault :* nombreuses routines : utilitaires de programmation, utilitaires graphiques, la gestion de fichiers, utilitaires imprimantes : 85 *F.*

*APPRENEZ L'ELECTRONIQUE SUR AMSTRAD - P. Beaufils, B. Desperrier :* programmes permettant de visualiser les phénomènes complexes de l'électronique. 95 *F.*

*COMMUNIQUEZ AVEC AMSTRAD - D. Bonomo, E. Dutertre* : pour tous les passionnés d'ondes courtes, codage, décodage, réception/émission, interfaces. *90 F.*

*CLEFS POUR AMSTRAD CPC - tome <sup>1</sup> système de base - D. Martin :* un mémento indispensable au programmeur de CPC : instructions BA-SIC, jeu d'instructions du Z80, points d'entrée des routines système, blocs de contrôle, structure interne, programmation, connecteurs et brochage des principaux circuits utilisés. Ce mémento comprend également un recueil d'astuces : comment protéger le programme, comment installer une routine en langage machine dans une remarque, etc. *CODE P 247 (224 pages) : 140 F.*

*CLEFS POUR AMSTRAD CPC - tome <sup>2</sup> - système disque - D. Martin et P. Jadoul :* consacré aux Amstrad CPC 464 (avec extension DD1), 664, 6128 et PCW 8256, ce mémento procure un accès rapide à l'ensemble des informations indispensables à l'utilisateur du système disque : commandes, points d'entrée des routines disque, blocs de contrôle, programmation et brochage des circuits spécialisés. Un chapitre est réservé au langage Logo distribué avec le système disque. Comme le tome 1, ce mémento comprend un recueil de trucs et astuces. *CODE P 256 (232 pages) : 155 F.*

*AMSTRAD EN MUSIQUE - D. Lemahleu :* cet ouvrage va permettre à l'utilisateur, déjà initié au langage BASIC, la traduction d'œuvres musicales sur Amstrad (464, 664 et 6128). Partant de la génération de sons, en passant par le synthétiseur musical programmable, le lecteur est amené à utiliser et développer les instructions BASIC consacrées au son. *CODE P 324 (244 pages) : 165 F.*

*CLEFS POUR AMSTRAD PCW - D. Roy et J.-J. Weyer :* le guide indispensable de l'utilisateur de PCW : il traite successivement du BASIC Mallard, Locoscript, Multiplan, dBASE et CP/M Plus. Pour chaque langage ou logiciel sont données les diverses commandes ou instructions et messages d'erreur. Des exemples d'application et un index par chapitre complètent l'ouvrage. *CODE P 375 (240 pages) : 215 F.*

*GESTION SUR AMSTRAD PCW - J.-M Jego* **et** *A. Gargadennec :* c'est au travers d'applications de gestion concernant les PME et les professions libérales que sont étudiés trois logiciels complémentaires utilisables sur Amstrad 6128 et PCW : Locoscript, logiciel de traitement de textes ; dBASE II, logiciel de bases de données ; Multiplan, tableur. Les modèles et tableaux de bord proposés sont de difficulté croissante et peuvent être adaptés à l'aide des commentaires des auteurs. *CODE P 347 (232 pages) : 175 F.*

*CREATION ET ANIMATION GRAPHIQUE SUR AMSTRAD CPC - G. Fouchard et J.-Y. Corre :* un informaticien et un peintre se sont associés pour donner envie à l'amateur de se lancer dans la création d'images sur Amstrad (464, 664, 6128). Le premier chapitre traite de la création graphique en décrivant les outils (matériel et logiciel) de création. Le second concerne l'animation des images. Des exemples en BASIC et assembleur Z80 aideront l'amateur averti à réaliser ses propres animations. *CODE P 338 (128 pages) : 110 F.*

*TROIS ETAPES VERS L'INTELLIGENCE ARTIFI-CIELLE POUR AMSTRAD - R. Descends :* ce livre dévoile les secrets de l'intelligence artificielle de façon simple et pratique, grâce à de nombreux exemples et 27 programmes BASIC qui utilisent toutes les ressources de l'Amstrad. Le lecteur initié au BA-SIC étudiera l'intelligence artificielle à travers des jeux puis il apprendra à créer de petits systèmes experts. *CODE P 278 (280 pages) : 160 F.*

*PROGRAMMER VOTRE TRAITEMENT DE TEX-TES - J.-C. Despoine :* traitement de textes présenté pour l'essentiel en assembleur. Pour 464, 664 et 6128 mis au point avec une DMP2000. Il peut facilement être adapté à d'autres imprimantes. *CODE S 221 : 128 F.*

*LOCOSCRIPT - B. Le Du :* ce livre est une introduction et per sa démarche pédagogique, il vous permettra une découverte aisée et rapide de ce traitement de textes. C'est aussi un ouvrage de référence auquel vous pourrez vous reporter et un guide pratique. *CODE <sup>S</sup> <sup>195</sup> - <sup>82</sup> F.*

*ASTROCALC -* **<sup>G</sup>** *Blanc, P. Destrebecq :* si vous souhaitez disposer d'un outil de calculs permettant l'élaboration d'un thème natal ou d'une révolution solaire, la comparaison de thèmes, la recherche automatique des transits et progressions tout en comprenant les mécanismes mis en œuvre. Alors cet ouvrage vous comblera. *CODE S 162 : 148 F.*

*PERIPHERIQUES ET FICHIERS SUR AMSTRAD CPC - D.-J. David :* ce livre étudie la programmation en BASIC des fichiers et des périphériques. Les ordres correspondant à chacun des périphériques sont présentés : lecteurs de cassettes et de disquettes. imprimantes, crayon optique, manette de jeu et RS 232. La programmation des disques est étudiée en accès séquentiel à l'aide d'ordres BASIC et en accès direct à l'aide de routines originales. Le lecteur doit déjà bien maîtriser les instructions de base du CPC. *CODE P 316 (168 pages) : 120 F.*

*AMSTRAD 3-D - J.-P. Petit :* cet ouvrage contient un véritable logiciel montrant toutes les étapes nécessaires à la création d'objets et à leur visualisation en trois dimensions à l'écran. On apprend à créer une bibliothèque d'objets et à les déplacer les uns par rapport aux autres et même à les incorporer dans des jeux d'aventure. Des explications progressives et des dessins d'écran permettent d'assimiler rapidement la technique et la programmation de l'image en 3 dimensions sur Amstrad CPC. *CO-DE P 365 (264 pages) : 195 F.*

 $-$  MINITEL  $-$ 

*LES SECRETS DU MINITEL - C. Tavemier : prin*cipaux chapitres : les différents services proposés sur Télétel, informatique domestique et minitel, téléphonie et transmission d'informations, les différents principes de transformation de données, comment devenir serveur, réalisation d'un modem universel. *CO-DE R 491 (168 pages) : 115 F.*

*GUIDE DU MINITEL - P. Gueulle :* que peut-il apporter ? Quels services et à quel prix ? Comment réduire ses coûts sans diminuer la qualité du service ? En toute indépendance vis-à-vis des PTT, Patrick Gueulle répond à ces questions et à bien d'autres dans ce petit guide essentiellement pratique. *CODE R 504 (96 pages) ■: 85 F.*

*VOTRE ORDINATEUR ET LA TELEMATIQUE - P. Gueulle :* l'informatique individuelle est souvent synonyme d'informatique 'solitaire'. La télématique, qui permet la communication entre ordinateurs, brise cet isolement et ouvre des perspectives passionnantes. Différents moyens, comme le téléphone ou la radio, sont à votre portée pour réaliser les équipements de transmission décrits dans cet ouvrage. *CODE R 487 (128 pages) : 90 F.*

\_\_\_\_\_\_\_\_\_\_ DIVERS' INFORMATIQUE\_\_\_\_\_\_\_\_\_\_\_

- *• JOUEZ AVEC MO5 - Eddy Dutertre : <sup>40</sup> F.*
- *• MIEUX PROGRAMMER SUR ORIC - Michel Archambault : 110 F.*
- *• COMMUNIQUEZ AVEC ORIC - Denis Bonomo et Eddy Dutertre : 145 F.*
- *• INTERFACES POUR ORIC-1 ET ATMOS - <sup>M</sup> Levrel : 59 F.*
- 
- *• ORIC <sup>A</sup> NU - Fabrice Broche : <sup>151</sup> F.*
- *•PLUS LOIN AVEC LE CANON X07 - Michel GANTIER : 85 F.*

*PRATIQUE DES IMPRIMANTES - <sup>M</sup> Archambault* : apprendra aux amateurs comme aux professionnels à résoudre les mille et un problèmes qu'ils ne manqueront pas de rencontrer lors de la mise en service de leur imprimante. *95 F.*

 $-$  DIVERS  $-$ 

- *• LA BAULE-DAKAR : 54 F*
- *•EXPEDITION POLE NORD : 95 F*
- *• EXPEDITION CARTIER LABRADOR EN CANOË KAYAK : 80 F.*

 $\blacksquare$  MARINE  $\blacksquare$ 

*<sup>•</sup>MANŒUVRE CATAMARAN CROISIERE : 49 F • TRAITE RADIO MARITIME : 162 F*

# ==LOGICIELS EDUCATIFS =

#### **CHAQUE LOGICIEL COMPREND**

Un rappel des cours, des exemples ou démonstrations, des exercices programmés ou libres

**MATHS <sup>6</sup> - algèbre pour classe de 6ème (également Intéressant pour CM1-CM2) - M. et M.-T. Coquio : opéra**tions <sup>+</sup> - <sup>x</sup> / ; fractions ; calculs sur les relatifs ; pourcentages avec graphisme ; suites proportionnelles avec graphisme ; calculs d'aires ; symétries orthogonales. **PC <sup>220</sup> <sup>F</sup> - AMSTRAD 2 K7 170 F ; <sup>1</sup> disk 200 F-ATARI ST <sup>1</sup> disk 220 F.**

**MATHS-54 - algèbre pour classes de 5ème et 4ème - M. et M-T.** Coquio : multiples et diviseurs d'un entrer ; nombres premiers ; puissances d'un entier naturel ; décomposition d'un entier naturel ; P.G.C.D. et P.P.C.M. ; calcul algébrique ; rationnels (simplifications et opérations de fractions) ; équations et inéquations dans R. **PC <sup>220</sup> <sup>F</sup> - AMS-TRAD 2 K7 Maths 4 170 F ; 2 K7 Maths 5 170 F ; <sup>1</sup> disk <sup>200</sup> <sup>F</sup> - ATARI ST <sup>1</sup> disk <sup>220</sup> F.**

**MATHS-3 - algèbre pour classe de 3ème - M. et M.-T. Coquio :** constructions de vecteurs ; calculs sur les droites ; systèmes linéaires 2,2 ; régionnement du plan ; calculs sur Iles racines carrées ; notions de trigonométrie. **AMSTRAD 2 K7 <sup>170</sup> <sup>F</sup> ; <sup>1</sup> disk <sup>200</sup> <sup>F</sup> - PC <sup>220</sup> <sup>F</sup> - ATARI ST <sup>1</sup> disk 220** *F.*

**EQUATIONS - algèbre pour classes de 3ème et 2nde - M.** Coquio : équations du second degré avec interprétation graphique ; systèmes linéaires 2,2 ; systèmes linéaires à n équations ; p inconnues (n,p < 8) (sur disquette seulement). **AMSTRAD <sup>1</sup> K7 150 F ; <sup>1</sup> disk 200 F.**

**MATHS-Second cycle <sup>1</sup> - niveau 2nde <sup>à</sup> terminales - M.** Coquio : équations du second degré avec interprétation graphique ; courbes  $Y = F(x)$  avec choix du repère et des unités ; intégrales par la méthode des rectangles avec interprétation graphique et exercices ; suites récurrentes avec graphisme ; fonctions réciproques. **AMSTRAD 2 K7 200 F ; <sup>1</sup> disk 250 F.**

**MATHS-Second cycle <sup>2</sup> - niveau 4ème <sup>à</sup> terminales - M.** Coquio : image par application affine ; courbes avec options (dont hardcopy) ; courbes superposées ; courbes définies par morceaux (disquette) ; famille de courbes ; courbes planes (cinématique) ; courbes définies par une intégrale. **AMS-TRAD 2 K7 170 F ; <sup>1</sup> disk 200 F.**

**GEOMETRIE PLANE - Algèbre 2ème <sup>à</sup> terminales - M.** Hirtzler : utilitaire de dessin pour tracer points, droites, segments et cercles avec résultat de géométrie analytique. Utilitaire de transformations (translation, homothétie, similitude...) sur ces figures simples (carré, triangle, cercle...). **AMSTRAD <sup>1</sup> disk 200 F. ATARI ST (géométrie plane et dans l'espace) <sup>1</sup> disk 220 F. PC <sup>1</sup> disk 250 F.**

**ESPACES ET SOLIDES - niveau 1ère et terminales - M. Hirtzler :** utilitaire de dessin dans l'espace avec la perspective "fil de fer". Représentation de solides dans l'espace avec choix des angles de perspective. **AMSTRAD <sup>1</sup> disk 200 F.**

**FONCTIONS ET COMPLEXES - niveau terminale et sup. M.** Hirtzler : tracé de  $Y = f(x)$ , polaires, droites, enveloppes avec choix du repère et des unités ; calculs, calculs d'aires ; exemples (conchoides, cissoides, coniques) ; complexes (calculs, équations, transformations et exemples). **ATARI ST** <sup>1</sup> **disk 220 F.**

**FRANÇAIS - niveau CM1, CM2, 6ème - A. Malassis :** dictée réussie ; exemples et exercices ; conjugaison ; participes passés avec être et avoir. **AMSTRAD CPC 2 K7 170 F ; <sup>1</sup> disk 200 F.**

**EQUATION, INEQUATION - 4ème et seconde - Réf. <sup>701</sup> <sup>61</sup> <sup>33</sup> - TO7, TO8, MO5, MO6 K7 seulement <sup>175</sup> F.**

**BALADE OUTRE-RHIN - 4ème et 3ème - Réf. <sup>71</sup> <sup>00</sup> <sup>154</sup> - IBM disquette <sup>280</sup> F.**

**BALADE AU PAYS DE BIG-BEN - 6ème et 5ème - Réf. <sup>71</sup> <sup>00</sup> <sup>153</sup> - IBM disquette <sup>280</sup> F.**

**ENIGME <sup>A</sup> MUNICH - 4ème et 3ème - Réf. <sup>71</sup> <sup>00</sup> <sup>147</sup> IBM disquette 280 F.**

**FONCTIONS NUMERIQUES - niveau 1ère <sup>à</sup> sup. - M.** Hirtzler : calcul formel : développements, écriture de la fonctions dérivée avec simplification. Développements limités au voisinage de  $x = a$ . Les fonctions arcsin, arccos, sh, ch, th sont définies. De 0 à 4 paramètres dans votre fonction. Graphes  $y = f(x)$ , paramétriques et polaires. Jusqu'à 10 graphes sur l'écran. Possibilité de revoir en changeant origine et unités. **PC (ttes cartes) 250 F. AMSTRAD (avec CPM ♦)** <sup>1</sup> **disk 250 F.**

**STATISTIQUES - niveau 1ère et term. - M. Hirtzler : sé**ries à une variable numérique : histogrammes, diagrammes circulaires, moyenne, écart-type. Classement de données brutes. Séries à une variable alphabétique : fréquences d'apparition des lettres dans un texte, diagrammes, histogrammes. Séries à deux variables pondérées ou non : représentation. ajustement linéaire, corrélation, ajustement par fonctions log et exp. Sauvegarde et chargement des données, impression à tout moment **AMSTRAD (tous CPC)** <sup>1</sup> **tjisk 200 F.**

**CREER n JOUER AVEC LES MATHEMATIQUES -** ni**veau 5ème <sup>à</sup> term. - M. Hirtzler : <sup>3</sup>** jeux de cartes pour apprendre les transformations géométriques : rotations, symétries axiales et centrales, translations dans le plan. Symétries centrales et par rapport à des plans, translations dans l'espace. 2 jeux de réflexion : placer 8 tours ou 8 reines sur l'échiquier, parcourir les 64 cases avec le cavalier ; colorier des réseaux avec le minimum de couleurs. Solutions optimales données par l'ordinateur. <sup>1</sup> outil de création graphique : tes pavages du plan à partir des formes de base sauvegarde, impression, exemples. Menus déroulants, souris, joystick ou clavier. PC (ttes cartes graphiques) 250 F.<br>AMSTRAD (avec CPM +) 1 disk 250 F. ATARI ST 1 disk **250 F.**

#### **LOGICIELS UTILITAIRES**

#### **PRODUITS CPC**

**LA "TRILOGIE" DU 6128 (disponible sur disquette seulement)**

**TASWORD 6128 "MAJLMERGE" :** le traitement de textes du 6128 - réf. 1201 D : 360 F.

**MASTERALE <sup>6128</sup> :** base de données relationnelle - réf. 1202 D : **360 F.**

**MASTERCALC <sup>6128</sup> :** tableur simple rapide et puissant réf. 1203 D : **300 F.**

Masterfile et Mastercalc peuvent envoyer leurs données vers Tasword. Tous les trois sont utilisables sur  $464/664 + 8x$ tension 64 Ko DK Tronics. Tasword 6128 peut s'utiliser avec les extensions Vorlex. Clavier Azerty accommodé.

**TASWORD** <sup>464</sup> - réf <sup>1200</sup> <sup>K</sup> : <sup>260</sup> F.

**TASWORD "DISQUETTE" pour 464 et 664** (avec Tasword 6128) - réf. <sup>1201</sup> <sup>D</sup> : **<sup>360</sup> F.**

TASCOPY : copies d'écran (8 tons de gris, formats A4 & A3) - réf. <sup>1208</sup> <sup>D</sup> : <sup>230</sup> F.

**TASCOPY CPC** version cassette - réf. <sup>1207</sup> **<sup>K</sup> : <sup>190</sup> F.**

**SEMABANK :** gestion de comptes bancaires rapide et fiable - réf. <sup>1258</sup> <sup>D</sup> : <sup>330</sup> F.

**STATISTIQUES MULTIVARIEES POUR CPC 464 et 6128** - réf. <sup>1259</sup> <sup>D</sup> : **<sup>395</sup>** F.

**TASPRINT CPC** sur cassette - réf <sup>1205</sup> <sup>K</sup> : <sup>190</sup> F.

CONVERSIONS BUS 6128 nouveau pour périphériques standard (extensions, synthés, digitaliseurs...) - réf. 1212 : **175 F.**

**VIEWTEXT :** vous venez d'acquérir te dernier jeu d'aventure et vous n'avancez pas. Mais quel mot peut comprendre mon ordinateur ? Viewtext affiche ou imprime tout le contenu ASCII (texte) de vos fichiers sur cassette ou disquette. N'attendez pas pour envoyer vos solutions aux magazines. **K7 seulement 135** *F.*

IMPRESSION : vous possédez une imprimante, mais sa programmation vous rebute, de part sa lourdeur. Ce logiciel programme n'importe quelle imprimante à l'aide de ses 65 commandes RSX. Programme style de caractères ; programme les différentes tabulations ; programme le contrôle de l'imprimante ; programe la sortie 8 bits ; programme les recopies d'écrans paramétrables ; trame ; agrandissement ; déplacement ; sélection fenêtres. **K7 <sup>200</sup> <sup>F</sup> - disk <sup>240</sup> F.**

**L'INTERPRETE :** la majorité des logiciels existants sont dans la langue de Shakespeare et l'utilisation n'en est que plus difficile (utilitaires, jeux d'aventures, jeux...). Ce programme vous permet de traduire en français ou en toute autre langue vos logiciels préférés. La démarche est automatique et ne requiert aucune connaissance particulière. Mapping du disque ; édition des secteurs ; acceptation de jokers ; traduit plus de 500 mots à la fois ; repère automatiquement sur la disquette tes textes à traduire. **Disk 290 F.**

**ZENITH :** la capacité de stockage des disquettes 3 pouces est au maximum de 178 Ko. Il est donc difficile de stocker plus de quatre programmes par faces. Ce programme de compactage réduit les pages de présentation ainsi que les programmes (BASIC ou BINAIRE) en un minimum de place **Disk 250 F.**

**ECHOSOFT :** faites parler votre AMSTRAD CPC sans interface, telle est la vocation d'ECHOSOFT. Une simple application d'une source sonore sur l'entrée de l'ordinateur et aussitôt la mémorisation s'effectue. De nombreuses options vous sont proposées : enregistrer, reproduire, sauvegarder, coller-découper, déplacer, initialiser, variations vitesse, etc. Deux autres programmes sont livrés avec ce logiciel : le premier est un synthétiseur qui transforme le clavier en un orgue ; te second est un générateur de sons (polyphonique) pour incorporer dans tous les programmes de votre création **Disk 395 F.**

PSYCHOTEST : mesurez-vous à l'ordinateur en testant voire rapidité de réflexion et de déduction. Ce logiciel ne fait pas appel à des connaissances particulières, mais plutôt à votre sens de la déduction. Basé sur les tests d'embauche des entreprises américaines, Psychotest vous offre un divertissement garanti. **Disk 135 F.**

#### **PRODUITS CPC ET PCW**

**(2 versions sur la même disquette)**

**TASPRINT LE TYPOGRAPHE :** 5 écritures sur CPC, 8 sur PCW. Compatible Tasword CPC et PCW, Locoscript, Wordstar...) - réf. <sup>1206</sup> <sup>D</sup> : **<sup>230</sup> F.**

**TAS-SIGN :** l'artiste en lettres, enseignes, réclames créezles vous-même... - réf. <sup>1262</sup> <sup>D</sup> : <sup>300</sup> F.

#### **PRODUITS PCW 8256 ET 8512**

**TASWORD 8000 :** le traitement de textes rapide avec "Mailmerge" pour les utilisations professionnelles - réf. 1217 D : **450 F.**

MASTERFILE 8000 : la base de données relationnelle travaillant entièrement en RAM, rapide, flexible, simple et puissante - rél. <sup>1221</sup> <sup>D</sup> : <sup>550</sup> F.

#### **v PRODUITS "PC" IBM ET COMPATIBLES**

**TASWORD PC :** te traitement de textes des PC, simple, puissant et avec "Mailmerge" - réf. 1226 D : 490 F.

**TASPRINT PC :** te typographe, 20 écritures, créateur de caractères, mode "machine **<sup>à</sup>** écrire" - réf. <sup>1251</sup> <sup>D</sup> : **<sup>390</sup> F.**

**TAS-SIGN PC :** l'artiste en lettres, enseignes, réclames et créez-les vous-même - réf. <sup>1263</sup> <sup>D</sup> : <sup>390</sup> F.

**DIVERS**

BOURSE 2000 : développé avec des agents de changes, ce logiciel vous permet de vous plonger dans te milieu de la bourse. PLus d'hésitation, grâce aux formules d'anticipations et de moyennes de ce logiciel. Achetez votre journal, suivez les cours de la bourse et nous vous garantissons plus que de substantiels bénéfices. Avec une ou plusieurs valeurs sur trois années : la croissance annuelle, l'évolution et la moyenne mobile, les points et les figures (méthodes reconnues par les agents de changes), les hausses et les baisses moyennes, la genèse, la situation. Calqué sur les outils des grandes agences ou des clubs d'investissement, Bourse 2000 gère vos titres, actions ou obligations. **Disk CPC <sup>450</sup> <sup>F</sup> - Disk PCW <sup>850</sup> <sup>F</sup> - Disk PC <sup>1200</sup> F.**

**58**

#### **DESSINS ANIMES**

• Dumbo : **270 F** • Robin des Bois : **270 F**

#### **Tous i <sup>225</sup> <sup>F</sup>**

- •Tom et Jerry "Souris Follies"
- La bande à Donald
- Le noél de Mickey
- Winnie l'ourson et l'arbre de Noël Tintin - Le secret de la licorne
- •Tintin Le trésor de Rackham
- •Tintin Le crabe aux pinces d'or
- Tintin L'étoile mystérieuse
- •Tintin LTIe noire
- Tintin Objectif Lune
- 
- Les triplés
- Droopy Vol. <sup>1</sup>
- •Festival de dessins animés (Tex Avery)
- La panthère rose Vol. <sup>1</sup>
- •Tom et Jerry Vol. <sup>1</sup>
- •Tom et Jerry Vol. <sup>2</sup>

#### Tous à 180 F

- Bip Bip et Coyotte
- Bugs Bunny
- Chartie le coq
- Porky Pig
- Titi et Grosminet

#### **ENFANT**

•Le petit lord Fauntleroy (Ricky Schroder) : 125 <sup>F</sup>

#### **KIDVISION**

#### **Tous i <sup>120</sup> <sup>F</sup>**

- Les maîtres de l'univers <sup>1</sup>
- Fat Albert 1
- •MUSH <sup>1</sup>
- Les Bisounours <sup>1</sup>
- La vie des Botes <sup>1</sup>
- •Les Entrechats <sup>1</sup>
- Le vent dans les saules
- Arok le barbare
- •M.T.
- Pataclopp Pénélope
- Scoubidou va à Hollywood
- Dorothée... on va faire du cinéma : 160 **F**

#### **MUSICAL**

- •Horowitz i Moscou (stéréo HI-FI) : **<sup>225</sup> <sup>F</sup>**
- •The Compleat Beatles (stéréo Hl-Fi) : **225 F**

#### **Tous à 120 F**

- •Tina Turner Nice N'Rough
- Phil Collins live
- Peter Tosh live
- Whitesnake live
- Duran Duran Dancing on the Valentine
- Stamping Ground
- Bongo Man
- Sheila E.

#### **VIDEO MUSIQUE NOUVEAUTE**

#### **Tous à 160 F**

- Kate Bush The whole story
- Tina Tumer Break every rule
- Queen Live in Budapest
- Arcadia Arcadia
- Talking heads Stop making sense
- John Lennon Imagine • Iron Maiden - Live after death
- 

•Sardou concert 87 (stéréo HI-FI) : 270 F

### •On n'y joue qu'à deux **Tous à 125 F**

• L'as des As (Belmondo)

•Tout l'or du monde •Archimède le clochard • Et Dieu créa la femme •Un drôle de caïd • Affreux, sales et méchants • Cocktail Molotov • Robinson et le triporteur

• Cigalon • Prends ta Rolls

- Pouic-Pouic (Louis de Funès)
- Sexe fou (Laura Antonelli)
- Le gentleman d'Epsom (Jean Gabin)

• Eddy Paris Mitchell (stéréo HI-FI) : **225 F**

**COMEDIE Tous à 120 F**

- •La traversée de Paris (Gabin, Bourvil)
- •T'es fou Jerry (Jerry Lewis)
- Mon dieu comment suis-je tombée si bas (Laura Antonelli)
- Les derniers monstres (Laura Antonelli)
- Les derniers monstres (Laura Antonelli)
- Peau de banane (Belmondo)

• Le nouvel amour de coccine(le : **270 F**

#### **Tous à 135 F**

- Est-ce bien raisonnable ?
- •Chariot, Patine, Emigrant, Marin
- •Chariot, Policeman, Aventurier, Pompier

#### **COMEDIE DRAMATIQUE**

#### **Tous à 120 F**

- L'homme que je suis
- Cela s'appelle l'aurore
- Poil de carotte
- Passion d'Amour
- •Allons z'enfants
- Sauve qui peut
- •Les frères
- Retour à Marseille

Paulo et Francesca • Un homme, deux femmes • Cœur de verre

•Chaplin inconnu : 120 **F**

• Stper dragon •Le message de Bruce Lee • Les invincbles de Shaolin • Les 7 commandements du Kung-Fu •Les 7 grands maîtres du Kung-Fu

- Les grandes manœuvres
- Les bijoutiers du clair de lune
- La curée
- Parfum de femme : **135 F**

#### **DRAME**

#### **Tous à 125 F**

- Un singe en hiver (Gabin, Belmondo)
- •Carmen (de Carlos Saura)
- •Blanche et Marie (Miou-Miou, Sandrine Bonnaire)

**Tous à 110 F**

**DOCUMENT**

**CATALOGUE KARATE Tous à 135 F**

- Les 10 tigres de Shaolin · Shaolin et les 18 hommes de bronze
- 
- ■Le vieux maître
- La mort implacable
- Le secret de Shaolin
- Le maître
- La vengeance aux huit visages
- 
- Les 7 dragons du Kung-Fu
- Vengeance en Thaïlande
- La furie du Karaté
- Les 7 magnifiques du Kung-Fu
- La vipère du karaté
- L'héroïne du Kung-Fu
- Kung-Fu aux Philippines
- La fureur de Shaolin
- Le combat du dragon
- Les 4 vendeurs de Shaolin

#### **Tous à 125 F**

• Black samouraï (Jayne Kennedy)

- La rage du tigre
- •Le roi du kung-Fu (Wang-Yu)
- La main de fer
- •L'homme de Hong-Kong (Wang-Yu)
	- **POLICIER**

#### **Tous à 125 F**

- Le battant (Alain Delon)
- Pour la peau d'un flic (Alain Delon)
- Liste noire (Annie Girardot)
- Big Guns (Alain Delon)
- •Ho ! (Belmondo)
- Le cave se rebiffe (Jean Gabin)
- Mélodie en sous-sol (Gabin, Delon)
- •Touchez pas au grisbi (Jean Gabin)
- Garde à vue (Lino Ventura, Michel Serrault, Romy Schneider)

#### **Tous à 120 F**

Agatha Christie - le dossier d'une femme d'un certain âge

- Regan
- Porte des Lilas
- Les diaboliques
- Les aventures d'Arsène Lupin
- Le mors aux dents
- L'homme aux nerfs d'acier
- Une robe noire pour un tueur
- Le bar du téléphone
- Détenu en attente de jugement
- Opération Jaguar

#### **Tous à 135 F**

- Un homme est mort
- Au-delà de la peur
- Les suspects
- L'héritage de violence
- La femme flic
- $\cdot$ Le choc

#### **Tous à 110 F**

• Le clan des romains | • Halte au L.S.D. • 357 magnum | • L'exécution

**Tous à 170 F**

• Cent jours à Palerme | • Les spécialistes

#### **AVENTURE - ACTION**

#### **Tous i** <sup>125</sup> **<sup>F</sup>**

- Hercule et la reine de Lydie (Steve Reeves)
- La maîtresse noire (Dionne Warwick)
- La reine des amazones
- Les grandes gueules (Lino Ventura, Bourvil)
- Le fils du capitaine Blood
- Echappement Ibre (Belmondo)
- Lucrèce Borgia (Martine Carol)
- Ursula anti-gang (Ursula Andress)
- Challenge-One (Steve Mac Queen)

#### **Tous à** 110 **F**

- Nous n'irons plus au bois
- •Lbération (1) front de l'Est
- Ligération (2) chute de Beriin
- Pour quelques pépites de plus
- L'enfer vert
- •L'ange des maudits
- Les trois centurions
- La loi des colts • Les quatre d'Apocalypse
- 
- Le hurlement des loups

#### **Tous à 120 F**

**ALMS GRAND PUBUC Tous à 125 F**

**Tous à 135 F**

• La victoire en chantant • Les chariots en délire • L'horoscope • Une nuit à Casablanca • La pêche au trésor • Laurel et Hardy conscrits • Le jugement des flèches •Les indiens sont encore loin

• Vous n'aurez pas l'Alsace et la Lorraine

• Harold Lloyd • Aventures de Popeye

■Blue jean

Gym Tonie Henri Salvador Rêve d'adolescent Ebony ivory and jade Si j'avais mille ans Tropique du désir Elément of crime Les orgies de Caligula Tire encore si tu peux Le meilleur de la vie Le destin de Juliette Le secret magnifique La main de fer de Chao Les tigres noirs Tristesse et beauté La jeune fille et l'enfer Strictement personnel Hight point Le coucou El mercenario Blessure DueIle

Les amants terribles Bubu de Montparnasse Clémentine tango Où sont les hommes Meurtre au Vatican No man's land La tentation d'Isabelle Adieu Bonaparte

Le feu sous la peau La ville bidon Boy meets giri

• Chobizenesse<br>• Les Chinois à Paris

Le cancre du bahut New York connection La prof d'éducation sexuelle Camp disciplinaire Pardon vous êtes normal

Atlantic city Ghoskeeper

Space riders Les interdits du monde Le bison blanc En voiture Simone Au-delà de la mort Drôles de Diam's

· Par où t'es rentré... On t'a pas vu sortir

Ne prends pas les poulets pour des pigeons

Après tout ce qu'on a fait pour toi

Plus il est con, plus il s'en donne l'air

Stratégies criminelles Deux corniauds au régiment Eisa Eisa • L'ami de Vincent Le voyage à Paimpol • Le prix de la survie

• La tour Eiffel en otage

• Deux imbéciles heureux • Elle voit des mains partout • Et la tendresse bordel n° <sup>1</sup> • Et la tendresse bordel n° 2 • Rendez-moi ma peau

• Chaussette surprise • Le chainon manquant • Le cirque russe • Contes d'Oscar Wilde • Ça va faire mal • Sérail • Félicité • Mélancoly baby • Les fleurs du miel • Les petites fugues • Les parents du dimanche

- Le salaire de la peur
- Le troisième homme
- •Caroline chérie
- Fanfan la Tulipe
- •Les mongols
- Les titans
- •A la seconde près
- •Commando de l'impossble
- L'épouvantail de mort
- Assaut final
- Coup d'état
- La revanche (Dragon Lee Part. Il)
- •Robbery (Commando pour un casse )

**Tous à 190 F**

**Tous à 135 F**

- La vallée de la colère
- Les léopards de Churchill
- Accès code

• L'impitoyable • L'irrésistible • Le magnifique •Le poing de la vengeance

• Le protecteur

■Si Versailles m'était conté A nous les lycéennes • Brigade d'action •Convoi spécial • Démoniac • Horreurs nazies • Horror Hospital • La reine des barbares • La vamp du bahut • Le combattant • Le commando des braves • Le gang des tueurs • Le sang de la violence • Les 5 anges de la mort • Les 7 salopards • Les mercenaires du futur • Les rescapés de l'enfer • Magnum 44 • Ninja Fury •SS Camp

•Quand la mafia s'énerve •Thor le guerrier Le camion de la mort

• La conquête de l'Ouest : 225 F • Les douze salopards : 225 F • Peter et Elliott le dragon : **270 F**

• La grande revanche de Bruce Lee

• Anthropophagous •Assaut colline 408 •Bruce Lee défie la mort • L'ange noir du Mississippi •A moi les petites brésiliennes

•L'école des dragueuses •Moi, Tintin

• Le traitre • Les évadées • Les tortionnaires Meurtres à domicile • Meurtres au crayon • Devil force

• L'alpagueur

•Le tigre du ciel (Malcom Mac Dowell) : 125 F

**Tous à 99 F**

**BELMONDO Tous \* <sup>145</sup> <sup>F</sup>** • Hold-up l • Le corps de mon ennemi • Flic ou voyou • Le professionnel

• Hi-Riders

• Warkill • Zeder • Prototype

• La malédiction de ITIe • Mussolini

• Go for broke **Tous à 190 F** • Premiers désirs • L'effrontéee • Gardien de la nuit • Le couple témoin ■Trois hommes et un couffin • Crime au musée des horreurs • Penitentiary <sup>1</sup> • Parole de flic • Justice de flics Penitentiary *2* • Prunelle blues • Les envahisseurs sont parmi nous • Malabar explose à Hong Kong • Détective Rosa la Rose • Massacre hospital • Le déclic • Androïde • Gros dégueulasse • Les cavaliers de l'orage **FANTASTIQUE** •Compagnie de choc dans le Pacifique • Le gaffeur Le 4ème pouvoir · Le dernier des géants • Tron : **270 F** • Colonel Redl • Force one • Les prédateurs : 225 F • La femme pervertie • Ronde de nuit • Schizophrenia Histoire d'O n° 2 Dans la limite des stocks disponibles. • Bras de fer • Au nom de tous les miens En cas de rupture ou d'arrêt total de diffusion d'un titre, si • La mission • Mesrine • Rouge baiser vous désirez recevoir un autre titre correspondant au même • Passion marginale prix et au même thème, veuillez nous l'indiquer sur papier • Orian • La dernière route • Pourvu que ce soit une fille ibre. • Les chiens fous • La femme secrète • Un dimanche à la campagne •Thé au harem d'Archimède • L'ange rebelle Collection de magnifiques bandes dessinées pour Adultes. • Black out • Vivre pour survivre Luxueuse présentation, relié dos cuir, Mystère • Ultime violence titrage or, plat toilé. • Banana's boulevard • Monopole Faites la demande de documentation et tarif à •Opération Cambodge • Paris minuit Bretagne Edit' Presse - La Haie de Pan • Rue du départ • Les bérets rouges 35170 BRUZ. • L'homme aux yeux d'argent • Ligne de mort Joindre deux timbres à 2.20 F pour réponse • Le mac Le lieu du crime **c PROFITEZ DES PRIX BRETAGNE EDIT'PRESSE G L A A COMPACT VIDEO** *BOITES DE* **S G**  $\theta$ ella 「次人 **DISC S Pour 9 cassettes N** *RANGEMENT* **vidéo VHS, V2000 E E Pour 13 compact Beta Z** *MEDIA BOX* **dises Z** Port 25 F<br>Recommandé facultatif<br>par Boîte 7 F en plus **Port 25 <sup>F</sup> E Port 25 <sup>F</sup>** *POSSO* **Recommandé facultatif Recommandé facultatif T D par Boîte 7 F en plus Pour 50 U Pour Pour 40 P 16 minicassettes à 70 disquettes à 150 disquettes R 3", 3" 1/4, 3" 1/2 O T** *<sup>125</sup>f !75f* **T** *95F*

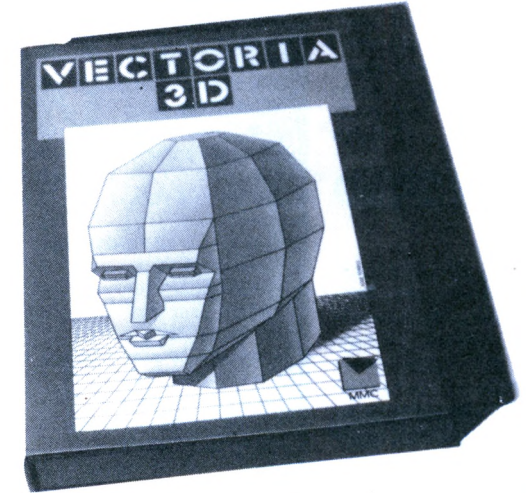

**Recommandé facultatif par Boîte 7 F en plus**

**CASSETTES AUDIO**

**Port 25 <sup>F</sup> Recommandé facultatif par Boîte 7 F en plus**

**DISQUETTES Port <sup>25</sup> <sup>F</sup>**

 $3''$ 

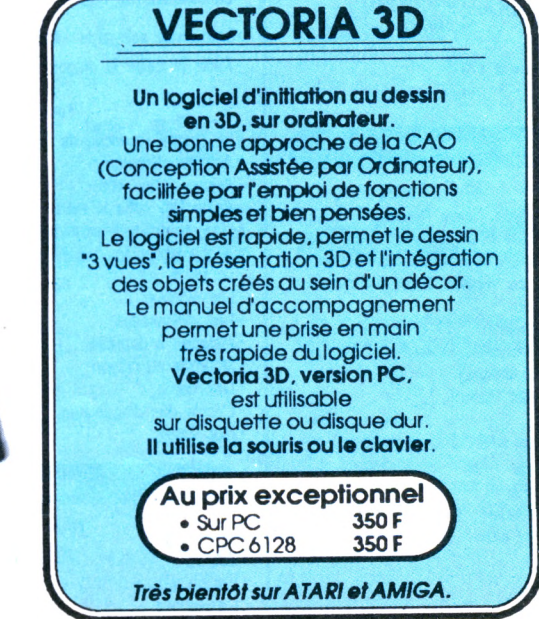

**DISQUETTES 5" 1/4**

**Port 25 <sup>F</sup> Recommandé facultatif par Boîte 7 F en plus**

**E G E Z**

**E M P S**

## **DES AFFAIRES A NE PAS MANQUER**

Pensez qu'une réparation coûte plus cher qu'une protection !

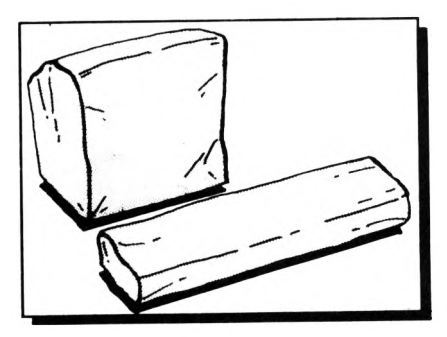

£5" *1/4=1*

**O**

*SL1/2*

**4**

**Housses de protection - Simili cuir - (le lot clavier + moniteur) Fabriquées et garanties par nos soins.**

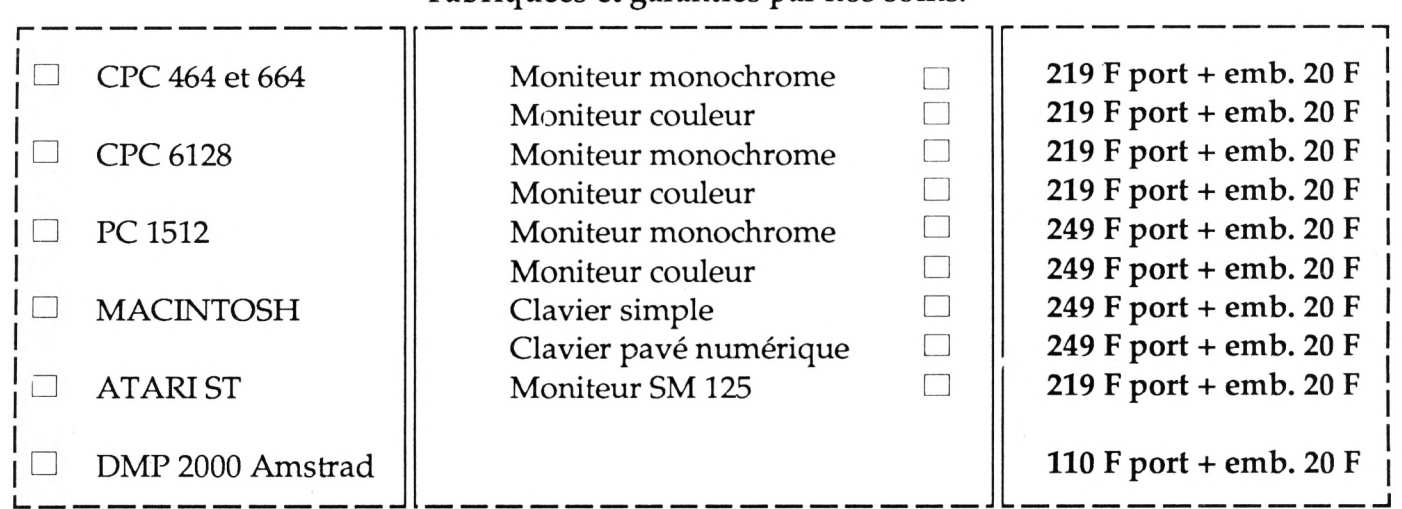

## **DES DISQUETTES (doubles faces, doubles densités)**

- Disquettes 5" <sup>1</sup> /4 avec la pochette lot de 10 - Disquettes 3" 1/2 avec la pochette lot de 10 - Disquettes 3" Maxell avec la pochette cartonnée, lot de 10

**50 F 190 F 270 F** *3"*

O

## **BON DE COMMANDE**

**a adresser à BRETAGNE EDITPRESSE La Haie de Pan <sup>35170</sup> BRUZ - Tél. 99.57.90.37**

*ATTENTION Bien inscrire les ARTICLES dans la bonne rubrique ; le port étant calculé en fonction de l'objet a expédier.*

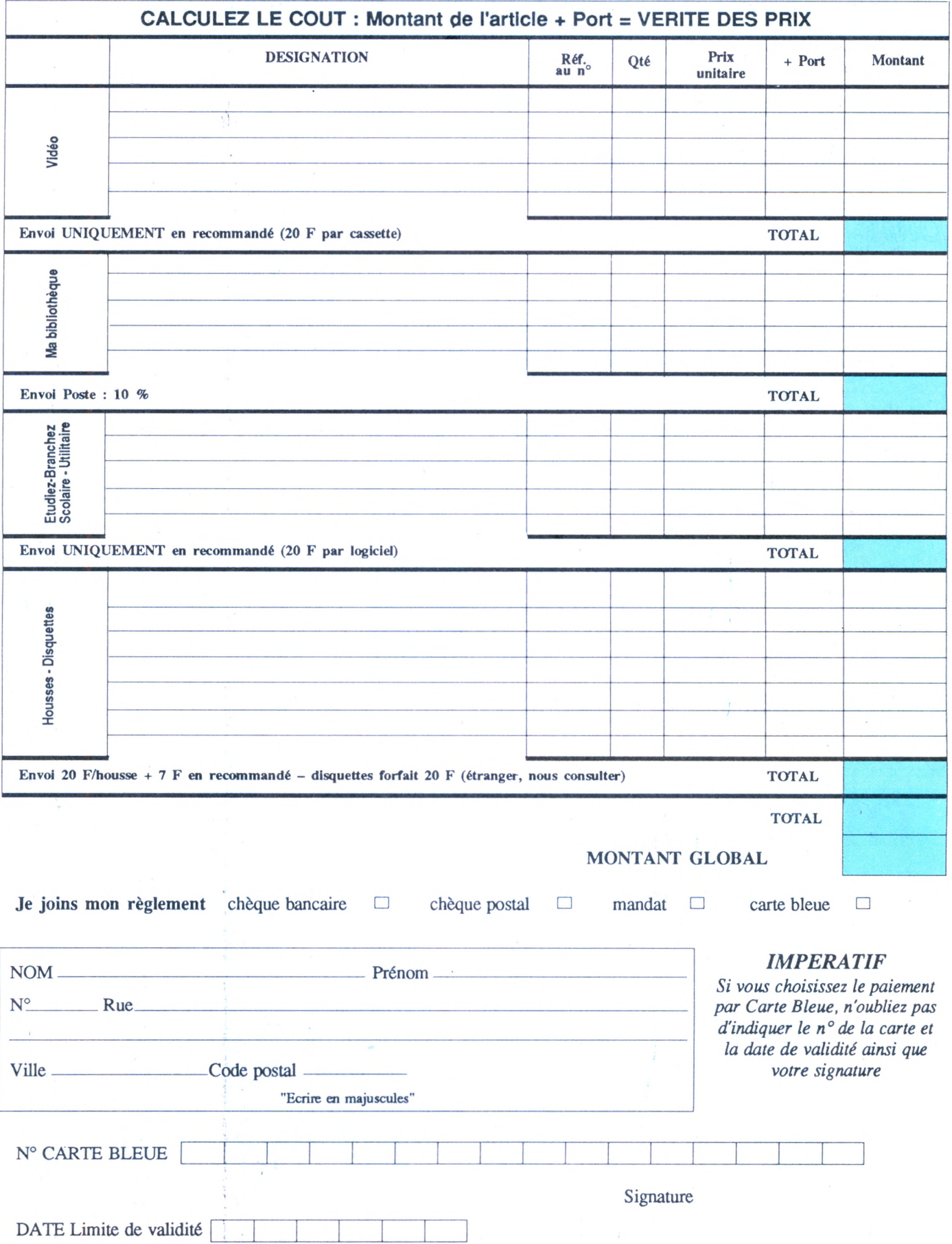

### PROGRAMMATION AVANCEE

## **GESTION D'OBJETS PRECALCULES S U <sup>R</sup> M II C <sup>R</sup> O** C PC

### 10ème **PARTIE** Jean-Pierre PETIT

Jean-Pierre PETIT est directeur de recherche au CNRS. Il est l'auteur d'un logiciel de CAO de 120 Ko intitulé AMSTRAD 3D, assorti d'un livre du même nom, édité par PSI. Le logiciel a été délibérément mis dans le domaine public, c'est-à-dire que vous pouvez le copier sur une disquette AMSTRAD CPC en toute tranquillité chez un revendeur ou un ami. Ce livre est un gros mode d'emploi du logiciel pour non programmeur. Mais ce programme est riche de ficelles de programmation, liées à l'imagerie 3D. Dans cette suite d'articles, Jean-Pierre PETIT explique au lecteur toutes ses astuces, ce qui lui permettra de construire lui-même son propre programme de CAO.

#### INTRODUCTION

Je tiens d'abord à remercier les lecteurs qui m'ont suivi et écrit. Ils sont apparemment nombreux. Beaucoup sont même intervenus dans ce logiciel pour le modifier au gré de leur imagination. Nous sommes donc maintenant comme des alpinistes qui arriveraient à mi-pente d'une ascension du Kilimandjaro ou du Fuji-Yama. La vue est déjà belle, mais on sait qu'il reste encore du chemin à faire.

Quel but poursuivons-nous ? C'est simple, je me propose de vous expliquer toute la CAO de A à Z. Vous ne trouverez ces connaisances dans aucun ouvrage, car ce sont essentiellement des recettes que les programmeurs gardent pour eux, comme les illusionnistes préservent le secret de leurs tours.

La CAO peut être et **doit** être construite comme un Lego sans fin. Ainsi, chaque article que nous pub-

lions ici n'est pas une fin en soi, mais un élément de l'édifice. Par principe, on se débrouille pour que les listings présents dans <sup>l</sup>'article forment un ensemble partiel exploitable qui débouche sur une démonstration d'un but fixé. Mais à l'aide d'un MERGE, le lecteur pourra adjoindre ces nouveaux éléments à ce qu'il a déjà tapé. Au bout du compte, ceci deviendra le logiciel AMSTRAD-3D.

#### **REMARQUE**

Certains lecteurs semblent avoir eu des difficultés à se procurer la disquette AMSTRAD-3D. En plein accord avec l'éditeur, vous pouvez, le cas échéant, adresser une disquette AMSTRAD vierge à l'auteur avec 50 F pour le port, ou plus simplement 90 F sans la disquette à l'adresse suivante :

Jean-Pierre PETIT, Chemin de la Montagnère, 84120 Pertuis, Vaucluse.

Si celui qui lit ces lignes est un nouveau venu dans le club, nous lui souhaitons la bienvenue, mais nous l'incitons primo à se procurer les articles de CPC qui lui manquent, depuis le numéro 20 (Fév. 87), secondo à acquérir la disquette porteuse, sur une face, de tous les segments de programme créés depuis le début, et sur l'autre de l'ensemble AMSTRAD-3D terminé, but de ce voyage au pays

Signalons que nous pouvons désormais vous fournir une version tournant sur 464 avec lecteur externe, ceci grâce aux modifications apportées. En effet, CHAIN ne marche pas dans le 464 . Il a donc fallu le simuler en stockant et en rechargeant les fichiers résidents à chaque transfert. Par ailleurs, il y a quelques différences dans les syntaxes respectives (effaçage fichiers, basculement de pages-écran). Problème résolu grâce à l'obligeance de M. Vibert, de Garches.

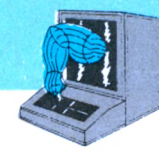

de la CAO. Cela lui évitera une frappe un peu longuette.

de tous les escaliers, etc. Un architecte d'intérieur, spécialisé dans l'a-

### **La CAO peut être et doit être construite** comme un Lego sans fin  $\bigcirc$

AMSTRAD-3D possède un "squelette" qui sera présent dans chaque article. Celui-ci comprend des ordres de dimensionnement de fichier, l'affichage d'un menu, quelques sous-programmes de base et une ligne de dispatching avec bouclage sur l'affichage du MENU. Quand j'écris un nouvel article, je reprends donc cette structure de squelette minimal, puis j'ajoute le ou les sous-programmes qui font l'objet de la leçon du mois.

Quand vous aurez tapé cet ensemble et que vous l'aurez testé, il ne restera plus qu'à l'adjoindre à ce que vous avez déjà. A moins que vous ne préferiez suivre directement sur la disquette AMSTRAD-3D.

#### BIBLIOTHEQUE D'OBJETS PRECALCULES

Je regardais récemment un logiciel professionnel tournant sur MACINTOSH. Cher, très cher. Quinze mille francs clef en main. Dans la version dont je disposais, il n'y avait pas de fichier d'objets standards. Or, c'est une des clefs de la CAO. Considérons cette technique comme un LEGO. Tout l'intérêt d'un tel ensemble est de pouvoir créer, à partir de rien, n'importe quoi, le plus commodément possible. Mais, dans un second temps, on souhaite ne pas refaire éternellement les mêmes choses. Dans la disquette AM-STRAD-3D, j'ai mis une douzaine d'objets standards. N'importe quoi au hasard : un cube, une ou deux toitures de maisons, des portes, des fenêtres, une chaise, une baignoire, un dodécaèdre et quelques ratons laveurs.. La place sur disquette n'est pas infinie. J'ai dû me limiter et le but n'était-il pas de vous fournir le maximum d'outils-programmes et non d'objets précalculés. Ceci dit, ce système de fichier d'objets standards est la base d'une CAO professionnelle. Un architecte voudra disposer automatiquement de toutes les menuiseries standard existant dans le commerce,

ménagementdemagasins, voudra avoir accès à tous les présentoirs. Un dessinateur industriel voudra des joints, des brides, de la visserie, le tout standard. (Voir figure 1)

Les choses commencent à devenir réellement intéressantes avec un ordinateur comme un MAC Plus, qui peut avaler un méga en mémoire centrale et contenir une vingtaine de mégas de données en disque dur. Il est évident que ce que je vais vous apprendre sur l'AMSTRAD ne pourra que simuler agréablement cette activité pro.

Dans les faits, vous pourrez ne garder sur la disquette que les éléments de programmes dont vous vous servirez effectivement. Ceux qui ont déjà la disquette AMSTRAD-3D verront dans le catalogue un programme MOD3, qui est un programme de conception assistée pour architecte naval. C'est un objet spécialisé que vous pourrez stocker sur une autre disquette avant d'en avoir l'emploi. Mais ceux qui disposent d'un second lecteur pourront systématiquement mettre les programmes sur la disquette du lecteur intégré et les données sur une disquette présente dans le lecteur externe.

#### TRAVAIL AVEC DEUX LECTEURS

Je ne suis pas sûr que beaucoup de lecteurs aient un deuxième lecteur

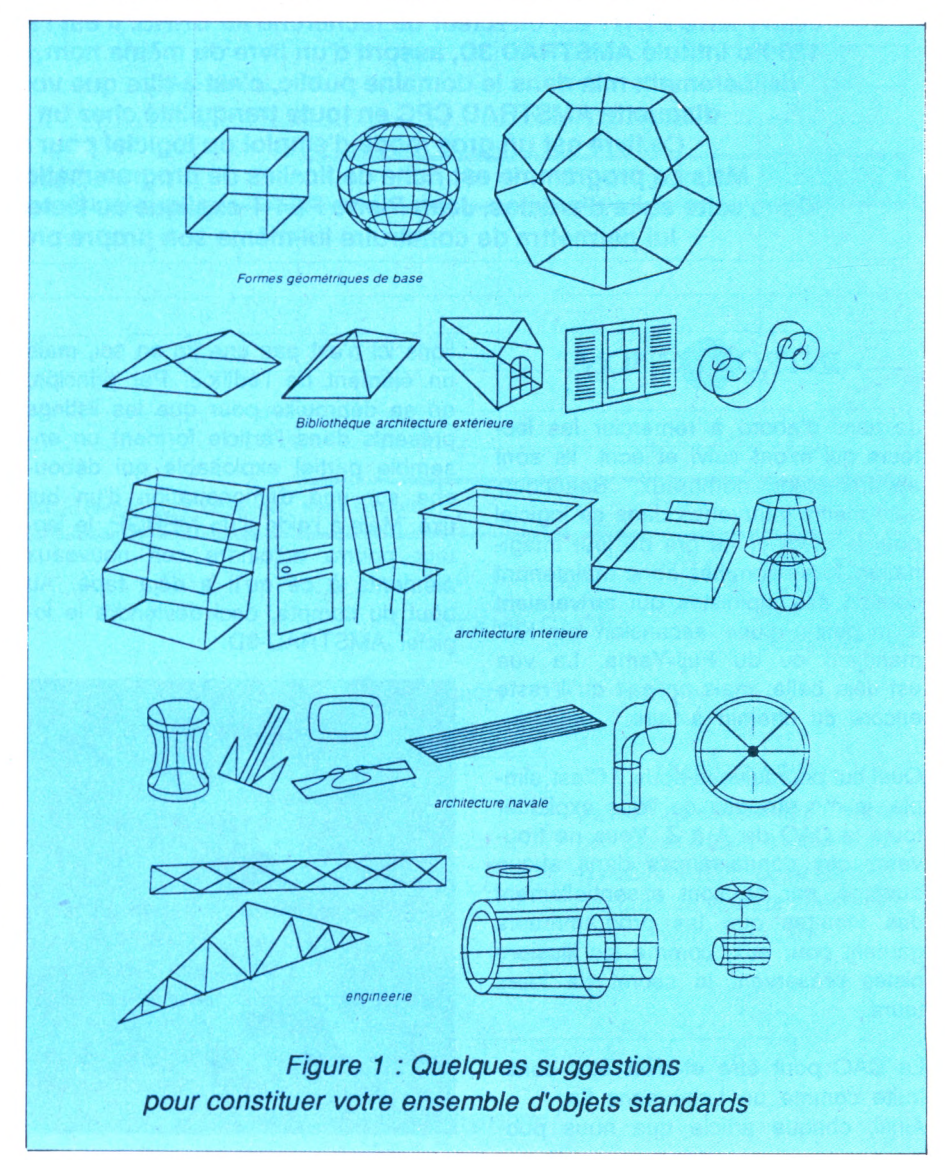

(mais AMSTRAD-3D a été conçu pour pouvoir travailler avec un ou deux lecteurs), aussi ne consacrerai-je que peu de place pour donner les indications nécessaires.

Lorsque vous faites une opération de lecture ou d'écriture sur disquette, il vous suffira de faire précéder la séquence de IA si vous souhaitez vous adresser au lecteur interne ou de IB pour le lecteur externe.

Supposons par exemple que tous vos objets soient sur un disque externe. Prenez par exemple la routine de chargement qui débute par :

5000 REM CHARGER UN OBJET 5010 INPUT "Nom de l'objet  $EL$(K) : ELS = EL$(K)$ etc....

Il vous suffira de rajouter une ligne comme

5005 IB : REM Basculer sur lecteur externe.

*Remarque : le caractère placé avant la lettre B n'est ni un "i" majuscule, ni un "1", mais le caractère CPM indiqué sur la touche clavier par deux tirets verticaux placés l'un au-dessus de l'autre.*

Il faudra, pour que les chaînages s'effectuent correctement, revenir par exemple sur le lecteur interne. Il suffirait par exemple d'ajouter en fin de séquence :

5998 IA : REM Retour sur lecteur interne.

Vous pourrez ainsi modifier toutes vos séquences destinées au lecteur externe sans problème.

#### <span id="page-64-0"></span>LE FICHIER STANDARD

Ce sera essentiellement un fichier bloc, renvoyant à un ensemble d'objets. Dans un produit professionnel, on imagine aisément que cet ensemble standard débouche sur de nombreux sousensembles selon les spécialités ou le type. En fait, le programme de CAO devrait être couplé à un véritable programme de gestion de cette bibliothèque (par type, par fournisseur, par prix, etc..). Ici, nous n'avons pas les moyens de faire cela. A la limite, l'heureux propriétaire d'un second lecteur pourra disposer de plusieurs fichiers

standards interchangeables, au gré de son inspiration du moment.

Dans ce bloc STANDARD, nous nous heurtons à une difficulté. Les noms des fichiers AMSTRAD sont limités à huit caractères. Comment étiqueter un objet comme toit à faîte médian ?

Nous pratiquerons un adressage en deux temps. Supposons que nous ayons déjà créé les objets de ce fichier STANDARD. Une table, une chaise, une fenêtre, un cube.

Nous allons créer ce BLOC en lui donnant le nom STANDARD. Puis nous créerons un système de repérage de ces objets à travers un autre fichier que nous appelerons ST. Celuici contiendra les "renseignements" sur les objets. Lorsque nous afficherons le contenu du fichier STANDARD, nous verrons apparaître :

#### CONTENU DU FICHIER STANDARD

 $1 - CUBE$  COTE  $1 - S$  CUBE 2 - TOIT PYRAMIDAL -> T1 3 - TOIT A FAITE MEDIAN -> T2 4 - FENETRE DANS XOZ -> FY 5 - FENETRE DANS YOZ -> FX 6 - BASSIN CARRE DANS XOY ---> BASSIN 7 - PORTE DANS YOZ --> PX 8 - MARCHE D'ESCALIER -MARCHE 9 - SEGMENT UNITAIRE SUR OX  $\rightarrow$  SX 10 - FENETRE + VOLETS DANS  $YOZ \longrightarrow$  FENETRE 11 - SEGMENT UNITAIRE SUR OY  $\Rightarrow$  SY 12 - SEGMENT UNITAIRE SUR OZ  $\Rightarrow$  SZ 13 - BAIGNOIRE --> BAC 14 - TABLE RECTANGULAIRE -----> TABLE 15 - CHAISE FACE A XOZ ----**CHAISE** 16 - ETAGERE SUR XOZ -ETAGERE 17 - DODECAEDRE CENTRE O > DODECA

Dans AMSTRAD-3D, j'ai fait afficher à la fois le nom réel des fichiers, à droite et le codage plus précis des objets à gauche. On aurait pu masquer ce qui est à droite, ou réaliser l'affichage en option. Autre solution : créer une protection pour que l'utilisateur ne puisse pas fusiller par inadvertance un objet standard en l'écrasant avec une de ses créations, portant malheureusement le même nom.

Mais ce ne sont que des détails qui évoquent seulement l'utilisation professionnelle. Ici nous ne ferons qu'effleurer le sujet, car notre machine est beaucoup trop peu performante pour que cela vaille la peine de pousser dans cette direction. Mémoire trop exiguë, pas de table traçante, l'écran, passons...

Dans le MENU PRINCIPAL, nous créerons donc, par modification de la ligne 60, une option intitulée :

j - Fichier objets standards, qui débouchera sur :

- a Créer fichier objets standards
- b Lire fichier/charger objet standard
- c Enrichir fichier
- d Dégraisser fichier standard
- e Copier fichier standard
- f Retour au menu général

Votre choix :

On voit d'emblée la signification de ces sous-options.

Certaines de ces routines sont communes à des sous-routines de la gestion des blocs, laissées vacantes à la fin de la leçon huit.

L'ensemble STANDARD est constitué de deux fichiers. Le premier est un fichier-bloc ordinaire, intitulé STAN-DARD, le second un fichier ST qui établit simplement une correspondance entre l'indice K de l'objet du bloc et un commentaire ST\$(K). Exemple : dans le fichier STANDARD fourni avec AMSTRAD-3D, le 17° objet est stocké sous le nom :

#### $EL$(17) = "DODECA"$

mais il est décrit par le commentaire :

 $STS(17) =$ "DODECAEDRE DE CENTRE O"

Le sous-menu FICHIER STANDARD est affiché dans la séquence 20000 à 20055. On a un certain nombre d'options.

a- Création du fichier STANDARD.

Oriente vers le sous-programme 20500. On notera la question posée en 20512.

En effet, si vous avez dans le lecteur la disquette AMSTRAD-3D, vos manipulations risqueront d'endommager le fichier STANDARD qui s'y trouve. Dans cette séquence 20500, on crée donc le fichier STANDARD et dans la foulée, le fichier ST\$(K) qui contiendra les renseignements sur les objets de ce fichier standard, eux même stockés sur disquette sous le nom '■sr.

b- Lire fichier standard/ charger objet standard.

envoie à la ligne 20100. c- Enrichir fichier standard

Cette séquence est assez claire. On notera qu'elle fait intervenir à la ligne 20250 un sous-programme 30000. Celui-ci pose des questions de pure logique concernant l'objet. Plusieurs cas de figure peuvent se présenter. Nous pouvons avoir un objet en mémoire, en cours d'élaboration, mais auquel nous n'avons pas encore donné de nom. On demandera à <sup>l</sup>'utilisateur s'il gardera ou non cet objet anonyme.

Si l'objet résident a un nom, on posera la même question. Si la réponse est non, la ligne 30040 enverra vers le sous-programe de chargement d'objet.

#### d- Dégraisser fichier standard

envoie à la ligne 20300. Il y a d'abord appel des sous-programmes 20600 et 20800, qui réalisent respectivement les chargements et affichage des contenus des fichiers STANDARD et ST. Après spécification de l'objet à supprimer, la séquence 20340-20396 fait glisser les objets du haut de la "pile". Le cas échéant, on peut détruire l'objet incriminé. Enfin, il y a réaffichage du fichier standard et restockage.

J'ai ajouté une option permettant de copier un fichier standard, sans passer par un programme de copie. Elle renvoie à la séquence 27000, qui n'est pas compliquée à lire. On a seulement rajouté tous les messages permettant, en principe, de ne pas faire de fausse manœuvre. Ceci dit, le lecteur possédant deux lecteurs pourra aisément et utilement pimenter cette section de IA et de IB pour réaliser le basculement d'un drive à l'autre.

#### COMPLETER LA GESTION BLOC D'OBJETS

Dans la leçon huit, nous avions laissé des options incomplètes, dans la séquence consacrée à la gestion des blocs d'objets. Réaffichons le sousmenu correspondant :

#### **GESTION** DE BLOCS D'OBJETS

a-Creer un bloc d'objets b-Charger et lire un fichier bloc c-Dégraisser un bloc d-Détruire un bloc e-Copier un ensemble standard f-Copier un bloc et ses éléments g-Détruire bloc+objets h-Compacter un bloc i-Fusion blocs

Les sous-routines correspondant aux sous-options c, d, e, f, g qui envoient aux lignes 28000, 29000, 27000, 4000, 3000 sont assez évidentes. L'option h est très intéressante. Supposons que vous vouliez créer un objet O en le complétant. Mais vous ne vous sentez pas très sûr de vous. Vous pourriez évidemment utiliser l'option

#### b-Compléter un objet.

Mais, en cas d'erreur, il n'y aurait plus de retour en arrière possible. Il faudrait tout recommencer. Imaginons que vous vouliez par exemple créer un fauteuil avec un certain nombre de structures. (Voir figure 2)

Ce fauteuil sera composé de chaînes. Vous pouvez évidemment en faire un dessin très soigné sur un papier millimétré, relever toutes les coordonnées point par point et faire une laborieuse saisie-clavier de celles-ci. Mais il serait quand même plus confortable de créer cela directement à l'écran. Eclatons l'objet O en différents composants 01, 02, 03, etc... (figure 2 bis)

En fait, nous allons définir non pas un objet O, mais un bloc que nous appelerons par exemple BO, qui contiendra les éléments 01,02, 03, etc...

Nous pourrons créer des images de ce bloc BO, et, ultérieurement, en faire un PLAN TROIS VUES. Ceci nous permettra de vérifier que tout est en place. Si un des objets composants est erroné, nous pouvons encore intervenir.

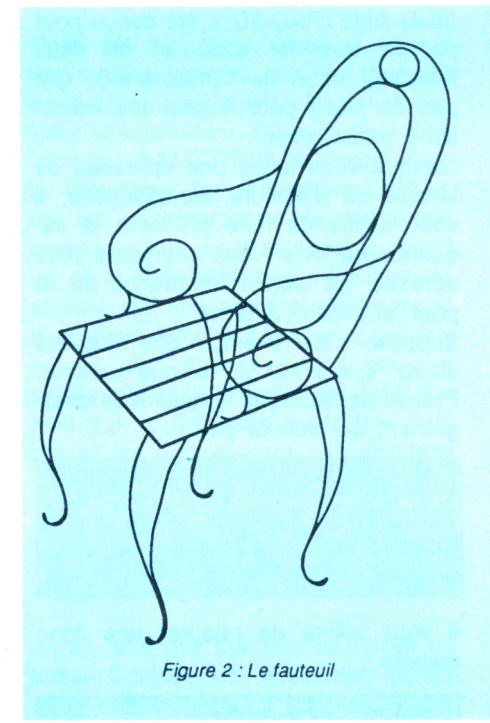

Quand ces vérifications seront faites, nous pourrons COMPACTER le bloc, c'est-à-dire transformer cet ensemble 01,02,03, etc. en un objet unique. C'est analogue à ce que nous appellerons une opération de FUSION, mais elle sera automatique. Il suffira de désigner le bloc à compacter pour que la machine fasse tout. Bien sûr, il ne faudra pas que <sup>l</sup>'effectif de chaînes dépasse la capacité de 50 chaînes définie par les ordres de dimensionnement, ce qui correspond au test :

#### IF  $L + L1 > 49$  THEN PRINT "COMPACTAGE IMPOSSIBLE.."

Le sous-programme 42000, de compactage bloc, fait intervenir un nouveau sous-programme 31000. Nous avions vu plus haut le sous-programme 30000, d'identification d'objet. Il s'agit là d'une séquence très commode, en fait in-

C

*Figure 2 bis : L'objet éclaté*

dispensable, d'identification de bloc. Avec des questions types comme :

Bloc résident BO On garde ?

**66**

Question qui ne sera posée que s'il existe un bloc BL\$ en mémoire. En cas de réponse négative, le programme demande le nom du bloc et envoie vers la routine de chargement de bloc 7000.

Détaillons cette section de compactage. On commence par charger le premier objet (ligne 42020). Puis on opère un chargement successif des suivants, mais à travers une séquence de chargement spéciale, qui stocke l'indicateur d'effectif de chaînes non en L mais en L1. La ligne 42080 réalise une incrémentation automatiquement de cet effectif de chaîne de l'objet résultant avec alimentation conséquente des fichiers de coordonnées.

J'ai mis une ligne qui efface EL\$ ,qui contient le nom du dernier objet chargé. Si c'était mon fauteuil, celui-ci représenterait peut-être le DOSSIER. Je ne vois pas pourquoi cet objet issu du compactage s'appellerait dossier. A vous de le nommer FAUTEUIL en le stockant.

J'ai aussi réalisé l'effacement du nom de bloc. Cela n'est pas indispensable mais je pense, étant donnée l'exiguité de la disquette AMSTRAD, que vous ne vous paierez pas le luxe de conserver un objet compacté et le fichier bloc dont il est issu. Mais tout change quand on travaille sur un gros système où on aura tendance à conserver la mémoire des démarches de création d'objets.

Plus tard, quand nous aborderons et nous traiterons complètement le problème de l'élimination des parties cachées (y compris par l'interaction facearête, qui est le morceau de bravoure de l'édifice), nous retrouverons un

certain intérêt à conserver l'objet sous ces deux formes. En effet, la forme compactée sera plus commode pour un traitement 'fil de fer", alors que la forme en bloc sera indispensable pour un traitement avec élimination des parties cachées.

La structure de bloc est, certains l'ont peut-être déjà compris, le secret de l'élimination des parties cachées performante. Comme on le verra par la suite, elle réalise la décomposition en polyèdres convexes.

#### FUSION DE BLOCS

En continuant à entasser les éléments du lego, nous nous retrouverons tôt ou tard à l'étroit, que cela soit en mémoire centrale ou sur la disquette. Nous verrons en particulier que nous devrons conserver un minimum de place pour gérer une page dessin.

La fusion de blocs appartiendra à une nouvelle section de programme, que

#### LISTING

Un lecteur qui débarque dans cette affaire de 3D pourra taper ce programme du début jusqu'à la fin. Tout fonctionne, en principe. Le lecteur qui a suivi les leçons précédentes pourra intégrer ce programme à l'aide d'un MERGE. Les nouveaux sousprogrammes viendront prendre tout naturellement leur place dans l'ensemble déjà constitué. Il y a une troisième façon de procéder : travailler sur MOD1 en l'état en ajoutant ce qui manque. Les lignes déjà présentes dans votre pré-

cédente version de MOD1 sont signalées dans ce listing par un rem et un astérisque. Vous n'avez donc en principe qu'à taper les lignes non repérées par l'astérisque.

nous attaquerons à la leçon prochaine : MOD2. Il a fallu un certain nombre d'essais pour déterminer où il fallait mettre les sous-programmes pour limiter les appels disques. Il est apparu opportun de regrouper toutes les opérations de fusion dans une seule section. Ainsi, cette sous-option <sup>i</sup> activera la ligne :

21135 IF  $C = 9$  THEN  $C = 8$  : CHAIN "MOD2

Pourquoi changer la valeur numérique présente dans le registre C ? Tout simplement parce que dans MOD2, la sous-option FUSIONS D'OBJETS OU DE BLOCS correspond à C = 8.

#### **GESTION** DU CATALOGUE

Voici une nouvelle pièce du Lego :

f-Gestion du catalogue.

qui envoie au sous-menu :

#### OPERATIONS SUR CATALOGUE

a-Afficher le catalogue. b-Supprimer fichier c-Changer de fichier.

Tout ceci correspond à la section 22000.

C'est une simple application de la syntaxe AMSTRAD, mais, si on peut réaliser ces opérations sans sortir du programme, pourquoi s'en priver ?

Dans la prochaine leçon, nous traiterons des FUSIONS d'objets, fusion sur blocs, fusion de blocs et ceci nécessitera un nouveau spliting.

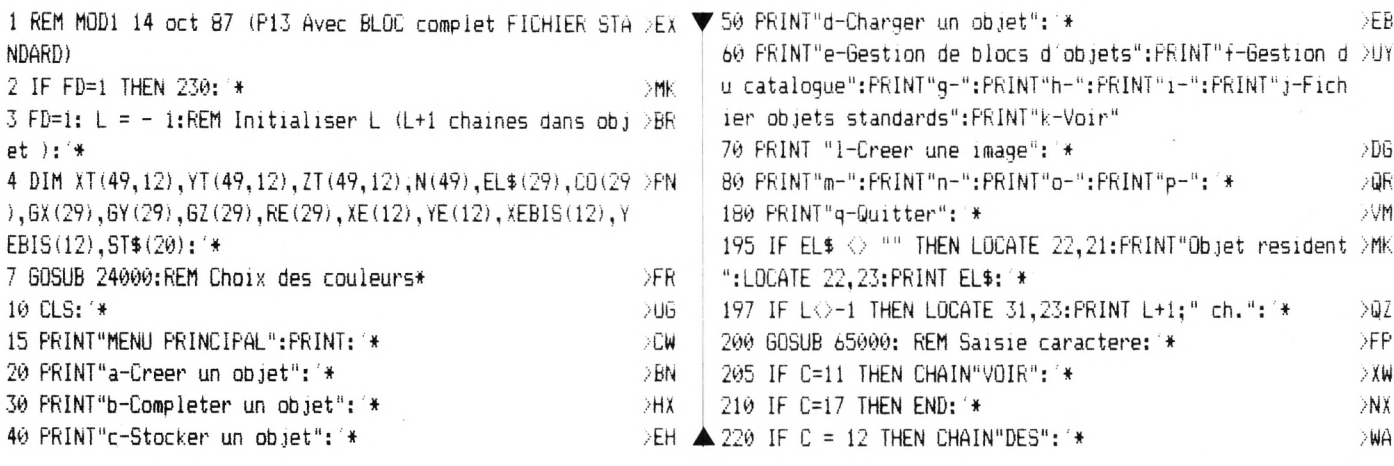

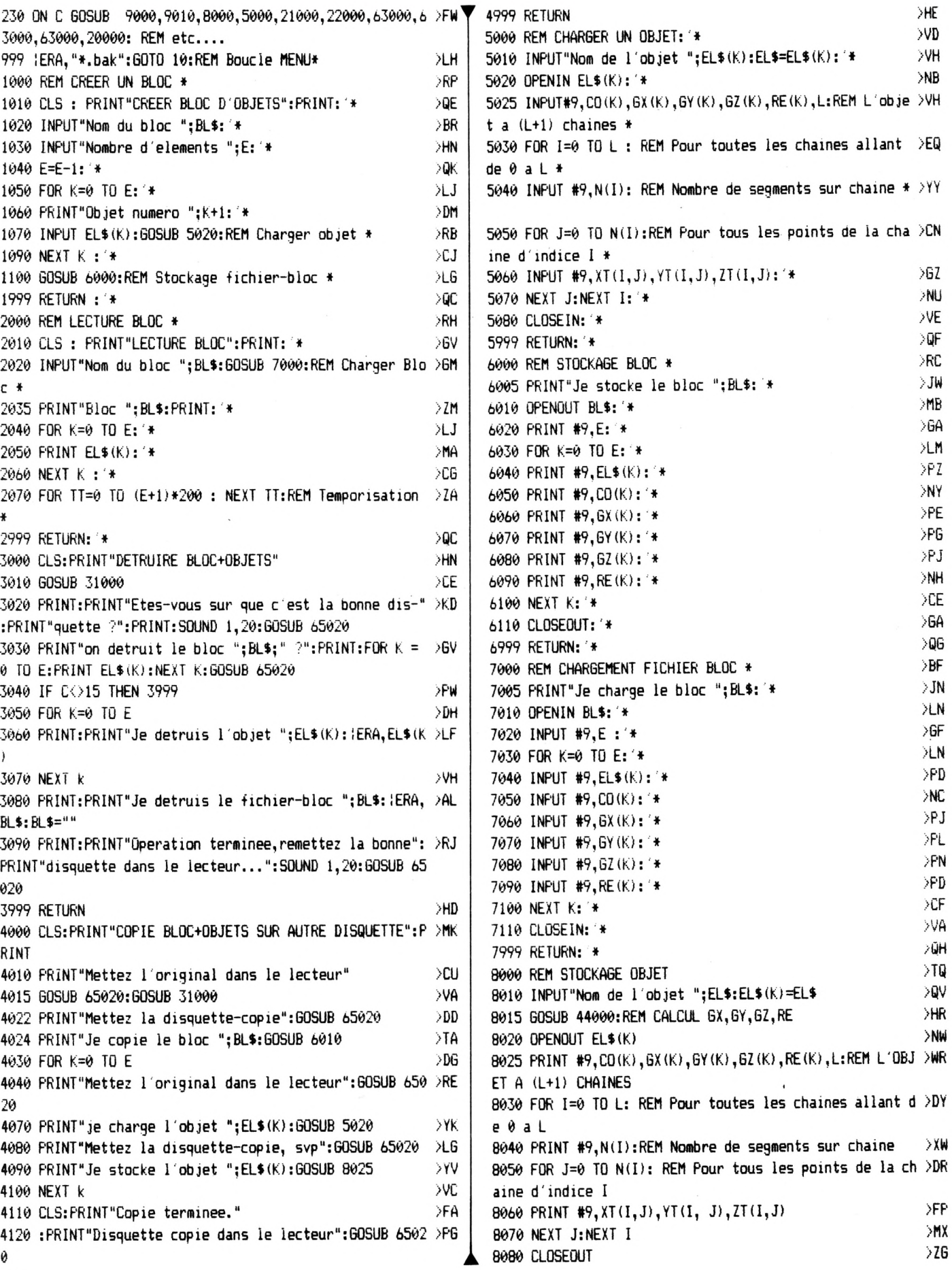

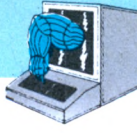

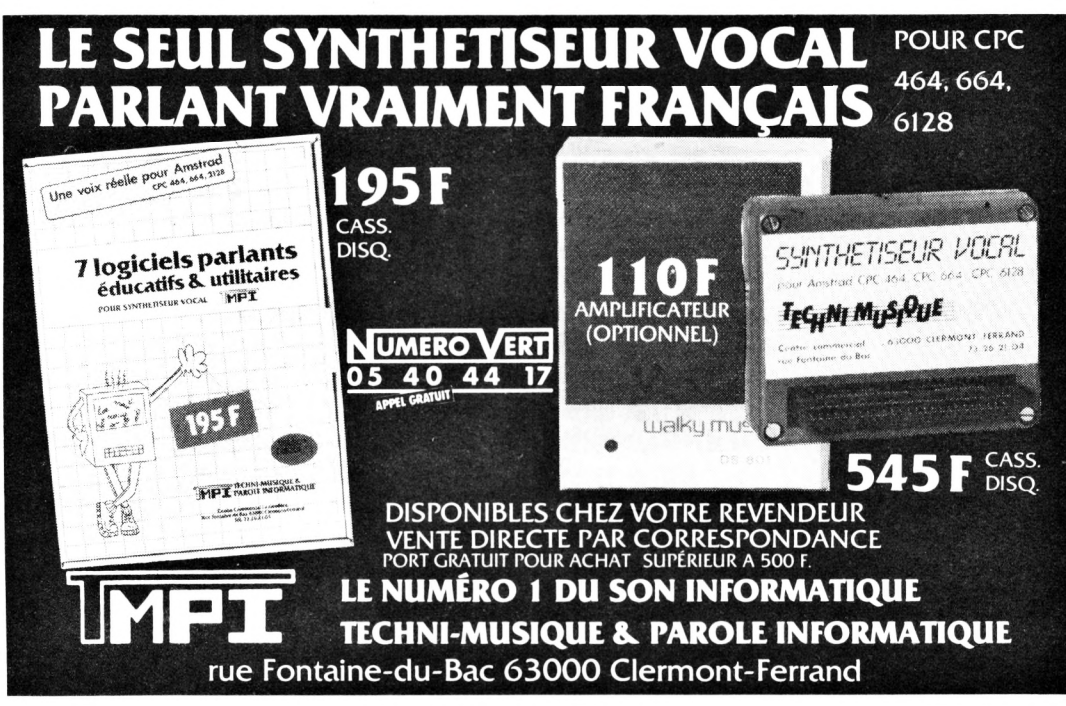

 $> 5K$ 

 $\geq$  XF

>RZ

 $\rightarrow$  XE 2CH

 $>$ CQ

⇒GE **SVF** 

 $>MF$ 

>RY

XCK

∌HJ 8999 RETURN  $>$ TF 9000 REM CREER UN OBJET\* 9999 RETURN: \* 14000 REM INCORPORER LA CHAINE A L'OBJET\* >BX 14999 RETURN: \* 18000 REM ARCTANGENTE\* 18999 RETURN: '\* 20000 'FICHIER OBJETS STANDARDS 20010 CLS: PRINT"FICHIER STANDARD": PRINT 20020 PRINT"a-Creer fichier objets standards" 20030 PRINT"b-Lire fichier / charger objet standard" 20040 PRINT"c-Enrichir fichier" 20050 PRINT"d-Degraisser fichier STANDARD" 20052 PRINT"e-Copier un fichier standard" 20055 PRINT"f-Retour menu general" 20060 PRINT: GOSUB 65000 20080 IF C > 5 THEN 20999 20090 ON C GOSUB 20500, 20100, 20200, 20300, 27000 20099 60T0 20000 20100 REM LIRE FICHIER STANDARD/CHARGER OBJET STANDARD ->BN 20105 IF BL\$="STANDARD" THEN CLS: GOTO 20170 20110 GOSUB 20600:CLS 20170 PRINT"CONTENU FICHIER STANDARD": PRINT 20180 GOSUB 20800: PRINT 20184 PRINT"Charger un objet standard ---> (D/N) ?":GOS >CY UB 65020 : IF VAL(C\$)<>0 THEN 20184 20185 IF C=15 THEN INPUT"Son numero ";K:K=K - 1 : GOSUB >FG 5020 20186 IF C <> 15 THEN 20199 20188 PRINT: PRINT"Le voir ?": GOSUB 65020: IF C = 15 THEN >QD CHAIN"VOIR" 20199 RETURN 20200 'ENRICHIR FICHIER OBJETS STANDARDS 20205 CLS: PRINT"ENRICHIR FICHIER OBJETS STANDARDS": PRIN >HD

 $\mathsf{T}$ 

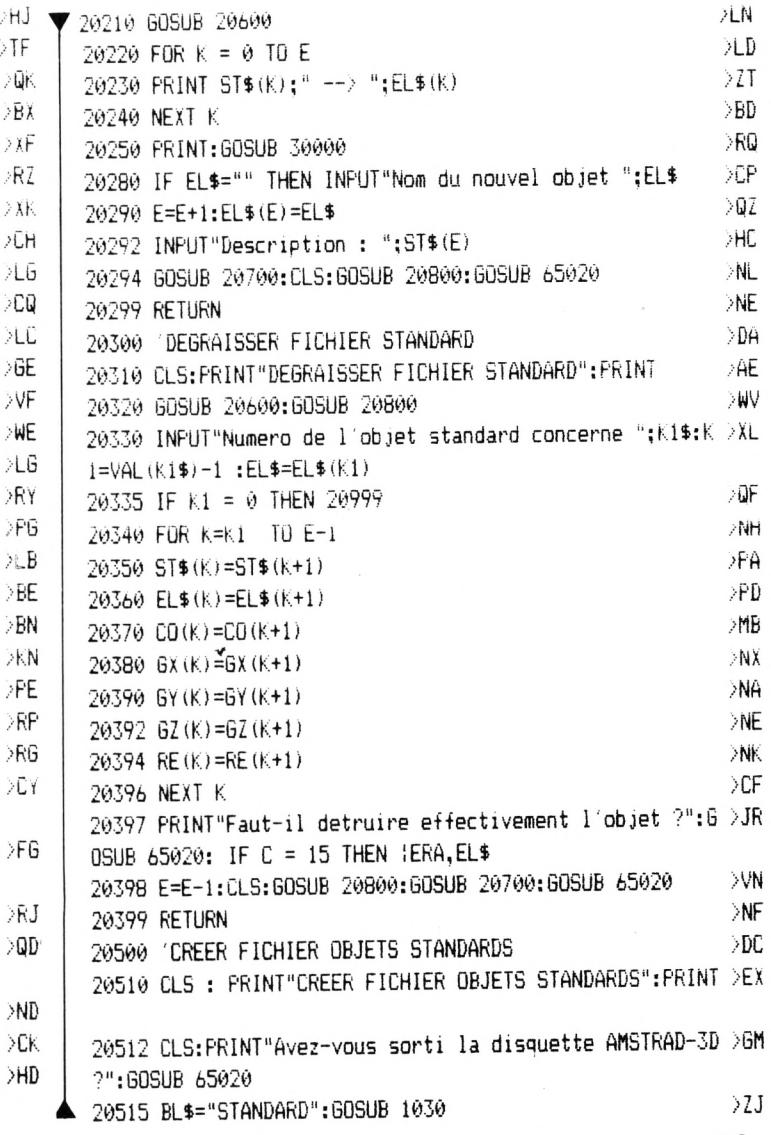

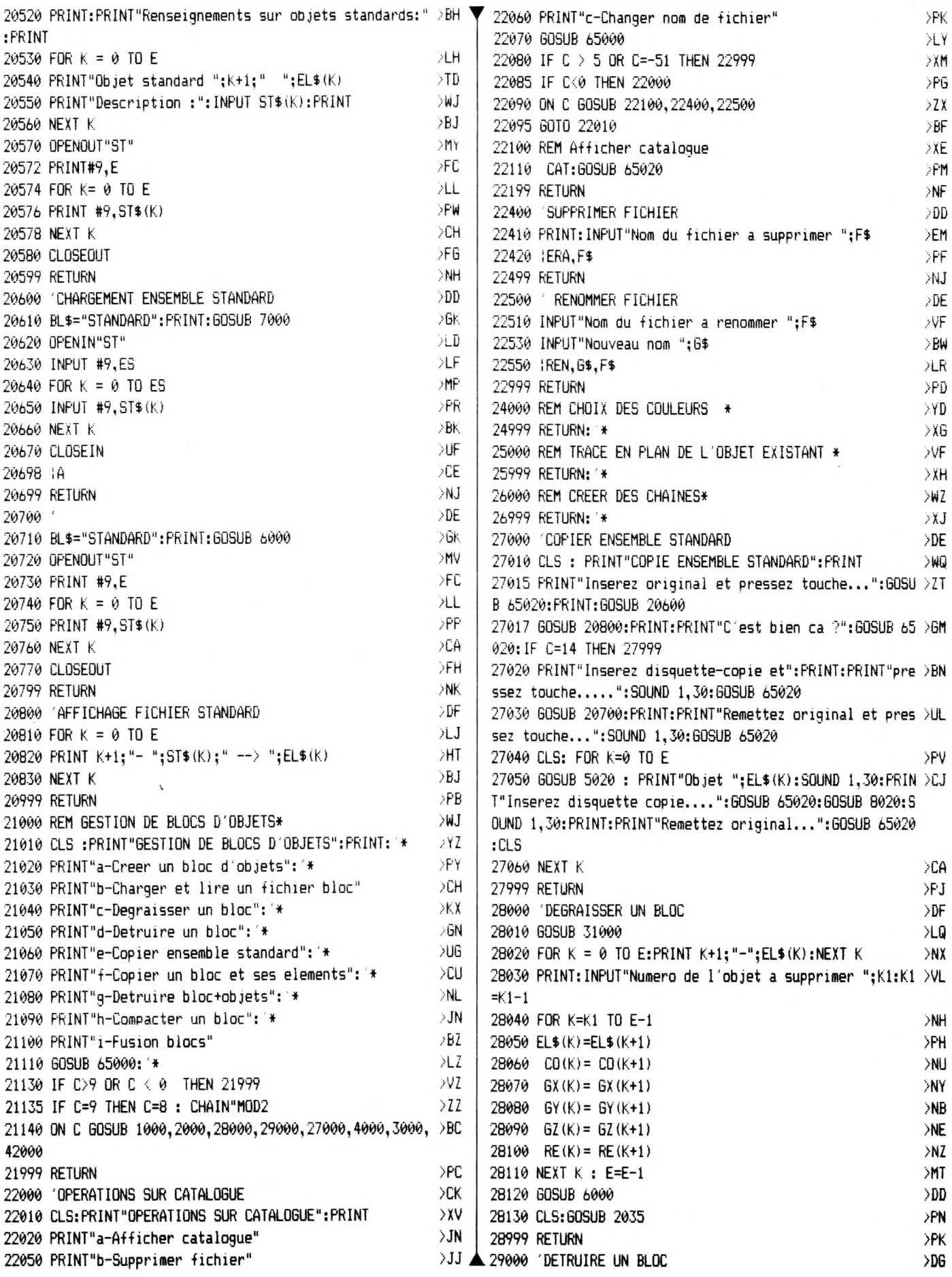

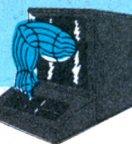

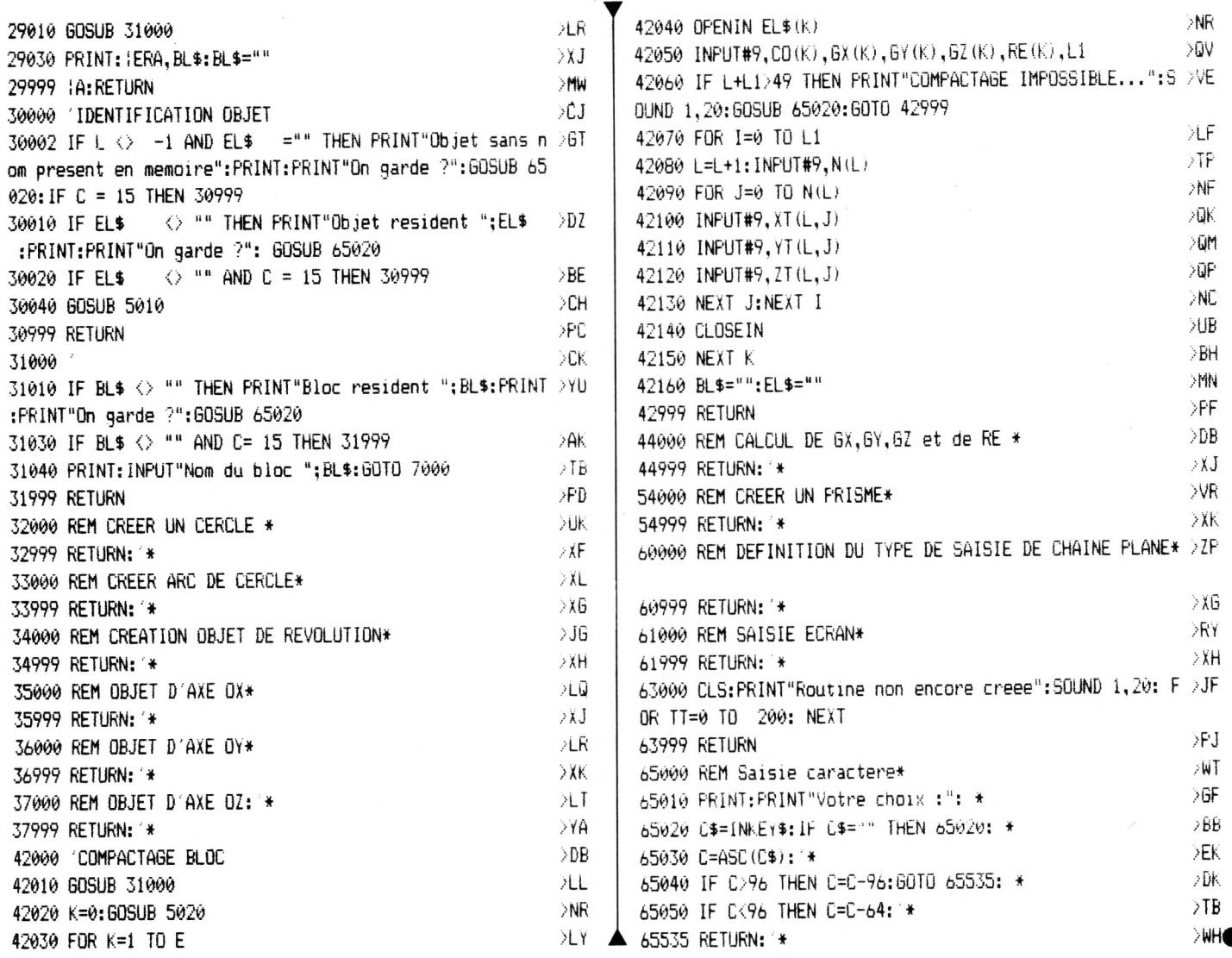

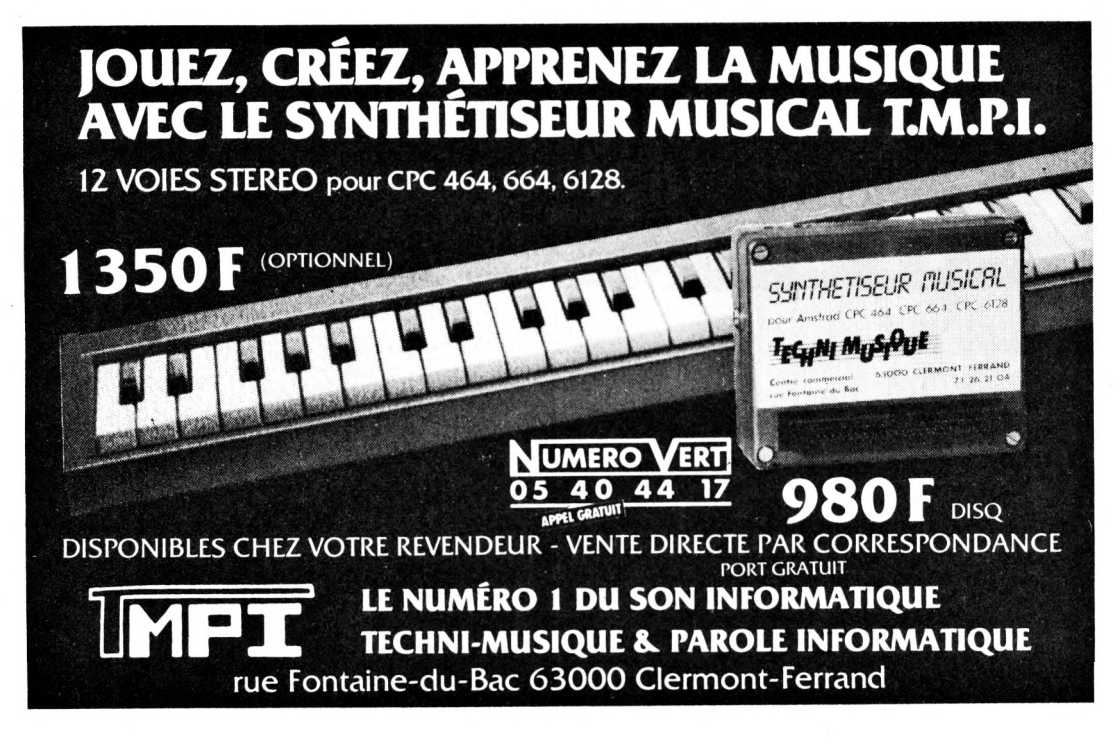

R. F

CATPROG

Jean-Paul RADET 有限的

Valable pour

ECPC 664

**N** CPC

**464** 

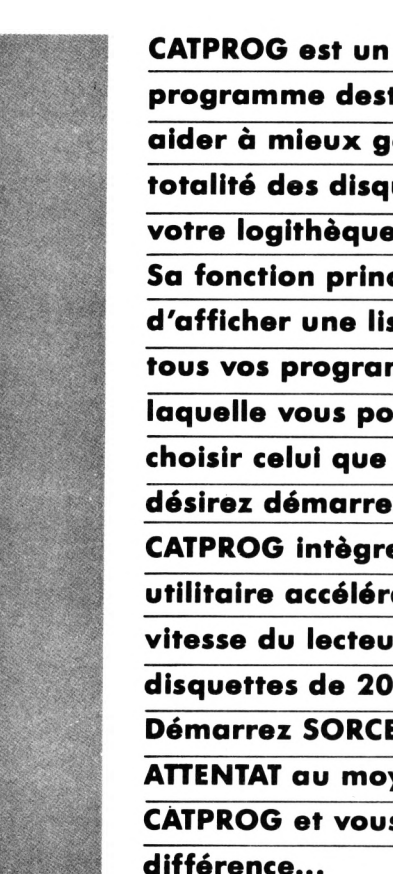

programme destiné à vous aider à mieux gérer la totalité des disquettes de votre logithèque. Sa fonction principale est d'afficher une liste claire de tous vos programmes, dans laquelle vous pourrez choisir celui que vous désirez démarrer. **CATPROG intègre un** utilitaire accélérant la vitesse du lecteur de disquettes de 20%. Démarrez SORCERY + ou **ATTENTAT au moyen de CATPROG** et vous verrez la différence...

**CATPG2** 

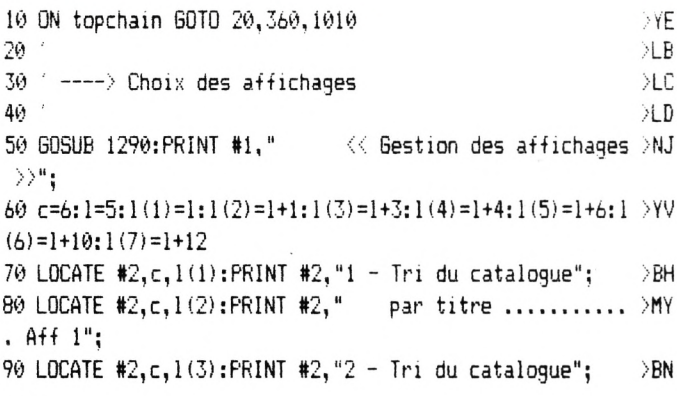

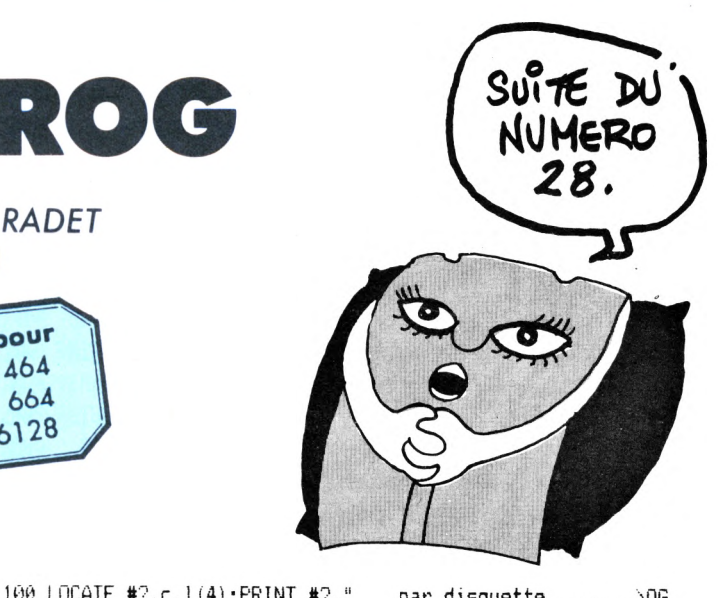

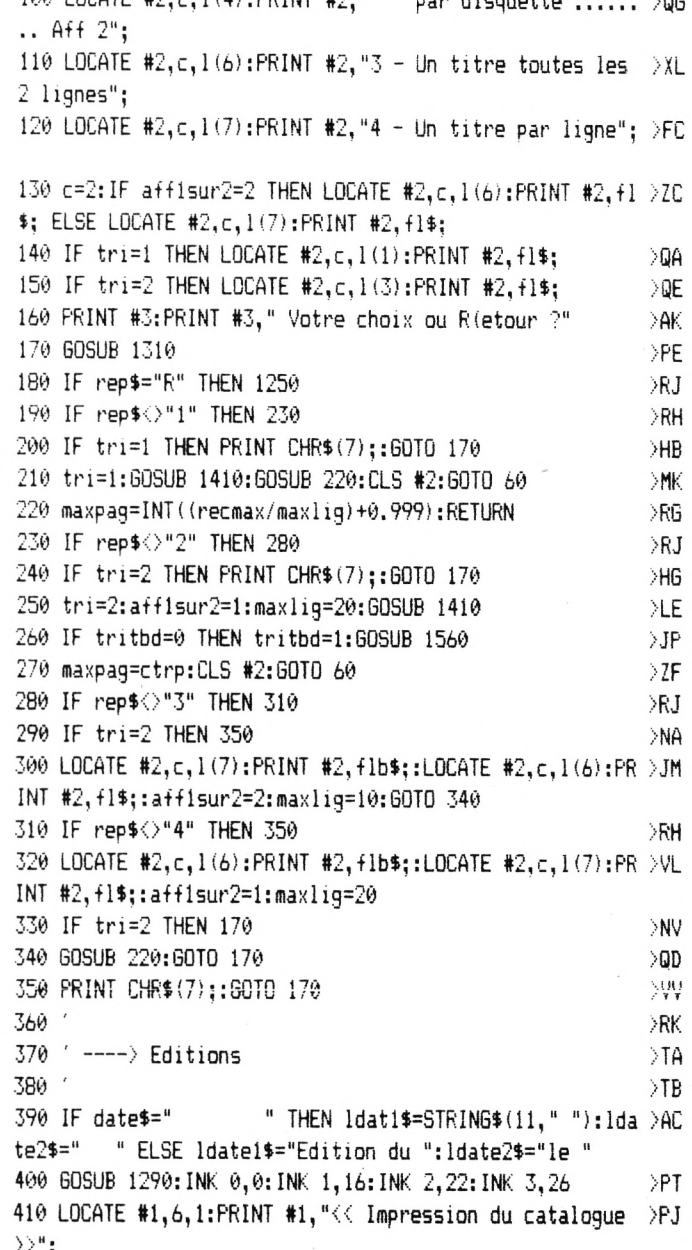

72
420 c=5:1=5:1(1)=1:1(2)=1+3:1(3)=1+6:1(4)=1+9:1(5)=1+12 >20 4 430 LOCATE #2,c, 1(1): PRINT #2, "1 - Liste simple par tit >MZ re"; 440 LOCATE #2,c, 1(2): PRINT #2, "2 - Liste complete par t >QH itre"; 450 LOCATE #2,c,  $1(3)$ : PRINT #2, "3 - Liste simple par dis >VG quette"; 460 LOCATE #2,c, 1(4): PRINT #2, "4 - Liste complete par d >YZ isquette": 470 LOCATE #2,c, 1(5): PRINT #2, "5 - Les 4 listes"; **VA** 480 PRINT #3:PRINT #3," Votre choix ou R(etour ?" >AQ >PK 490 GOSUB 1310 500 IF rep\$="R" THEN 1250 XRE 510 IF rep\$<"1" OR rep\$>"5" THEN PRINT CHR\$(7);:GOTO 49 >YB 0 ELSE rep=VAL (rep\$) 520 CLS#3:CLS #2:x=1:y=8:1=38:h=6:GOSUB 1340:PRINT #nf: >JG PRINT #nf," Verifiez votre imprimante :":PRINT #nf:PRIN T #nf," - le papier doit etre cadre":PRINT #nf," - le v oyant ON LINE doit etre allume" 530 PRINT #3," Pressez ENTER pour commencer": PRINT #3," >DE ou une autre touche pour abandonner"; >PF 540 GOSUB 1310 550 IF INKEY(6)=0 OR INKEY(6)=32 OR INKEY(6)=128 OR INK >UR  $EY(6) = 160$  THEN 580 560 IF INKEY(18)=0 OR INKEY(18)=32 OR INKEY(18)=128 OR >20 INKEY (18) = 160 THEN 580 570 6010 360  $\Sigma H$ 580 ON rep GOSUB 590,590,770,770,990:CLS #2:CLS #3:GOTO >BC 360  $590$  ' ---- > Editions par titre  $\sum$ 600 IF tri()1 THEN maxlig=10:aff1sur2=2:maxpag=INT((rec )DV max/maxlig)+0.999):tri=1:GOSUB 1410 610 GOSUB 620:GOTO 630  $\overline{5}$ 620 CLS#3:CLS #2:x=11:y=10:1=18:h=3:60SUB 1340:PRINT #n >NM f:PRINT #nf," Edition en cours";:RETURN 630 ctrpag=1:ctrlig=1:60SUB 640:60TO 700  $\rightarrow$  XC

rpag=ctrpag+1:PRINT #imp:RETURN 650 PRINT #imp," "; ldate2\$;date\$;" ";:GOSUB 690:PRI >GK NT #imp, "<< Liste des programmes tries par titre >>":RE **TURN** 660 PRINT #imp, STRING\$(16," "); ldate1\$; date\$; STRING\$(13 >TJ ." ");:GOSUB 690:PRINT #imp," *K* Liste detaill ee des programmes tries par titre >>":RETURN ";: 60SUB 690 >YM 670 PRINT #imp." "; ldate2\$; date\$;" :PRINT #imp, "<< Liste des programmes tries par disquett  $e$   $>$   $"$  : RETURN ";ldate1\$;date\$;" "::  $605UB 6$  >AP 680 PRINT #imp," 90: PRINT #imp, "<< Liste detaillee des programmes tries par disquette >>":RETURN 690 PRINT #imp, STRING\$ (5-LEN(MID\$ (STR\$ (ctrpag), 2)), " ") > ZA ; "Page "; MID\$ (STR\$ (ctrpag), 2): PRINT #imp: RETURN 700 FOR i=1 TO recmax 5P7. 710 IF ctrlig>maximp THEN ctrlig=1:PRINT #imp.saut\$::60 >MD **SUB 640** 720 IF rep<>1 THEN 740 >PW 730 PRINT #imp, USING "###";i;:PRINT #imp," ";MID\$(rec\$( >BG i),dz3,1z3):60TO 760 740 PRINT #imp, USING "###"; i; : PRINT #imp, " "; MID\$ (rec\$ ( )XE i),dz3,1z3);" ";MID\$(rec\$(i),dz1,1z1);" face ";MID\$(rec  $$(i), dz2, 1z2);$  "; 750 IF MID\$(rec\$(i),dz5,lz5)="2" THEN PRINT #imp,":CFM" >CV ELSE PRINT  $\text{limp}, \text{MID*}(\text{rec*}(i), dz4, 1z4)$ 760 ctrlig=ctrlig+1:NEXT\_i:PRINT #imp,saut\$;:RETURN >AY  $770$  ' ----> Editions par disquette  $\angle$ TE 780 IF tri<>2 THEN tri=2:maxlig=20:aff1sur2=1:60SUB.141 >CD Ø 790 IF tritbd=0 THEN tritbd=1:GOSUB 1560  $\S$ JY 800 maxpag=ctrp:60SUB 620:ctrpag=1:60SUB 640:ctrlig=1:r >BN esdisk\$=STRING\$(1z1+1z2,"^"):i=1 810 IF ctrlig>maximp THEN ctrlig=1:PRINT #imp,saut\$;:60 >ME SUB 640 820 reste=maximp-ctrlig+1 >WE 640 PRINT #imp.auteur\$::ON rep 60SUB 650.660.670.680:ct >XQ | 830 IF MID\$(rec\$(i),dz1,lz1+lz2)=resdisk\$ THEN 950 XUH

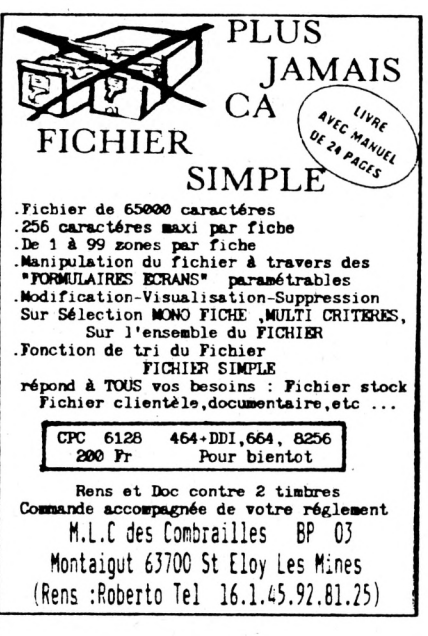

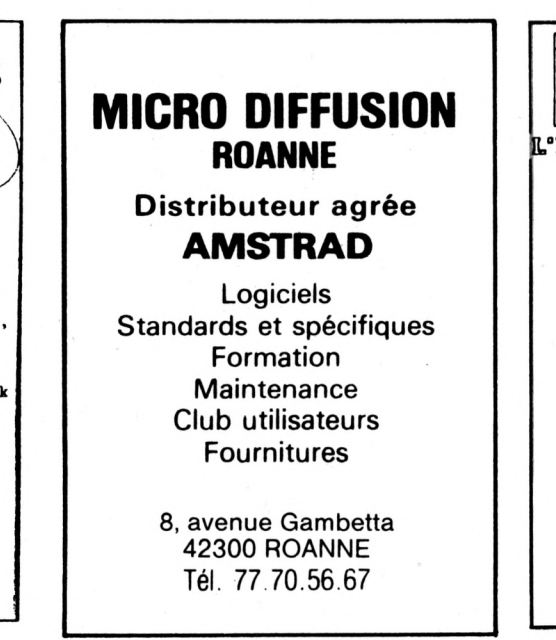

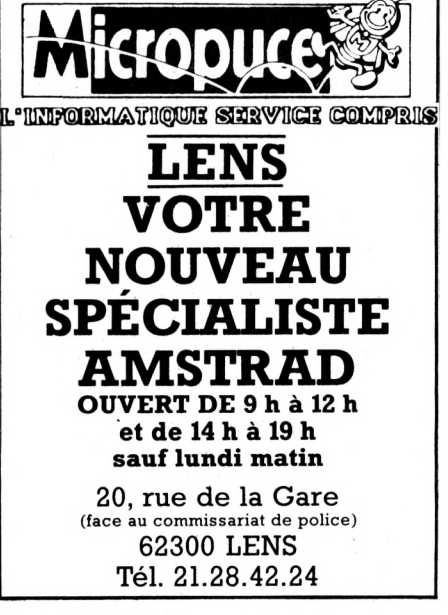

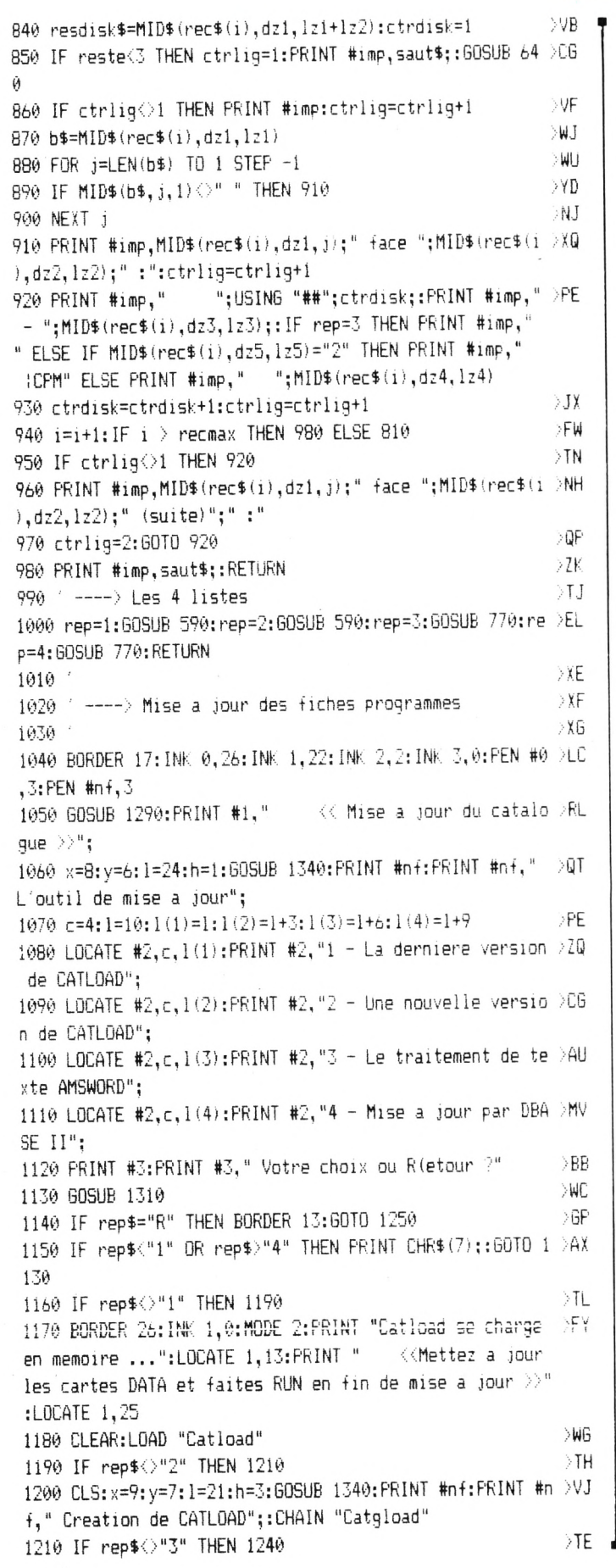

1220 CLS:x=9:y=7:1=22:h=3:60SUB 1340:PRINT #nf:PRINT #n >AH f," Chargement d'AMSWORD"::FOR i=1 TO 2000:NEXT i >DZ 1230 CALL &BB4E: CLEAR: RUN "AMSWORD" 1240 CLS:x=8:y=7:1=24:h=3:GOSUB 1340:PRINT #nf:PRINT #n >PR f," Chargement de DBASE II";:FOR i=1 TO 2000:NEXT i: ICP  $YA$ 1250 **YB** 1260 ' ---- > Retour au menu general >YC 1270 XHY 1280 CLS: topchain=2: CHAIN "catpg1", 20  $1290$  ' ---- > Clear des 3 fenetres XE  $57N$ 1300 CLS #1:CLS #2:CLS #3:RETURN  $> XH$ 1310 ' ---- > Wait d'une reponse 1320 rep\$=UPPER\$(INKEY\$):IF rep\$="" THEN 1320 >MP >FA 1330 RETURN >YA 1340 ( ---- > Encadrement fenetre 1350 lhaut\$=CHR\$(150)+STRING\$(1,CHR\$(154))+CHR\$(156):lm >FD il\$=CHR\$(149)+STRING\$(1,CHR\$(32))+CHR\$(149):lbas\$=CHR\$( 147) +STRING\$ (1.CHR\$ (154)) +CHR\$ (153)  $5V7$ 1360 LOCATE x, v: PRINT lhaut\$; >VP 1370 FOR j=1 TO h:LOCATE x, y+j:PRINT lmil\$;:NEXT j 1380 LOCATE x, y+h+1: PRINT lbas\$;  $\lambda$ AF  $>70$ 1390 WINDOW #nf.x+1.x+1.y+1.y+h >EJ 1400 RETURN  $XJ$  $1410$  ' ---- > Patience je trie 1420 CLS #2:CLS #3:x=9:y=9:1=23:h=3:60SUB 1340:PRINT #n >NA f: PRINT #nf, " Patience, je trie ... ": GOSUB 1430: RETURN  $YA$  $1430$   $---$  Tri en epi 1440 IF tri=1 THEN darg=dz3:larg=1z3 ELSE darg=dz1:larg >UL  $=1z1+1z2+1z3$  $>YY$ 1450 class=recmax:reorg=INT(recmax/2):pere=reorg **SNX** 1460 WHILE class>1 ∋W 1470 fils=2\*pere:arret=0 >FP WHILE fils<=class AND NOT arret 1480 IF fils()class THEN IF UPPER\$(MID\$(rec\$(fils), )CD 1490 darg, larg)) <UPPER\$(MID\$(rec\$(fils+1), darg, larg)) THEN f  $ils = ils + 1$ arret=UPPER\$(MID\$(rec\$(pere),darg,larg))>=UPPE >UW 1500 R\$(MID\$(rec\$(fils), darg, larg)) IF NOT arret THEN  $x$ \$=rec\$(fils):rec\$(fils)=rec  $\partial \mathbb{R}$ 1510  $*(pere):rec*(pere)=x*;pere=fils;fils=2*pere$ ЖА 1520 WEND 1530 IF reorg<>1 THEN reorg=reorg-1:pere=reorg ELSE x >GA \$=rec\$(1):rec\$(1)=rec\$(class):rec\$(class)=x\$:class=clas  $s-1$ : pere=1  $\overline{\phantom{a}}$  JE 1540 WEND **PFE** 1550 RETURN **YE** 1560 ' ---- > MEF table pour tri sur disquette 1570 DIM nupag(recmax), nulig(recmax), act\$(recmax)  $> XA$ 1580 ctrp=0:ctrl=99:resdisk\$=STRING\$(1z1+1z2,"^"):i=1  $\rightarrow$ BB >PV 1590 IF ctrl)maxlig THEN ctrp=ctrp+1:ctrl=1  $1600$  IF MID\$(rec\$(i),dz1,lz1+1z2) = resdisk\$ THEN 1740  $> \mu$ 6 1610 resdisk\$=MID\$(rec\$(i),dz1,1z1+1z2)  $\S$ .III  $>$ TK 1620 IF ctrl(>1 THEN 1680 1630 ctrl=2:60SUB 1640:60TO 1650 >AW ▲ 1640 nupag(i)=ctrp:nulig(i)=ctrl:RETURN 江區

M

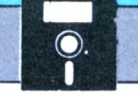

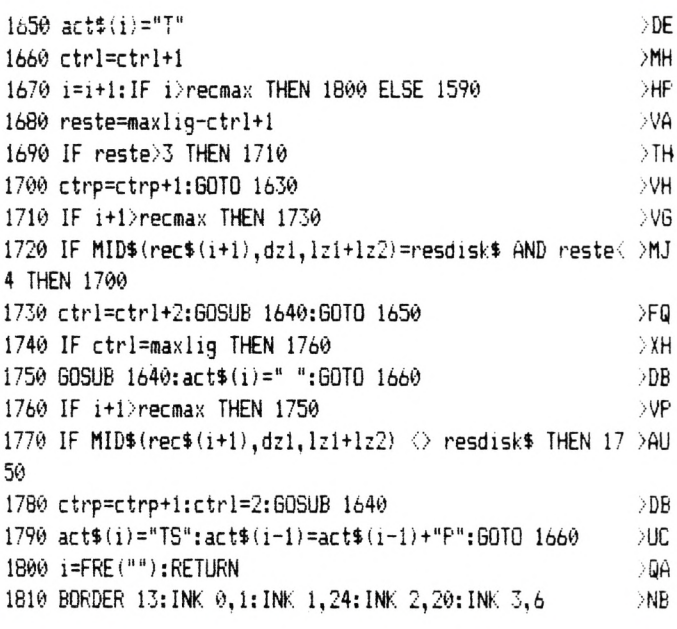

## **CATPREP**

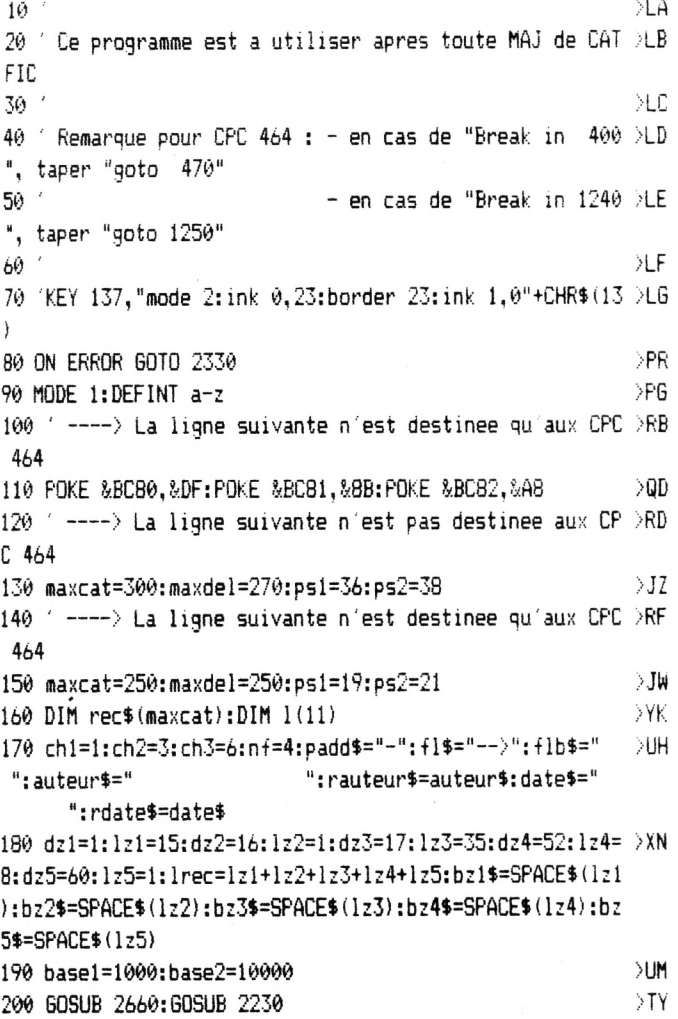

 $210$  ' ----) JPR Productions  $\rightarrow$ RD 220 INK 3,6,26:LOCATE #1,11,1:PRINT #1,"<< JPR Producti >NG ons  $\gg$ "; <sup>230</sup> x=7:y=5:1=27:h=l:nf=4:GOSUB 2280:PRINT #nf," La pre /ND paration de CATPROG 240  $c=4:1=8:1(1)=1:1(2)=1+2:1(3)=1+4:1(4)=1+8:1(5)=1+10$  >ZP <sup>250</sup> LOCATE #2,c,1(1):PRINT #2,"Ce programme est charge >QZ des"; <sup>260</sup> LOCATE #2,c,1(2):PRINT #2," préparatifs indispens >VX ables"; 270 LOCATE #2,c,1(3): PRINT #2," a l'utilisation de CA >RW TPROG. <sup>280</sup> LOCATE #2,c,1(4):PRINT #2,"Il doit etre utilise apr >BW es chaque"; 290 LOCATE #2,c,1(5): $PRINT$  #2," modification du fichi  $\Sigma$ E er CATFIC."; 300 INK 3,6:CLS #3:PRINT #3," ENTER pour continuer, <sup>n</sup> <sup>1</sup> /VM mporte quelle":PRINT #3," autre touche pour aband onner"; 310 GOSUB 2250 **/PE** 320 1F INKEY(6)=0 OR INKEY(6)=32 OR INKEY(6)=128 OR INK >UF EY(6)=160 THEN 350 330 IF INKEY(18)=0 OR INKEY(18)=32 OR INKEY(18)=128 OR >ZR INKEY (18) =160 THEN 350  $340$  (BASIC  $>$ ZA 350 ' ---- > Mise a jour des en-tetes de listings  $\longrightarrow$ RJ 360 GOSUB 370:GOTO 380 >QQ <sup>370</sup> GOSUB 2230:PRINT #1,"« Mise <sup>a</sup> jour des en-tetes de /NE listes >>";:RETURN 380 GOSUB 2530:IF diskpres=l THEN 400 >EB <sup>390</sup> PRINT CHRt(7);:GOSUB 2600:GOSUB 2250:GOSUB 2640:GOT >FP 0 380 400 LOCATE 1,23:0PENIN "Catperm" >CC 410 IF EOF THEN 460 >MW 420 LINE INPUT #9,bt:G0SUB 430:rauteur\$=auteur\$:GOTO 44 >DB  $\alpha$ 430 auteur\$=LEFT\$(b\$,15):auteur\$=auteur\$+SPACE\$(15-LEN( )BR auteur\$)):RETURN 440 IF EDF THEN 460 >MZ 450 LINE INPUT #9,b\$:date\$=LEFT\$(b\$,8):date\$=date\$+SPAC >TB E\$(8-LEN(date\$)):rdate\$=date\$ 460 CLOSEIN:GOTO 480 > PD 470 GOSUB 370 > JA 480 c=4:1=4:1(1)=1:1(2)=1+1:1(3)=1+5:1(4)=1+9:1(5)=1+10 >MT :1(6)=1+13 490 LOCATE #2,c,  $1(1)$ : FRINT #2, "Reference du listing :";  $E$ <sup>500</sup> LOCATE #2,c,1(2):PRINT #2,"-------------------------------- "; >HN <sup>510</sup> LOCATE #2,c+5,1(3):PRINT #2,"-> <- >XN 520 GOSUB 530:GOTO 540 >QJ 530 LOCATE #2,c+9,1(3):PRINT #2,auteur»:RETURN >RF 540 LOCATE #2,c,  $1(4)$ : PRINT #2, "Date de mise a jour : "; >DD 550 LOCATE #2,c,l(5):PRINT #2,"------------------------"; <sup>560</sup> LOCATE #2,c+9,1(6):PRINT #2,/QR **75**

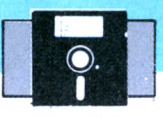

570 GOSUB 580:60TO 590 >QA 900 GOSUB 2250 580 LOCATE #2, c+13, 1(6): PRINT #2, date\$: RETURN >PC 590 PRINT #3," Choix : R(eference D(ate":PRINT #3," DEV. 0:60TO 900 C(ontinuer A(bandonner"; 600 GOSUB 2250 >PG 610 IF rep\$="A" THEN (BASIC **SUX** 620 IF rep\$="C" THEN 740  $QQ$ 630 IF rep\$<>"R" THEN 660 >RA 640 CLS #3:PRINT #3," Entrez la nouvelle reference (15 >XB 0:6010 900 pos)": INPUT #3," ----> ",b\$ 650 GOSUB 430:GOSUB 530:CLS #3:GOTO 590 >FW 660 IF rep\$<>"D" THEN PRINT CHR\$(7);:60TO 600 >MN 670 CLS #3:PRINT #3," Entrez la nouvelle date (JJMMAA)" >MG :: INPUT #3," ----> ".b\$ 680 IF b\$="" THEN date\$=" ":60TO 720  $\lambda$ GH 690 jj=VAL (LEFT\$ (b\$, 2)): mm=VAL (MID\$ (b\$, 3, 2)): aa=VAL (MID >NY  $$(b*, 5, 2)$ 1020:60TO 900 700 IF ji(1 OR ji)31 OR mm(1 OR mm)12 OR aa(87 OR ((mm= )VA 4 OR mm=6 OR mm=9 OR mm=11) AND jj>30) OR (mm=2 AND jj> 29) OR (aa MOD 4 = 0 AND mm=2 AND  $j j$ ) 28) THEN 730 710 date\$=LEFT\$(b\$,2)+"/"+MID\$(b\$,3,2)+"/"+MID\$(b\$,5,2) >XT 900 720 GOSUB 580:CLS #3:GOTO 590  $>$ WB 900 730 CLS #3:PRINT #3," Date incorrecte ... ":PRINT CHR\$(7 >XX ):: PRINT #3." Appuyez sur une touche pour continuer": 60 SUB 2250:CLS #3:GOTO 590  $740$   $---$  Choix des tris  $\overline{\phantom{a}}$  TR 1080 GOSUB 1090:GOTO 1210 750 GOSUB 2230:LOCATE #1,5,1:PRINT #1,"<< Choix des dif >GY ferents tris  $\rangle$ "; CATFIC  $\gg$ ": 760 c=2:1=3::1(1)=1:1(2)=1+2:1(3)=1+3:1(4)=1+6:1(5)=1+8 >TW :  $1(6)=1+9:1(7)=1+10:1(8)=1+12:1(9)=1+14:1(10)=1+15:1(11)$  $)=1+16$ 770 LOCATE #2,c, 1(1): PRINT #2, "Au demarrage de CATPROG, >KB ouve"; les programmes": 780 LOCATE #2,c+4,1(2): PRINT #2,"<1> seront tries par t >QZ ' incorrecte": itre"; 790 LOCATE #2,c+4,1(3): PRINT #2,"<2> seront tries par d >YM absente"; isquette": 800 LOCATE #2,c, 1(4): FRINT #2, "Etat de CATFIC apres vos >JW recte/absente": modifications": 810 LOCATE #2,c+4,1(5):PRINT #2,"<3> il n'est pas trie" >FL nte": 820 LOCATE #2,c+4,1(6):PRINT #2,"(4) il est trie par ti >NE ement' absente": tre": 830 LOCATE #2,c+4,1(7):PRINT #2,"(5) il est trie par di >WN  $lancement' i/a":$ squette": 840 LOCATE #2,c,  $1(8)$ : FRINT #2, "Que faut-il faire de CAT >QG  $5'$ ";  $FIC$   $?$ ": 850 LOCATE #2,c+4,1(9):PRINT #2,"<6> le laissen inchang >KX selection":  $e$ ": 1200 RETURN 860 LOCATE #2,c+4,1(10): PRINT #2,"<7> le trier par titr >KD  $e$ "; 870 LOCATE #2,c+4,1(11):PRINT #2,"<8> le trier par disq >RM uette"; 880 GOSUB 930: GOSUB 970: GOSUB 1020 >BB TO 1220 890 CLS #3:PRINT #3," Choix : <1> <2> <3> <4> <5> <6> < >>< >>>>>>HB 1240 LOCATE 1,23:OPENIN "Catfic":60TO 1300 7>  $\langle 8 \rangle$ "::PRINT #3." C(ontinuer A(bandonner"; ∎ 1250 GOSUB 1090

**SPK** 910 IF rep\$<>'1" THEN 940 ELSE GOSUB 920:ch1=1:GOSUB 93 >JU 920 LOCATE #2,c, 1(ch1+1): PRINT #2, f1b\$:: RETURN  $\geq$ QP 930 LOCATE #2,c, 1(ch1+1): PRINT #2, f1\$;: RETURN >PC 940 IF rep\$="2" THEN GOSUB 920:ch1=2:GOSUB 930:GOTO 900 >YQ 950 IF rep\$<>"3" THEN 980 ELSE GOSUB 960:ch2=3:GOSUB 97 >JR 960 LOCATE #2,c, 1(ch2+2): PRINT #2, f1b\$;: RETURN DQW 970 LOCATE #2,c, 1(ch2+2): PRINT #2, f1\$;: RETURN ∑PJ 980 IF rep\$="4" THEN GOSUB 960:ch2=4:GOSUB 970:GOTO 900 >YJ 990 IF rep\$="5" THEN GOSUB 960:ch2=5:GOSUB 970:GOTO 900 >YM 1000 IF rep\$<>"6" THEN 1030 ELSE GOSUB 1010:ch3=6:GOSUB >NR 1010 LOCATE #2.c.l(ch3+3): PRINT #2.flb\$:: RETURN >RA 1020 LOCATE #2,c, 1(ch3+3): PRINT #2, f1\$:: RETURN  $> 0$ M 1030 IF rep\$="7" THEN GOSUB 1010:ch3=7:60SUB 1020:60TO  $DE$ 1040 IF rep\$="8" THEN GOSUB 1010:ch3=8:GOSUB 1020:GOTO >BH 1050 IF rep\$="A" THEN (BASIC >WQ 1060 IF rep\$<>"C" THEN PRINT CHR\$(7)::60TO 900 XHF  $1070$  ' ---- > Debut du controle >YA  $5TW$ 1090 GOSUB 2230:LOCATE #1, 9, 1: PRINT #1, "<< Controle de  $\rightarrow$  TY 1100 c=2:1=2::1(1)=1:1(2)=1+2:1(3)=1+4:1(4)=1+6:1(5)=1+ >BA  $8:1(6)=1+10:1(7)=1+12:1(8)=1+14:1(9)=1+16:1(10)=1+18$ 1110 LOCATE #2.c+4.1(1): PRINT #2. "Fichier CATFIC non tr > PP 1120 LOCATE #2,c+4,1(2): PRINT #2, "Longueur 'Ligne titre >EF 1130 LOCATE #2,c+4,1(3):PRINT #2, "Rubrique 'Etiquette' >XF 1140 LOCATE #2,c+4,1(4):PRINT #2,"Rubrique 'Face' incor >GW 1150 LOCATE #2,c+4,1(5):PRINT #2, "Rubrique 'Titre' abse >PC 1160 LOCATE #2,c+4,1(6):PRINT #2, "Rubrique Nom de lanc >HB 1170 LOCATE #2,c+4,1(7): PRINT #2, "Rubrique 'Systeme de  $\rightarrow$ HJ 1180 LOCATE #2,c+4,1(8): PRINT #2, "Trop de 'Lignes titre >LF 1190 LOCATE #2,c+4,1(9): PRINT #2, "Tri non conforme a la >BH >EG 1210 PRINT #3," Controle en cours ...":PRINT #3," >CH please wait"; 1220 GOSUB 2530: IF diskpres=1 THEN 1240 >FX 1230 PRINT CHR\$ (7);: GOSUB 2600: GOSUB 2250: GOSUB 2640: GO >HQ XLB

 $XA$ 

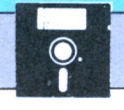

1260 i=1:60SUB 1270:60TO 1280  $\Delta \ln \angle$ 1270 LOCATE #2.c.l(i):PRINT #2.fl\$::RETURN **PLL** 1280 PRINT CHR\$(7);:CLS #3:PRINT #3," Corrigez les erre >MV urs et redemarrez": PRINT #3." Tapez une touche pour qui tter CATPREP": 1290 GOSUB 2250: IBASIC >RT 1300 recmax=0:rtri\$="" >RZ 1310 ' ---- > Lecture de CATFIC  $\ddot{\phantom{a}}$  $> XH$ 1320 IF EOF THEN 1510 XNE 1330 LINE INPUT #9,6\$ >PL 1340 recmax=recmax+1:IF recmax>maxcat THEN i=8:60SUB 12 >RZ 70:60TO 1360 1350 IF LEN(b\$)=lrec THEN 1380 ELSE i=2:60SUB 1270 >RT  $\ddot{\phantom{a}}$ 1360 CLOSEIN: i=10:60SUB 1270:60SUB 1370:60TO 1280 >TD 1370 LOCATE #2,c+4,1(10):PRINT #2,"Erreur ligne":STR\$(r >YN ecmax): RETURN 1380 a\$=MID\$(b\$,dz1,lz1):IF a\$=bz1\$ THEN i=3:60SUB 1270 >KZ :60TO 1360 Ø. 1390 a\$=MID\$(b\$,dz2,1z2):IF a\$()"1" AND a\$()"2" THEN i= >YD 4:60SUB 1270:60TO 1360 1400 a\$=MID\$(b\$.dz3.1z3):IF a\$=bz3\$ THEN i=5:60SUB 1270 >KA :60TO 1360 1410 s\$=MID\$(b\$,dz5,1z5):IF s\$<>"0" AND s\$<>"1" AND s\$< >PE >"2" THEN i=7:GOSUB 1270:GOTO 1360 1420 a\$=MID\$(b\$,dz4,1z4):IF a\$=bz4\$ AND (s\$="0" OR s\$=" >NO 1") THEN i=6:GOSUB 1270:GOTO 1360 >PG 1430 IF ch2=3 THEN 1500 1440 IF ch2=4 THEN ztri\$=UPPER\$(MID\$(b\$,dz3,1z3)) ELSE >FR  $ztri$ \$=UPPER\$(MID\$(b\$,dz1,lz1+1z2+1z3)) 1450 IF ztri\$>=rtri\$ THEN rtri\$=ztri\$:60TO 1500 ∋RB 1460 CLOSEIN: i=9: GOSUB 1270: GOSUB 1370: PRINT CHR\$ (7):: C >XE LS #3:PRINT #3:PRINT #3," Choix : R(essayer A(bandonne  $r^n$  : 1470 GOSUB 2250 >XD 1480 IF rep\$="A" THEN (BASIC  $>W$ 1490 IF rep\$="R" THEN 740 ELSE PRINT CHR\$(7)::60TO 1470 >XD 4) 1500 rec\$(recmax)=b\$:60TO 1310  $YA$ 1510 i=FRE(""):i=10:60SUB 1270:LOCATE #2,c+4.1(10):PRIN >PU T #2, "Aucune erreur ("; MID\$ (STR\$ (recmax), 2); " lignes)"; :CLS #3:PRINT #3," ENTER pour continuer, n'importe quel  $le$ ":PRINT #3," autre touche pour abandonner"; 1520 GOSUB 2250 NK. 1530 IF INKEY(6)=0 OR INKEY(6)=32 OR INKEY(6)=128 OR IN >WC  $KEY (6) = 160$  THEN 1560 1540 IF INKEY(18)=0 OR INKEY(18)=32 OR INKEY(18)=128 OR >BX INKEY (18) = 160 THEN 1560  $\rangle \mathsf{FC}$ 1550 IBASIC 1560 (----) Debut des traitements **SYE** 1570 GOSUB 2230:LOCATE #1,12,1:PRINT #1,"<< Traitements >KA  $\gg$ "; 1580  $r=4:1=5:1(1)=1:1(2)=1+2:1(3)=1+4:1(4)=1+6:1(5)=1+$  >CH 34)  $B:1(6)=1+10:1(7)=1+12$ 1590 LOCATE #2,c+4,1(1): PRINT #2, "Premier tri ";  $\vee$ 1600 IF (ch1=1 AND ch2=4) OR (ch1=2 AND ch2=5) THEN 162 >VN 4) 1610 IF ch1=1 THEN PRINT #2,"(par titre)"; ELSE PRINT # >6X | 1950 j=j+10:PRINT #9,j;"LOCATE #2,";MID\$(STR\$(c),2);"," >JG

 $\blacksquare$  2, "(par disquette)"; 1620 LOCATE #2.c+4.1(2): PRINT #2, "Debut de preparation  $\geq 20$ de CATPROG"; 1630 LOCATE #2, c+4, 1(3): PRINT #2, "Second tri ";: IF ch3= >CL 7 THEN PRINT #2, "(par titre)"; ELSE IF ch3=8 THEN PRINT #2,"(par disquette)"; 1640 LOCATE #2,c+4,1(4):PRINT #2, "Reecriture de CATFIC" >FW 1650 LOCATE #2,c+4,1(5): PRINT #2, "Sauvegarde des en-tet >FK es de listes"; 1660 LOCATE #2.c+4.1(6): PRINT #2. "Fin de preparation de >WK CATPROG": 1670 LOCATE #2,c+4,1(7): PRINT #2, "Demarrage de CATPRO6" >FE 1680 CLS #3: PRINT #3: PRINT #3," Un peu de patienc >TQ  $e$  s.v.p.":  $5Y.$ 1690 ( ---- ) Tri avant creation de CATPG0 1700 IF (ch1=1 AND ch2=4) OR (ch1=2 AND ch2=5) THEN 172 >VQ 1710 LOCATE #2,c, 1(1): PRINT #2, f1\$: GOSUB 2400: LOCATE #2 > AV  $, c, 1(1)$ : PRINT #2, flb\$ 1720 ( ---- > Creation de CATPG0  $>Y$  $C$ XJP 1730 FOR i=1 TO 5000:NEXT i 1740 GOSUB 2530: IF diskpres=1 THEN 1760  $>60$ 1750 PRINT CHR\$(7):: GOSUB 2600: GOSUB 2250: GOSUB 2640: GO >HF TO 1740 1760 LOCATE #2,c, 1(2): PRINT #2, f1\$ ≻BK >RT 1770 OPENOUT "Catpg0" 1780 j=base1:PRINT #9, j; " DEFINT a-z"  $\overline{5}$ 1790 j=j+10: PRINT #9, j; " auteur\$ = "; CHR\$ (34); auteur\$; C >BV HR\$(34);" : date\$ = ":CHR\$(34);date\$:CHR\$(34);" : tri =  $"$ ; MID\$ (STR\$ (ch1), 2) 1800 j=j+10:PRINT #9,j:" recmax =";recmax;": dim rec\$(r >RK  $ecmax)$ " 河  $1810$  FOR  $i = 1$  TO recmax 1820 j=j+10:PRINT #9, j;" data ";CHR\$(34);rec\$(i);CHR\$(3 )DR >VH 1830 NEXT i  $>0.7$ 1840  $j=j+10$ : PRINT #9, j; "FOR  $i = 1$  TO recmax"  $F_L$ 1850 j=j+10:PRINT #9, j; "READ rec\$(i)"  $\Sigma$ 1860 j=j+10: PRINT #9, j; "NEXT i"  $> 4M$ 1870 IF recmax<=maxdel THEN 1920 1880 j=j+10: PRINT #9, j; "KEY 11, "; CHR\$ (34); "GOTO "; MID\$ ( >WY STR\$(j+40),2);CHR\$(34);"+CHR\$(13)" 1890 j=j+10:PRINT #9, j; "PEN #0,0:WINDOW #2,3,38,13,13:1 >MM NK 1,26: PAPER #2,0: PEN #2,1" 1900 j=j+10: PRINT #9, j; "PRINT #2, "; CHR\$ (34); "< Appuyez >UM sur ENTER pour continuer >";CHR\$(34);";" 1910  $j=j+10$ : PRINT #9, j; "DELETE "; MID\$ (STR\$ (base1), 2); "- > YC ": $MID$ \$ (STR\$ $(j)$ , 2) 1920 i=i+10:PRINT #9.i:"chain ":CHR\$(34):"Catpg1":CHR\$( )GF 1930 j=base2:PRINT #9.j;"a\$=";CHR\$(34);"Catpg0.\*";CHR\$( )XY 34): ": {ERA.@a\$" 1940 j=j+10: PRINT #9, j; "SAVE "; CHR\$ (34); "Catpg0"; CHR\$ (3 > DP

1960 j=j+10; PRINT #9, j; "LOCATE #2, "; MID\$ (STR\$ (c), 2); ", " )HB  $;$  MID\$ (STR\$ (1(7)), 2); ": print #2, "; CHR\$ (34); f1\$; CHR\$ (34) 1970 j=j+10: PRINT #9, j; "run "; CHR\$ (34); "Catproq"; CHR\$ (3 )6A  $4)$ 1980 CLOSEOUT  $\Sigma$ 1990 LOCATE #2,c,  $1(2):PRINT$  #2,  $f1b$ \$ >CR 2000 ' ---- > Tri avant creation de CATFIC  $>5F$ 2010 IF ch3=6 OR (ch2=4 AND ch3=7) OR (ch2=5 AND ch3=8) >EL THEN 2130 2020 IF (ch1=1 AND ch3=7) OR (ch1=2 AND ch3=8) THEN 205 >VR Ø 2030 IF ch3=7 THEN ch1=1 ELSE ch1=2 >AD 2040 LOCATE #2,c, 1(3): PRINT #2, f1\$: GOSUB 2400: LOCATE #2 > AW  $, c, 1(3)$ : PRINT #2, flb\$  $2050$  ' ----> Recreation de CATFIC 今文长 2060 LOCATE #2,c, 1(4): PRINT #2, f1\$  $\geq$  BF 2070 OPENOUT "Catfic"  $>17$  $2080$  FOR  $i = 1$  TO recmax  $\sqrt{2}$ >PP 2090 PRINT #9, rec\$(i) 2100 NEXT 1  $\overline{\mathbf{y}}$ 2110 CLOSEOUT >YE 2120 LOCATE #2,c, 1(4): PRINT #2, f1b\$ >CD 2130 ' ----> Recreation de CATPERM  $\times J$ DVV 2140 IF rauteur\$=auteur\$ AND rdate\$=date\$ THEN 2200 2150 LOCATE #2,c, 1(5): PRINT #2, f1\$  $E6$ 2160 OPENOUT "Catperm"  $515$ 2170 PRINT #9, auteur\$: PRINT #9, date\$ >EH 2180 CLOSEOUT  $>2B$ 2190 LOCATE #2,c, 1(5): PRINT #2, f1b\$ D€M 2200 ' ---- > Chainage a la nouvelle version de CATPG0  $> 16$ 2210 LOCATE #2,c, 1(6): PRINT #2, f1\$ DBE 2220 CLEAR: CHAIN "Catpg0", 10000 XAU 2230 ' ----> Clear des 3 fenetres  $>$  XK 2240 CLS #1:CLS #2:CLS #3:RETURN  $2I$  $2250$  ' ---- Wait d'une reponse  $>$  YB 2260 rep\$=UPPER\$(INKEY\$):IF rep\$="" THEN 2260 >MY 2270 DI:RETURN DGC 2280 ---- > Encadrement fenetre  $YE$ 2290 lhaut\$=CHR\$(150)+STRING\$(1,CHR\$(154))+CHR\$(156):lm >FH il \$=CHR\$(149)+STRING\$(1, CHR\$(32))+CHR\$(149): lbas\$=CHR\$( 147) +STRING\$ (1, CHR\$ (154)) +CHR\$ (153) 2300 LOCATE x, y: PRINT lhaut\$;  $YU$ 2310 FOR  $j=1$  TO h:LOCATE  $x, y+j:$ PRINT  $lm11$ \$;:NEXT  $j$ DVJ. 2320 LOCATE x, y+h+1: PRINT lbas\$;: WINDOW #nf, x+1, x+1, y+1 >TM , y+h: RETURN 2330 ' ---- > Traitement des erreurs  $>YA$ 2340 IF ERL=400 THEN RESUME 480  $Y7$ 2350 IF ERL=1240 THEN 1260  $>1$ N 2360 ' ---- > Les 2 lignes suivantes sont destinees aux  $\rightarrow$ YD CFC 464 2370 IF ERR=18 THEN 2380 ELSE 2390  $2D$ 2380 a\$=" ":CALL %A4DF+3,@a\$:PRINT a\$ >DH  $\geq$ NP 2390 ON ERROR GOTO 0 2400 ' ----> Tri en epi  $\times 1$ 2410 IF ch1=1 THEN darg=dz3:larg=lz3 ELSE darg=dz1:larg >TM ▲ 2810 BORDER 13:INK 0,1:INK 1,24:INK 2,20:INK 3,6:RETURN >YE●

 $;$ MID\$(STR\$(1(6)),2);":print #2,";CHR\$(34); $t$ lb\$;CHR\$(34)

#### $=$ 1z1+1z2+1z3

≥YW 2420 class=recmax:reorg=INT(recmax/2):pere=reorg 2430 WHILE class>1 2NV  $\mathcal{W}$  $2440$  fils=2\*pere:arret=0 2450 WHILE fils<=class AND NOT arret >FM 2460 IF fils()class THEN IF UPPER\$(MID\$(rec\$(fils), >CB darg, larg)) (UPPER\$ (MID\$ (rec\$ (fils+1), darg, larg)) THEN f  $ils = ils + 1$ 2470 arret=UPPER\$(MID\$(rec\$(pere),darg,larg)))=UPPE >UD  $R$(MID$(rec$(fils),drag,large))$ 2480 IF NOT arret THEN x\$=rec\$(fils):rec\$(fils)=rec )OT 2490 ЖH WEND 2500 IF reorg $\Diamond$ 1 THEN reorg=reorg-1:pere=reorg ELSE x  $\rangle$ GY  $* = \texttt{rec} * (1) : \texttt{rec} * (1) = \texttt{rec} * (\texttt{class}) : \texttt{rec} * (\texttt{class}) = \texttt{x} * \texttt{class} = \texttt{class}$  $s-1$ : pere=1 >JC 2510 WEND >FC 2520 RETURN >YC  $2530$   $---$  Test presence disquette 2540 OUT (&FA7E), 1 >LL  $>$ TN 2550 FOR 1=1 TO 2000:NEXT 2560 OUT (&FB7F), 4: OUT (&FB7F), 2-PEEK (PEEK (&BE7D) +256\*P >NT EEK (&BE7E)) 2570 dk=INP (&FB7F): OUT (&FA7E).0  $>75$ 2580 IF (dk AND 32)=0 THEN diskpres=0 ELSE diskpres=1  $>$  XA 2590 RETURN  $E$ 2600 ' ---- > Clignotement de l'icone disquette ≥YΑ 2610 LOCATE #2,ps1,19:PRINT #2,dkf\$;:LOCATE #2,ps2,19:P >PU RINT #2.dks\$;:EI:EVERY 40,1 GOSUB 2620:RETURN 2620 LOCATE #2,ps1,19:PRINT #2,dkb\$;:AFTER 20,2 60SUB 2 >MY 630: RETURN 2630 LOCATE #2.ps1.19:PRINT #2.dkf\$;:RETURN  $>$ MW 2640 ' ---- > Effacement de l'icone disquette XYE<sub></sub> 2650 LOCATE #2.ps1.19:PRINT #2.dkb\$::LOCATE #2.ps2.19:P >CV RINT #2, dkb\$;: RETURN  $>YG$  $2660$   $---$  Initialisations 2670 SYMBOL 240, 127, 144, 129, 129, 129, 129, 128, 129 **NK** 2680 SYMBOL 241, 254, 9, 129, 129, 129, 129, 1, 129  $\mathcal{F}$ 2690 SYMBOL 242, 130, 130, 129, 128, 191, 160, 160, 127 >NN 2700 SYMBOL 243, 65, 65, 129, 1, 253, 5, 5, 254 XEE  $\Sigma V$ 2710 SYMBOL 244.1.3.3.7.5.13.9.25 >NB 2720 SYMBOL 245, 128, 192, 192, 224, 160, 176, 144, 152 >YU 2730 SYMBOL 246, 17, 1, 1, 1, 1, 1, 1, 1 2740 SYMBOL 247, 136, 128, 128, 128, 128, 128, 128, 128 >NM 2750 dks\$=CHR\$(240)+CHR\$(241)+CHR\$(8)+CHR\$(8)+CHR\$(10)+ >YR CHR\$ (242) +CHR\$ (243)  $2760$  dk f\$=CHR\$ (244) +CHR\$ (245) +CHR\$ (8) +CHR\$ (8) +CHR\$ (10) +  $\rightarrow$  YW CHR\$ (246) +CHR\$ (247) 7770 dkb\$=CHR\$(128)+CHR\$(128)+CHR\$(8)+CHR\$(8)+CHR\$(10)+ >YQ CHR\$ (128) +CHR\$ (128) УCК 2780 GOSUB 2790: GOSUB 2810: RETURN 2790 WINDOW #1,1,40,1,2:WINDOW #2,1,40,3,23:WINDOW #3,1 >LA ,40,24,25:WINDOW #6,1,40,1,25 2800 PAPER #0,0:FEN #0,1:PAPER #1,1:PEN #1,3:PAPER #2,2 >6J :PEN #2,0:PAPER #3,1:PEN #3,3:PAPER #nf,0:PEN #nf,1:RET URN

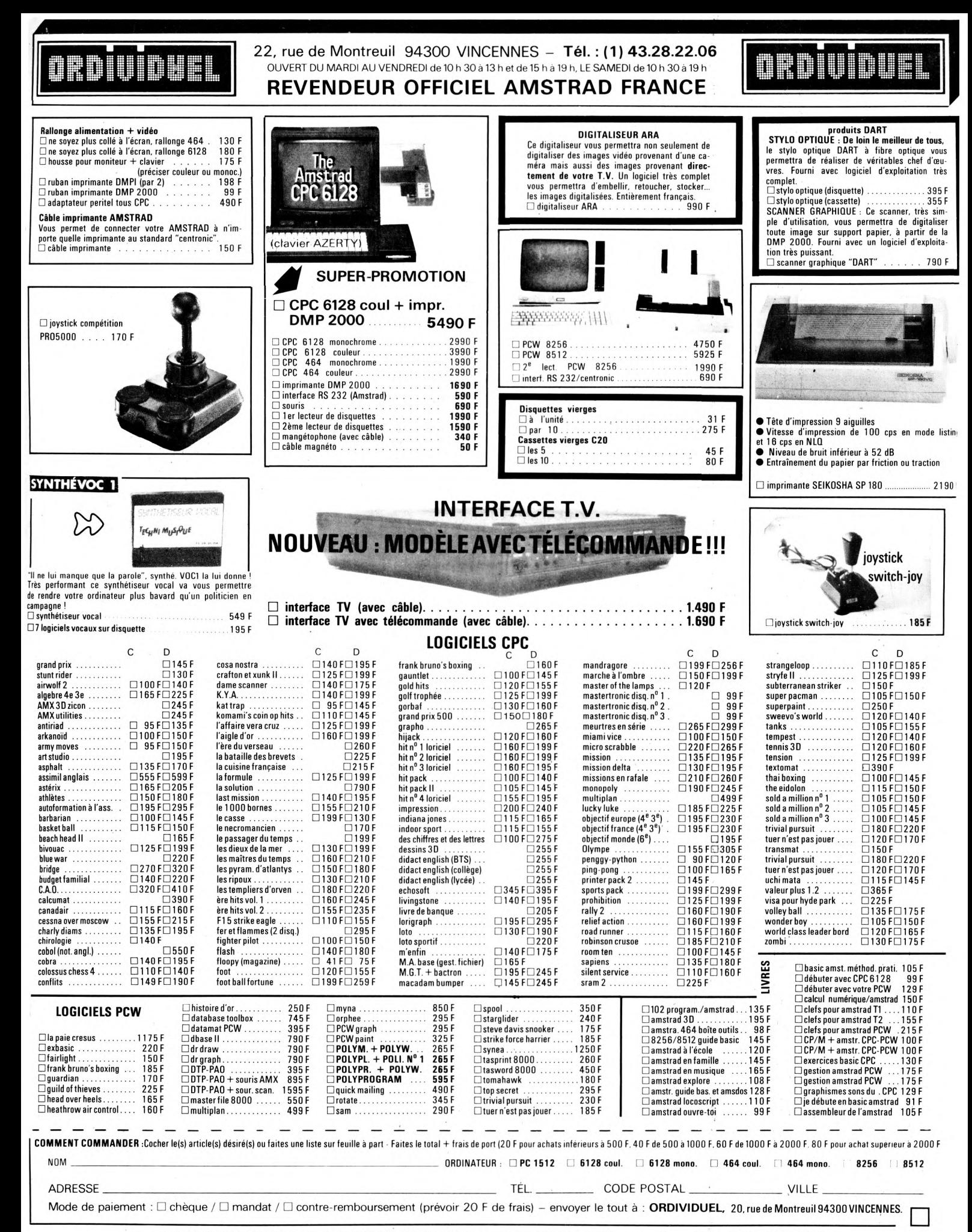

#### **VENTE AUX COLLECTIVITES : numéro réservé : 48.86.92.84**

## **PENTOMINOS**

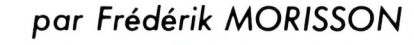

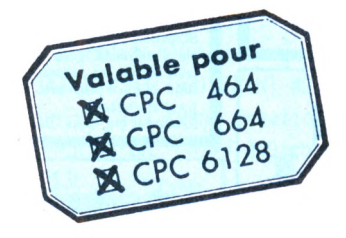

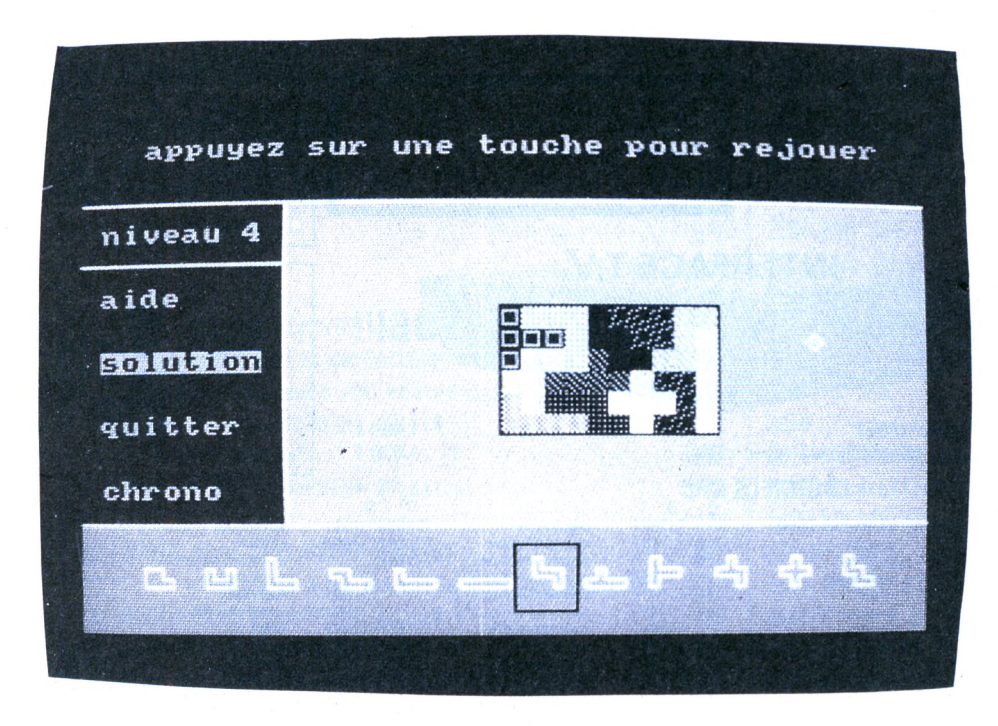

**Chaque Pentomino représente l'une des douze manières de disposer cinq carrés se touchant par au moins un bord. Sous cette définition assez ardue se cache, en réalité, un jeu dont le grand intérêt est de maintenir un niveau de difficulté juste assez complexe pour qu'il demeure attrayant.**

Dans chaque partie, le but est de constituer une figure en utilisant, suivant le niveau de difficulté, tout ou partie des douze pièces disponibles. Cette figure n'est en général rien d'autre qu'une des pièces de base que l'on a agrandie. Il est à noter que chaque problème a, la plupart du temps, plusieurs solutions (mais parfois aucune!) ce qui n'est pas sans constituer l'un des moindres intérêts du jeu. On peut ainsi se poser de nombreuses questions sur la résolution des problèmes. Peut-on, pour chaque problème, exclure de la solution une pièce précise ou, au contraire, l'inclure ? Certains couples de pièces sont-ils incompatibles pour certains problèmes, etc.

L'utilisation du programme se fait ainsi : en début de partie, vous devez sélectionner un certain nombre de pièces qui seront nécessaires à la reconstitution d'une figure (en somme le niveau de difficulté), la sélection par l'ordinateur d'une solution particulière... Chaque option se quitte ensuite en appuyant sur ENTER.

En cours de partie, le curseur principal (dans l'écran vert) se déplace au moyen de touches fléchées, un Pentomino placé sous ce curseur pourra être saisi ou lâché en appuyant sur COPY. Une fois saisie, la pièce pourra être déplacée. Elle pourra également être tournée vers la droite ou la gauche, ou bien retournée en appuyant respectivement sur les touches 9, 7 et 8. La sélection d'une pièce se fait au moyen du cadre rectangulaire noir en bas de l'écran, cadre que l'on déplace en appuyant sur SHIFT plus la flèche droite ou gauche. Une fois choisie, la pièce est ensuite envoyée (ou rappelée) par SHIFT plus COPY.

Quant aux options en cours de jeu, elles sont sélectionnées par la touche espace et appelées par ENTER.

L'option principale est l'option AIDE qui, soit vous rajoute une pièce, si celles qui vous avez placées sont correctement mises, soit vous enlève celles qui sont mal placées. L'ordinateur peut également sélectionner une solution particulière en éliminant ainsi les pièces inutiles. Toutefois, lors de ce choix, on se voit ensuite contraint de trouver la solution choisie par l'ordinateur. On mesure donc les avantages et les inconvénients de ce choix.

Le programme, en lui-même, est structuré en deux parties, une partie principale en BASIC, qui gère toutes les options et choix faits et une partie en assembleur s'occupant de l'affichage des pièces et de la figure à reconstituer ainsi que de la partie réflexion du jeu (découverte des solutions). Pour rentrer ce programme, il faut donc tout d'abord taper le listing n° <sup>1</sup> (PENTO) puis le sauvegarder. Il faut ensuite taper le listing 2 (DATAS) qui contient des codes hexadécimaux pour l'assembleur. Ce programme se charge de les sauvegarder lui-même ; lorsqu'il vous le demandera, faites cette sauvegarde à la suite de celle du listing <sup>1</sup> (PENTO). Il ne reste plus alors qu'à taper le dernier listing (PENTOZ) et à le sauvegarder à la suite des autres.

# **Listing 1**

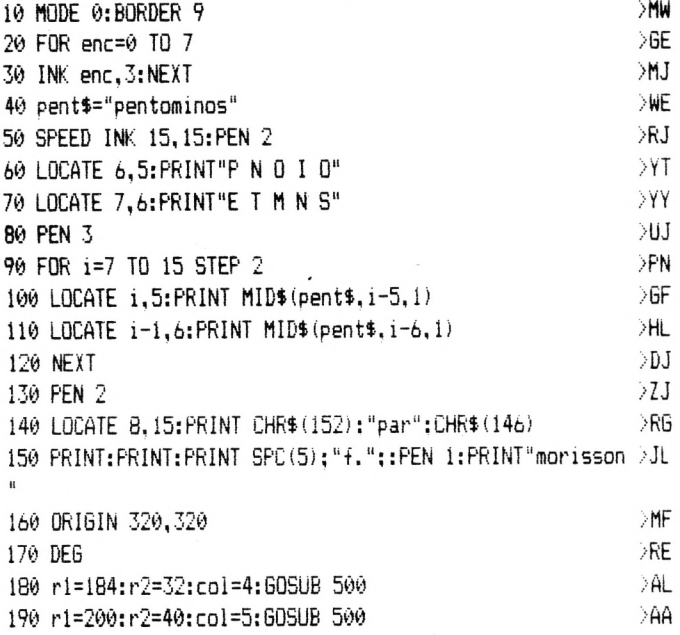

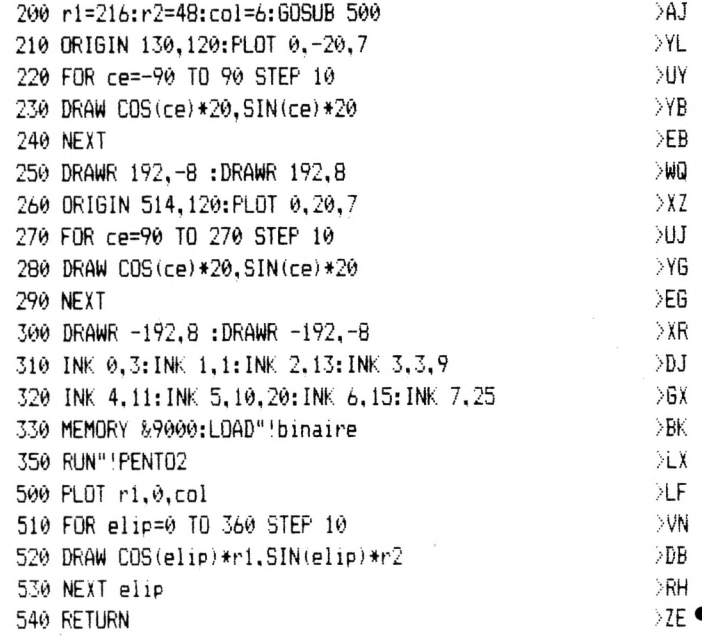

### **ATTENTION!**

#### 175 $F + 15F$  port

Pour ceux qui ont le nouveau connecteur BUS 6128, le câble RACCORD/CONVERSION qui vous permettra de raccorder toutes les extensions (synthé, scanner, multiface, etc.) utilisant l'ancien connecteur.

#### $650 F + 17 F$  port

Le DIGITALISEUR (Scanner) DART pour DMP 2000/ 3000. (Bientôt en versions PCW et PC...).

#### **BON DE COMMANDE**

any locals below some locals

A renvoyer à BRETAGNE EDIT'PRESSE La Haie de Pan - 35170 BRUZ

 $Prénom$ 

Nom\_

Adresse

Ci-joint un chèque libellé à l'ordre de BRETAGNE **EDITPRESSE** 

Listing 2

100 REM DATA ASSEMBLEUR 110 MEMORY 89000 120 M1=&9300:M2=&93F5 130 GOSUB 500 140 M1=&9430:M2=&9489 150 GOSUB 500 160 M1=&9650: M2=&979A 170 GOSUB 500 180 M1=&97F0:M2=&98F7 190 GOSUB 500 200 Mi=&9950: M2=&9DA4 210 GOSUB 500 LES DATAS SONT RENTRES", "METTEZ UNE CASSET 250 CLS: PRINT" TE POUR LES ENREGISTRER" 260 PRINT: PRINT 270 SAVE"BINAIRE", B, &9300, 2725 280 END 500 FOR A=M1 TO M2 510 READ B\$ 520 B=VAL ("%"+B\$) 530 POKE A.B 540 NEXT 550 RETURN

 DATA 01.00.01,03.01.02,03.01.01.02.02.00.02.03.00.01 DATA 01.00.02.03,02,02,01,01.00.00.00,00.00.00.00.00 DATA C5.D5.E5,F5.DD,7E.00,32,1F.93,DD.7E.04,C6.OA.<sup>32</sup> DATA 19.93.DD.7E,02.C6.05.32,18.93.F1.3D,3D,3D.47,FD DATA 21,IA.93,DD.4E.06.FD.71.00.DD.23.DD,23.FD.23.10 DATA F2.21,5F.8F.11.1E.00.ED.48.17,93,05.19.10.FD.ED DATA 58,19,93,16.00.19.E5.D1,47.32.71,93.DD.21.IA,93 DATA 3E.00,DD.4E,00.CB,01.CB.01,CB,01.CB.01,30.4C.F5 DATA 3A,1F.93.FE,00,20.0F,26.20,1A,FE.00,28,28.FE.FF DATA 20.04,3E.03,28.20,F5,21.FE.92.23,23.3D.20.FB.E5 DATA 7E.CD.96,BB.E1.23.7E.CD.90.BB.fi.26.F5.24.D6,<sup>02</sup> DATA 28,09,38,07,18,F7,E5,CD,96,88,El.C5.D5.E5.2A.18 DATA 93,CD,75,BB.F1, CD.5D.88,DI.Cl,Fl,21,19,93.34.13 DATA 3D,20,A8.21,19.00,19,E5.DI,21.18.93.34.3A.19.93 DATA D6,05,32,19.93,DD.23.10.87.3E.01.CD.96.BB.3E.00 DATA CD.90.BB.C3.47.94 DATA C5,D5,E5.FE,00,28.10,DD,E5.E1.11,1D,00,19.11.1D 1510DATA 94.06.00.0E.lE.ED.B8.3E.01.CD.DE.BB,ED,5B,iC,94 DATA 2A,1A.94.CD,EA.BB.DD.2I.18.94,DD,56.01.DD,5E.00 DATA 21.00.00.CD,F9.BB,DD.2B,DD,28.11.00,00.DD.66.01 DATA DD.6E.00,CD,F9.BB.DD.28,DD.2B.DD,7E.00,FE.00.20 DATA D9.DD.7E.01.20.D4.E1.D1.C1.C9 DATA 00.08,04,04,08,08,02,04,08,04,08,01,04,00.00.00 DATA 00.01,1E.1F.20.00.01.1E.1F.3C.00.01.02,1F.20.01 DATA 1E,1F,3C.3D.01.02.1E.1F.20.00.1E,1F.3C.3D.00.01 DATA 02.1E,1F,00,01,1E.1F.3D,00,02,1E,1F,20,00.01,1E DATA 3C,30,00,01,02,1E.20,00.01.1F.3C.3D.00.1E.3C.3D DATA 3E,00,01.02,1E,3C<00,01.02,20,3E,02,20.3C,3D.3E DATA 00,01,1F,20,21,01.1E,1F.3C.5A,00,01,02.20,21,01 DATA 1F,3C.3D.5A,02,03,1E,1F,20,00.1E.3C.3D.58.01.02 DATA 03.1E,1F.00,1E.1F,3D.58.00.1E.1F.20.21.00,01.1E DATA 3C,5A,00,01,02.03.21,01.1F,3D.5A,5B.03,1E.1F.20 DATA 21,00.1E,3C.5A,58,00.01.02,03,1E.00.01.1F.3D.58 DATA 00,01,02,03,04,00.1E,3C,5A.78.00.1E,1F.20.3E.01 DATA 02,1F.3C,3D,02.1E.1F,20,3C.00.01,1F,3D.3E,01.1E DATA 1F,20,21.00,1E,1F,3C,5A,00,01,02,03,20.01,1F,3C DATA 3D.58.02,1E,1F.20.21.00,1E.3C,3D,5A.00.01.02,03 DATA 1F.01,1E,1F,3D,5B.00,1E,1F,20.3C,00,01.02.1F,3D DATA 02,1E,1F,20,3E.01,1F,3C.3D.3E,01,1E,1F.20.3E.<sup>01</sup> DATA 1F,20,3C,3D,00,1E.1F,20,3D,01,02,1E.1F,3D,01.1E DATA 1F,20,3C,00.01,1F,20<3D,02,1E.1F,20,3D,01.1E.1F DATA 3D,3E,01,1E,1F,20,3D,00,1E,1F.3D,3E,01.02.1E,1F DATA 3C.00,01,1F,20.3E.02.1F.20.3C.3D DATA 00,08,0C.10,18,20,22,26,2E,32,3A.38,00.00,00,00 DATA C5,D5.E5,F5,DD.7E.00.32.F1,94.06,4C.21,A0,94,36 DATA 00.23.10.FB.21.lE.90.il,00.95.01.4A.01.ED.80.21 DATA E0,94,E5.DD.21,9F,94,FD,21.50.96.11.00.95.1A.FE DATA 00.CA.39.98.FE.FF.C2,49,98.13,7A,FE.96.C2.2E,98 DATA 7B.FE,49,C2,2E,98,C3,F4,98.E1.E5,01.DF.94.37,3F DATA ED.42,45,21,E0.94.BE,CA.39,98.23,10,F9,32.7E.98 DATA 32,82,98,32,88.98,32,D1.98,F5,C6.10,32,FO.98,Fl DATA CB, 07,C6,1F,32,B9,98,C6,01,32.BC.98,DD,36,00.04 DATA El,36,00,23.E5,3E,00.06.00.FD.86.00.FD,23.10.F9 DATA 21,60,96,06.00,4F,3E.05,09,3D,C2,98.98,FD.7E.00 DATA FD,21,50,96,F5,D5,F5,E5,22,AF,98,D5,E1,ED.4B.00 DATA 00,06,00,37,3F,ED,42,DD,75.00.DD,74,00,E5.DI,3E DATA 04, <sup>C</sup>1,03, ED, 43, C9,98, C5, 2A, 00.00,26.00,19, F5,7E DATA FE,00,CA,El,98,Fl,06,00,4F.El.09,F1,DI,3D,C3.A5

 DATA 98,Fl,3D,C2,Cl,98,Cl.Fl.47,Di,Fl.90,C6,01,DD,<sup>77</sup> DATA 00.C3.39,98,El.C3.50,99 DATA 3E.00,32.20,99,3A,31,99,32.32,99,32,33,99,3A,F0 DATA 94.FE,00.C2,80,98,3A.Fl,94.FE,02.CA.CB,99,CD,<sup>40</sup> DATA 98,11,00,99.2A, OC, 99,3A. 30.99.47,23, 7E, E6, 0F, 28

 DATA FA,FE,0D,30,F6,12,13,10,F2,22,0C,99,21,FF,94,23 DATA 7E,FE,FF.20,FA,22,38,99,21,9F,94,DD.21,00,99,3A DATA 32,99,32,A9,99.06,00,DD,4E,00,09,22.30,99,22.3E DATA 99.7E.FE,00,20,07,7D.32.3D.99.CA,5F,9A,23.7D,FE DATA AC, 20,02, 2E, AO,3A,3E,99,BD,20,E6,3A, 32,99,3D, <sup>32</sup> DATA 32,99. FA, A0, 9D. 32, ED, 99,32, E1,99, DD, 21,00,99. DD 3w90 DATA 7E,00,C6,9F,32,3E,99.DD,21.E0,94.DD,7E,00,32.Ô8 DATA 9A, 32,34,99,87.32,0F,9A,32,14,9A,CB,0F,C6,9F,32 DATA 3D,99,DD,21,AF,94,DD.4E,00,DD,21.BE,94,DD, 5E.00 DATA DD,23,DD.56,00,D5,CD.50,98,Di,79.32.36,99,06,00 DATA 62.68.DD,4E.00,09,22,38,99.3E,05,62,6B,DD, 4E, <sup>00</sup> DATA 09,36,FF,DD,23,3D,20,F3,DD,21.9F,94,3A.34,99, 4F DATA DD,09,DD,35,00,DD,7E,00,FE,03,DA,EC,9A,DD,36.00 DATA 02,3A,32.99,32,33,99.3A.F1.94,FE.02,CA,EC,9A.0E DATA 01,79,32,36,99,3A,3D,99,D6,9F,32,34,99,CD, 50,98 DATA <sup>2</sup>A,38,99,06.00,DD,4E,00,37,3F,ED.42,54,5D,D5,16 DATA 00,06.04,DD,23,El.E5,DD,5E,00,19,7E.FE,FF,C2,EB DATA 9A.10,FO,DD,2A.39,99,3A.34,99,06,05,El,E5,DD.5E DATA 00,19,77,DD,23,10,F5,21,9F,94,3A,34,99,5F, 19,34 DATA 21, AF, 94,19.3A,36,99,77,21,E0,94,06,00,3A, 32.99 DATA 4F,09,73.78,87,4F.21,BE,94.09.DI,73,23,72,3A.32 DATA 99,3C,32,32,99,47.3A,30,99,B8,CA,00,9C,2A,3B,99 DATA 3A.33,99,3C,B8,C2,8F.99.C3.8C.99,D1.3A.36.99,3C DATA 32,36,99,2A,39,99,06,00,0E,05,09,22,39,99,57,DD DATA 2A,39,99,21,50,96,3A,34,99,4F,09,7E,BA,D2.70,9A DATA 2A,3D,99,26,94,DD.21,9F,94,DD.09.DD.7E.0O,FE.02 DATA C2,BD,99,DD,36,00,00,3A,Fl,94,FE,02,CA.BD,99,C3 DATA 8C,99,00,00,00,00,00,00.00,00,00.00,00,00, 00,00 DATA 21,A0,94,11,AO,97,01,4C,00,ED,BO,C9,00,00,00,00 DATA 21.5B,96,DD,21,EF,97,3A,34,99,32,5F.9B.DD.7E.00 DATA 81,16,00,5F,06,05,19,10,FD.22,39.99,DD,2A,39,99 DATA C9,00,00,00,00,00,00.00,00,00,00,00,00,00.00,00 DATA DD.21.10,99,3A,31.99,FE.00,CA,Fl.98,47,48.06,00 DATA FD.21.DF,94,FD,09,FD,7E,O0,DD,77,00.C5,16,00,5F DATA 06, OC,C5,FD,21,DF,97,48,06,00,FD,09,FD,7E,OO,BB DATA 20,36,FD,21,AF,94,FD,19,FD,66,00.01,00.03,FD,Ô9 DATA FD,7E,00,BC,C2,E8,9B,FD,21,BE,94,FD,19,FD,19,FD DATA 6E,OO,FD,66,01.FD,09,FD,4E,OO,FD,46,01,AF,ED.42 DATA 20,06,Cl,06,01.C5.DD.28,Cl,10,B7,DD,23,Cl.41,10 DATA 9C, DD.36,OO,OO.3A,10,99.FE,OO,CC,50,9C.C3,AO,9D DATA 3A,Fl,94,32,FO,94,DD.21,10,99,3A,33,99,3C,4F,06 DATA OO,3A,31,99,3C.89,28,OE,21,DF,97.09,56,DD,72,OO DATA DD,23,OC,89,20,F2,DD,36,OO,OO,CD,40,9B,4F,3A,<sup>33</sup> DATA 99,3C.B9,C2,AO,9D,3A,F1,94,FE,OO,C2.AO,9D,CD.<sup>50</sup> DATA 9C,C3,AO,9D,OO,OO,00,OO,OO,OO,0O,OO,OO,00,OO, <sup>00</sup> DATA 3A,30,99.47,16,OO,21.EO,97,DD.21,9F,94,5E,DD,19 DATA DD, 7E, OO, FE, 04,28,09, 7E, 32.34,99.32.20.99,06,0<sup>1</sup> DATA 23,10,E6,DD,21,AF,97,5F,DD,19,DD,4E,00,CD,50,9B DATA 06,05,FD,21,21,99,FD,36,OO,00,FD,23,10,F8,FD,21 DATA 21,99,06,05,16,1E,OE,OO,DD,7E,OO,BA,38,OE,FD,71 DATA O0,FD.23,0E,0O.3E,1E,82,57,C3,98,9C,92,C6,1E,5F DATA 3E,04,93.1E,01,FE,OO,28,05,CB,03,3D,20,FB,79.83 DATA 4F,DD,23,10,D3,FD, 71.OO.FD,-E5,El, 16,99,1E.20,AF

 DATA ED,52,16,05,FD,21,21,99,06(05,3E,00,FD,5E,00,BB DATA 28,09,3C,CB,0B,30,FB,BA,30,01,57,FD,23,10,EB,AF DATA CB,1A,38,03,AF,CB,1A,3E,00,BA.28,18,DD,21.21.99 DATA 06,05,7A,DD,5E,00,CB,0B,3D,FE,00,20,F9,DD,73,00 DATA DD,23,10,EE,D5,3E,05,95,37.3F,CB,1F,F5,FE.00,28 DATA 34,5F,16,00,DD,21,25,99,FD,21,25,99,21,25,99,AF DATA ED.52,E5,FD,El,21,21,99,19,54.5D,06,05,FD,7E,00 DATA DD, 77,00, DD, E5, E1, AF, ED, 52,30,04. DD, 36,00,00, DD DATA 2B,FD, 2B, 10,E8,06,00,3A,34,99,87,4F,DD,21,BE,97 DATA DD,09,DD,6E,00,DD,66,01,D1,5A,16,00,06,1E,AF,ED DATA 52,10,FB,DI,5A,16,00,AF.ED,52,01,00,95,AF,ED,<sup>42</sup> DATA E5,11,1E,00,06,FF,04,AF,ED,52,30,FA,04,04,78,32 DATA 27,99,El,AF,ED,52,10,FB.0E.3D,09,7D,32.26,99.C9 DATA E1,F1,D1,C1,C9»

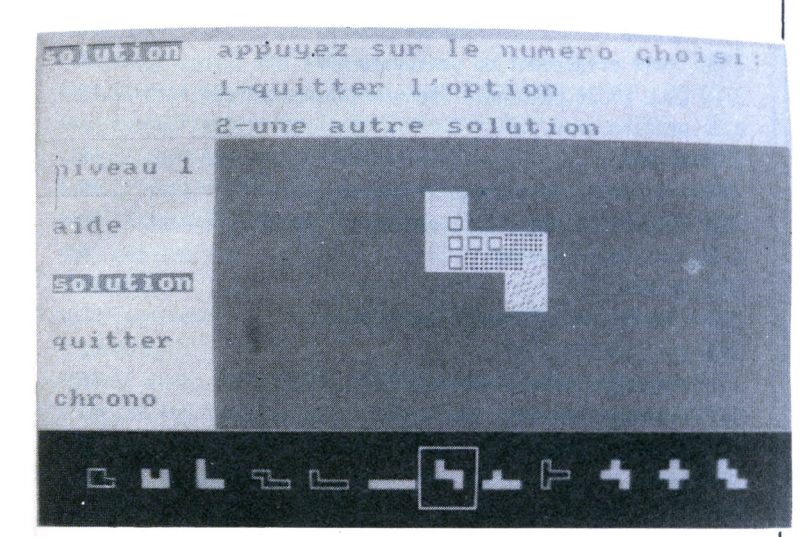

# **Listing 3**

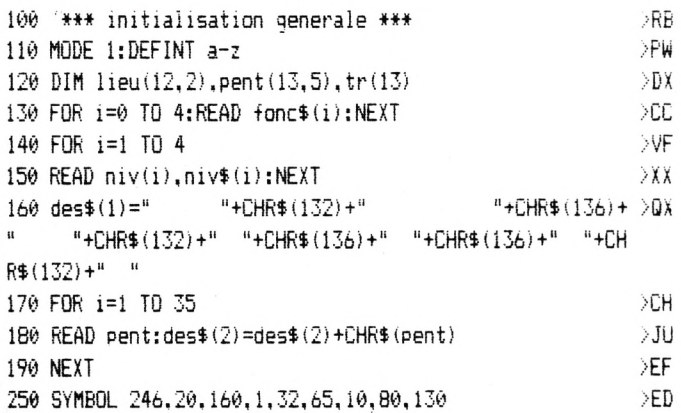

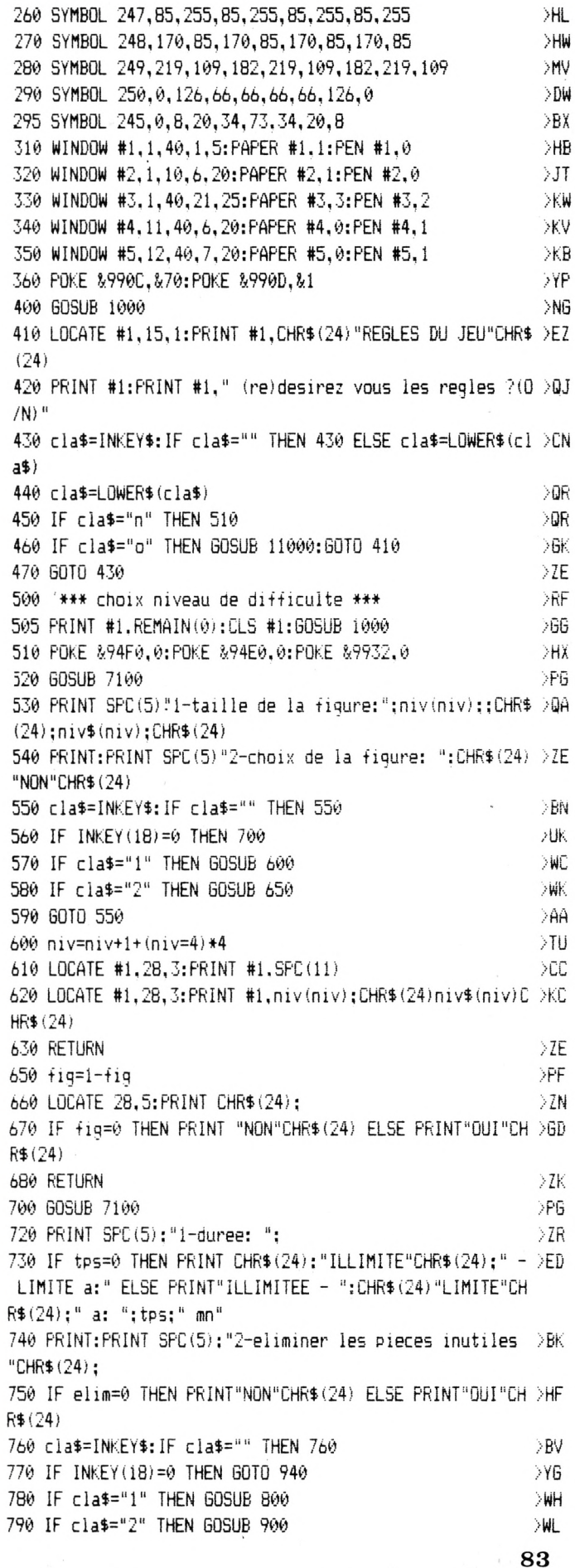

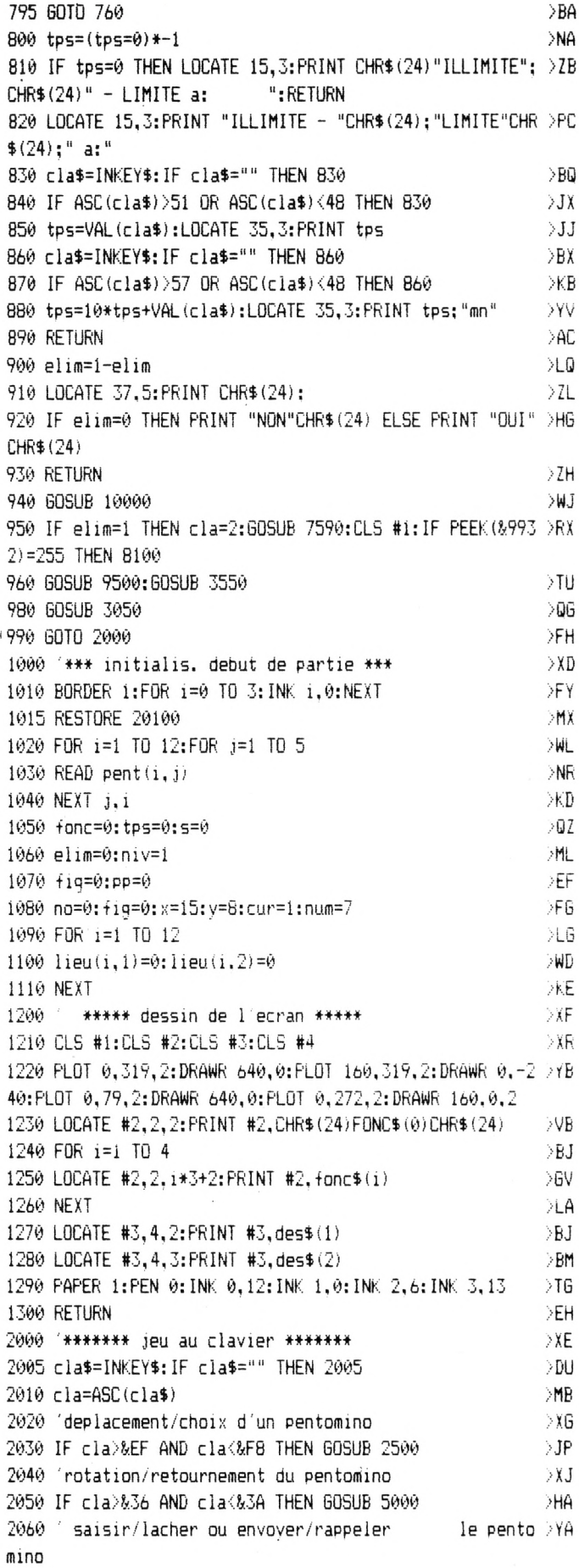

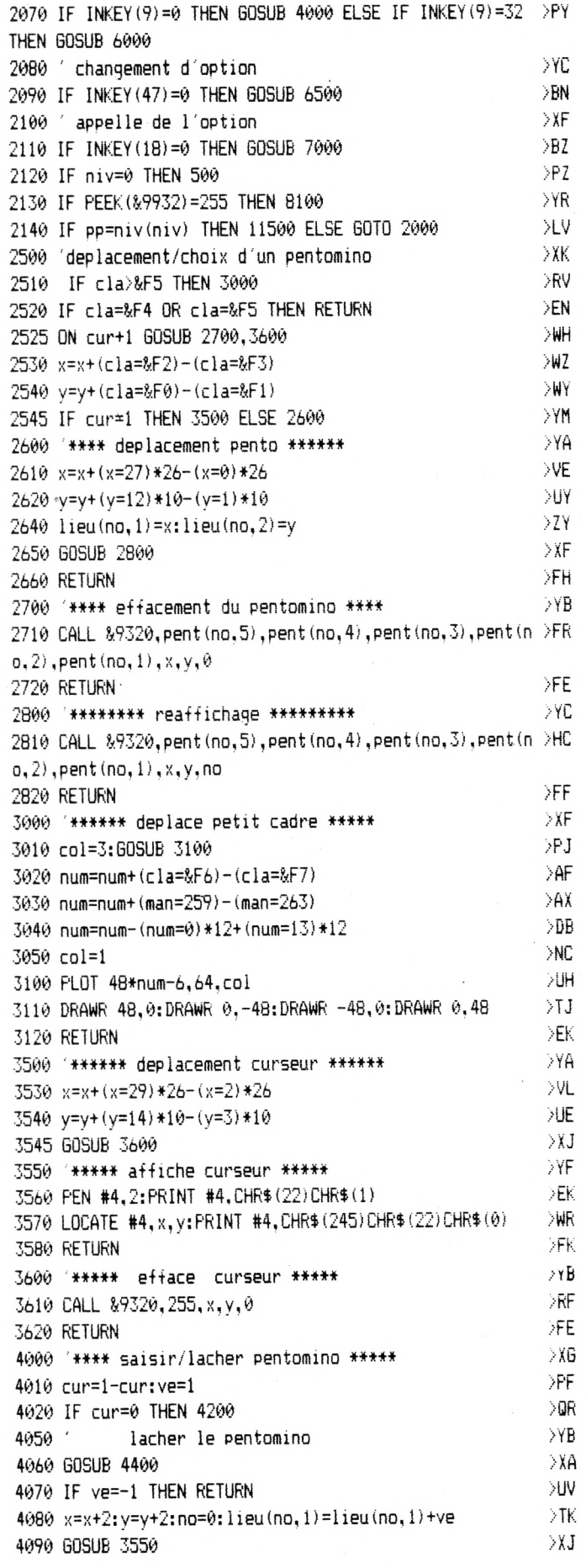

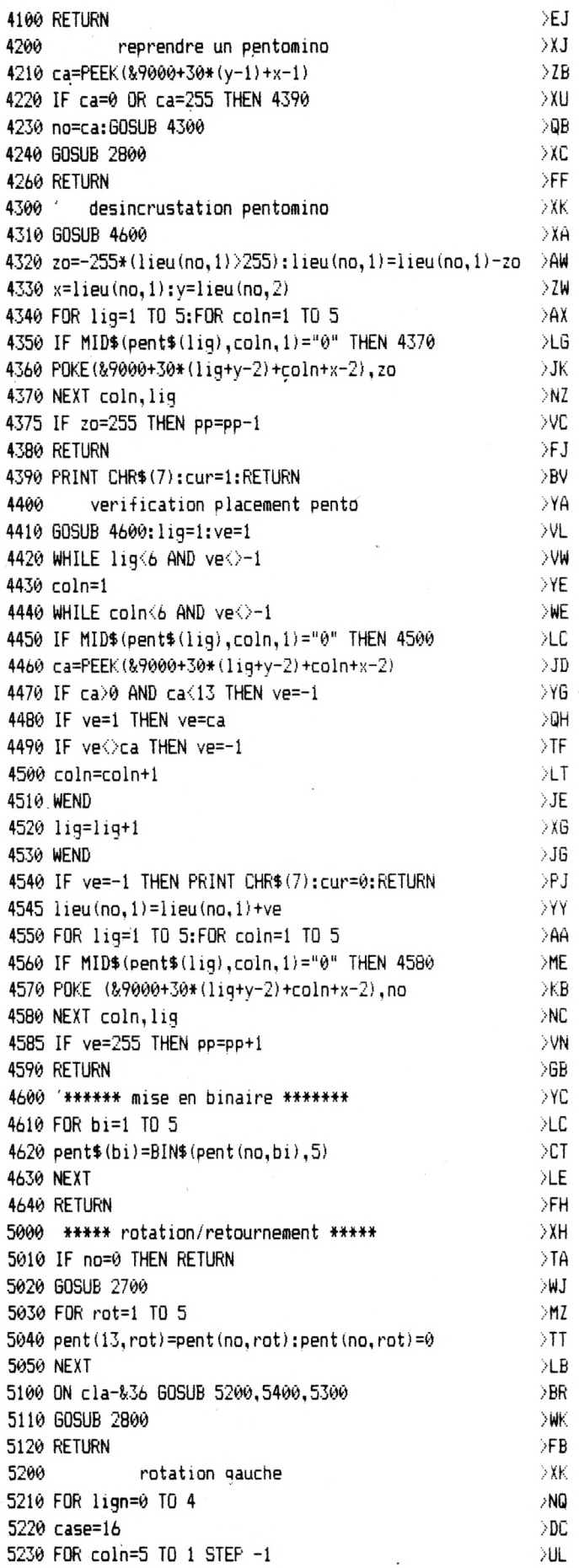

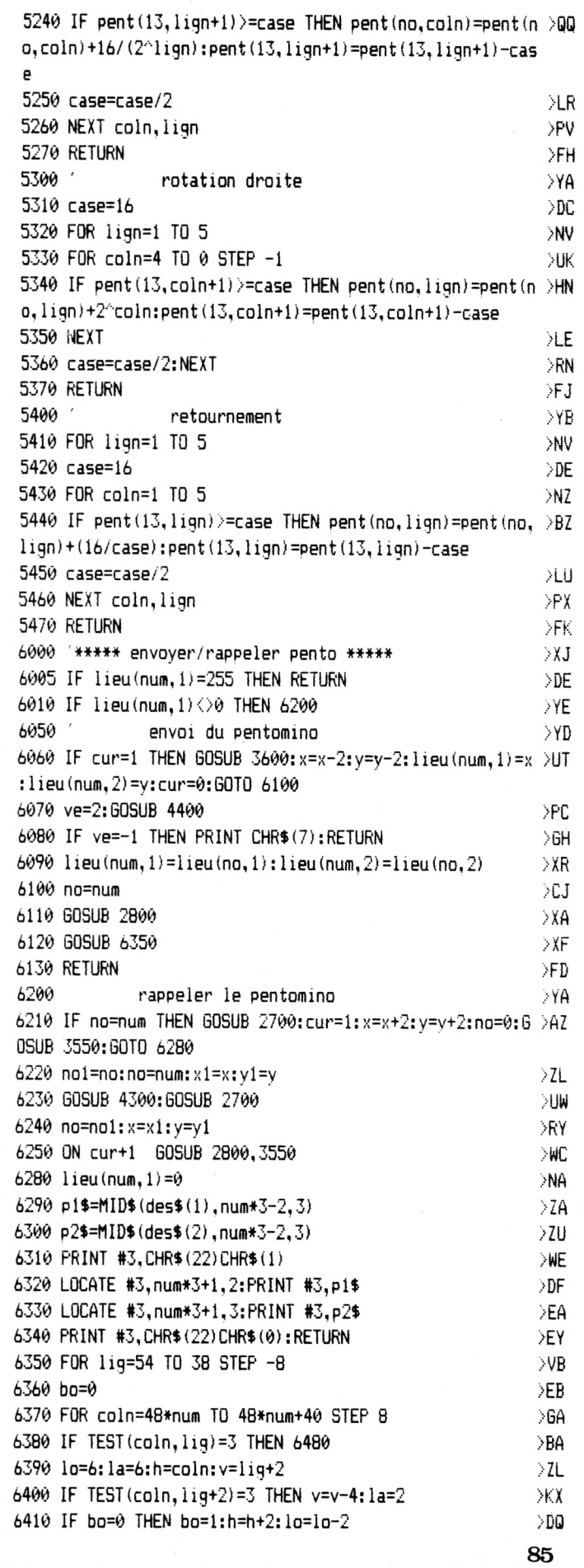

ı

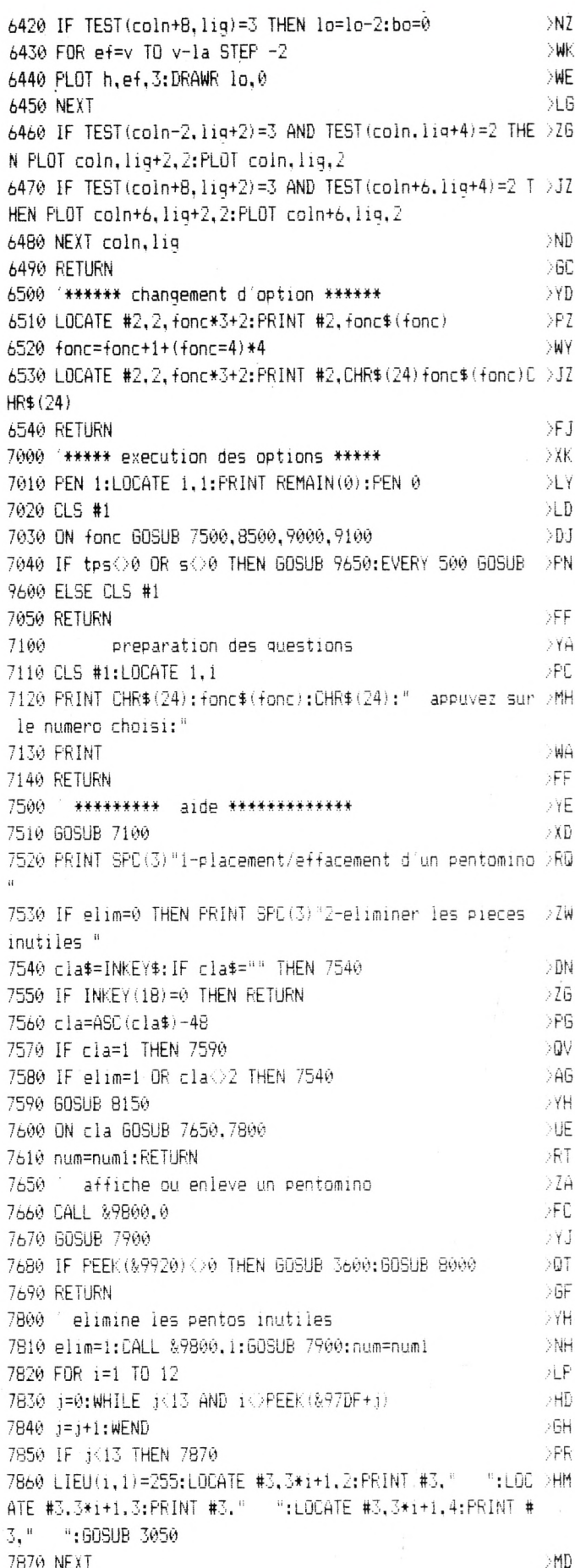

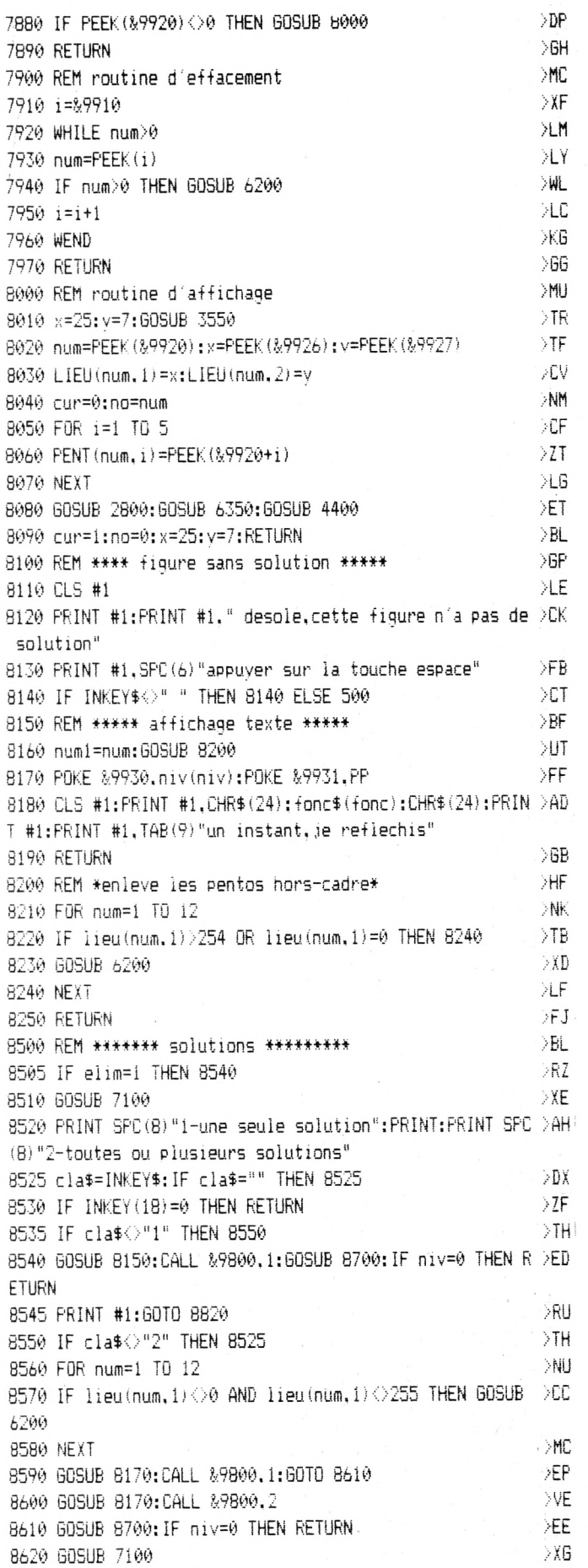

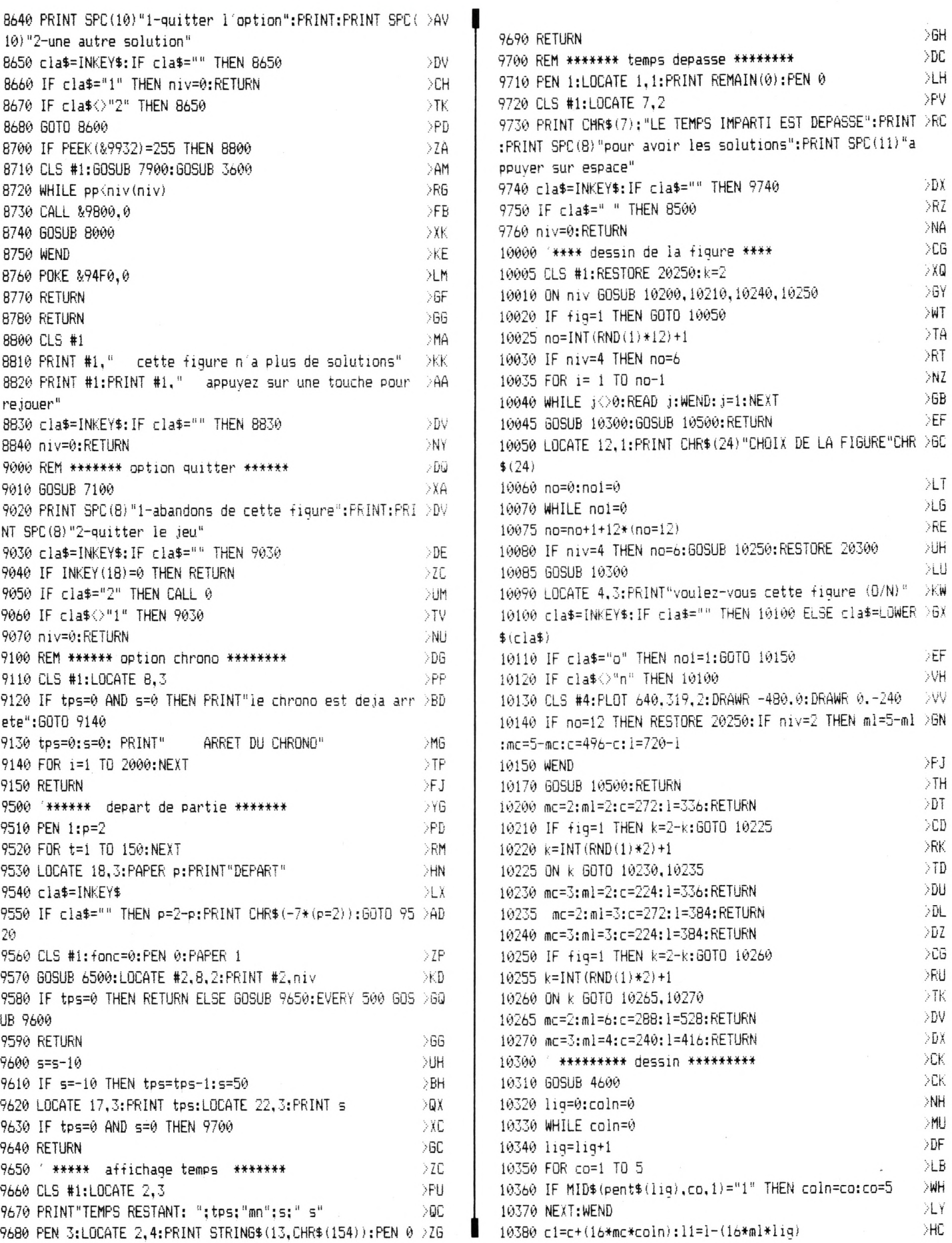

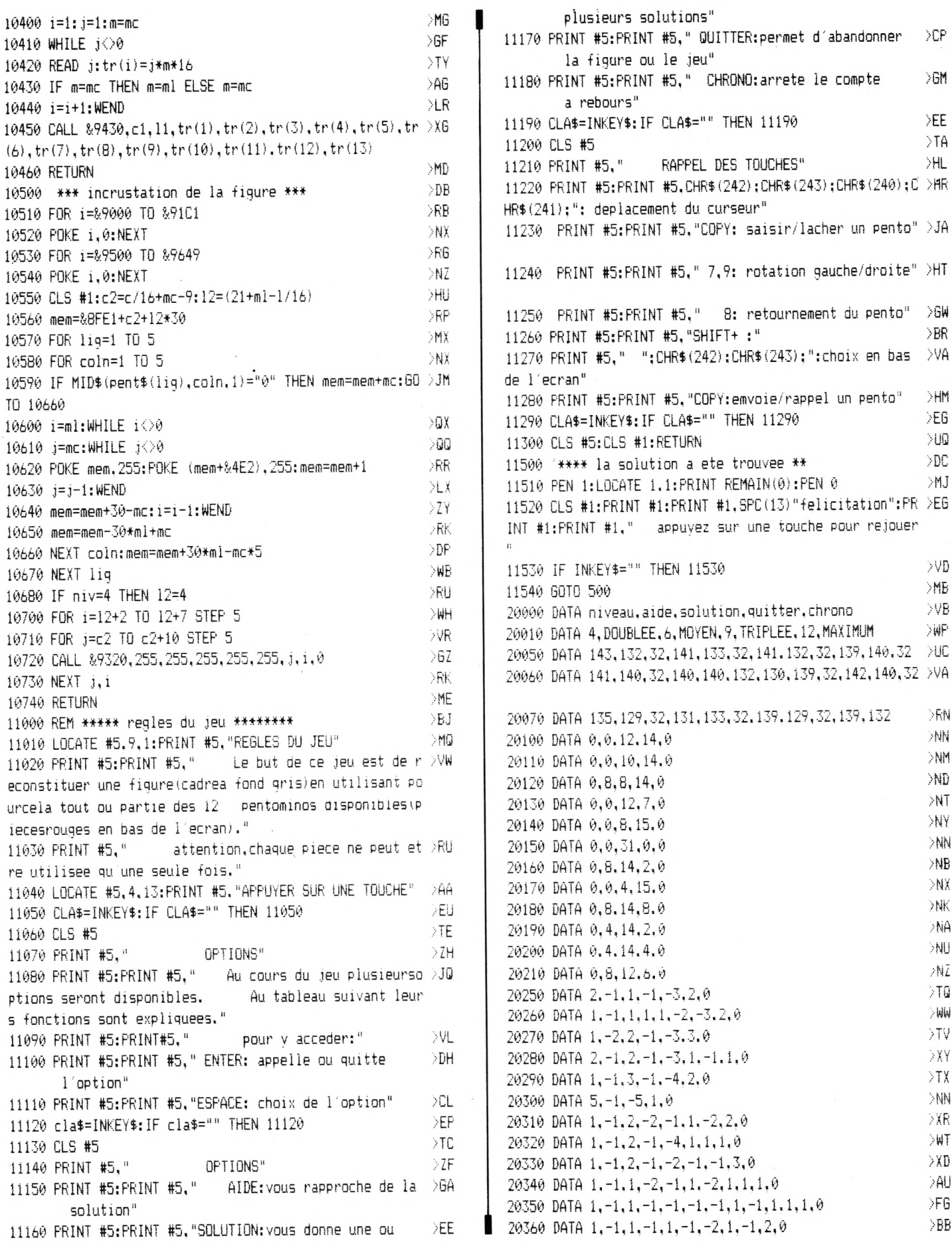

 $\overline{\phantom{a}}$ 

**88**

>EE >TA >HL

> >RN >NN >NM >ND >NT >NY >NN >NB >NX >NK /NA >NU /N<sup>Z</sup>  $>$ TQ  $>$ WW >TV >XY >TX >NN >XR >WT >XD /AU >FG >BB •

# **CREATION ET ANIMATION DE EPRITES**

*Michel MÀIGROT*

瀶

### **AFFICHAGE ET DEPLACEMENT PAR ECHANGE DE RECTANGLES ECRAN**

Contrairement à la méthode XOR, ces programmes ne peuvent fonctionner que dans un mode donné (à moins de regrouper toutes les routines dans le même programme et de les appeler par le biais d'un test sur le mode écran en cours). En dehors de cette considération, toutes les précisions données sur MSPXOR concernent aussi cette partie.

#### **MSPSUPMO**

Utiliser le fichier texte de MSPXOR. Remplacer la ligne:  $***(1)***$  par : BUFREC DEFS 1000. Remplacer la ligne CALL AFFISP ; (2) \*\*\*\*\*\* par CALL AFFREC. Supprimer la section AFFISP & la remplacer par la section donnée dans le listing AJMSUPMO.DAM. Sauver le<br>code objet sous le nom : sous le nom : MSSUPMO.BIN.

Principe de fonctionnement : avant chaque affichage, une seconde table est créée et stocke en mémoire l'emplacement qui sera occupé par le sprite (BUFREC).

<sup>1</sup> : Ranger emplacement du dessin en table AFFSIP

- 2 : Afficher sprite COLON
- 3 : Changer coordonnées d'affichage JOYO

4 : Effacer sprite en rechargeant BUFSP dans écran AFFREC

5 : Recommencer.

Fonctionnement de MSPSUPMO en mode 0

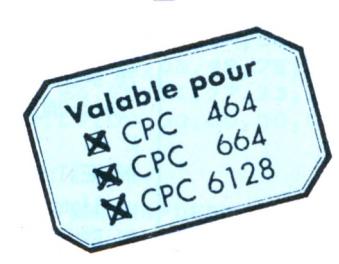

Pour éviter d'afficher notre dessin au milieu d'un superbe rectangle noir, nous devons tester chaque pixel de celui-ci. L'opérateur logique AND nous sert à séparer la paire de pixels. Si le pixel testé est égal à 0, nous laissons l'emplacement écran tel quel. Sinon, nous mettons à 0 le pixel écran et le remplaçons par celui du sprite à l'aide de l'opérateur logique OR.

Le programme MSPSUPMO.BAS, permet de tester le code objet.

Puisque nous savons maintenant tester un pixel précis d'un octet, une autre possibilité nous est ouverte : avant l'affichage du pixel sprite, testons celui de l'octet écran qui devrait être modifié. Si celui-ci est différent de 0 (INK Utilisée pour le fond), nous n'affichons pas le pixel sprite et passons au suivant. De cette manière le sprite sera représenté en arrière plan.

Modifiez le programme obtenu ci-dessus avec les données de AJMDERMO.DAM et sauvegardez le code objet sous le nom MSPDERMO.BIN. Puis modifiez la ligne LOAD"MSPSUPMO.BIN".

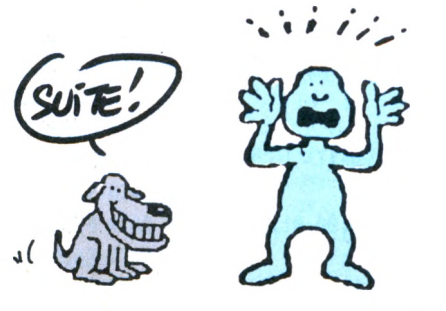

#### **Les mêmes en mode <sup>1</sup>**

Le principe des deux programmes est absolument identique en mode 1. La seule différence est que nous devons successivement tester 4 pixels au lieu de deux. Les modifications à apporter sont données dans les deux additifs AJMSUPM1 .DAM & AJMDERM1 .DAM. Sauvegarder les nouveaux codes objet et modifier le BASIC pour charger la table TM1CPC.TSG.

#### **En mode 2**

Une animation en mode 2 présente peu d'intérêt. Pour le principe, notons que 8 tests seront nécessaires avec, de gauche <sup>à</sup> droite :

<sup>1</sup> 0000000,01 00000,00100000,000 1000, etc. (L'instruction RRC A, vous connaissez ?)

Ces quelques lignes en finissent avec le mode 2.

Nos images peuvent maintenant se déplacer devant ou derrière le décor. Si nous voulons les afficher en plan intermédiaire, ce n'est guère plus compliqué.

Le premier test doit s'effectuer sur le pixel écran et comparer la valeur de ce pixel aux codes encres (préétablis), qui doivent masquer le sprite. N'oublions pas le codage particulier des octets écran. Il faudra d'abord décoder chaque pixel. C'est le rôle dévolu au programme PIXA-NAL.BAS. Choisissez le mode 0 ou 1, puis indiquez le numéro d'encre (PEN) que vous voulez tester. Le programme indique le code complet de l'octet (PI) et le code de chaque pixel de gauche à droite (PG - (PMG - PMD) - PD) .  $(F)$  = fin, (C) = continuer dans le même mode, (R) = resélectionner le mode.

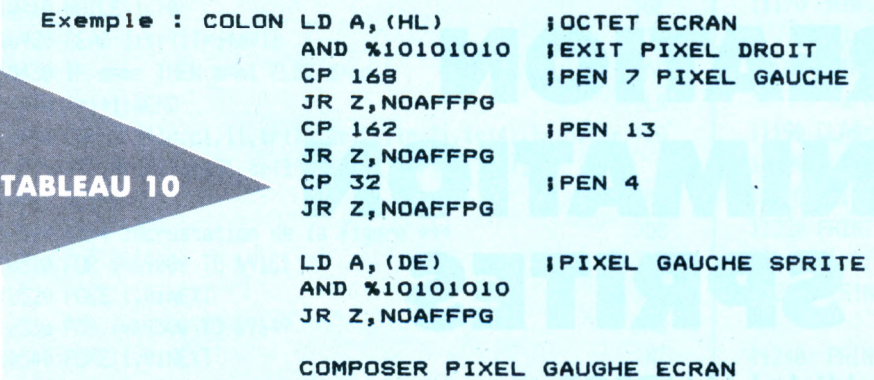

AFPG Les mêmes instructions avec 84, 81, 16 pour pen 7, 13, 4 pixel droit & en NOAFPD si 0.

NOAFFG Les mêmes instructions avec 84.81.16 pour PEN 7,13,4 pixel droit % saut en NOAFFD si 0.

#### **NOTES SUR LES METHODES ETUDIEES JUSQU'ICI**

Leur avantage essentiel est une programmation simple. Mais les essais révèlent une grave lacune : la synchronisation ! Ces routines ne peuvent convenir qu'à des sprites de petite taille. Supprimez donc l'instruction CALL FRAME dans la routine AFFISP. Vous verrez : - que cette instruction ralentit considérablement le déplacement.

- que, si l'affichage des plus petits spri-

#### **MSPSUPMO**

10 NN=5000 ADRESSE APPEL ASSEMBLEUR 20 \*\*\*\*\*\*\*\*\*\*\*\*\*\*\*\*\*\*\*\*\* 30 '\*\*\*\*\* MSPSUPMO \*\*\*\*\* 50 60 MEMORY 9000 70 INK 0,0:BORDER 10 80 LOAD"MSPSUPM0.BIN" 90 MODE 1 100 PRINT" AFFICHAGE PAR SUBSTITUTION" 101 PRINT" DEVANT LE DECOR ET EN MODE 0" 110 GOSUB 270 120 LOAD"TM0CPC.TSR":CALL 30000 220 PRINT" AUTRE ESSAI (D/N)" 230 A\$="":WHILE A\$="":A\$=UPPER\$(INKEY\$):WEND 240 IF A\$="N"THEN END 250 IF A\$="0"THEN 90 260 6010 230 270 PRINT 280 A\$=INKEY\$:IF A\$<>""THEN 280 'VIDER LE BUFFER CLAVIER 290 INPUT" STEP X (1-20)"; X: IF X<1 OR X>20 THEN 290 300 INPUT" STEP Y (1-50)"; Y: IF Y<1 OR Y>50 THEN 300 310 POKE 30016, X: POKE 30017, Y: RETURN

#### **MSPSUPMO BIN**

10 ' \*\*\* CHARGEUR DATA POUR MSPSUPM0 . ATTENTION 1ere LIGNE DA TA PAS TESTEE PAR PROGRAMME \*\*\* 20 30 FOR i=30000 TO 30017:READ a\$:POKE i, VAL("&"+a\$):NEXT 40 51 60 FOR i=30018 TO 31007:POKE i,0:NEXT

70 s=606:A=31008:F=31550:L=100:WHILE A<=F:FOR A=A TO A+15:READ C\$: K=VAL ("&"+C\$): S=S+K+65536\* (S+K>32767): IF A<=F THEN POKE A, K

80 NEXT:READ D\$:T=VAL("&"+D\$):IF T<>S THEN PRINT CHR\$(7); "Erre ur ligne";L:END ELSE L=L+5:WEND

81 SAVE"mspsupm0.bin", b, 30000, 1550

100 DATA 00,00,00,00,00,00,00,00,00,00,3A,40,9C,CD,0E,BC,050B 105 DATA 2A, 42, 9C, AF, 3C, 46, 4E, CB, 78, 20, 0A, F5, E5, CD, 32, BC, 0C94 110 DATA E1, 23, F1, 18, EF, 21, 60, 00, 16, 0A, 1E, 96, 0E, EA, CD, 47, 13B1 115 DATA BC, 21, 80, C5, 16, 14, 1E, 1E, 0E, 24, CD, 47, BC, CD, 8D, 7A, 1A0F 120 DATA CD, B6, 7A, CD, EB, 7A, 3E, 12, CD, 1E, BB, C0, CD, 24, BB, E6, 2386 125 DATA 1F, 28, F3, F5, CD, 47, 7A, F1, CB, 0F, F5, DC, D5, 79, F1, CB, 2DE9 130 DATA 0F, F5, DC, B3, 79, F1, CB, 0F, F5, DC, 14, 7A, F1, CB, 0F, F5, 37DF 135 DATA DC, F7, 79, CD, EB, 7A, F1, CB, 0F, 30, CB, 3A, 41, 9C, 5F, 3A, 40D3 140 DATA 37,75,3C,BB,28,04,38,02,3E,01,32,37,75,CD,14,BC,4596 145 DATA C3, 45, 79, 3A, 40, 75, 47, 2A, 3E, 75, 3E, FF, BC, 20, 04, 3E, 4B85 150 DATA 7F, BD, DB, CD, 69, 7A, 22, 3E, 75, 2A, 3C, 75, CD, 69, 7A, 22, 52CB 155 DATA 3C, 75, 10, E3, C9, 3A, 40, 75, 47, 2A, 3C, 75, 3E, C0, BC, 20, 5923 160 DATA 04, 3E, 4F, BD, D0, CD, 75, 7A, 22, 3C, 75, 2A, 3E, 75, CD, 75, 5FEF 165 DATA 7A, 22, 3E, 75, 10, E3, C9, 3A, 41, 75, 47, 2A, 3E, 75, E5, CD, 66C0 170 DATA 30, 7A, FE, 4F, E1, C8, 23, 22, 3E, 75, 2A, 3C, 75, 23, 22, 3C, 6CB4 175 DATA 75.10.E8.C9.3A.41.75.47.2A.3C.75.E5.CD.30.7A.E1.7439 180 DATA B7, C8, 2B, 22, 3C, 75, 2A, 3E, 75, 2B, 22, 3E, 75, 10, E9, C9, 7A55 185 DATA 7C, D6, 08, CB, 77, 20, FA, C6, 08, 67, 11, 50, 00, A7, ED, 52, 8187 190 DATA CB, 74, 20, F9, 19, 7D, C9, 21, 42, 75, ED, 5B, 3C, 75, ED, 4B, 8947 195 DATA 38,75,CD,83,7A,F3,D5,C5,06,00,ED,B0,C1,D1,E5,EB,9350 200 DATA CD, 69, 7A, EB, E1, 10, EF, FB, C9, 7C, C6, 08, 67, D0, D5, 11, 9CF6 205 DATA 50.00.19.D1.09.70.D6.08.67.0B.74.00.D5.11.B0.3F.A54E 210 DATA 19, D1, C9, C5, 06, F5, ED, 78, 1F, 30, FB, C1, C9, 2A, 35, 75, ADCE 215 DATA ED, 5B, 33, 75, CB, 3C, CB, 1D, D5, C5, 3A, 40, 9C, FE, 01, 38, B594 220 DATA 04, 28, 06, 18, 08, CB, 3A, CB, 1B, CB, 3A, CB, 1B, CD, 1D, BC, BB62 225 DATA 22, 3C, 75, C1, D1, C9, 3A, 37, 75, 47, FD, 21, 42, 9C, FD, 23, C2D9 230 DATA FD, 23, 10, FA, FD, 6E, 00, FD, 66, 01, 23, 23, 23, 46, 23, 4E, CBF2 235 DATA ED, 43, 38, 75, 23, 22, 3A, 75, C5, 06, 00, 0D, 2A, 3C, 75, 09, CD7F 240 DATA C1,05,CD,69,7A,10,FB,22,3E,75,C9,2A,3C,75,11,42,D3CC 245 DATA 75, ED, 4B, 38, 75, E5, C5, 06, 00, ED, B0, C1, E1, CD, 69, 7A, DCC5 250 DATA 10, F3, 2A, 3C, 75, ED, 5B, 3A, 75, ED, 4B, 38, 75, CD, 83, 7A, E449 255 DATA F3, C5, E5, 41, 1A, E6, AA, 28, 06, 4F, 7E, E6, 55, B1, 77, 1A, EC49 260 DATA E6, 55, 28, 06, 4F, 7E, E6, AA, B1, 77, 23, 13, 10, E6, E1, CD, F411 265 DATA 69,7A,C1,10,DC,FB,C9,00,00,00,00,00,00,00,00,00,F865

1 '\*\*\* TRANSFORMATION DE MSPSUPMO EN MSPDERMO \*\*\*  $2<sup>7</sup>$ 5 OPENOUT"x": MEMORY 29999: CLOSEOUT: LOAD"mspsupm0.bin" 10 A=31508:F=31549:L=100:WHILE A<=F:FOR A=A TO A+15:READ C\$:K=VAL("&"+C\$):S=S+K+ 65536\*(S+K>32767): IF A<=F THEN POKE A, K 20 NEXT:READ D\$:T=VAL("&"+D\$):IF T<>S THEN PRINT CHR\$(7);"Erreur ligne";L:END EL SE L=L+5: WEND: SAVE"mspderm0.bin", b, 30000, 1549 100 DATA 7E, E6, AA, 20, 09, 7E, E6, 55, 4F, 1A, E6, AA, B1, 77, 7E, E6, 0875 105 DATA 55, 20, 09, 7E, E6, AA, 4F, 1A, E6, 55, B1, 77, 23, 13, 10, E0, OEF3 110 DATA E1, CD, 69, 7A, C1, 10, D6, FB, C9, 00, 00, 00, 00, 00, 00, 00, 14EF 1 ' \*\*\* IRANSFORMAIION DE MSPSUPMO EN MSPSUPM1 \*\*\*  $2^{\prime}$ 5 OPENOUT" x ": MEMORY 29999: CLOSEOUT: LOAD "mspsupm0.bin" 10 A=31508:F=31565:L=100:WHILE A<=F:FOR A=A TO A+15:READ C\$:K=VAL("&"+C\$):S=S+K+ 65536\*(S+K)32767): IF A<=F THEN POKE A.K 20 NEXT:READ D\$:T=VAL("&"+D\$):IF T<>S THEN PRINT CHR\$(7);"Erreur ligne";L:END EL SE L=L+5: WEND: SAVE"mspsupm1.bin", b, 30000, 1565 100 DATA 1A, E6, 88, 28, 06, 4F, 7E, E6, 77, B1, 77, 1A, E6, 44, 28, 06, 067A  $\frac{1}{2}$ 105 DATA 4F, 7E, E6, BB, B1, 77, 1A, E6, 22, 28, 06, 4F, 7E, E6, DD, B1, 0EA1 110 DATA 77, 1A, E6, 11, 28, 06, 4F, 7E, E6, EE, B1, 77, 23, 13, 10, D0, 1536 115 DATA E1, CD, 69, 7A, C1, 10, C6, FB, C9, 00, 00, 00, 00, 00, 00, 00, 1B22 1 ' \*\*\* TRANSFORMATION DE MSPSUPMO EN MSPDERM1 \*\*\*  $2<sup>7</sup>$ 5 OPENOUT"x": MEMORY 29999: CLOSEOUT: LOAD" mspsupm0. BIN" 10 A=31508:F=31585:L=100:WHILE A<=F:FOR A=A TO A+15:READ C\$:K=VAL("&"+C\$):S=S+K+ 65536\*(S+K)32767): IF A<=F THEN POKE A, K 20 NEXT:READ D\$:T=VAL("&"+D\$):IF T<>S THEN PRINT CHR\$(7); "Erreur ligne"; L:END EL SE L=L+5: WEND: SAVE"MSPDERM1.BIN", B, 30000, 1585 100 DATA 7E, E6, 88, 20, 0B, 1A, E6, 88, 28, 06, 4F, 7E, E6, 77, B1, 77, 071F 105 DATA 7E, E6, 44, 20, 0B, 1A, E6, 44, 28, 06, 4F, 7E, E6, BB, B1, 77, ODFA 110 DATA 7E, E6, 22, 20, 0B, 1A, E6, 22, 28, 06, 4F, 7E, E6, DD, B1, 77, 14B3 115 DATA 7E, E6, 11, 20, 0B, 1A, E6, 11, 28, 06, 4F, 7E, E6, EE, B1, 77, 1B5B 120 DATA 23, 13, 10, BC, E1, CD, 69, 7A, C1, 10, B2, FB, C9, 00, 00, 00, 2235 tes s'en trouve amélioré, ce n'est pas précisément LINREC PUSH HL le cas pour les autres. PUSH BC **; TRANSFERT D'UNE ZONE MEMOIRE DE** Synchronisation des sprites : FRAME (ou &BD19)  $LD$   $B, 0$ **;LONGUEUR BC POINTEE PAR HL** attend le début du balayage de l'écran par le rayon, LDIR **; DANS UNE AUTRE ZONE POINTEE PAR DE** mais cela n'est intéressant que si la vitesse de la POP BC routine d'affichage est supérieure ou égale à la POP HL vitesse de balayage du rayon. Sinon, l'affichage est CALL ADINF encore en cours et le rayon déjà loin, d'où : défor-DJNZ LINREC **ILIGNE SUIVANTE** mation du dessin. Cette lenteur vient du fait que jusqu'ici, nous effectuons simultanément tests, cal-**HHHHHHHHHHHH** culs et affichages. le chapitre suivant balaiera ces **INN AFFICHER SPRITE ANN** imperfections. **HIIIIIIIIIIIIIIIIIIIIIII** 

AND %01010101

.COPYRIGHT 1985 MICRO-APPLICATION.

LD BC, (LSP)

÷ .DAMS. LD HL, (VISAD) ÷ LD DE, (ADSP)  $HHH$ SECTION DE REMPLACEMENT POUR MSPXOR **HHHH** LD BC, (LSP)  $HHH$ REMPLACE TOUTE LA ROUTINE AFFISP **HHH** ÷ CALL FRAME  $DI$ **ITTE AFFICHAGE SPRITE A L'ECRAN DEVANT LE DECOR EN MODE O FTE** LINE PUSH BC PUSH HL  $LD$   $B, C$ **HUHHHHHHHHH IFFE SAUVER LE FONDS ###** COLON LD A, (DE) **HHHHHHHHHHH** AND \$10101010 . JR Z, NOAFPG AFFISP LD HL, (VISAD) LD C.A  $LD$ **DE, BUFREC** *IADRESSE RANGEMENT FONDS* LD A, (HL)

**¡ADRESSE VISU COIN HAUT GAUCHE SPRITE** *IADRESSE PIXEL SPRITE* **;B = HAUTEUR** , C = LONGUEUR **¡ATTENDRE RETOUR RAYON** :INTERDIRE INTERRUPTIONS **IPRESERVER BC ;ET L'ADRESSE DE DEBUT LIGNE ECRAN IC DANS B POUR DJNZ ; CHARGE UN OCTET DE LA TABLE DANS A ;ELIMINER PIXEL DROIT** ISI PIXEL GAUCHE = 0, NE PAS AFFICHER **IPRESERVER PIXEL ¡CASE ECRAN DANS A JELIMINER LE PIXEL GAUCHE** 

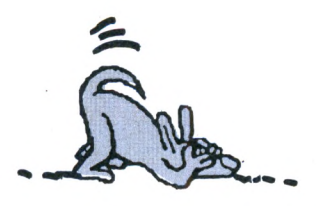

OR C

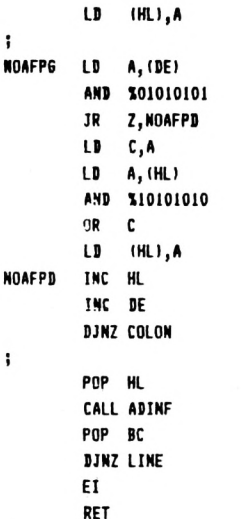

#### $\ddot{\phantom{0}}$ ;<del>HIIIIIIIIIIIIIIIIIIIIIIIIIII</del> **ISSEE RESTITUE LE FOND D'ECRAN EFSE**

 $\ddot{\phantom{a}}$ AFFREC LD **HL, BUFREC** LD DE, (VISAD) LD BC, (LSP) CALL FRAME DI LAFREC PUSH DE PUSH BC  $LD$   $B.0$ LDIR POP BC POP DE PUSH HL EX DE, HL CALL ADINF EX DE, HL POP HL **DJNZ LAFREC** EI RET  $\ddot{\phantom{a}}$ End: 28751 Text:26869 1882 Bytes Haea: 36153

I HI SECTION A REMPLACER SUR AJMSUPMO POUR AFFICHAGE ARRIERE PLAN MODE 0 11 

**I THIS AFFICHAGE MODE O EN ARRIERE PLAN <del>ISISIST</del> IFFEE S'INSERE A LA PLACE DU LABEL COLON FEFFEE** 

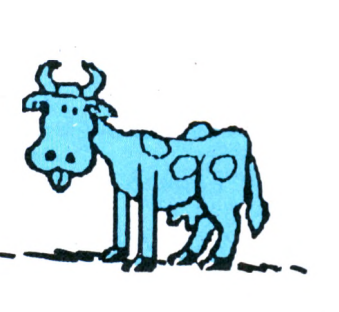

 $\blacktriangledown$  ;

**¡ET LE REMPLACER PAR LE PIXEL GAUCHE ; DU SPRITE** 

**; REPETER LES MEMES OPERATIONS** *SUR LE PIXEL DROIT* 

**IADRESSE ECRAN SUIVANTE ;OCTET TABLE SUIVANT ; TANT QUE LA LIGNE N'EST PAS FINIE** 

**; RECUPERER ADRESSE DEBUT DE LIGNE** ; DONNE DANS HL DEBUT DE LIGNE SUIVANT **IRECUPERER COMPTEUR** ; RECOMMENCER TANT QU'IL RESTE DES LIGNE **IRESTAURER INTERRUPTIONS ; TERMINE : RETOUR AU BASIC** 

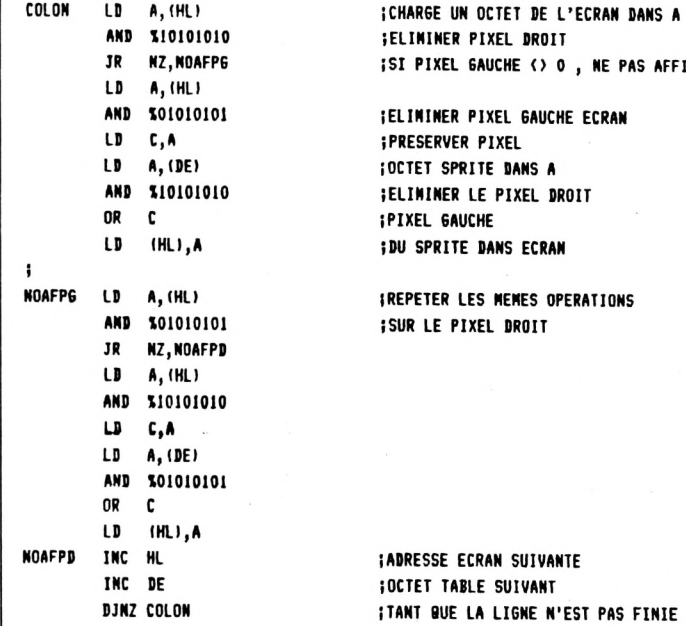

Text:26869 End: 27748 Hmen: 36153

879 Bytes

**PIXEL DROIT** 

PIXEL GAUCHE ECRAN

LE PIXEL DROIT

**GAUCHE () 0, NE PAS AFFICHER** 

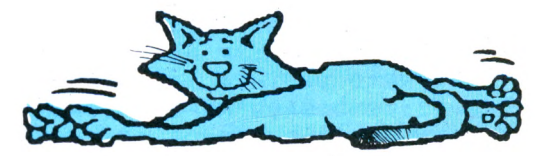

**IFFEFFEE SECTION DE REMPLACEMENT POUR AFICHAGE PREMIER PLAN MODE 1 FEFFEEE** 

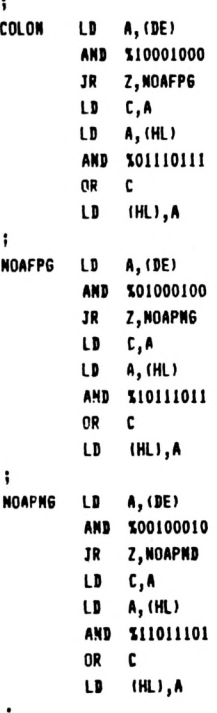

**NOAPND** A, (DE)  $\mathbf{u}$ 100010001 AND JR Z, NOAFPD ĽD  $C, A$ 

**; CHARGE UN OCTET DE LA TABLE DANS A ;CONSERVER PIXEL GAUHE** ISI PIXEL GAUCHE = 0, NE PAS AFFICHER **; PRESERVER PIXEL ¡CASE ECRAN DANS A ¡ELIMINER LE PIXEL GAUCHE IET LE REMPLACER PAR LE PIXEL GAUCHE JDU SPRITE** 

**; REPETER LES MEMES OPERATIONS ¡SUR LE PIXEL MI-GAUCHE** 

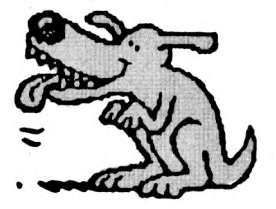

 $\mathbf{r}$ 

 $\mathbf{I}$ 

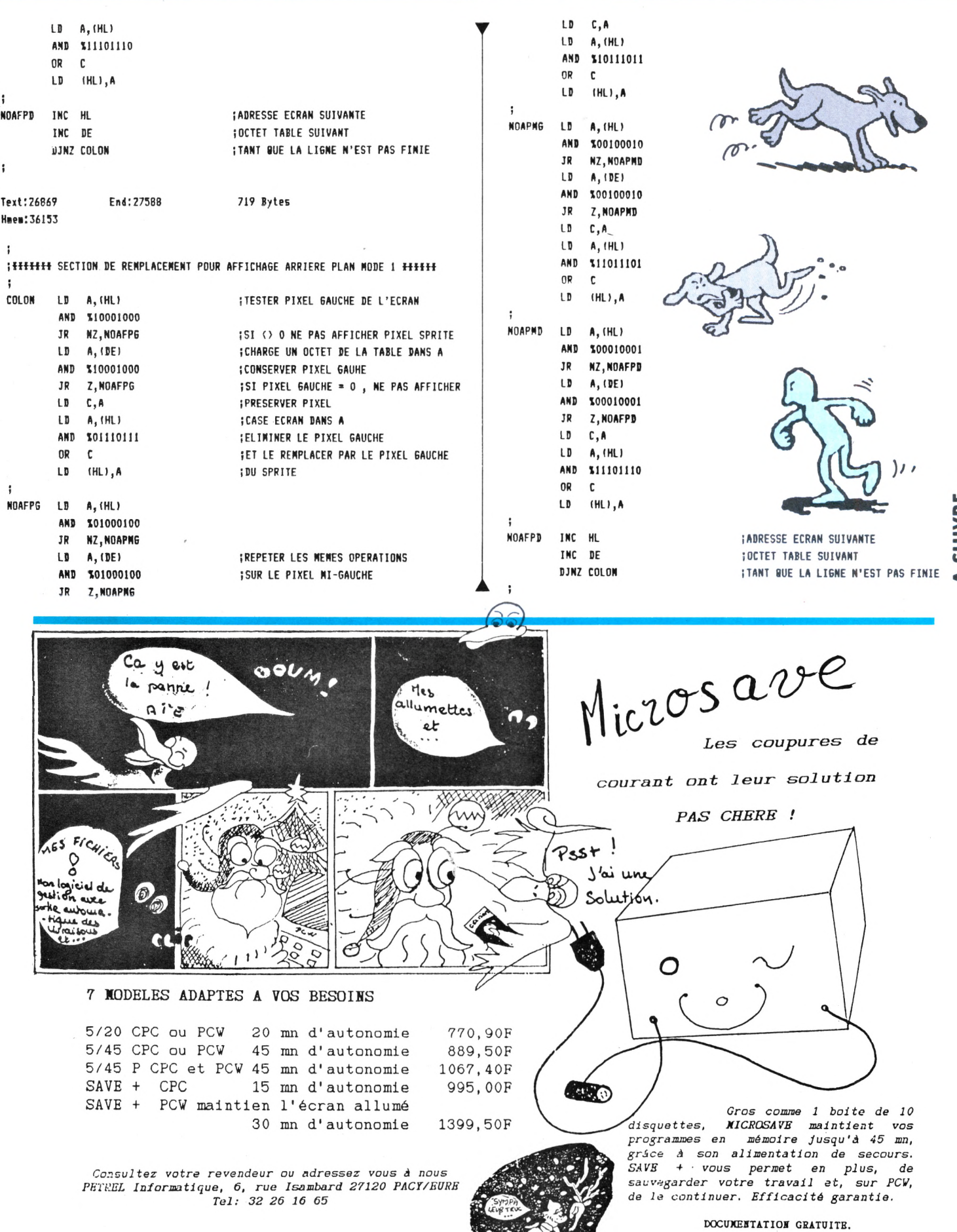

安全

A SUIVRE...

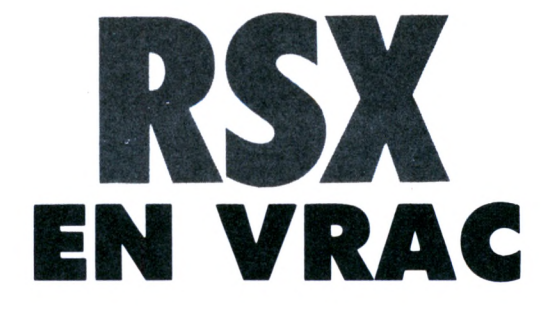

#### *Christian MATHIS*

*Je* **vous propose aujourd'hui, trois RSX —IMESSOFF & iMESSON**

**—iGETCHAIN**

**Les deux premiers concernent surtout les utilisateurs de CPC 464 + drive, le troisième concerne l'ensemble des utilisateurs. Les possesseurs de 464 taperont le chargeur machine n° 3 tandis que les autres taperont le n° 2. Les amateurs de langage machine pourront reloger la routine grâce au listing n° <sup>1</sup> écrit en assembleur sous GENA (DEVPAC).**

## **URGENT !!!**

Région Bordelaise, gérance à céder. Conviendrait à personne jeune, dynamique, intéressée par la vente de matériel micro-informatique.

C.A. actuel : 200 000 F/ mois.

Point de vente agréé AMS-TRAD, ATARI, COMMO-DORE.

Pour tous renseignements : **Tél. 56.91.15.81**

N.B. : le listing n° 2 ne contient que le RSX :GETCHAIN, alors que le n° 3 contient les trois RSX mentionnés ci-dessus.

#### **iMESSOFF & iMESSON**

Le principal défaut du 464 est sans nul doute l'impossibilité d'intercepter les messages d'erreur par le BASIC. J'ai donc écrit une petite routine machine permettant d'éliminer ce défaut à travers deux RSX : IMESSOFF et iMESSON qui permettent comme leur nom l'indique de mettre les messages dise OFF et ON. Avant chaque accès au disque , on utilisera IMESSOFF puis iMESSON après la dernière instruction disque.

IMPORTANT : après un iMESSOFF, certains vecteurs sont détournés en particulier le vecteur BDD9 servant <sup>à</sup> l'affichage des caractères à l'écran. N'oubliez donc pas iMESSON après les accès disques, sinon plus rien ne sortirait sur votre moniteur.

Il faudra aussi veiller à la ligne de redépart pour le RESUME. En effet, un message d'erreur peut sortir à plusieurs moments. Soit au moment de l'ouverture d'un fichier, soit pendant l'écriture, la lecture ou la fermeture. Après traitement de l'erreur, un RESUME seul pourrait planter le système ou pire, faire écrire au programme des données à n'importe quel endroit du disque. C'est pourquoi il faut absolument forcer le "redépart" la première ligne concernant l'accès disque (voir demo...).

Numéro d'erreur contenu dans la variable ERR après détection d'une erreur disque.

— ERR est toujours supérieure à 30

- 31 :Drive A/B read fail
- 32:Drive A/B Write fail
- 33:Drive A/B dise full
- 34:Drive A/B dise missing
- 35:Drive A/B file not found
- 36:Drive A/B directory full
- 38:Drive A/B file is read only
- 40:Drive A/B failed to load file
- 45:Drive A/B dise Write protected — 56:Drive A/B dise changed

#### **iGETCHAIN (SAISIE D'UNE CHAINE)**

L'instruction BASIC INPUT a bien des défauts.

Le premier est certainement l'impossibilité de tester le nombre et le type de caractères entrés au clavier, le deuxième étant la possibilité pour l'utilisateur de "breaker" le programme au moment de la saisie.

On peut bien sûr remplacer "INPUT" par une routine BASIC, mais le nombre de tests obligatoires ralenti considérablement la saisie. Avec iGETCHAIN, les problèmes de saisie deviennent plus simples.

Syntaxe iGETCHAIN, A%, A\$

Si A% = 0 saisie alphanumérique majuscule

Si A% = <sup>1</sup> saisie numérique uniquement Si  $A\% > = 2$  saisie alphanumérique majuscule & minuscule

Avant appel du RSX, A\$ doit être défini sous la forme A\$ =SPACE\$(X):X pouvant avoir une valeur comprise entre <sup>1</sup> et 255. C'est cette valeur qui définit la longueur maxi de la chaîne à saisir. On sort automatiquement de la routine si cette valeur limite est atteinte. Si le premier caractère saisi est inférieur à 32, on sort de la routine, sinon ces caractères sont ignorés.

J'espère que mes explications auront été claires pour tous. De toutes façons, je suis toujours à votre disposition sur mon répondeur télématique. Alors si vous avez des questions, appeliez et au bip,... **CONNEXION** 

Bonne saisie!!!

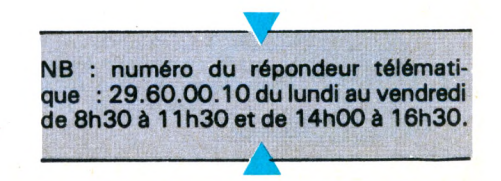

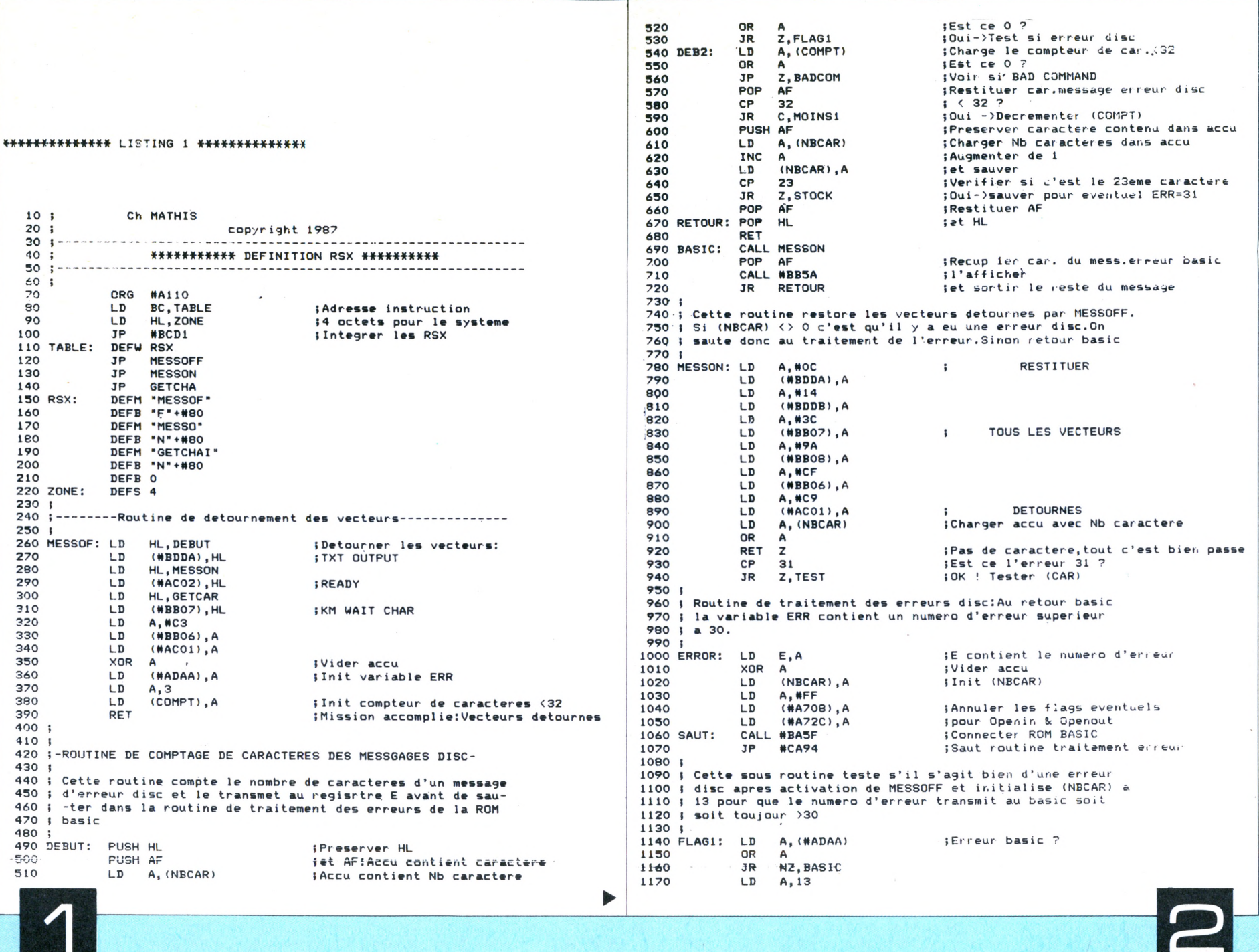

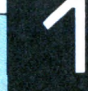

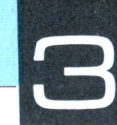

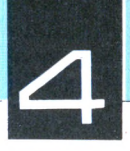

1830 COMM:  $LD \qquad A \cdot (IX+2)$ 1180  $\mathsf{F}$  $(MECAR)$ . A ; Init (NBCAR) a i2  $1840$ CALL #BB5A ; Affichage mini curseur 1190 JR. DEB<sub>2</sub> A, #08  $1850$ LD<sub>1</sub> (Seplace curseur reel  $1200 :$ 1860 CALL #BB5A 1210 : Sous routine de traitement des caracteres (32 des 1870 COMM1: CALL #BB09 1220 : messages d'erreur disc 1880 JP. NC.CURCLI  $1230 :$ 1890 **CP**  $32$ 1240 MOINS1: LD A. (COMPT) :Charger compteur de car. (32 1900 TR. C. TEST1  $1910$ 1250 DEC A :Diminuer de 1 CP 128  $1260$ 1920 **IR** NC, COMM1 LD (COMPT).A iet sauver 1220 IR RETOUR 1930 CP  $127$ ; Prochain cararactere  $1940$ **IR** :C'est la touche 'DEL'  $1280 :$ Z.EFFACE 1950 1290 : Sous routine de stockage du 23 eme caractere du message PUSH AF (Preserver le caractere recu 1960 LD A, (CAR2) 1300 : Ce canactere servira a determininer s'il sagit de ; Charge acculaved variable % 1970 CP 1310 : disc full ou read fail  $\mathbf{1}$  $1320$   $+$ 1980 JP NC. SUITE ()=1 ->saisie alphanum ou num 1990 POP AF 1330 STOCK: POP AF :Recuperer le caractere recu :Recuperer le 23eme caractere 2000 CALL MAJUS  $1340$ LD (CAR), A ile passer en maiuscule jet sauver pour test si egalite erreur 2010 AFFCAR: CALL #BB5A iet l'afficher 1350 JR RETOUR :Prochain caractere 2020 :Chager BC avec le caractere LD |  $(BC)$ . A  $1360:$ 2030 **INC BC** :Incrementer BC pour le prochain car. 1370 : Sous routine: Si le numero d'erreur=31 il faut differen-2040 INC (HL) ; Incrementer longueur chaine 1380 ; - cier un 'read fail' d'un 'disc full'. C'est le caractere 2050  $LD A.E$ ; Charger longeur maxi dans accu 1390 ; contenu dans (CAR) qui determine le numero d'erreur 2060  $CP$  $(HL)$ **IEst** ce egal ? 1400 ; Si (CAR) contient 'r' le numero d'erreur sera 31 2020 JR Z, SORT  $141C$  : sinon 33 2080 JR COMM  $1420;$ 2090 SORTIE: LD A. (IY+0) ;Effacer mini curseur si sortie 1430 TEST: L.D A. (CAR) (Erreur =31:Tester (CAR) 2100 CALL #BB5A iEst de l'in  $1440$  $CD$  $\sharp$  72 2110 SORT:  $LD \qquad A.13$ ; Qui! Alors 'read fail' 1450 JR. Z, NOD 2120 CALL #BB5A 1460 LD A. (HBCAP) :Charger Nb de ca: 2130  $LD A, 10$ 1470  $ADD = 4, 2$ :Augmenter de 2 2140 CALL #BB5A  $1420$ LD (NBCAR), A  $ERR = 33$  ->Disc full 2150 RET  $1.90$ **JR** ERROR :Saut traitement erreur 2160; 1500 NOD: LD A. (NBCAR) ;ERR=31 ->read fail 2170 ;Effacement du caractere si touche (DEL) ERROR 1510 JR. ; Saut traitement erreur 2180 : 1520 BADCOM: POP AF 2190 EFFACE: LD A. (HL) ; Accu contient longueur chaine 1530 LD A. (NECAR) 2200 OR A 1540  $CP$  $74$ 2210 JR Z.BIP ;Si 0 ->Clochette 1550 **TR** NZ, RETOUR 2220 :Sinon effacer caractere a gauche PUSH DE A, 5 1560  $\mathbf{F}$ 2230 PUSH BC idu curseur (NBCAR), A 1570 L.D 2240  $LD$   $B, 5$ 1580 JP RETOUR LD DE.CARO 2250  $1590:$ 2260 BOUCLE:  $LD$   $A.(DE)$ 1600; Reatine KM WAIT CHAR (BB06) detournee 2270 CALL #BB5A 1610 ; repond 'C' a la question RETRY IGNORE OR CANCEL 2280 TNC DE  $1620:$ 2290 DJNZ ROUCLE 1630 GETCAR: LD A,#43 :Charge accu avec 'C' 2300 POP BC 1640 RET 2310 POP DE 1650 : 2320  $DEC$   $(HL)$ 1660 ; Memoire de travail pour ERRDISC---------------------------2330  $DEC$   $BC$  $1670:$ 2340 JR COMM 1630 CAR: **NOP** ; Adresse de stockage 23eme caractere  $2350:$ 1690 COMPT: NOP :Adresse compteur de caractere (32) 2360 ;Clochette si touche (DEL) et longueur chaine=0 1700 NECAR: NOP ;Ad Nb caractere du mess.erreur diac 2370 : iFin de la routine ERRDISC 1710 END 2380 BIP:  $LD A.7$  $1720:$ 2390 CALL #BB5A 2400 JR COMM  $1740:$ \*\*\*\*\*\*\*\*\*\* ROUTINE GETCHAIN \*\*\*\*\*\*\*\*\*  $7410:$  $1750$  | -----------------------------2420 ;Teste si un caractere <32 est autorise 1760 : 2430 ; Il est autorise si c'est le premier carcactere 1770 GETCHA: CP 2440 jou si c'est 13 (ENTER)  $\overline{2}$ ; Au moins 2 parametres 1780 JP C.ERROR2 isinon 'syntaxe error'  $2450j$ 2460 TEST1: PUSH AF 1790 LD IY, CAR1 ITY pointe CAR1 2470  $LD A, (HL)$ 1800 CALL PARAM 1810 CALL VARI ; Init des variables 2460 **CP** · A 1820 JP Z.ERROR5 +Si longueur chaine <= 0 2490 JR Z, REVIENT

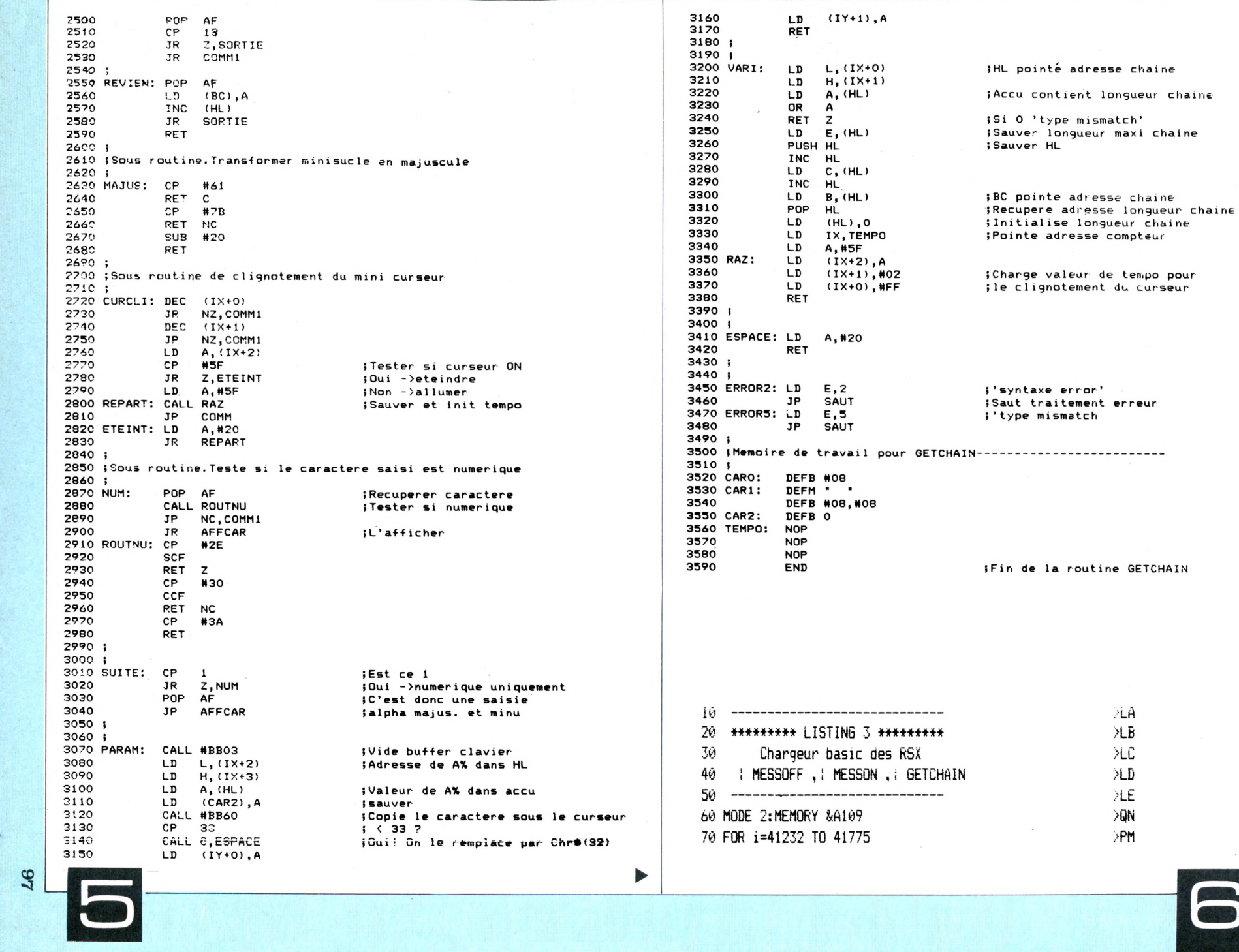

**WL** 80 READ a\$:POKE i.VAL("&"+a\$)  $> 10$ 90 NEXT 100 a=0;FOR i=41232 TO 41775:a=a+PEEK(i):NEXT:IF a<>>><>>>>>>>>>>>> 38 THEN PRINT"Erreur data": END  $\overline{\rm{MB}}$ 110 PRINT"C'est bon !!" 120 SAVE"ERRDISC.BIN".B.&A110.&220  $\geq$ CG 130 PRINT:PRINT"Init RSX :CALL &A110"  $>$ JM 140 PRINT:PRINT"Syntaxe RSX erreur disc : MESSOFF: MESS >UD ON" 150 PRINT: PRINT"Syntaxe RSX saisie chaine : IGETCHAIN, @A >WX %.@A\$" DTC. 180 END 190 DATA 01, 19, A1, 21, 3A, A1, C3, D1, BC, 24, A1, C3, 3E, A1, C3, 8 > EJ E, A1, C3, 10, A2, 4D, 45, 53, 53 200 DATA 4F, 46, C6, 4D, 45, 53, 53, 4F, CE, 47, 45, 54, 43, 48, 41, 4 > DV 9.CE.00.00.00.00.00.21.62 210 DATA A1, 22, DA, BD, 21, BE, A1, 22, 02, AC, 21, 0A, A2, 22, 07, B DEP B. 3E.C3.32.06.BB. 32.01.AC 220 DATA AF, 32, AA, AD, 3E, 03, 32, 0E, A2, C9, E5, F5, 3A, 0F, A2, B D6A 7,28,5E,3A,0E,A2,B7,CA,FA 230 DATA A1, F1, FE, 20, 38, SF, F5, 3A, 0F, A2, 3C, 32, 0F, A2, FE, 1 >F6 7.28.50.F1.E1.09.0D.8E.A1 240 DATA F1, CD, 5A, BB, 18, F5, 3E, 0C, 32, DA, BD, 3E, 14, 32, DB, B DGP D. 3E. 3C. 32.07. BB. 3E. 9A. 32 250 DATA 08, BB, 3E, CF, 32, 06, BB, 3E, C9, 32, 01, AC, 3A, 0F, A2, B > GL 7, CB, FE, 1F, 2B, 2F, 5F, AF, 32 260 DATA OF, A2, 3E, FF, 32, 08, A7, 32, 20, A7, CB, 5F, BA, C3, 94, C > GK A. 3A. AA. AD. B7, 20, B7, 3E. 0D 270 DATA 32,0F, A2, 18, 95, 3A, 0E, A2, 3D, 32, 0E, A2, 18, A5, F1, 3 >FR 2,00, A2, 18, 9F, 3A, 0D, A2, FE 280 DATA 72,28,0A,3A,0F,A2,C6,02,32,0F,A2,18,C0,3A,0F,A >FW 2,18, BB, F1, 3A, OF, A2, FE, 18 290 DATA 20.81.3E.05.32.0F.A2.C3.83.A1.3E.43.C9.00.00.0 >EZ 0, FE, 02, DA, 20, A3, FD, 21, 2B 300 DATA A3, CD, DD, A2, CD, F9, A2, CA, 25, A3, DD, 7E, 02, CD, 5A, B >HZ B. 3E. 0B. CD. 5A. BB. CD. 09. BB 310 DATA D2, A3, A2, FE, 20, 38, 51, FE, 80, 30, F2, FE, 7F, 28, 2A, F >FH 5, 3A, 2F, A3, FE, 01, D2, D5, A2 320 DATA F1, CD, 9A, A2, CD, 5A, BB, 02, 03, 34, 7B, BE, 28, 08, 18, C > GF A, FD, 7E, 00, CD, 5A, BB, 3E, 0D 330 DATA CD, 5A, BB, 3E, 0A, CD, 5A, BB, C9, 7E, B7, 28, 14, D5, C5, 0 D62 6, 05, 11, 2A, A3, 1A, CD, 5A, BB 340 DATA 13, 10, F9, C1, D1, 35, 0B, 18, A1, 3E, 07, CD, 5A, BB, 18, 9 > F6 A, F5, 7E, B7, 28, 07, F1, FE, 0D 350 DATA 28, C6, 18, 99, F1, 02, 34, 18, BF, C9, FE, 61, D8, FE, 7B, D > FL 0, D6, 20, C9, DD, 35, 00, 20, 85 360 DATA DD, 35, 01, C2, 2D, A2, DD, 7E, 02, FE, 5F, 28, 08, 3E, 5F, C >FT D.11, A3, C3, 22, A2, 3E, 20, 18 370 DATA F6, F1, CD, CA, A2, D2, 2D, A2, 18, 82, FE, 2E, 37, C8, FE, 3 > 62 0.3F.DO.FE.3A.C9.FE.01.28 380 DATA E8, F1, C3, 4C, A2, CD, 03, BB, DD, 6E, 02, DD, 66, 03, 7E, 3 SGV 2, 2F, A3, CD, 60, BB, FE, 21, DC 390 DATA 1D.A3.FD.77.00.FD.77.01.C9.DD.6E.00.DD.66.01.7 >FQ E, B7, C8, 5E, E5, 23, 4E, 23, 46 400 DATA E1,36,00,DD,21,30,A3,3E,5F,DD,77,02,DD,36,01,0 >FE 2, DD, 36, 00, FF, C9, 3E, 20, C9 410 DATA 1E, 02, C3, C2, A1, 1E, 05, C3, C2, A1, 08, 20, 20, 08, 08, 0 >YM

 $10^{-7}$ 20 '\*\*\*\*\*\*\*\*\*\* LISTING 2 \*\*\*\*\*\*\*\*\*\*\*\*\* 30 Chargeur basic du RSX : GETCHAIN  $40$  '-------50 MODE 2 60 a=0: MEMORY &A109 70 FOR 1=41232 TO 41547 80 READ a\$:POKE i, VAL ("%"+a\$) 90 NEXT 100 FOR 1=41232 TO 41547:a=a+PEEK(i):NEXT 110 IF a 38440 THEN PRINT CHR\$(7): "Erreur data !!": END 120 SAVE"get.bin", b. &A110, &13C 130 CLS:PRINT"C'est bon !":PRINT"Pour initialiser le RSX :CA LL &A110" 140 PRINT: PRINT"Syntaxe RSX: {GETCHAIN, @A%, @A\$" 150 PRINT: PRINT"A\$ doit etre initialise avant appel du RSX" 160 PRINT"Ex:A\$=SPACE\$(10).Avec cet exemple la chaine saisie ne pourra exceder 10 caracteres" 170 PRINT: PRINT"Si AX=0 saisie alphanumerique majuscule" 180 PRINT: PRINT"Si A%=1 saisie numerique uniquement" 190 PRINT: PRINT"Si A%>=2 saisie alphanumerique majus. & minus  $\cdot$ 200 END 210 DATA 01, 19, A1, 21, 27, A1, C3, D1, BC, 1E, A1, C3, 2B, A1, 47, 45, 54, 43, 48, 41, 49, CE, 00, 00 220 DATA 00,00,00,FE,02,DA,3A,A2,FD,21,47,A2,CD,F7,A1,CD,13, A2, CA, 42, A2, DD, 7E, 02 230 DATA CD, 5A, BB, 3E, 08, CD, 5A, BB, CD, 09, BB, D2, BD, A1, FE, 20, 38, 50, FE, 80, 30, F2, FE, 7F 240 DATA 28, 29, F5, 3A, 4B, A2, FE, 01, D2, EF, A1, F1, CD, B4, A1, CD, 5A, BB, 02, 03, 34, 7B, BE, C8 250 DATA 18, CB, FD, 7E, 00, CD, 5A, BB, 3E, 0D, CD, 5A, BB, 3E, 0A, CD, 5A, BB.C9.7E.B7.28.14.D5 260 DATA C5, 06, 05, 11, 46, A2, 1A, CD, 5A, BB, 13, 10, F9, C1, D1, 35, 0B, 18, A2, 3E, 07, CD, 5A, BB 270 DATA 18, 9B, F5, 7E, B7, 28, 07, F1, FE, 0D, 28, C6, 18, 9A, F1, 02, 34, 18.BF.C9.FE.61.D8.FE 280 DATA 7B, D0, D6, 20, C9, DD, 35, 00, 20, 86, DD, 35, 01, C2, 48, A1, DD, 7E, 02, FE, 5F, 28, 08, 3E 290 DATA 5F.CD.2B.A2.C3.3D.A1.3E.20.1B.F6.F1.CD.E4.A1.D2.48. A1, 18, 83, FE, 2E, 37, C8 300 DATA FE, 30, 3F, D0, FE, 3A, C9, FE, 01, 28, E8, F1, C3, 67, A1, CD, 03, BB, DD, 6E, 02, DD, 66, 03 310 DATA 7E, 32, 4B, A2, CD, 60, BB, FE, 21, DC, 37, A2, FD, 77, 00, FD, 77, 01, C9, DD, 6E, 00, DD, 66 320 DATA 01,7E,B7,C8,5E,E5,23,4E,23,46,E1,36,00,DD,21,4C,A2, 3E.5F.DD.77.02.DD.36 330 DATA 01,02,DD,36,00,FF,C9,3E,20,C9,1E,02,CD,5F,BA,C3,94, CA, 1E, 05, 18, F6, 08, 20 340 DATA 20.08.08.00

 $\theta$ 98

## 1250 IF ERR=25 THEN CLS GUIDE DU **PROGRAMMEUR**

Votre programme est maintenant fin prêt, il ne vous reste plus qu'à envoyer votre œuvre à CPC. Mais n'oubliez pas :

• d'envoyer les programmes sur un support magnétique (disquette ou cassette).

• de joindre un mode d'emploi détaillé manuscrit ou dactylographié, la liste complète des variables peut également être utile.

Quelques cas spéciaux : les jeux. Joignez les solutions ou bien des astuces pour "visiter" l'intégralité du programme.

— les programmes sources en assembleur seront publiés à condition de posséder un commentaire conséquent.

• les listings sur papier ne sont pas obligatoires puisque les programmes sont de toute façon réimprimés.

• le programme enregistré doit répondre à certaines caractéristiques.

— la taille des commentaires mis en REM ne doit pas dépasser 35 caractères.

— il faut éviter l'utilisation des codes de contrôles (CTRL X, CTRL <sup>I</sup> etc.) ceux-ci n'étant pas "digérés" par l'imprimante.

— les listings en assembleur doivent être accompagnés des chargeurs BASIC adéquats.

Enfin, essayez d'être original, nous croulons sous les Master-Mind, les Yam, les gestions de fichier, les lotos sportifs ou non.

A bientôt dans CPC.

### PARTICIPEZ A CPC !

*Remplissezsoigneusement ce coupon etjoignez-le à votre programme, sur cassette ou sur disquette. Envoyez le tout à :*

#### **CPC - La Haie de Pan - <sup>35170</sup> BRUZ**

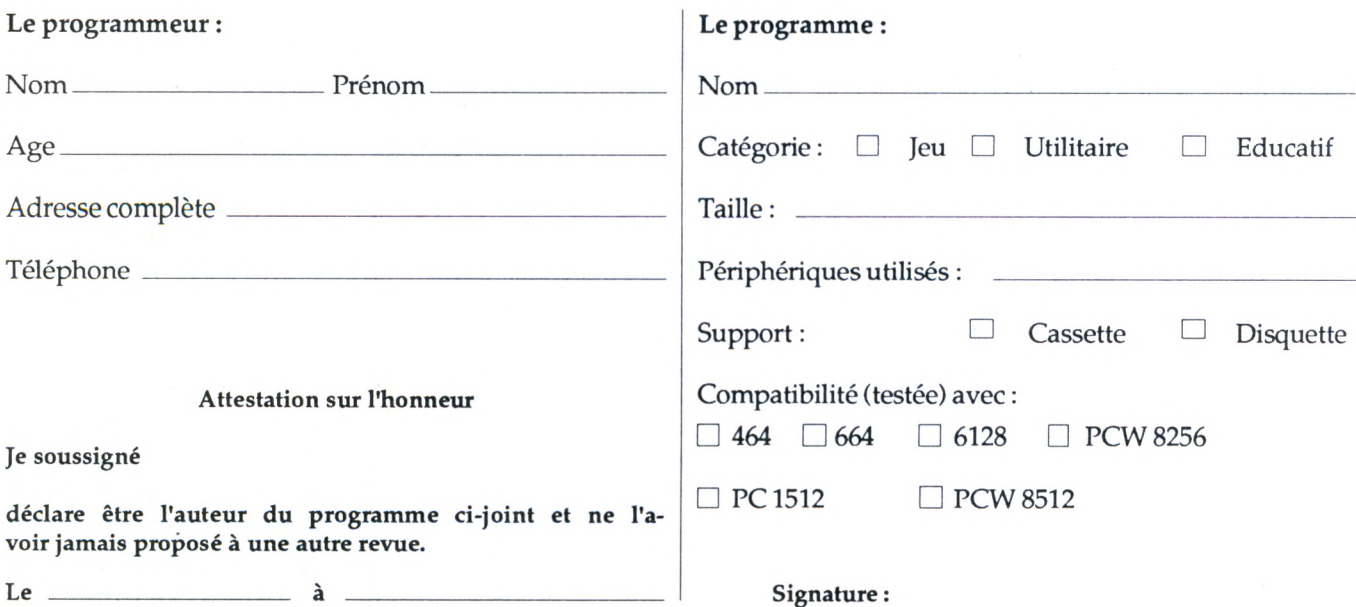

FRINT CHR\$(7); CHR\$(24); "FICHIER

TAP

 $7AP$ 

—

#### **KILOBYTE**

En apéritif, un tout petit programme qui a de grands effets.

R

```
10 T#="TITRE"
 20 Y=300
 30 C=Y
 40 CH=LEN(T*)
 50 PX=CH*8
 60 X=(639-CH*32)/2
 70 X2=0
 80 Y2=384
 90 LOCATE 1,2
100 PEN 2
110 PRINT T#
120 FOR 6=1 TO PX
       FOR F=1 TO 9
130
140
           IF TEST(X2, Y2)=2 THEN PLOT X, Y:
           PLOT X, Y-2: PLOT X+2, Y: PLOT X+2, Y-2
           Y = Y - 4150
           Y2 = Y2 - 2160
       NEXT F
170180
       X = X + 4X2 = X2 + 2190
200
        Y2 = 384210
       Y = C220 NEXT G
```
Il vous suffit donc de modifier le contenu de la variable T\$ de la ligne 10 pour disposer de pages-titre. Ce petit utilitaire vous était offert gratuitement par Hervé DURAND de PLOUGASNOU.

#### LE FIL ROUGE

Rien de plus agaçant qu'une manette de jeu qui ne fonctionne pas avec tous les programmes (à moins que ce ne soit l'inverse). A. DE JAEGGER de THAUROTTE, indique aux possesseurs du QUICKSHOT II un truc d'une simplicité telle que les moins bricoleurs d'entre vous pourront le mettre en œuvre sans dommages. Il suffit de déplacer le fil rouge d'un cran vers le haut, et le tour est joué.

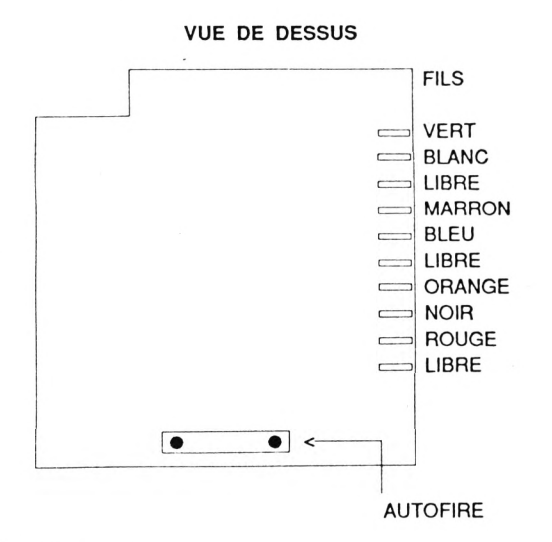

#### **IMPRESSION 3D**

Vous avez certainement apprécié à sa juste valeur la superbe série d'articles de J.-P. PETIT sur le dessin 3D, mais vous êtes impatient de sortir les dessins sur imprimante. Georges MARMAIN de REYRIEUX vous en offre la possibilité. Voici les adaptations qui vous le permettront.

 $10000$  DATA cd, ba, bb, cd, e7, bb, 32, bf, a0, cd 10010 DATA 6b, a0, 21, 8f, 01, 22, c0, a0, 11, 00 10020 DATA 00,3e,06,32,c2,a0,cd,7b,a0,0e 10030 DATA 00, 3a, c2, a0, 47, e5, d5, c5, cd, f0 10040 DATA bb, c1, d1, 21, bf, a0, be, e1, 37, 20 10050 DATA 01, a7, cb, 11, 2b, 10, ea, cd, b3, a0 10060 DATA 79, cd, aa, a0, 13, e5, 21, 7f, 02, 37 10070 DATA ed, 52, e1, 38, 05, 2a, c0, a0, 18, cd 10080 DATA 23,7c,b5,c8,2b,11,00,00,22,c0 10090 DATA a0,3e,03,bd,20,ba,7c,b4,20,b6  $10100$  DATA 3e, 04, 32, c2, a0, 18, af, 3e, 1b, cd 10110 DATA aa, a0, 3e, 33, cd, aa, a0, 3e, 10, cd 10120 DATA aa, a0, c9, e5, 3e, 42, cd, 1e, bb, e1 10130 DATA 28,02,e1,c9,3e,0d,cd,aa,a0,3e 10140 DATA Oa, cd, aa, aO, 3e, 1b, cd, aa, aO, 3e 10150 DATA 2a, cd; aa, a0, 3e, 04, cd, aa, a0, 3e 10160 DATA 7f, cd, aa, a0, 3e, 02, cd, aa, a0, c9 10170 DATA cd, 2e, bd, 38, fb, cd, 2b, bd, c9, 3a 10180 DATA c2, a0, fe, 06, c8, af, cb, 11, cb, 11 10190 DATA c9,00,00,00,00 10200 MEMORY & 9fff: T=0 10210 FOR X=&a000 TO &a0c2 10220 READ A#: A=VAL ("&"+A#): POKE X, A 10230  $-T = T + A$ 10240 NEXT X 10250 IF T<> 24125 THEN PRINT"ERREUR DATA": **STOP** 10270 END

Lancez ce programme et sauvegardez-le par : SAVE" copydump",&a000,&c2 Voilà pour la hardcopy d'écran. 10 MEMORY & 9fff:LOAD''copydump'',&a000 20 RUN "mod 1" Voilà pour le chargement de la hardcopy en début de programme. 12060 PRINT"COPIE D'ECRAN : 0 ?"

```
12061 SOUND 1,100
12062 rep *= INKEY *: IF rep *= "" THEN 12062
12063 IF UPPER#(rep#)="0" THEN CALL &a000
12064 SOUND 1,100
12065 PRINT"Pressez <RETURN>":GOSUB 65020:
      LOCATE 1, 1: FRINT
18115 SOUND 1,100
18116 FRINT"COPIE D'ECRAN : 0 ?"
18117 rep$=INKEY$:IF rep$="" THEN 12062
18118 IF UPPER#(rep#)="0" THEN CALL&a000
18119 SOUND 1,100: PRINT"Pressez <RETURN>"
18120 GOSUB 65020
```
Voilà les modifications à apporter au programme qui vous permettront d'obtenir une sortie sur imprimante DMP 2000 ou EPSON. Si vous possédez une autre imprimante et sa hardcopy, il vous suffira de remplacer la hardcopy ci-dessus par la vôtre et de modifier éventuellement l'adresse & a000 de lancement de votre hardcopy.

#### **LA VIE EN ROSE**

Pour éviter la corvée de la modification des couleurs d'écran, Edgar YAPOUTZIAN de MARSEILLE a réalisé ce petit montage fort simple.

- <sup>1</sup> ROUGE
- 2 VERT
- 3 BLEU
- <sup>4</sup> -SYNCHRO
- 5 MASSE
- 6 LUMINENCE

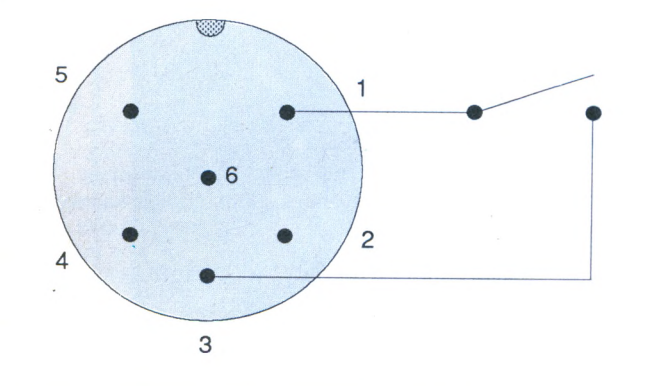

### *Devenez* **INFORMATICIEN** *c'est bien payé à tous les échelons*

*L'Informatique s'apprendaussipar correspondance !*

Préparation aux Examens d'Etat :

B.T.S. Bureautique et Secrétariat B.P. / B.T.S. Informatique de gestion

Formations Professionnelles :

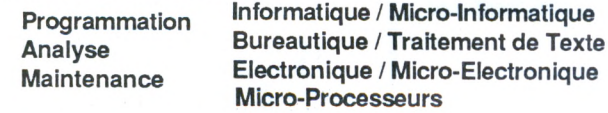

Nos *cours par correspondance* vous permettent d'étudier à votre rythme, sans interrompre vos activités, de commencer à n'importe quel moment de l'année et d'être immédiatement opérationnel. Ils peuvent être suivis dans le cadre de la FORMATION CONTINUE. En option, Stages sur ordinateur.

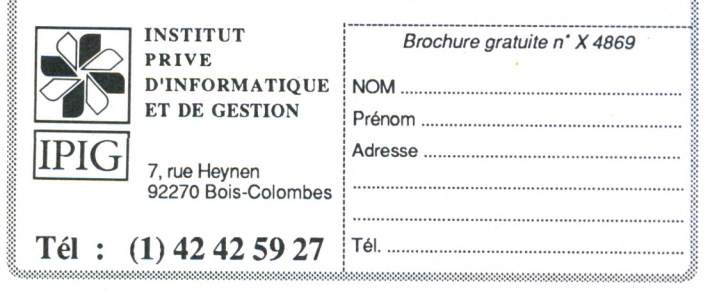

le branchement spécifié donne des caractères rose pâle sur fond gris, mais en expérimentant un petit peu (c'est sans risque), vous obtiendrez d'autres combinaisons. L'auteur a réalisé son montage à l'intérieur du CPC et percé un petit trou dans le dos du clavier pour y fixer l'interrupteur. Il vous suffira, désormais, de basculer l'interrupteur pour modifier les couleurs. Génial, non ?

#### **DOC**

**A** S T U C <sup>E</sup> S

Le programme RECHERCHE DOCUMENTAIRE ne permet pas l'utilisation de signes tels que "ou', ce qui peut être gênant. André EGINARD de CASTANET-TOLOSAN nous offre une solution.

Remplacez tous les INPUT Revues par LINE INPUT aux lignes 610, 910, 1180, 2640, 2890.

Pour les écritures et lectures sur support magnétique des chaînes de caractères, remplacer les WRITE #9 et INPUT #9 par PRINT #9 et LINE INPUT #9 aux lignes 4590, 4600, 4620 et 4630. Ne pas modifier, en revanche, les WRITE et INPUT qui concernent des valeurs numériques.

André EGINARD, qui est de bon conseil, vous suggère de lire l'article de Michel ARCHAMBAULT : "La chirurgie des fichiers ASCII".

#### **EN VRAC**

• Pour ceux qui recherchent un programme sur leurs disquettes et qui n'ont pas la patience d'attendre l'arrêt du lecteur avant de manipuler les disquettes, voici la formule magique.

KEY 11,"MODE 2:CAT:OUT &a000,202"  $+$  CHR\$(13)

On a mis un turbo à la touche RETURN.

• Les programmeurs en assembleur ont remarqué que :

RST&Oe charge BC dans le compteur ordinal JP BC RST&16 charge DE dans le compteur ordinal JP DE RST&le charge HL dans le compteur ordinal (JP HL) Mais certains assembleurs digèrent mal ces RST. Voici une astuce.

JP BC = PUSH BC puis RET

JP DE = PUSH DE puis RET

 $JP$  HL = PUSH HL puis RET

• Comment obtenir le nombre de colonnes à l'écran sachant que le numéro du mode est dans M ?  $n = 20 * 2 \sim M$ 

Vos félicitations sont à adresser à Loïc BRUNO d'AIX-EN-PROVENCE.

#### **COMMUNICATION**

N'hésitez pas à nous envoyer les trucs que vous avez découverts, quel que soit le domaine de leur application ils peuvent intéresser les autres lecteurs et vous recevrez un splendide ouvrage en cadeau. Ne vous inquiétez pas si leur publication n'est pas toujours immédiate, tout vient à point...

## *BANC P'ESSA/*

*C/T/L/TA/^l*

# **SYNTHETISEUR VOCAL**

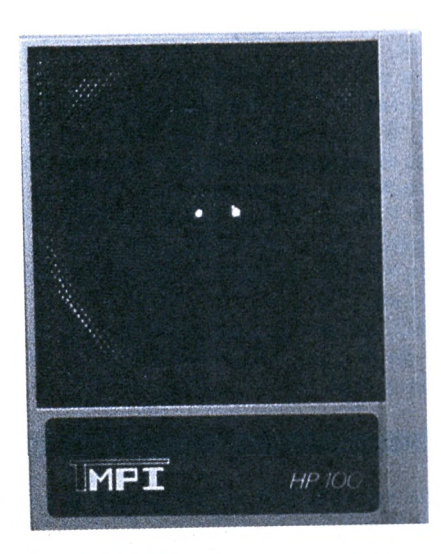

n synthétiseur vocal ? Mais il en existe plusieurs pour l'Amstrad. De plus le modèle de technimusique a fait l'objet d'un banc d'essai dans CPC. alors pourquoi parler à nouveau d'un produit déjà connu ? Tout simplement parce qu'il s'agit d'une version espagnole. En effet il ne faut pas oublier que l'Espagne est un grand amateur d'Amstrad mais le "sintetizador" peut

**Wicronaute LE SPECIALISTE NANTAIS DU PC**

Revendeur qualifié conseil

**<sup>W</sup> •** S.A.V. personnalisé

- Contrat de maintenance
- Logiciels Livres
- Location

**<sup>M</sup>** Adresse : 9, rue Urvoy de Saint Bedan 44000 NANTES Tél. 40.69.03.58

également être utilisé dans le cadre de l'apprentissage d'une nouvelle langue. Que les possesseurs de la ver sion française se rassurent, l'électronique reste la même, la petite boîte noire se connecte au port d'extension (6128) ou bien à la sortie "lecteur de disques" du 464. A ce propos les utilisateurs de drives auront une déconvenue puisque le boîtier ne peut recevoir de part sa taille, le grand connecteur des ROM disques. Il faut brancher entre les deux une extension quelconque pour les faire fonctionner. (Le dart scan remplit très bien cet office). En fait seule la liste des phonèmes change. Et bien sûr la langue utilisée pour la rédaction du manuel. Maintenant tout est prêt : le petit haut-parleur est branché sur le syn-

**SINTETIZRDOR** 

OF VOZ IMPI

,,,,,,,,,,,,,,,,,,,,,,,,,,

para AMSTRAD

Il vous suffit de lancer le programme de démonstration (DEMOESP) pour aussitôt avoir l'impression d'être sur

Un autre programme SINTEXTO, permet de composer vos propres phrases grâce à une instruction RSX ISAY suivie d'une phrase entre guillemets (ou bien une variable pour le 464). Il est possible d'écrire les mots tels quels : il suffit de se référer <sup>à</sup> une liste de phonèmes (104 environ sans compter les silences et les possibilités "d'intonations" différentes. Ces données sont bien sûr utilisables dans vos propres programmes il suffit de charger le programme SAY.BIN. au départ. Vous trouverez également sur la disquette (je ne disposais que d'une pré-

la Costa Brava.

thétiseur.

÷

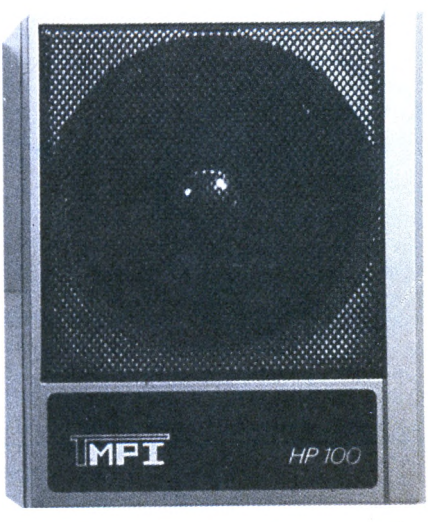

version) un "répétiteur" de touches vocal utile, par exemple, aux aveugles qui peuvent ainsi "entendre" leur frappe.

Il y aura également 2 logiciels d'apprentissage concernant l'alphabet et les chiffres espagnols. Enfin "ABLA-GRAF" est un utilitaire de visualisation graphique des phonèmes et de création de vocabulaire. Avec tous ces outils "Es muy facil hablar espanol".

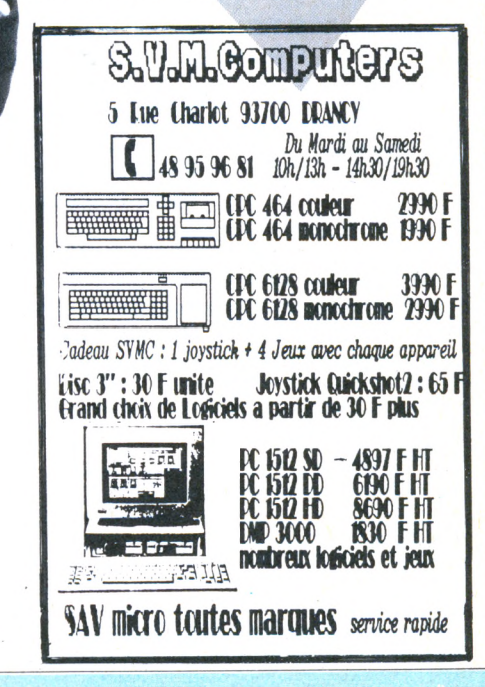

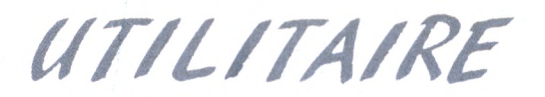

**BANC D'ESSAI** 

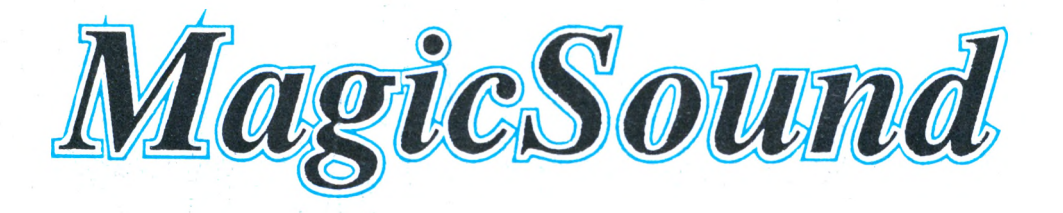

Vous simplement pouvoir exploiter les avec<br>
années 90 ou bien désirez-<br>
s'enfinités souvoir exploiter les vous<br>
pous simplement pouvoir exploiter les vous<br>
pous de votre Amstrad ? otre rêve est de devenir le Jean-Michel Jarre des années 90 ou bien désirezcapacités sonores de votre Amstrad ? Dans ces cas le logiciel Magic Sound vous attend. Entièrement écrit en langage machine et totalement français (oui, monsieur) ce logiciel propose à tous, du débutant total au musicien plus expérimenté, de pouvoir tirer plus que des "bips" plaintifs des entrailles de la bête.

A première vue le manuel ou plutôt le mode d'emploi semble bien succinct (15 pages). On imaginait plus facilement un ouvrage d'une cinquantaine de pages. Et pourtant tout y est le principal est bien sûr constitué par votre apprentissage, et le reste n'est que détails. De toute manière le programme se suffit presque à lui-même en matière d'explications.

Tenez, si nous le langions ce programme. Après une page de présentation et une musique laissant présager les futurs délires, on se trouve en face du premier et du seul écran de travail. Celui-ci est découpé en plusieurs fenêtres. Les principales sont : la représentation du clavier, la zone des accords et enfin les fenêtres de "réglages" et d'options.

Parmi les réglages on trouve : l'octave de 0 à 5, le tempo animé et possédant une capacité de 51 notes par minutes allant jusqu'à 250. En appuyant sur CAPS vous sélectionnerez 1, 2 ou 3 voies. Symétriquement placés, il y a les réglages de volume (sur 3 voies) et les choix d'enveloppes de volumes (8) et de tonalités (8). Je vous sens impatient de commencer à pianoter. Allez-y ! Il suffit de tapoter la rangée de touches inférieures et le tour est joué ! Les modifications d'enveloppes ou de volumes sont très facilement faites puisque toutes les touches nécessaires sont identiques à l'écran. Un exemple pour mettre le rythme en marche, appuyez sur la barre d'espace et faites la même chose pour arrêter.

Une fois que vous aurez bien "joué" avec le clavier (avec des touches qui s'enfoncent vraiment si, si) et que vous voudrez aller un peu plus loin il vous suffira de vous lancer dans l'option MEMORY et ses merveilles. En effet ce choix vous permettra de composer un air. Prenons par exemple une voie pour la batterie, une autre voie pour la basse et la dernière pour la mélodie. En sélectionnant le rythme parmi les 9 disponibles puis en choisissant la voie désirée, on peut jouer "la basse" au-dessus du rythme puis écouter le résultat (avec l'option REPETE) tout en jouant la mélodie en plus (sur la dernière voie disponible). Si vous pensez avoir commis une erreur, la liste sélective de toutes les notes jouées est accessible et permet les modifications de l'octave, de la durée ainsi que des effacements et des insertions de notes.

Les accords cités plus haut sont des groupes de notes pas toujours faciles à jouer. Ici ils sont accessibles par une seule touche et ce parmi 24 possibilités.

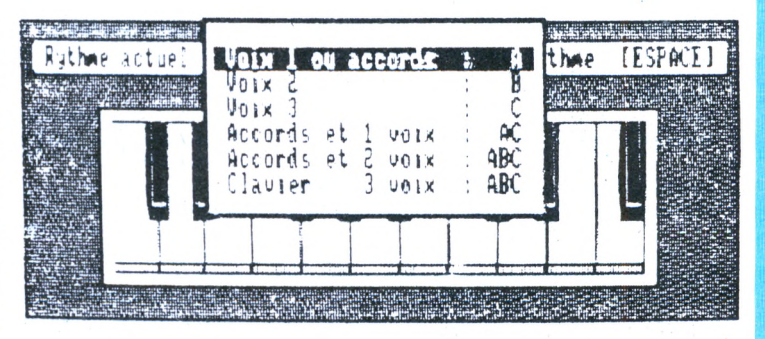

Un morceau de mélodie revient régulièrement ? Utilisez le séquenceur qui, comme son nom l'indique, crée des séquences de notes (jusqu'à 9 pour chaque canal). Les rythmes eux-mêmes peuvent être paramétrés par des séquences ou chiffres de <sup>1</sup> à 8. A la fin de la séquence un 0 renvoie au départ et un 9 arrête le rythme. Lorsque votre œuvre est prête il vous faut la sauver ce qui se passe très facilement puisque les touches du curseur vous mènent à la bonne boîte. Un nom de fichier et voilà votre mélodie immortalisée.

Une dernière précision : il est très simple d'incorporer des mélodies dans vos propres programmes : il y a seulement 4 instructions BASIC pour charger et lancer la musique (celle-ci se déroule en simultanéité avec le programme grâce aux interruptions).

Magic Sound est très simple d'utilisation, j'ai moi-même pu composer un air avec basse, mélodie et batterie en quelques minutes. Il a cependant un gros défaut : il ne donne pas le talent nécessaire à un résultat harmonieux <sup>I</sup>

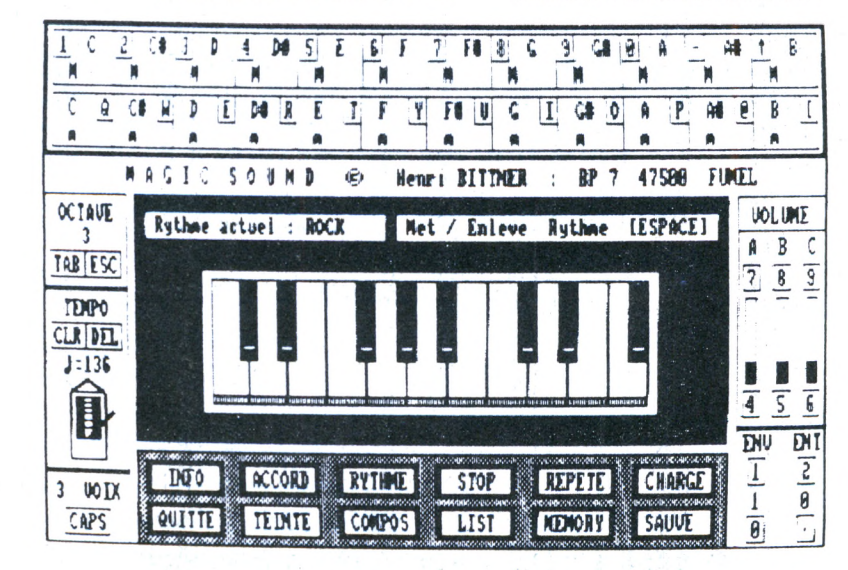

**La place réservée aux petites annonces est limitée. En conséquence, celles-ci passent dans leur ordre d'arrivée. Par contre, les petites annonces farfelues sont systématiquement rejetées... De même, comme il est peu probable qu'il existe des "généreux donateurs" de matériels ou de logiciels, les petites annonces faisant appel à ces philantropes ne seront insérées que si la place libre le permet.**

**Seront refusées toutes les annonces visant à vendre ou échanger des listes ou copies de logiciels non garantis "d'origine", ainsi que toute annonce incitant au piratage.**

**En conséquence, réfléchissez bien avant d'envoyer vos textes.**

**Les petites annonces doivent impérativement nous parvenir sur la grille (découpée ou photocopiée), le texte étant rédigé à raison d'un caractère par case.**

**Enfin, toute annonce non accompagnée de timbres ne sera pas insérée.**

Vends CPC 464 monochrome + jeux + joystick (Speedking) + revues : 1980 F. Tél. 43.73.43.95.

Vends 6128 couleur + 100 jeux + livres + joystick sous garantie : 4000 F. A débattre. Romain BRETON 116, rue des Couronnes - tél. 46.36.23.64.

Vends CPC 6128 + DMP2000 + AMX + scanner + 60 jeux + 20 utilitaires + revues, doc rame papier, le tout : 6000 F. Tél. 39.89.45.30 (Serge).

Recherche DMP2000 BE pour 800 F max. Tél. 40.61.55.59 ou écrire Emmanuel POULAIN - 6, avenue de La Moussette - 44500 La Baule.

Vends CPC 6128 mono + lecteur dise FD1 + souris AMX + disquettes, prix à débattre. D. ENGELS tél. 44.58.69.00 ou 44.41.36.63 WE.

Recherche modif du programme "The avanced OCP art studio" pour Okimate 20 contre échange (340 progs) ou autre. Tél. 84.93.72.58.

Vends Amstrad CPC 6128 couleur + manette + 15 livres + 30 jeux. Sous garantie achetés 6500 F, vendu : 3800 F. Tél. 43.40.06.65.

Vends ou échange contre magnétoscope VHS, 464 mono + softs + joy. + manuels + livre, TBE : 1800 F. Tél. 48.89.51.26 demander Manuel.

Echange Disk 6128 Arkanoïd Silence Service GP30 ETC + utilitaire. MASIER Hercule, tél. 72.24.04.90 région Lyon après 18h00, Bernard.

Vends Amstrad 6128 mono couleur + câble Péritel + joystick + 15 logiciels + 3 livres Micro Application, le tout : 3000 F. Tél. 87.04.41.70.

Vends CPC 464 N/B + drive DD1 + extension 64 Ko sous garanti + 600 jeux + joystick, etc. : 4000 F. Demander Dominik au 48.61.47.78.

Recherche photocopies des notices de Zen et Devpac. Frais remboursés. Joël ENJALBERT - 20, place Pasteur- 53000 Laval.

Vends Pocketcalc à 300 F + Easicalc à 100 F (tous les 2 avec notice et peu servis). Tél. 43.70.40.90 après 18h00 demander Franck.

Vends PC 1512 DD couleur + 50 disquettes bourrées de programmes, le tout : 9000 F. Tél. 47.54.24.13 HB.

Vends CPC 464 mono : 1250 F + DDI : 1200 F + 30 disq. : 500 F + DMP2000 :1000 F + adaptateur Péritel couleur : 200 F. Tél. 43.89.50.81.

CPC 6128 couleur état neuf dans emballage d'origine : 3000 F + joystick + Super Paint + Datamat, total : 3500 F. PARIS RP, tél. 1.46.65.88.26.

Cherche contacts sur CPC 6128, si vous êtes intéressés, tél. 1.43.75.64.40.

Vends CPC 6128 couleur + 60 logiciels + souris + livres + revues : 3500 F. Tél. 42.53.37.13 sur Paris.

Vends 6128 couleur + nbx progs (Turbo Pascal, Bar-

barian, etc.) + livres et revues... Très urgent : 4000 F à discuter. BENOIT, tél. 1.45.57.91.41.

Recherche CPC 6128 sans moniteur (clavier Qwerty). Tél. 51.90.18.65 (après 20h00 ou aux heures des repas).

Echange 41 logiciels contre chaque prog. suiv. : Forth 83. Amstrad 3DCAO.Ech. 2 logic. contre mode d'emploi. DAMS François - tél. 22.48.26.20 après 20h00.

Vends circuit CAPS Lock. Se monte facilement sur tout CPC. Tél. 51.51.13.15 après 19h00.

Cherche CPC n° 14 ou photocopie, faire offres au 64.41.67.33.

Vends CPC 6128 coul. + nombreux logiciels et revues. TBE pour 3300 F. Urgent ! Benoît au 1.45.57.91.41.

CPC 464, vendez vos log. à vos prix ou achetez-les <sup>à</sup> prix réduits. Doc contre <sup>2</sup> timbres. GARRIDO - BP <sup>0626</sup> - <sup>69239</sup> Lyon cedex 02.

Cherche logiciel Super Paint entre 100 et 150 F. Emmanuel JACQUET - 2, av. H. De Balzac -  $37230$ Fondettes - tél. 47.42.11.16 ap. 18h30.

Vends imprimante à jet d'encre HP, Think jet. Très peu servi. Valeur 5300 F, cédée : 4000 F. Tél. 45.22.61.67 après 19h00.

Vends Amstrad 464 coul. + drive DD1 + disq + livres + revues : 3000 F.Tél. 53.55.07.34 (24800THIVIERS).

Vends CPC 464 couleur + logiciels (util + jeux) + livres : 3000 F. Champroux D. - 26, rue Pasteur -<sup>10300</sup> Ste Savine -tél. 25.79.11.73 après 18h30.

Vends Tl 99/4A + BASIC étendu + adaptateur manette + cordon Magnet + nbx livres + très nbx progs + revues. Le tout TBE : 800 F. Vends drive 5 1/4 décrit dans CPC n° 11 pages 57 à 61. Réglage à terminer. Drive + alim + cordon : 700 F. Vends collection de la revue Hebdogiciel à partir du nº 12 et jusqu'au dernier sorti : 400 F.

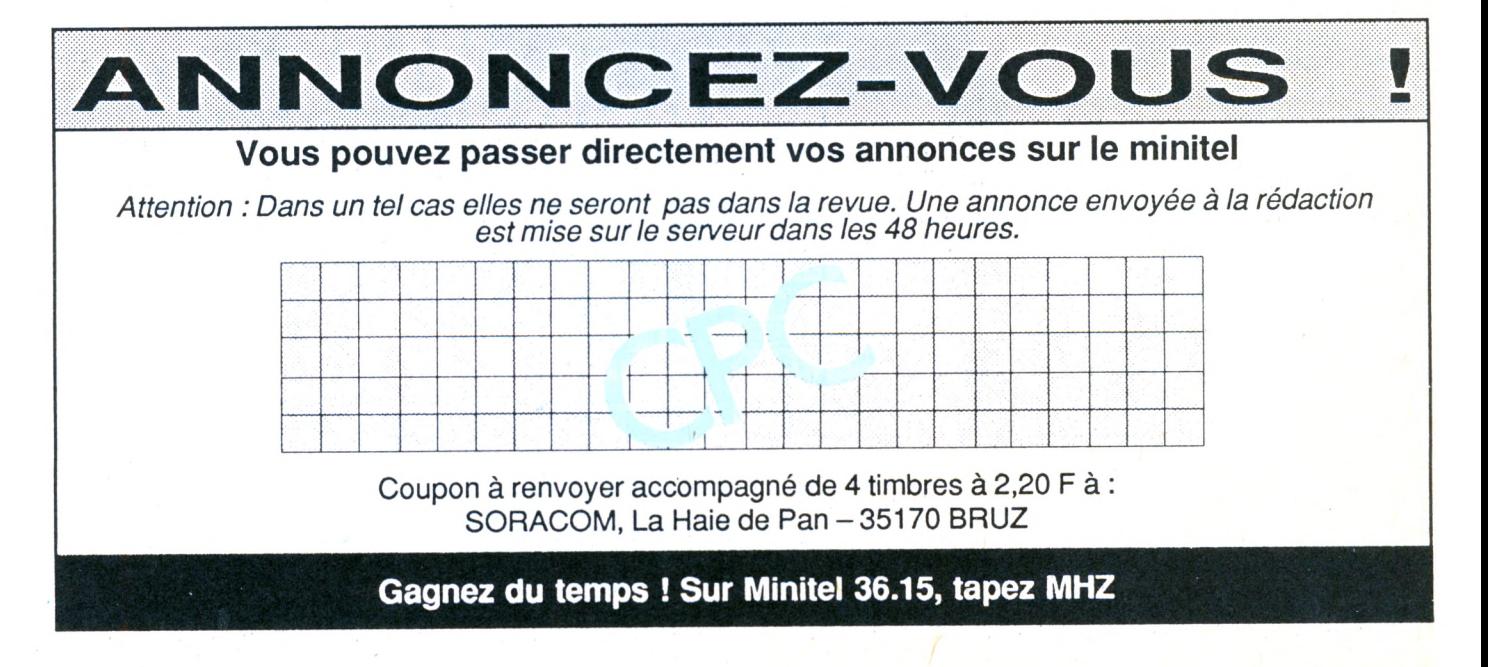

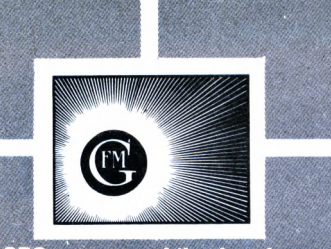

CPC est une publication du groupe de presse FAUREZ-IMELLET

Directeur de publication **Sylvie FAUREZ Rédacteur en chef Olivier SAOLETTI Rédaction Catherine VIARD Correspondants Marseille : Karine ELGHOZI Paris : Anne-Marie THOMAZEAU Lille : Abdelkrim SAIFI Secrétaire de rédaction Florence MELLET Rewrlter Isabelle HAUBERT Directeur de fabrication Edmond COUDERT Maquette Jean-Luc AULNETTE - Patricia MANGIN Secrétariat - Abonnements Catherine FAUREZ - Tel. 99.5298.11 Relations extérieures-Promotion S. FAUREZ**

**Administration - Diffusion Editions SORACOM La Haie de Pan - <sup>35170</sup> BRUZ RCS Rennes B319 816 302 CCP Rennes 794.17V** Tél. 99.52.98.11 + **Télex SORMHZ 741 •042 F Serveur 3615 MHZ**

**Vente au réseau exclusivement B.E.P. 5, rue du Fbg Montmartre - <sup>75009</sup> PARIS C. CHOUARD Chef des ventes TéL 1.47.70.06.71 TéL vert 05.48.20.98**

**Régie publicitaire IZARD CREATION - 15, me St-Melaine 35000 RENNES - Tfl. 99.38.95.33**

**Dépôt légal i parution Distribué en Suisse par : SEMAPHORE - Tfl. 02254.11.95**

AMSTRAD est une marque déposée. CPC est une revue mensuelle totalement indépendante d'AMSTRAD GB et d'AMSTRAD FRANCE.

Les noms, prénoms et adresses de nos abonnés sont co<br>muniqués à nos services internes du groupe, ainsi qu'aw<br>organismes liés contractuellement pour le routage. Les<br>informations peuvent faire l'objet d'un droit d'accès et d

Les articles et programmes que nous publions dans ce<br>numéro bénéficient, pour une grande part, du droit<br>d'auteur. De ce fait, ils ne peuvent être irrités, contrefaits<br>copiés par quelque procédé que ce soit, même<br>partiellem SORACOM et de l'auteur concerné. Les opinions expri-<br>mées n'engagent que la responsabilité de leurs auteurs.<br>Les différents montages présentés ne peuvent être<br>réalisés que dans un but privé ou scientifique mais non<br>commerc

Recherche extension DKTRONIK + imprimante DMP 2000. Faire offre tél. 69.42.92.96, bur : 42.85.60.97. Recherche contact sur Paris.

Vends multiface 2 pour CPC 400 F. Tél. 53.20.66.52 après 19 h, demander Eric

Vends Pagemaker francisé + doc. originale pour le CPC 6128, 350 F Tél. 74.94 48.50

Serait prêt à acheter la K7 Rocky Horror Show à une valeur de 100 F. Sylvain Berco, tél. 39.78.93.19

Echange caméra sonore 8, super 8 contre imprimante ou lecteur de disquettes 5"1/4. Tél. 30.95.83.56 - 78406 Aubergenville.

Urgent, vends CPC 6128 couleur t.b.e. (02/87) + joy + câble magnéto + nbrx logiciels  $(1MO)$ livres + rev. 4000 <sup>F</sup> (v. 7000 F). Tél. 97.21.41.03

Vends Imp. MCP 40, neuve 800 F + mon. mono, IBM, 400 <sup>F</sup> + orig. Textomat 200 <sup>F</sup> + orig. Her-cule 150 F. Tél. 43.01.84.97 après 19h.

Vends 50 jeux originaux sur K7, 50 <sup>F</sup> les deux, liste sur demande. Chardon J. Mont Saxonnex, Le Martinet 74130

Vends Moniteur couleur Thomson + prise péritel 1200 <sup>F</sup> (acheté 2000 F) ou échange contre DDI. Tél. 97.05.18.34

Je traduis toutes vos notices angl. en français. Alagnou Patrick, av. Maréchal Joffre 31 800 Labarthe de Rivière.

SOS, cherche pers. ayant réalisé répondeur tél. du n° 20 et du n° 22 émulez minitel réalisation câble<br>et circuit. J′ai K7. Guilbert J.Louis, 12 r. L. Arly 62223 St Laurent Blangy tél. 21.55 17.55

Vends CPC 464 couleur + 70 jeux dont Light Force, Ikari + joystick pour 3000 F, cède 2500 F. Tél. 67.81.22.74

Vends CPC  $464 + jeux + livres + utilitaires + ral$ longe + interface couleur + radio pocket 2200 F. Mialon Alain tél. 43.03.10.36

Vends jeux & util. K7 CPC originaux. Urgent. Recherche CPC n° 5. Tél. 61.51.22.97 Patrice, après 20h sauf w.e.

Vends CPC n° <sup>1</sup> à 24, CPC hors série <sup>1</sup> à 5, le tout 260 F, port en sus. Tél. 67.43.60.58 après 18 h. **Olivier** 

CPC 6128 isolé cherche correspondants pour échanges divers. Legin C. Kercoton, Le Merzer, 22200 Guingamp. Pas sérieux s'abst.

Cherche contacts Amstrad 6128 pour échanges de logiciels. Tél. 96.35.48.74 après 20 h. Demander Vincent.

A vendre Amstrad CPC 664, monochrome + disquettes et livres, 3500 F. Tél. (1) 34.67.01.37

Vends 5 K7 originales Bad Max + Starglinder + Sub + Million + Back to reality, le tout 400 <sup>F</sup> ou vends séparément. Tél. 27.32.05.75. Demander Hervé.

Vends 50% ens. ou sép. CPC 464 mono + impr. DMP  $1 + \text{lect. }$  disq. DD1  $+$  Modem DTL 2000  $+$ docum et divers log. Tél (1) 42.66.18.37 h. bureau.

Eurêka ! J'ai créé le voyant Software permettant de connaître l'état de la touche CAPS LOCK (CPC). Pour recevoir ce progr. envoyer 10 <sup>F</sup> + env. tim-brée à votre adresse à G. NOE, 25 rue de Dinant 02500 Hirson.

Vends logiciel Kentel, acheté en <sup>1</sup> 987. Prix 290 F. Tél. (1) 39.59.10.22 le soir.

### PETITES N N O N C E

Vends CPC 464 couleur + DD1 + 64 K + jstk, nbr doc. 4- 1,5 Mo, jeux + log. prof 4- tur. Pasc. + nbr prog. cale. Num : 4500 <sup>F</sup> - Tél. 65.67.10.67 /61.40.99.13

Echange Bounder, Tomahawk, Histoire d'or sur PCW. Tél. 94.68.25.65 (Franck)

Vends program. Eprom + cartouche Eprom 16 K + effaceur Eprom 4- 8x27128 vierges, cause double emploi 800 F. Tél. 42.43.34.01 Paris.

Urgent, vends/échange jeux (200) ou utilitaires cass. et dise, sur Amstrad. Lécuyer Christophe 8 rue des Petits Sablons 27400 Acquigny, tél. 32.50.24.79

Suite achat Amiga, vends mes 60 dise 3', 60 <sup>F</sup> pièce ou 500 <sup>F</sup> les 10. Tél. 47.90.64.13

Tous les tirages du loto depuis l'origine ! 60 F/cas, 90 F/disk CRT. M. Willemin 3 r. de Franche-Comté 70000 Vesoul tél. 84.75.01.48

Urgent cherche second drive pour 6128. Faire proposition tél. 60.04.57.20 Eric, après 18 h.

Tout le programme d'histoire-géographie de 3<sup>e</sup> en K7, 15 leçons 100 F. Olivier 78.55.1 1.85 septembre.

Vends logiciels Hercule - Fer et Flamme, Jumpjet sur disk. Guy Griebel 33 rue de Lobsann 67250 Merkwiller, tél. 88.80.78.02

Vends CPC 464 mono + lecteur  $3 P + j$ eux et utilitaires sur cass. et disc + livres  $3500$  F environ. Moulun S. Tél. 29.75.95.57

Vends K7 pièce de 30 à 60 <sup>F</sup> ou lot 8 K7 280 <sup>F</sup> ou éch. contre Commando sur K7. Contacter Christophe tél. 94.73.70.51 (Var).

Achète programmateur Eprom Jagot & Léon réf <sup>E</sup> 107. Faire offre M. Régis J.N, 17 rue du Chenêt 25230 Dasle tél. 81.34.45.05

Vends ZX 81, 64 K + jeux + 23 livres + c. cor-<br>resp. (1682 F) E 1600 F - Vends Canon X07 +<br>imp. 710 + ext. 8 K + 3CM 101/100/140 + 5 cass. 4- liv. 4- FXbase. Martinez Tél. 30.55.11.49

#### **Rentabilisez votre 6128 (\*) & PCW 8256/8512 Programmes en accès Direct**

**Gestion de fichiers, +** de 900 fiches de 186 car. répartis en 10 rubriques rech. multicritères. Mailing, **120** F

**Gestion comptes bancaires +** de 3000 écritures, nb cpt illimité **180** <sup>F</sup> **Gestion de bibliothèque +** de 1500 titres de livres ou revues **180** F

**Compilation** des trois programmes pour CPC 6128 uniquement... **320** F

> **Envoyez votre commande et règlement** (Prix port compris) à

**M. Roger Desfournaux 31, rue du Couvent 84300 CAVAILLON** Tél. 90.76.13.49

Rens. + catalogue contre 2 timbres (\*)avec licence Mallard. CPC N° 17 p. 60

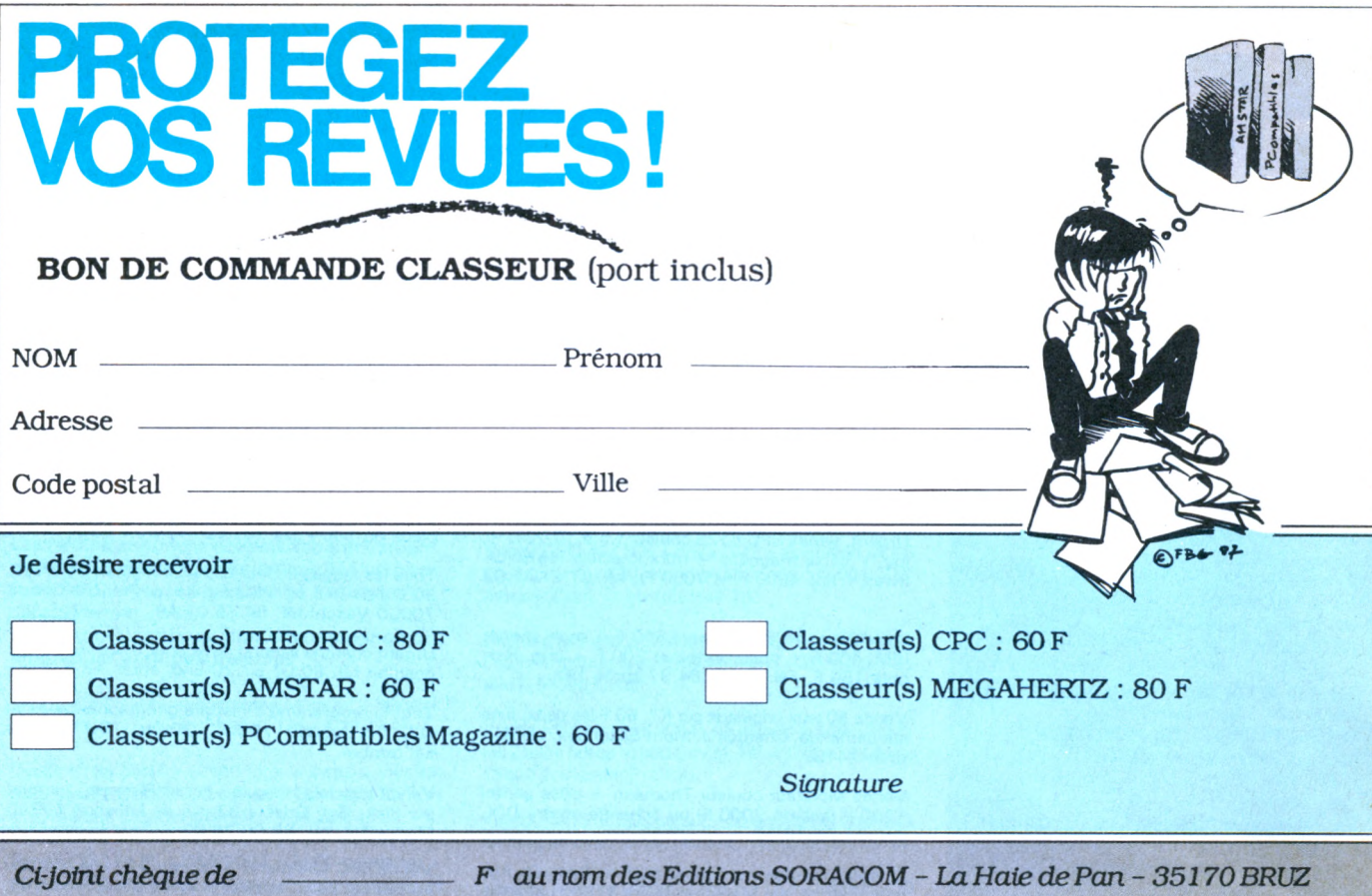

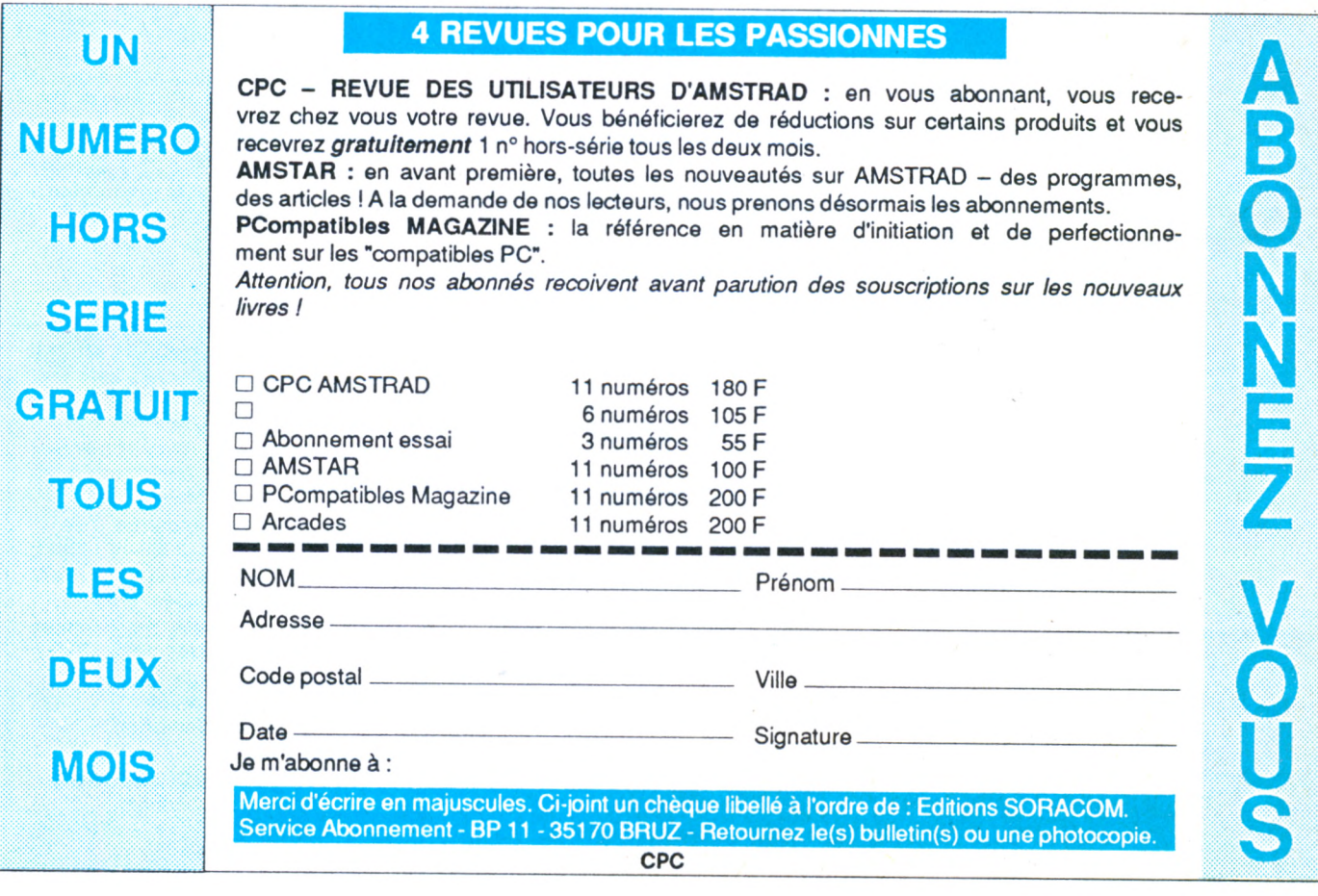

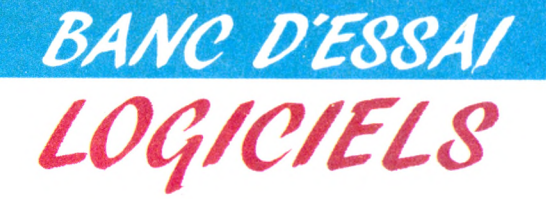

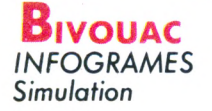

**Après "s'être mouillé" pour le logiciel les Dieux de la mer, Infogrames s'attaque maintenent à la conquête des grands sommets avec Bivouac. Cette nouvelle simulation sportive est cette fois parrainé par un alpiniste de renom qui n'est autre qu'Eric Escoffier... Sachant bien que les préparatifs**

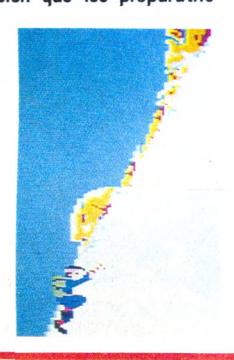

**sont aussi sinon plus importants que la course en elle-même, ce logi ciel se compose de deux parties : tout d'abord vous sélectionnez votre course, ensuite vous prépa rez votre sac et tout votre équipe ment. Puis vous vous élancez vers le sommet après avoir choisi la saison de votre ascension tout comme l'heure du départ...**

**Et c'est ainsi que vous devez mar cher, marcher par des températures gelées, tomber dans des crevasses (faites alors appel à toute votre expérience pour vous en sor-**

**tir...), grimper sur des flancs de montagne glacés et enneigés quand il ne s'agit pas en plus de faire de la varappe en haute altitude !... Avec Bivouac, chacun peut trouver son degré de surpassement car six courses de niveaux différents sont à votre disposition (de facile à extrêmement difficile) ; la durée de là course, quant à elle, pourra osciller entre 4 et 20 heures (de quoi se régaler !). De plus, tous les éléments d'une saison précise pouvant intervenir, il vous faudra progresser qu'il neige ou qu'il vente !...**

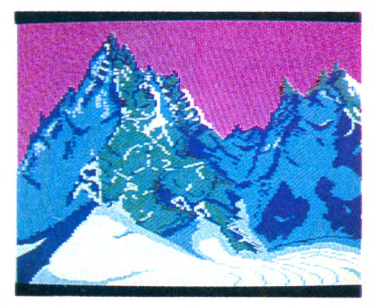

**Non seulement le sujet de cette simulation est original mais, de plus, il est conçu avec un réalisme vous permettant de mettre à l'épreuve vos talents d'alpiniste ; vous ajoutez à cela un graphisme et une animation plus que corrects et vous obtenez un produit à posséder dans votre logithèque.**

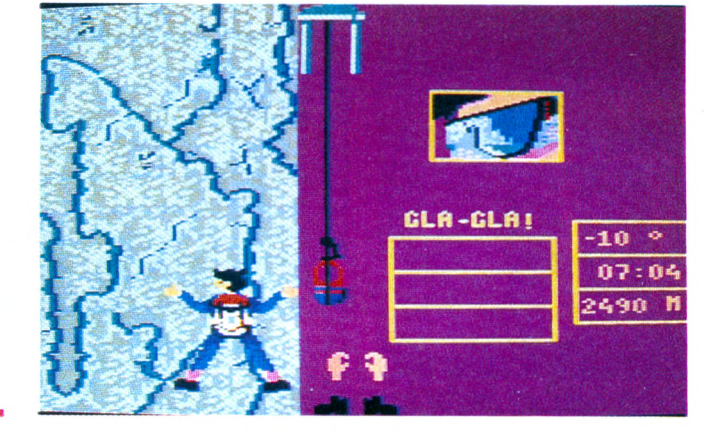

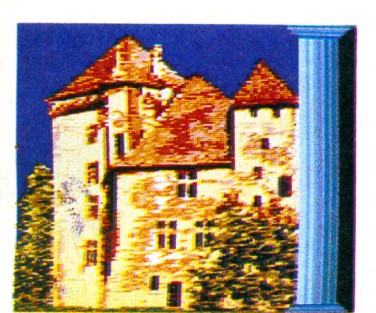

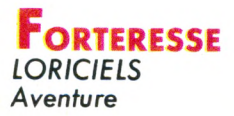

**Si vous n'avez pas peur de vivre une aventure fantastique au cœur de l'époque médiévale, n'hésitez pas à enfiler votre cotte de maille et à prendre courageusement la route pour vous rendre jusqu'à la forteresse où vos services sont requis...**

**Voici la situation telle qu'elle se présente : vous êtes sur le domaine du Seigneur Angkor qui vit un gros drame puisque sa douce fille Gwendoline s'est fait enlever par les Forces du Mal. Elle est maintenant retenue prisonnière dans cette angoissante forteresse et elle ne peut faire aucun geste puisqu'elle se trouve dans une pesante armure en bronze...**

**Votre mission est bien sûr de la délivrer en partant à la recherche de cadenas qui vous permettront d'effacer petit à petit l'armure... (Joliment coquin, non !). Seulement, je peux vous dire qu'une forteresse se compose de plusieurs portes qui sont toutes fermées à clé et malheureusement les clés qui se trouvent sur le chemin ne sont généralement pas les bonnes... Alors, que faire ? Une hache, une corde ou une bougie ne sont certainement pas là simplement pour décorer aussi je vous conseille de les utiliser pour défoncer une porte, pas-**

*ser* **par-dessus les remparts ou des cendre au fond d'un passage secret...**

**Cette dernière aventure de Loriciels vaut la peine d'être vécue avec ses images dgitalisées, ses icônes simples d'utilisation... et la curiosité qui vous poussé à faire disparaître toute cette vilaine armure ! MAIS DE GRACE, préservez-vous de la version cassette qui mettra à rude**

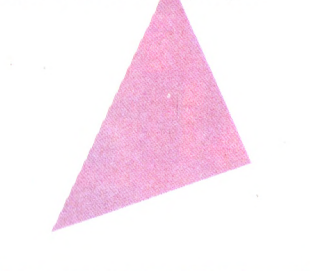

**épreuve vos nerfs et votre magnéto car à chaque changement de direction apparaît le numéro de compteur sur lequel vous devez vous placer pour charger l'image !...**

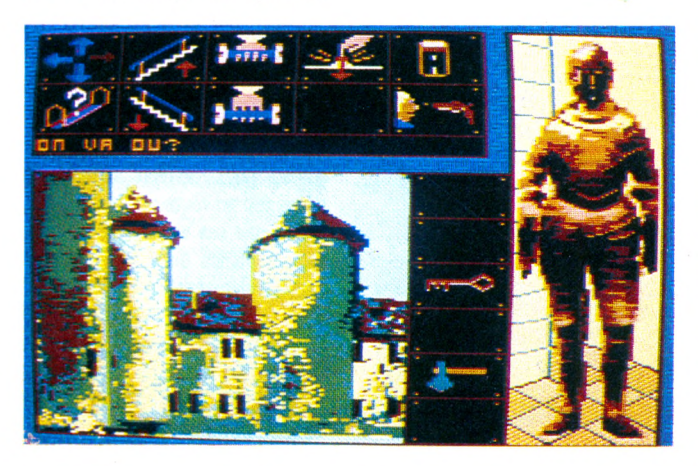

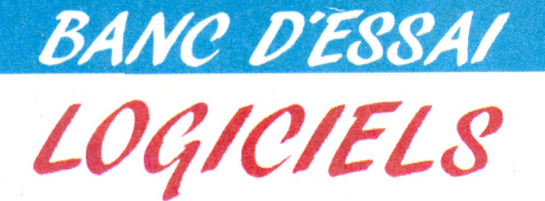

#### Freddy hardest **IMAGINE** Arcade

**Il était une fois un play-boy de première qui avait quelque peu arrosé la soirée... ce qui explique que son vaisseau ne suive pas un parcours tout à fait rectiligne. C'est alors qu'il rencontre sur son chemin un orage de météorites et qu'il décide de faire joujou avec... Résultat : vaisseau cassé, c'est la fessée.** **vaisseau cassé, Freddy dégrisé... Ayant atterri par obligation sur la lune de la planète Ternal, il est obligé d'utiliser tous ses talents (qui sont exceptionnels, cela va de soi !) pour mener à bien une opération de survie qui lui permettra de s'emparer d'un vaisseau ennemi et de ren trer alors dans sa petite maison afin de s'assurer un repos bien mérité.**

**Après Army Moves et Game Over, voici Freddy Hardest qui se joue en deux parties, la deuxième partie se**

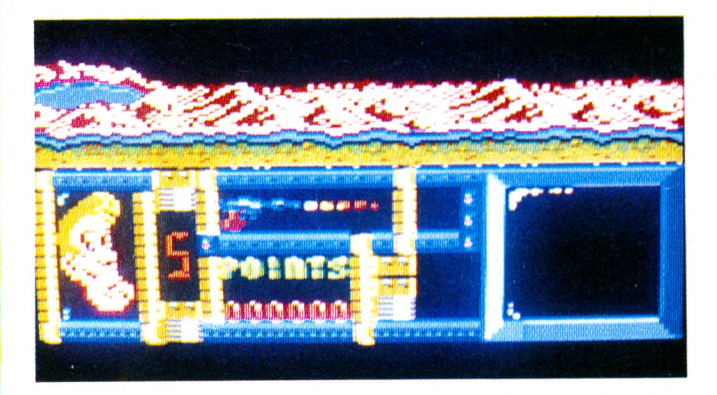

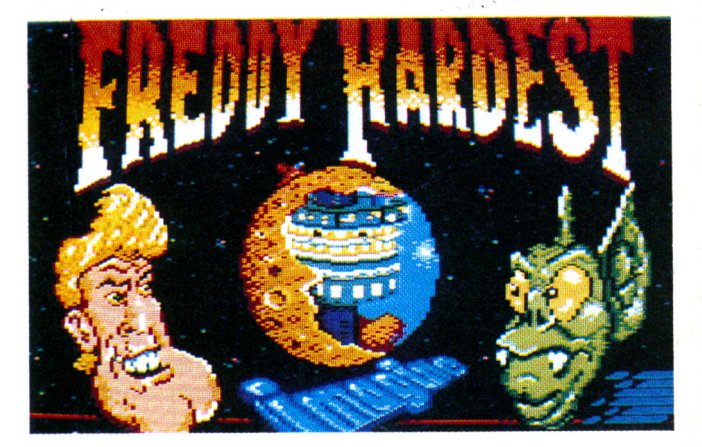

**chargeant grâce à un code livré en fin de première partie. Les ennemis sont bien entendu mortels et nombreux et les armes dont dispose Freddy Hardest sont, outre son exceptionnelle souplesse, un coup de poing magistral et un pistolet laser qui fait des ravages... Le graphisme et l'animation de ce logiciel**

**méritent que vous en deveniez pos sesseur; par contre, ne comptez pas sur la musique pour compléter le tableau car elle se réduit à des sons...**

#### Les ripoux COBRA *SOFT Aventure/Simulation*

**Qu'il est doux et agréable de se "promener" dans le XVIIIe arrondissement lorsque l'on est un ripou et que l'on exerce fièrement la fonction d'inspecteur de police... Seulement voilà, la paie d'un petit inspecteur de quartier n'est pas**

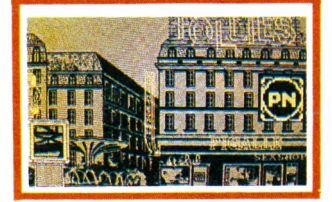

**suffisante pour se procurer l'objet de ses rêves c'est-à-dire le Bar-PMU "Le rendez-vous des Trotteurs" situé en face de l'hippodrome de Vincennes... car il faut quand même posséder la modique somme de 200 briques <sup>I</sup>**

**Alors, pour pouvoir donner sa démission en toute quiétude et pou voir couler ses vieux jours tranquillement coincé entre les pastis et la bière pression, notre inspecteur doit se faire un petit magot en négociant avec toutes les crapules du quartier pour ne pas révéler leurs méfaits contre une somme (oh tout à fait raisonnable !...). Mais de**

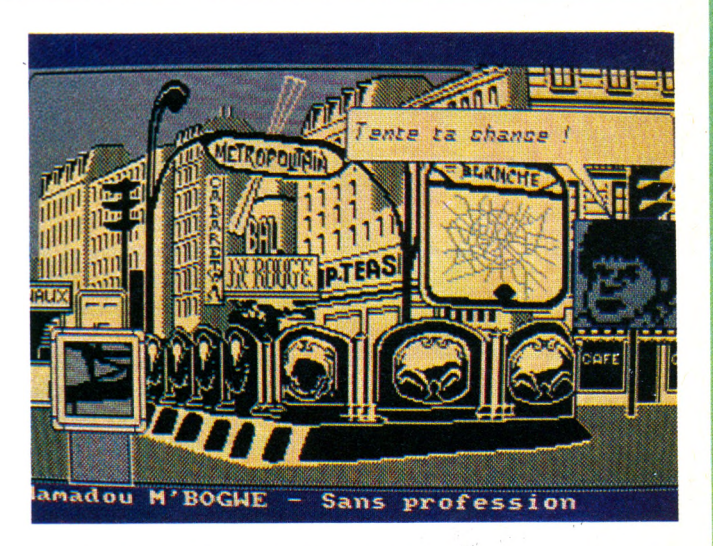

**l'autre côté, il ne faut pas se faire épingler par les "Bœufs carottes" ou police des polices qui sont très tenaces et enfin, il faut soigner sa note administrative près de son chef !...**

**Cette nouvelle production de Cobra Soft est très réussie tant au point** **de vue de l'intrigue que de la réalisation en elle-même. En plus de tous les renseignements que vous allez glaner jour après jour, vous avez intérêt à éplucher minutieusement le journal d'annonces gratuit qui est joint au logiciel...**
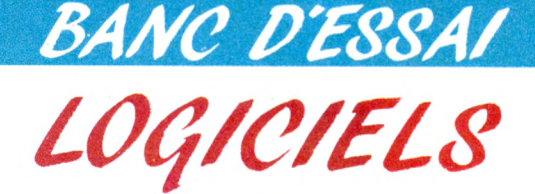

#### **BIRDIE** *ERE INFORMATIQUE Arcade*

**Imaginez un seul instant que vous soyez totalement libre... Merveilleux n'est-ce pas ? Pour l'homme, une condition absolument nécessaire pour atteindre cet état de totale liberté est de pouvoir voler.**

**C'est tout simplement ce que vous propose Birdie ; vous êtes un majestueux oiseau blanc et vous vous élancez dans les airs pour réaliser un voyage dans les rêves... Les rencontres que vous allez effectuer sont plus ou moins agréables tels que les Mac ronalds (qui ont la dent dure), les Parachouettes ou les Bébés polyphages qui font plutôt partie du domaine des cauchemars...). De plus, tout le long du voyage, se trouvent des portes magiques qui permettent de changer de dimension : c'est ainsi que vous vous retrouvez évoluant dans un épais brouillard ou par un temps d'orage.**

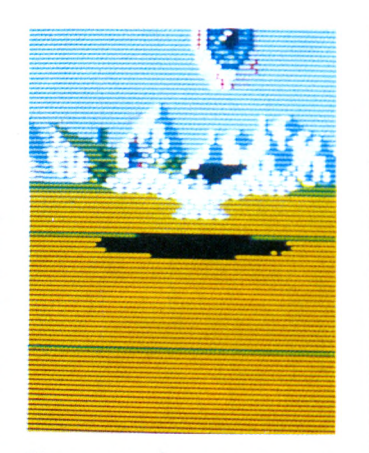

**Chaque mauvaise rencontre vous prend bien entendu de l'énergie ; aussi n'hésitez pas à vous approcher des magnifiques papillons qui s'offrent à vous...**

**Enfin, n'oubliez pas cette règle élémentaire : si vous volez trop longtemps en altitude, les prédateurs feront leur apparition et alors... Birdie a l'avantage d'être un logiciel à but non sanglant, ce qui ne veut pas dire qu'il soit dénué d'intérêt ! Le graphisme en 3D est vraiment superbe et l'animation vous donne vraiment l'impression d'évoluer dans les airs...**

**Un dernier détail : l'image normale n'occupe que la moitié de l'écran mais il y a une option pour obtenir le plein écran (cette option donne mal aux yeux...).**

#### **TRANTOR** GO I Arcade

**Le premier logiciel de la toute nouvelle société GO ! vous propose d'être le dernier Stormtrooper ou soldat d'assaut ; vous devinez donc tout de suite que votre mission ne va rien avoir de pacifique et ne va pas ressembler à une promenade de santé !...**

**Après avoir assisté à la destruction de votre vaisseau grâce à des écrans superbes sur lesquels vous n'avez aucune influence, vous vous retrouvez dans un complexe de sé curité avec pour seul compagnon un lance-flammes qui n'est pas inépuisable... Vous avez 90 secondes pour activer la centrale de sécurité et pour y parvenir vous devez posséder le mot de passe ; mais comment le connaître ? C'est très simple, du moins en théorie ; en explorant tous les couloirs du complexe vous trouvez des terminaux qui vous livrent chacun une lettre. Lors que vous avez réuni les 8 lettres nécessaires, il vous suffit de les ordonner correctement pour obte-** **nir un mot lié à l'informatique et vous possédez le mot de passe ! Seulement, je vous rappelle que vous ne disposez que de 90 secon des, que ce complexe de sécurité est peuplé de plusieurs types d'ennemis rampants et volants qui vous pompent rapidement votre énergie ! La solution est bien sûr de les détruire mais le lance-flammes s'épuise malheureusement rapidement... Alors, c'est avec un plaisir immense que vous explorez les coffres se trouvant dans les couloirs et qui vous livrent énergie (sous forme de hamburgers, disquettes ou écrans de protections) ; il y a éga lement des bouteilles pour faire le plein du lance-flammes...**

**Trantor a sans conteste possible, une place à se faire dans votre logithèque : les sprites ont une taille plus qu'honorable, l'animation vous suit dans toutes vos actions et les bruitages ou la musique sont bien adaptés aux actions correspondantes. Enfin, il faut noter une inno vation de Go ! sur la deuxième face de la version cassette, vous avez un enregistrement original du groupe "Résister"... Alors, avis aux passionnés de rock !...**

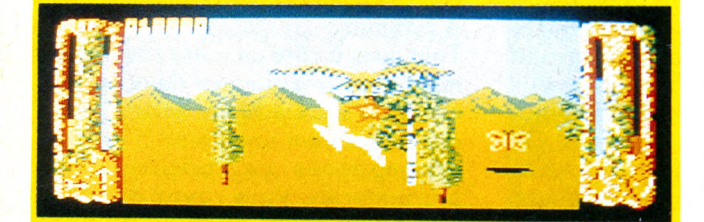

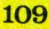

# R\*E\*P»O\*R»T»A\*G»E

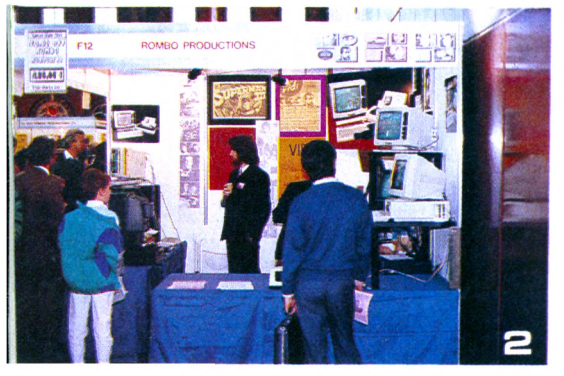

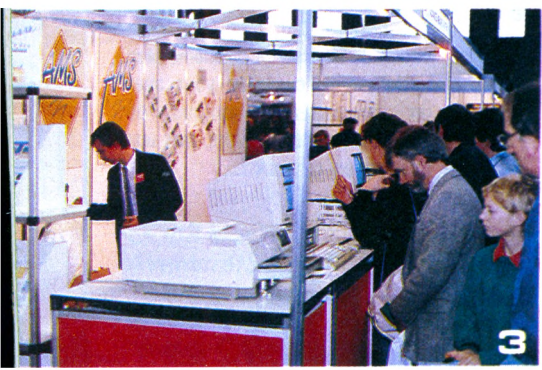

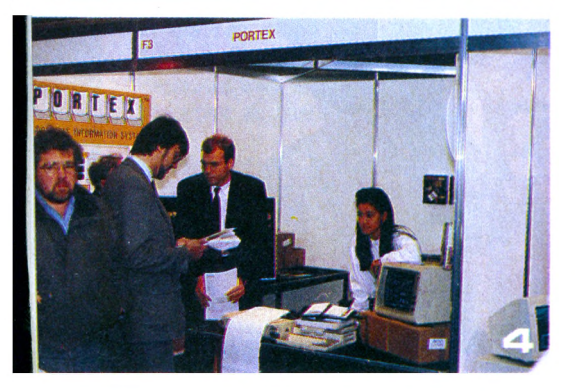

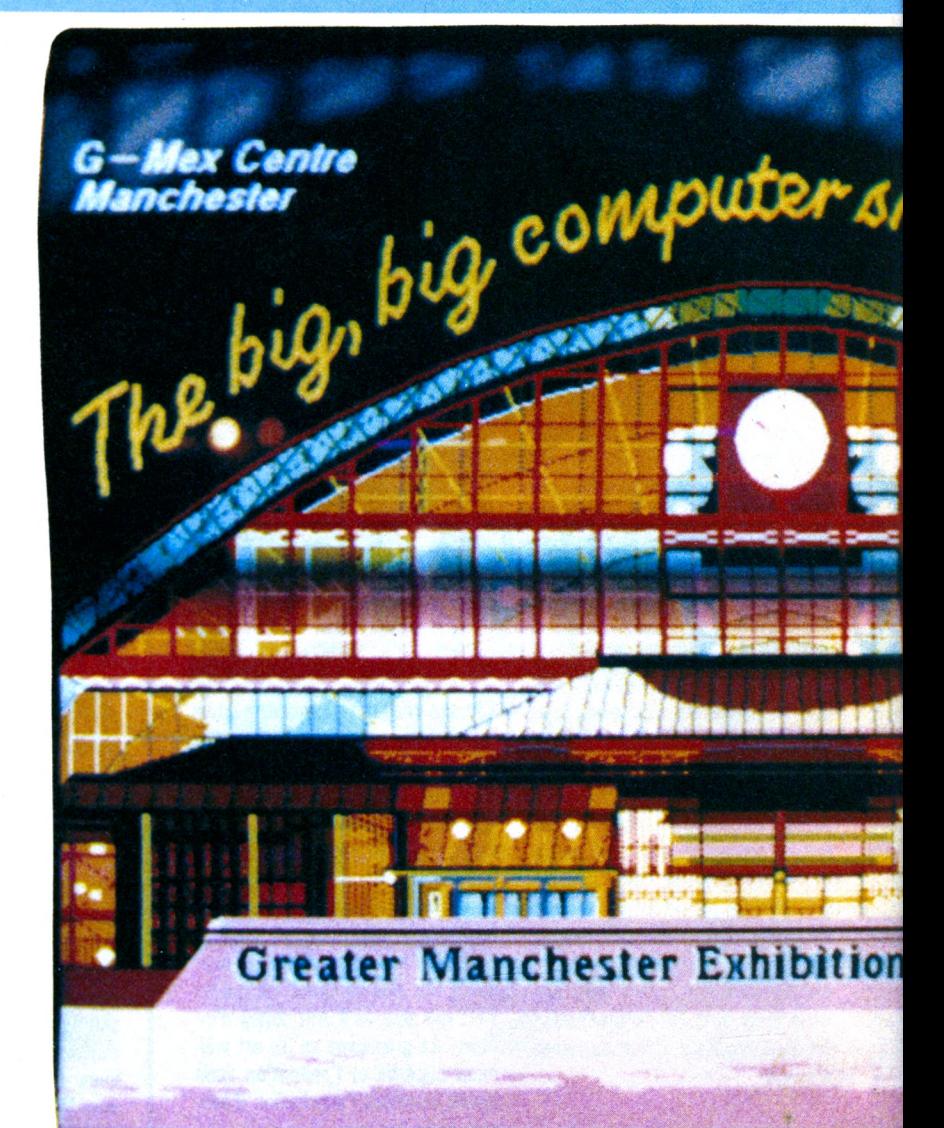

**Le G-Mex Centre est un vaste<br>
<b>Le plus de la vie** d'acceuilli<br> **Les plus grandes manifestations du**<br> **Les plus grandes manifestations du** e G-Mex Centre est un vaste bâtiment tout récemment' construit en vue d'acceuillir Nord de l'Angleterre. C'est pourquoi **DATABASE Publications** (la société organisatrice) a déployé tous ses efforts pour organiser dans ce lieu Ic 8<sup>e</sup> Amstrad Computer Show. Le salon nous a un peu déçus : il restait encore de la place pour 2 autres A.C.S. dans la salle d'exposition. Donc une taille réduite pour le "Big, big Computer Show". De plus la plupart des grands éditeurs de jeux étaient absents. Pourquoi ? Tout simplement parce que Manchester est un peu éloigné de Londres (Centre névralgique) et que de plus, beaucoup de sociétés se réservent pour le PCW Show qui a un plus grand impact (et surtout qui coûte cher aux exposants). Donc pas d'US Gold, d'Océan, de Gremlin Graphies. On retrouvait pourtant leurs produits aux étalages fournis des revendeurs. Mais point de nouveautés sinon XOR

de la société LOGOTRON plutôt spécialisée dans les logiciels professionnels, type traitements de texte ou gestion de fichiers sur PC. Un attroupement au coin d'un stand. Que se passe-t-il donc ? Mais il s'agit de **Mike Beecher** qui donne un concert via un synthétiseur. Il est seul, mais on a l'impression qu'un orchestre entier l'accompagne. Ceci n'est pas étonnant étant donné la profusion d'engins musicaux qui l'entoure. Quel rapport avec l'Amstrad ? L'interface Midi bien sûr ! En effet la plupart des instruments électroniques sont connectables entre eux grâce à cette norme. Votre Amstrad 464 est ainsi capable de commander plusieurs synthétiseurs et autres boîtes à rythmes.

Tout juste à côté un autre rassemblement d'où émergeaient deux personnes de la société **New Star.** Cellesci pratiquaient une vente à la criée accompagnée de cadeaux et de plaisanteries. Vous voyez donc que l'on peut vendre du logiciel "pro"

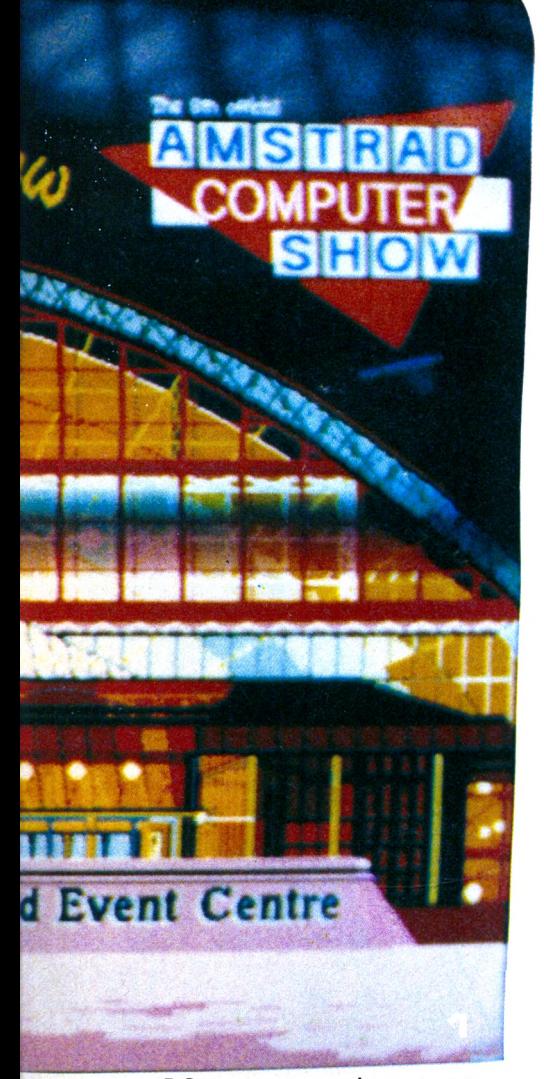

pour PC sans se prendre au sérieux. On trouvait sur le stand Amstrad le PCW 9512 qui n'était toujours pas disponible à l'époque en Angleterre. Le PC 1640 avec disque dur chatoyant d'écrans multicolores. Mis à part cela pas de nouveautés (on ne parlait même pas du portable). Amstrad ne semblait donc pas très passionné par ce salon et se réservait sans doute pour de futures manifestations plus "sudistes". En revanche **AMS** était bien présent et effectuait des démonstrations de

- **1.** Le PC 1640 dans ses œuvres
- **2.** *Rombo sans Sylvester Stallone*

**3.** AMS à *la pointe de la PAO sur CPC*

**4.** *Portex : l'agenda "magique"*

*5. Il est beau mon logiciel, il est beau !...*

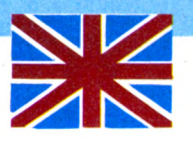

### **AMSTRAD COMPUTER SHOW**

Stop Press, la nouvelle version de leur logiciel de P.A.O. sur Amstrad CPC. D'ailleurs on trouvait partout les signes d'une "ruée" sur l'édition électronique puisque de nombreuses sociétés avaient leur version qui sur PC ou PCW, qui sur CPC. **Métrotec** par exemple démontrait les qualités de Easipublisher sur CPC et PC. Tandis que Easiart et Easicad deux logiciels de dessin (artistique et techtechnique) étaient manipulés par l'intermédiaire du TrackerDall, sorte de souris sur le dos présentant une grosse sphère sur sa façade. Sinon **Software** portait bien son nom puisque son ampli stéréo pour CPC emplissait les oreilles de musiques certes joliment tournées mais un peu trop éclatantes et répétitives. (Dixit les personnes du stand d'en face). Beaucoup moins bruyants étaient les digitaliseurs **d'Electric Studio** et de **Rombo Productions.** Cette dernière société propose maintenant ses produits sur toute la gamme Amstrad du CPC au PC en passant par le PCW.

Les modems régnaient aussi en maîtres. Malheureusement bien peu arriveront en France étant donné les problèmes d'homologation.

La protection physique de nos ordinateurs chéris n'avait pas été oubliée puisque l'on trouvait de nombreuses housses en toiles ou même plastifiées et étanches.

Dans le fond de l'expo un théâtre présentait à heures fixes des démonstrations de logiciels ou des débats concernant par exemple l'ordinateur à l'école. Il y avait souvent foule <sup>I</sup>

Terminons cette courte visite par un produit original : **Portex.** Il s'agit d'un agenda (un vrai) pouvant recevoir des feuilles imprimées grâce à un logiciel qui gère, trie toutes vos données. A l'aide d'un papier spécial ; les pages de l'agenda sont "tirées" et il ne vous reste plus qu'à les insérer dans le calepin. Amusant, non ?

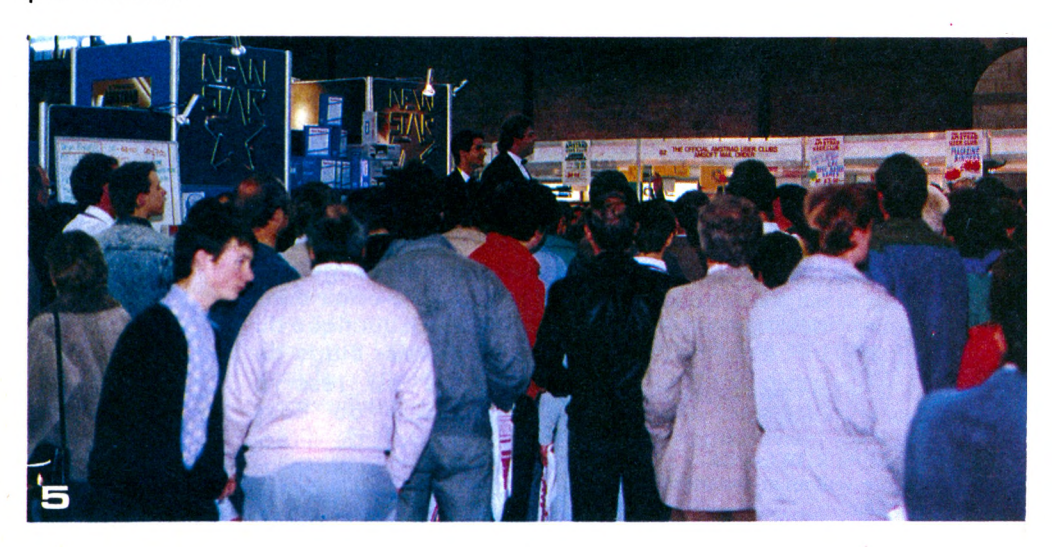

**R\*E«P»O\*R»T»A«G\* <sup>E</sup>**

**20000 LIEUES SOUS**

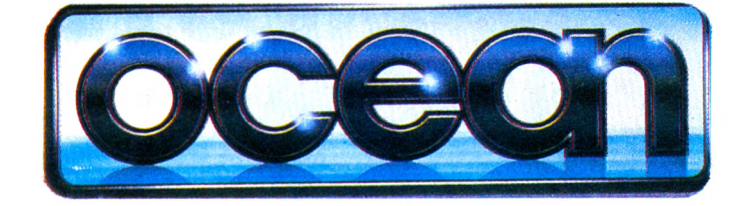

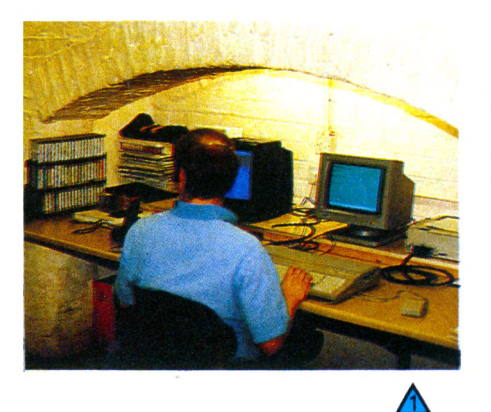

#### **Légende**

1. le spécialiste ès Amstrad travaille au son d'un walkman 2. Un bidouilleur acharné capable de mettre les jeux d'arcade en "boîte"

3. Ici se fabriquent les jaquettes et autres illustrations

- 4. Roger le musicien
- 5. Miles ROWLAND
- 6. Le vétéran et son joystick de combat

7. Un graphiste absorbé par Gryzor

**En plein cœur de Manchester, au 6 Central Street très exactement, on trouve le siège de la société Océan. Avec une renommée qui n'est plus à faire. Souvenez-vous des titres suivants : Cobra, Head over Heels, Mutants, Army Moves, Wizball, Tank, Arkanoïd et j'en passe.**

C'est Miles Rowland, le spécialiste de l'export (et le seul qui ait quelques connaissances en français) qui nous reçoit. Il s'agit presque d'une coïncidence puisque la presse anglaise est invitée elle aussi à un reportagedéjeuner. Malheureusement pour nous, nos horaires étant très serrés, nous sommes obligés de faire une visite-éclair dans le royaume aquatique du jeu. Le premier étage de l'immeuble est réservé aux bureaux du Boss (David Ward), du directeur financier, la comptabilité bref, c'est le côté gestionnaire de l'entreprise.

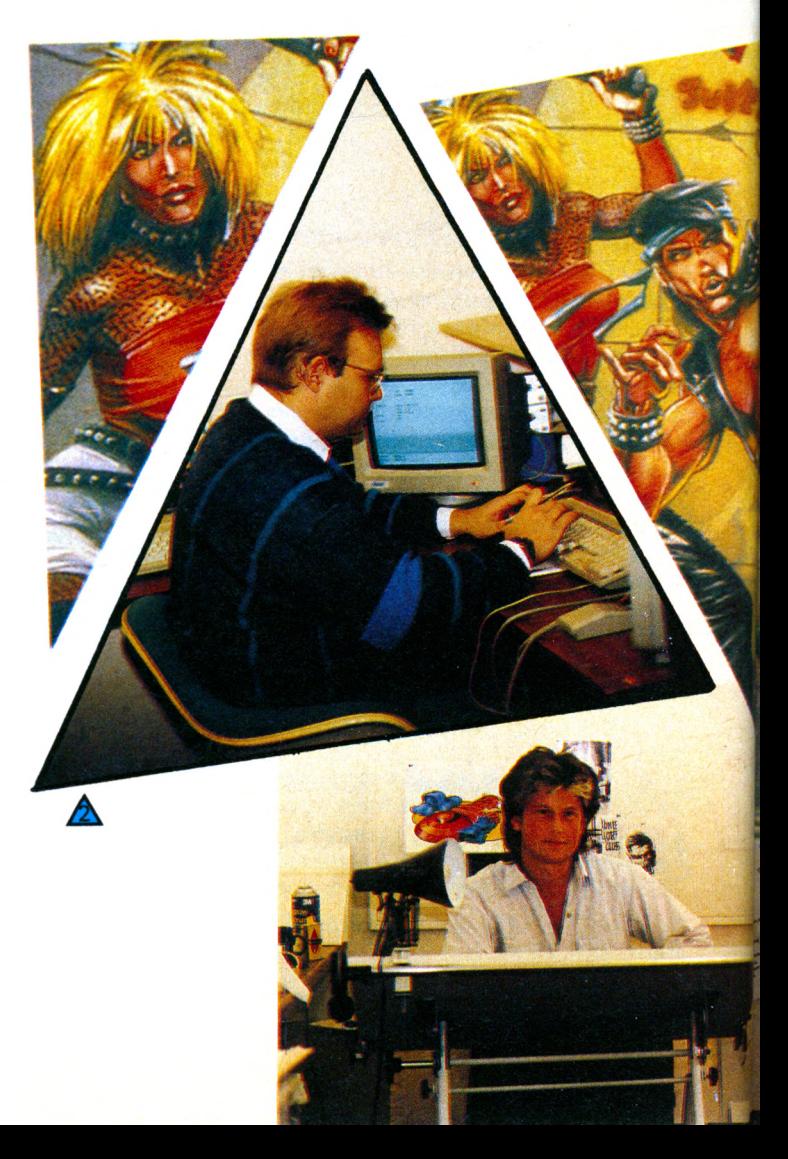

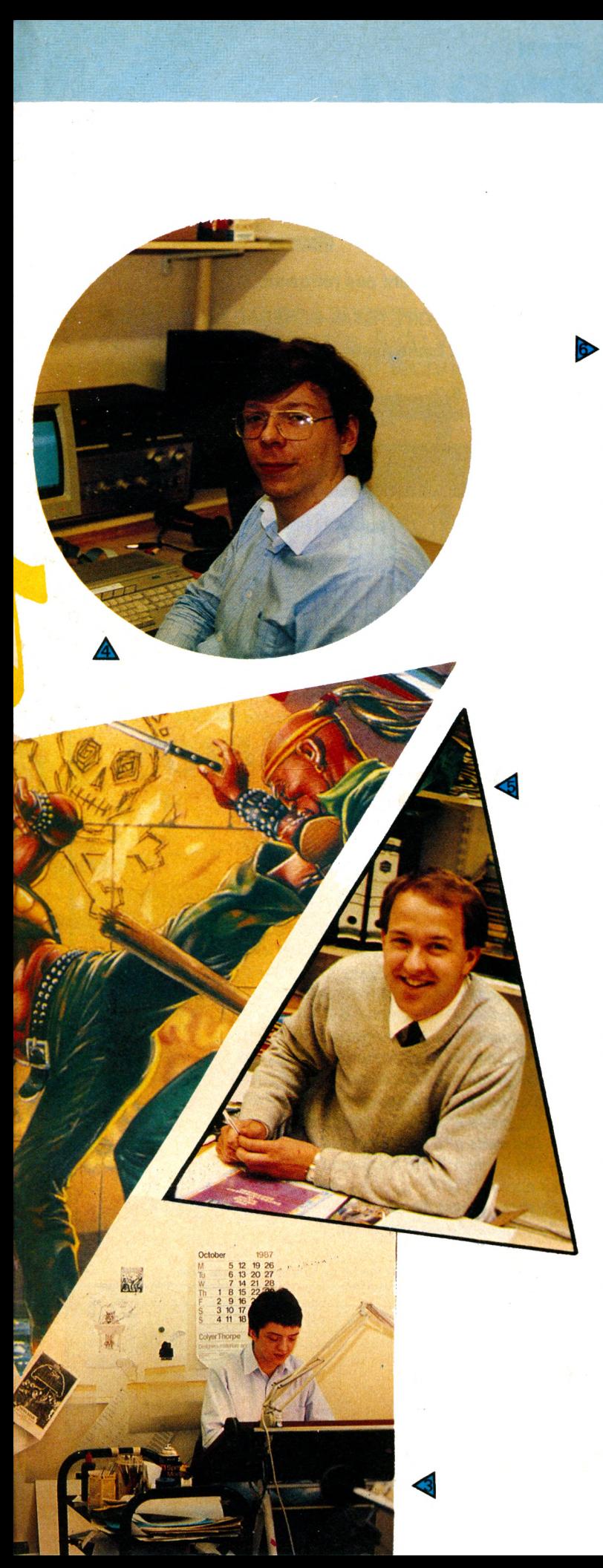

Notre guide nous entraîne alors dans les sous-sols du bâtiment. Là, dans une quasi-pénombre, se trouve le cœur d'Ocean : l'antre des programmeurs est là. Les couloirs semblables à des labyrinthes (ils les cachent bien leurs auteurs I). Ici, point d'amateurs ; une équipe de 20 programmeurs travaillent à temps complet sur les nouveaux jeux. La moyenne d'âge est très peu élevée et la plupart des jeunes sont autodidactes et sont des spécialistes dans leur domaine. La conception d'un jeu se déroule en plusieurs étapes : le scénario est élaboré à partir d'une idée originale ou bien d'un scénario de jeu d'arcade, ensuite graphistes et programmeurs se mettent au travail et réalisent les pages-écrans, les décors, l'animation. La musique, elle, est traitée à part, et sa présence est conditionnée par la mémoire disponible. Plusieurs équipes travaillent sur différentes machines : Amstrad, Commodore 64, Spectrum. Lorsqu'il s'agit de l'adaptation d'un jeu d'arcade, les programmeurs dispo-

sent d'une salle où sont installés les jeux d'origine en version "désossée". Ainsi, il est possible de "coller" au plus près de la version "de café". Certains graphistes ont même sur leur table un magnétoscope sur lequel tourne le "film" du jeu, ils peuvent ainsi saisir des images arrêtées afin de reconstituer tel ou tel décor. Ce qui surprend le plus, c'est de constater que sur toutes les tables on trouve des ATARI ST. En effet, cet ordinateur possède des assembleurs particulièrement performants. Il suffit donc de travailler directement sur l'Atari puis de transférer les données via une interface spéciale vers divers ordinateurs. Puis ensuite, viennent le conditionnement, la protection et la vente. Toutes ces opérations se déroulent sur 4 mois environ. Et les logiciels tant attendus arrivent pour nourrir votre Amstrad. (Futurs titres disponibles : Gryzor, Combat School, Platoon, Rastan).

Α

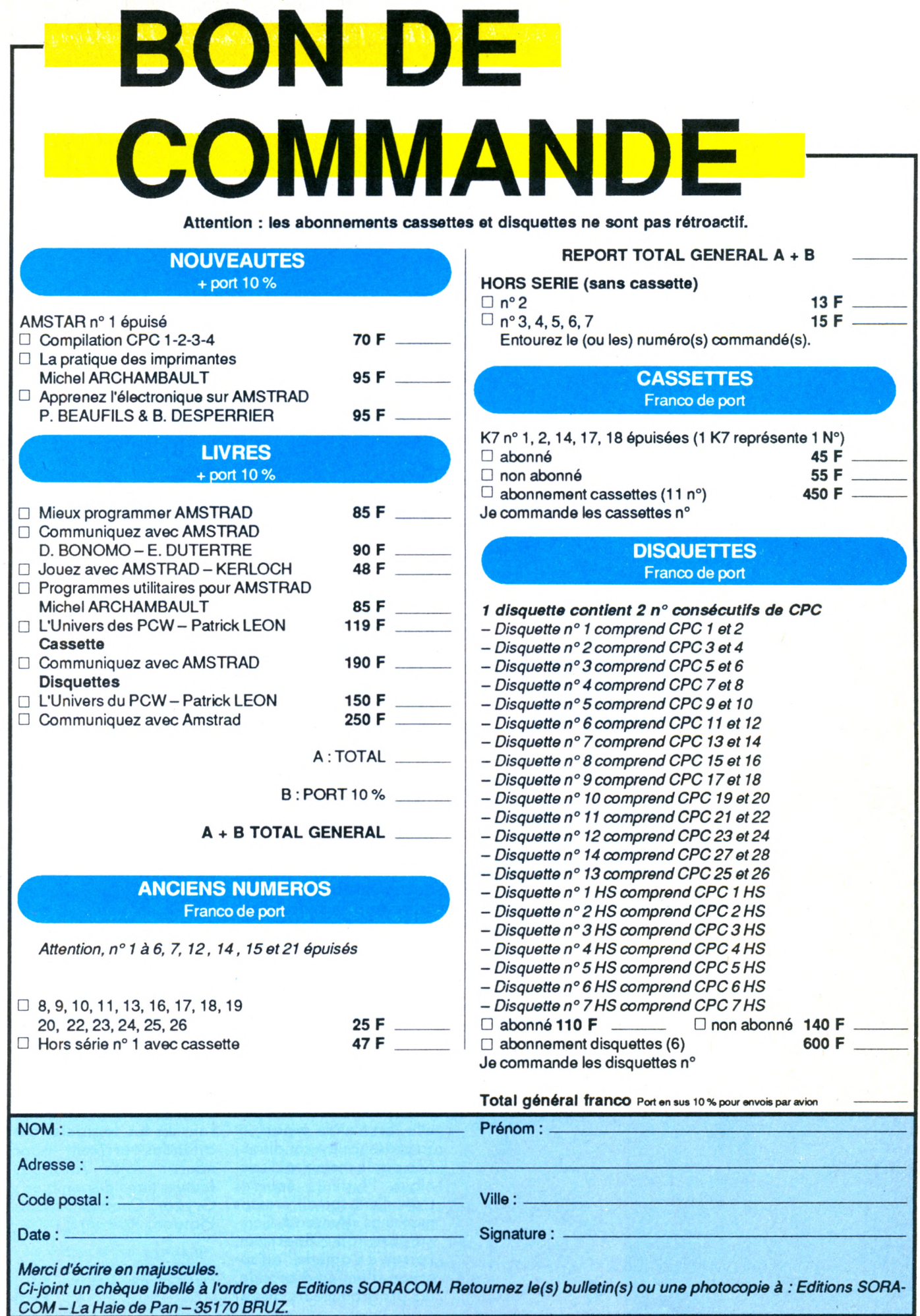

### VERSION DISCOLOGY

La performance au service de votre Amstrad. Nouvelle version: Encore plus de Editeur+ Copieur+ Exploreur+

Ultra rapide: 150 Ko de Langage Machine, Fenêtres, Menus déroulants, Aide intégrée, Manuel de 24 pages + Additif technique.

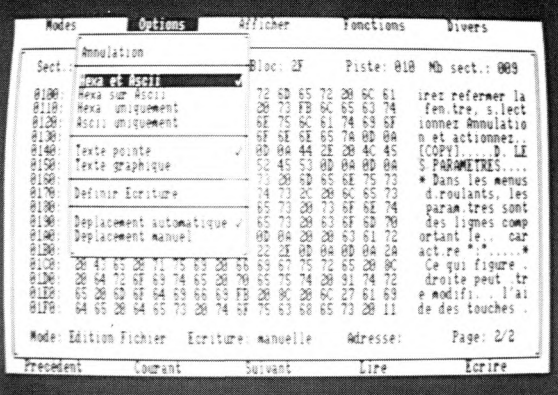

Informatique

NOUVEAU +

La copie intégrale encore plus puissante!

cachées de vos disquettes.

 $\mathbf{L}$ ,  $\mathbf{EDITEUE}$  is contenu de toute discussion of the modifier qu'elle soit protégée ou non.

Quatre modes d'édition combinant Ascii, hexa, décimal, octal, binaire.

Des capacités exceptionnelles que vous pouvez exploiter immédiatement :

- · Désassemblage direct des programmes en Langage Machine
- · Listage automatique des programmes Basic

· Les outils de bureau : ciseaux, colle, calculatrice mathématique

Toutes les possibilités à la portée du débutant comme de l'expert :

- · Récupérer une disquette endomagée ou un programme effacé
- · Explorer un directory, le reparer, le modifier

· Localiser des fichiers, les cacher, les visualiser, les modifier

 $\blacksquare$ **CIDAGOLIA** 

mping<br>⊕atana rasida

LE COPIEUR Enfin la copie de sauvegarde pour toutes vers disquettes (et cassettes) protégées ou pas. Enfin la copie de sauvegarde pour toutes vos

Comme l'Editeur, il reconnait 99 pistes, toutes les densites d'écriture, les pistes déformatées, les secteurs non standard, effacés ou de taille anormale.

- Des performances inédites à votre service :
- · Réparation automatique des secteurs endomagés
- Gestion automatique des extensions mémoire
- Une fonction catalogue qui permet de copier des
- fichiers séparément sur cassette ou disquette.

L'EXPLOREUR NOUVEAU + Découvrez les pistes

Voyage au centre de la disquette... L'Exploreur de Discology fournit toutes les informations sur la disquette :

Formatage, densité d'écriture, caractéristiques des secteurs, secteurs "plantés", plan d'occcupation des Stichiers sur la disquette.

Un outil passionnant pour découvrir tous les secrets de vos disquettes et du controleur disque.

Pour tous les "cracks" de l'Amstrad et ceux qui veulent le devenir.

Discology est disponible sur disquette pour Amstrad CPC chez tous les très bons revendeurs. Vous pouvez aussi le commander directement sans frais de port supplémentaires à : MERIDIEN INFORMATIQUE, 5 et 7, La Canebière - 13001 Marseille.

· Master Save est toujours disponible au prix de 190 F. Il reprend les caractéristiques du Copieur de Disquette de Discology · Si vous désirez recevoir Discology et que vous possédez déja Master Save, vous ne payez que la différence.

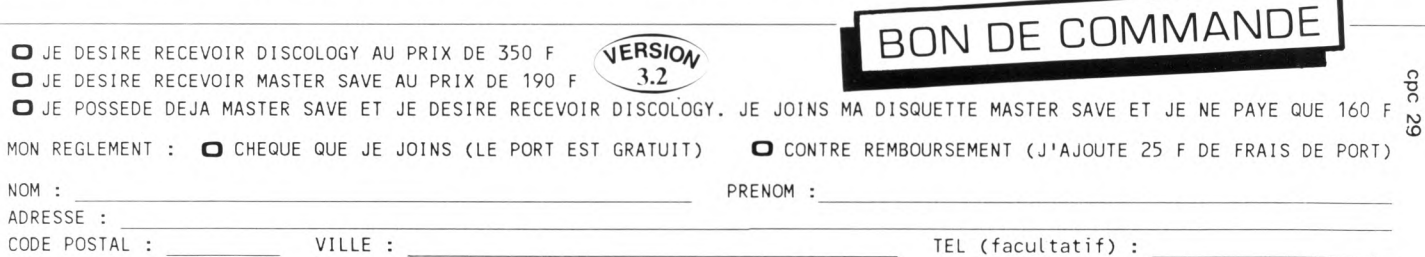

A retourner à : MERIDIEN INFORMATIQUE, 5 et 7, La Canebière - 13001 Marseille.

ste debut 36 Himili

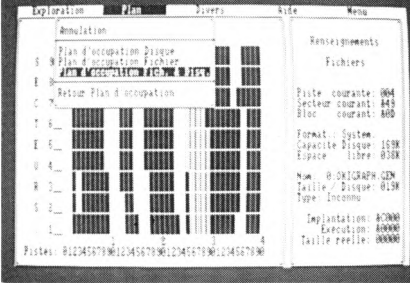

#### **Bien débuter avec le CPC 6128**

Vous qui venez d'acquérir un CPC 6128, réussissez à coup sûr vos débuts. Apprenez pas à pas les notions de programmation du Basic, de graphisme et de son. Découvrez les possibilités de votre lecteur de disquette (formatage, fichiers et fichiers ASCII, protection des programmes, sauvegarde, fusion, suppression de fichiers...). (Réf. ML 146) 99 FF. 200 p.

## **E PLEIN DE TONUS POUR VOTRE CPC**

**Débutant ou utilisateur confirmé de CPC 464, 6128, exploitez à fond les capacités de votre machine à travers des informations précises, des explications et exemples clairs, le langage machine et le Basic. Découvrez tout sur le CP/M et votre lecteur de disquette pour programmer en vrai "pro".**

**Pour tous ceux qui considèrent que le Basic n'est ni assez puissant ni assez rapide. Découvrez les bases de la programmation en langage machine, au mode de travail du processeur Z 80 en passant par une description précise de ses instructions ainsi que l'utilisation des routines systèmes. Le langage machine n'aura plus de secret pour vous grâce aux**

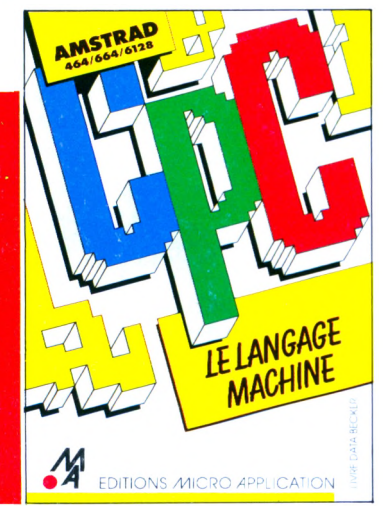

**nombreux exemples et programmes complets (assembleur, désassembleur et moniteur). (Réf. ML 123) 129 FF. (Réf. ML 223) 249 FF avec la disquette. 250 p.**

#### **Le grand livre du Basic sur CPC 6128**

Exploitez à fond toutes les capacités de l'excellent Basic Locomotive et maîtrisez les bases de la programmation et ses domaines professionnels (tris, fenêtres, masques, écrans, traitement des erreurs, protection contre la copie) et le fonctionnement interne du Basic.

Découvrez les domaines "créatifs" : graphismes, sons et musique. Gérez le stockage des données et le lecteur de disquette, son accès direct avec l'AMDOS et les interruptions Bankwrite, Bankfind et leurs applications RAMD1SK. Enfin, des listings d'applications comme traitement de texte, budget familial... (Réf. ML 168) 149 FF. (Réf. ML 268) 249 FF avec la disquette. 260 p.

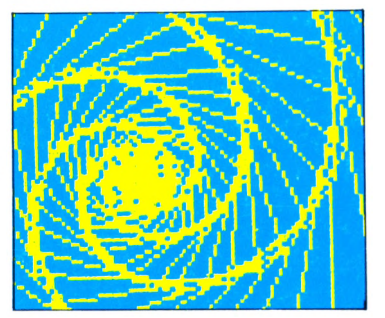

#### **Le livre du CP/M**

Toutes les explications indispensables pour une bonne utilisation et compréhension de CP/M sur CPC 464, 664, 6128 et PCW 8256 : stockage des données, protection contre l'écriture, codification

ASCII, utilisation des programmes CP/M, les versions CP/M 2.2 et CP/M plus (3.0)... et la structure interne de CP/M pour les programmeurs avancés. (Réf. ML 128) 149 FF. 220 p-.

#### **Le livre du lecteur de disquette**

Tout sur la programmation et la gestion des accès disque avec les CPC 464, 664, 6128 et le FLOPPY DDI-1 ! Profitez des nombreuses informations, des précieux conseils et exemples accompagnant chaque chapitre. Disposez des listings d'utilitaires ultra-performants comme un moniteur disque, une gestion de fichiers relatifs... ainsi que d'un listing du DOS commenté, de la description électronique de l'appareil et d'une gestion de fichiers. (Réf. ML 127) 149 FF. (Réf. ML 227) 269 FF avec la disquette. 390 p.

#### **Les indispensables CPC**

Trucs et astuces pour l'Amstrad CPC (Réf. ML 112) 149 FF. Programmes Basic pour les CPC

(Réf. ML 119) 129 FF. Graphismes et sons CPC 464

(Réf. ML 124) 129 FF. Des idées pour les CPC

(Réf. ML 132) 129 FF. La bible du CPC 664/6128 (Réf. ML 146) 199 FF

Le Basic au bout des doigts CPC 464, 664, 6128

(Réf. ML 118) 149 FF Communications, modem et Minitel sur Amstrad CPC (Réf. ML 151) 149 FF

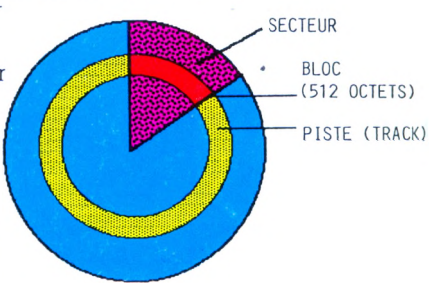

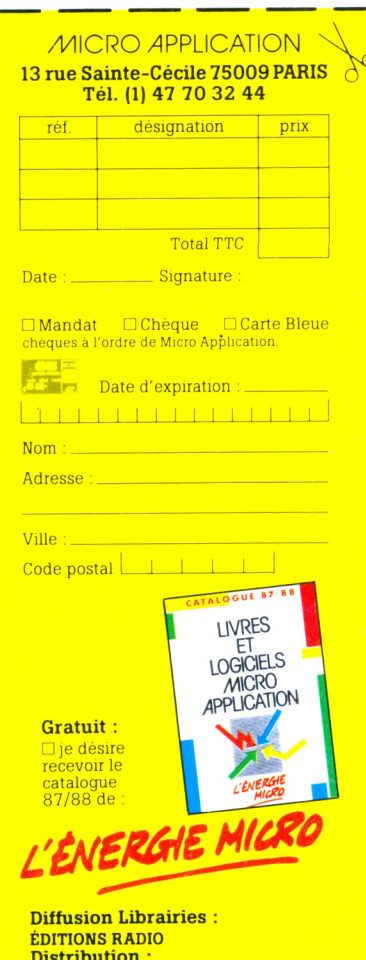

**/kl** EDITIONS MICRO APPLICATION

**Distribution :** Suisse : MICRO DISTRIBUTION S.A. Genève - Tél. : (022) 41.26.70. Belgique : EASY COMPUTING Bruxelles - Tél. : 02-660 6390.